Министерство образования Российской Федерации

Оренбургский государственный университет

*В.И. Чепасов, Д.Р. Мустафина, Д.А. Харченко*

**Алгоритмическая и программная реализация метода наименьших квадратов в длинной арифметике** 

**Оренбург-2009** 

ББК 30.121: 22.172 Ч- 44 УДК 539.3/.6.001.24:519.2

Рецензент:

заслуженный деятель науки, д.т.н., профессор Шевеленко В.Д.

**Ч- 44 Чепасов В.И.** 

**Алгоритмическая и программная реализация метода наименьших квадратов в длинной арифметике – Оренбург: ОГУ, 2009. - 351 с.** 

2402000000

Ч ББК 30.121: 22.172

© Чепасов В.И., 2009 ОГУ, 2009

# **СОДЕРЖАНИЕ**

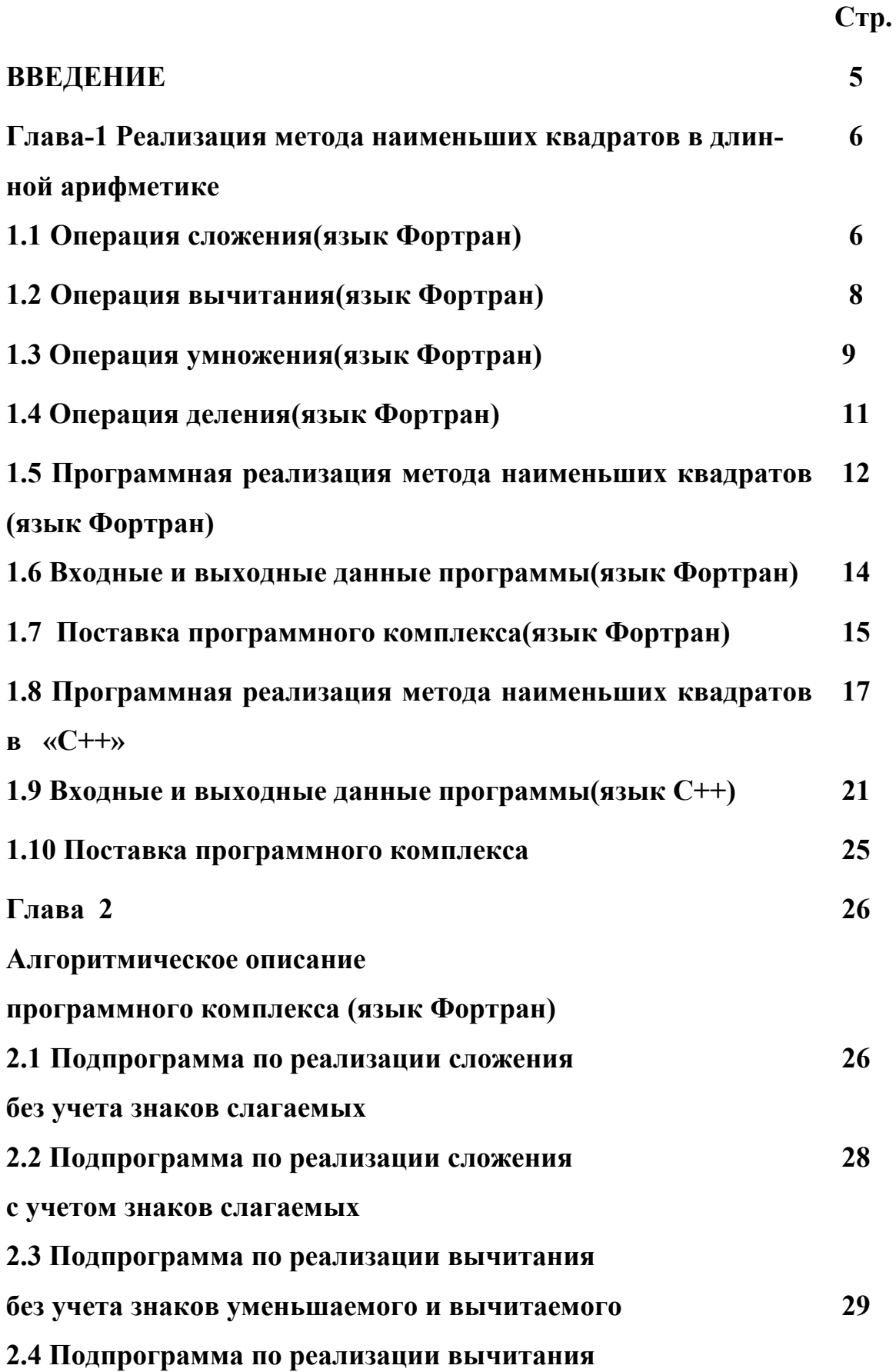

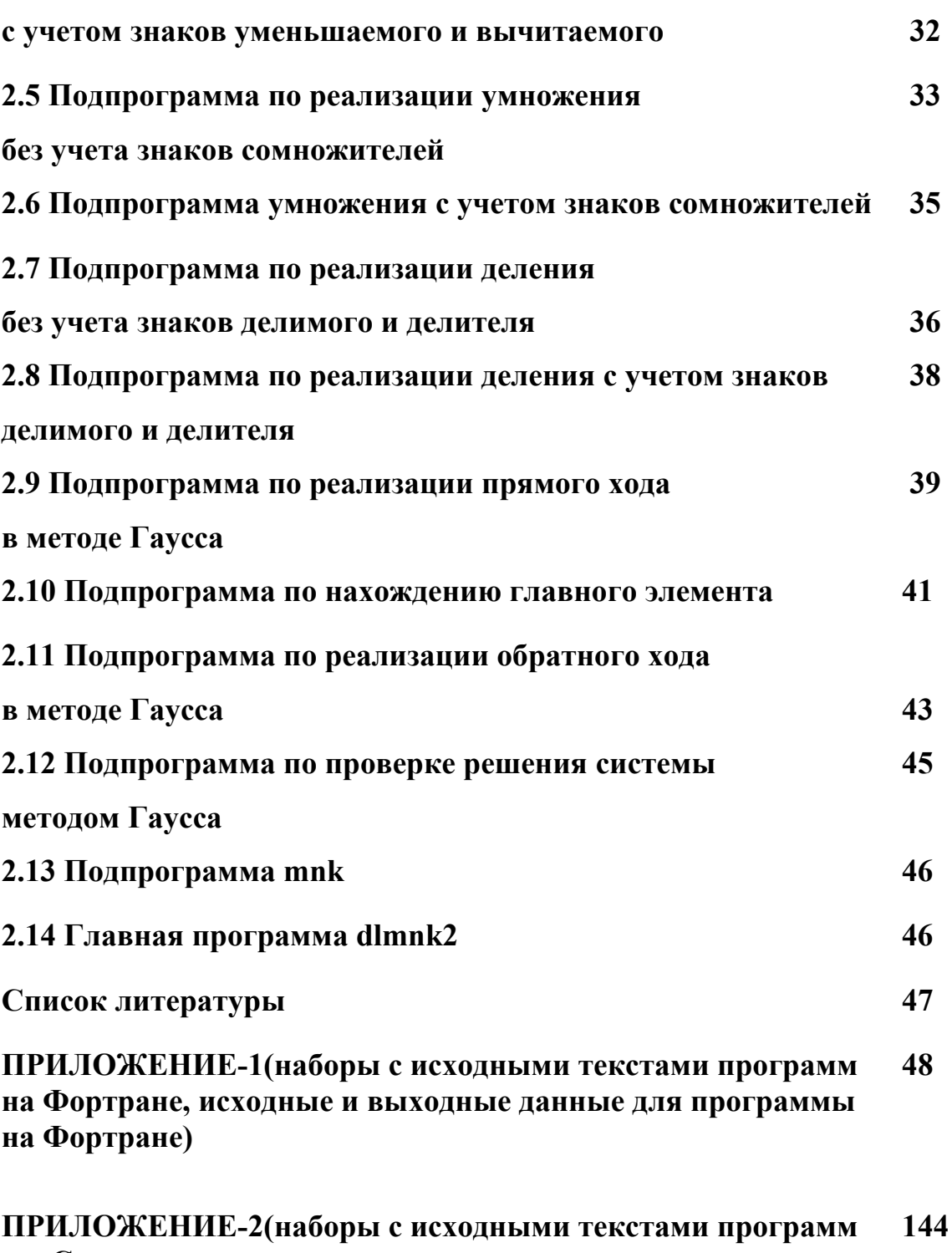

**на С++, исходные и выходные данные для программы на С++)** 

**ПРИЛОЖЕНИЕ-3(программа по реализации метода наименьших квадратов в длинной арифметике с распараллеливанием прямого хода в методе Гаусса,исходные и выходные данные) 249** 

### Введение

На сегодняшний день все современные ЭВМ имеют конечную разрядную сетку.

В связи с этим невозможно осуществлять вычисления с необходимой степенью точности.

Поэтому был разработан алгоритм и осуществлена его программная реализация для выполнения всех арифметических операций с произвольным количеством разрядов в целой и дробной частях операндов.

На базе длинной арифметики был реализован метод наименьших квадратов для построения многомерных моделей аппроксимации.

Программная реализация была сделана на алгоритмических языках Фортран,С++ .

Глава-1 Реализация метода наименьших квадратов в длинной арифметике

Для реализации метода наименьших квадратов в длинной арифметике все арифметические операции сложение, вычитание, деление, умножение были реализованы в длинной арифметике для вещественных значений.

Для этого были организованы для каждого числа два массива: массив, каждый элемент которого содержал разряд целой части числа, массив, каждый элемент которого содержал разряд дробной части числа.

Кроме этого для каждого числа вводилась целая переменная, которая содержала знак этого числа.

Значение 1 соответствует положительному значению, значение (-1) отрицательному значению.

#### 1.1 Операция сложения (язык Фортран)

Непосредственное сложение двух вещественных значений осуществляет подпрограмма sl.for (язык Фортран, приложение-1).

Сложение двух вещественных значений с учетом знаков осуществляет подпрограмма slzn.for.

В подпрограмме slzn осуществляется вызов подпрограммы sl.for для непосредственного сложения.

Вызов подпрограммы slzn.for:

call slzn (iz1, iz2, izrez, nc1, nd1, ic1, id1, nc2, nd2, ic2, id2, kcrez, kdrez, icrez, idrez, krazr)

Параметры при вызове подпрограммы slzn:

iz1 - знак первого слагаемого, целая четырех байтовая переменная;

iz2 - знак второго слагаемого, целая четырех байтовая переменная;

izrez - знак вычисленной суммы, целая четырех байтовая переменная;

6

nc1 – количество разрядов в целой части первого слагаемого, целая четырехбайтовая переменная;

nd1 – количество разрядов в дробной части первого слагаемого, целая четырехбайтовая переменная;

ic1 – массив значений разрядов в целой части первого слагаемого, целые двухбайтовые;

id1 – массив значений разрядов в дробной части первого слагаемого, целые двухбайтовые;

nc2 – количество разрядов в целой части второго слагаемого, целая четырехбайтовая;

nd2 - количество разрядов в дробной части второго слагаемого, целая четырехбайтовая;

ic2 - массив значений разрядов в целой части второго слагаемого, целые двухбайтовые;

id2 - массив значений разрядов в дробной части второго слагаемого, целые двухбайтовые;

kcrez – количество разрядов в целой части суммы, целое четырехбайтовое;

kdrez - количество разрядов в дробной части суммы, целое четырехбайтовое;

icrez - массив значений разрядов в целой части суммы, целые двухбайтовые;

idrez - массив значений разрядов в дробной части суммы, целые двухбайтовые;

krazr- количество разрядов в дробной части длинной арифметики, целое четырехбайтовое.

Пользователю для реализации длинного сложения надо вызвать подпрограмму slzn.

7

#### **1.2 Операция вычитания(язык Фортран)**

Вычитание двух вещественных с учетом знаков осуществляет подпрограмма wiczn.for(приложение-1).

В подпрограмме wiczn осуществляется вызов подпрограммы wich для непосредственного вычитания.

Вызов подпрограммы wiczn:

# **call wiczn (iz1, iz2, izrez, nc1, nd1, ic1, id1, nc2, nd2, ic2, id2, kcrez, kdrez, icrez, idrez,krazr),**

iz1 - знак уменьшаемого, целая четырехбайтовая,

iz2 – знак вычитаемого, целая четырехбайтовая,

izrez – знак разности, целая четырехбайтовая,

nc1 – количество разрядов в целой части уменьшаемого, целая четырехбайтовая;

nd1 – количество разрядов в дробной части уменьшаемого, целая четырехбайтовая;

ic1 – массив значений разрядов в целой части уменьшаемого, целые двухбайтовые;

id1 - массив значений разрядов в дробной части уменьшаемого, целые двухбайтовые;

nc2 – количество разрядов в целой части вычитаемого, целое четырехбайтовое;

nd2 - количество разрядов в дробной части вычитаемого, целое четырехбайтовое;

ic2 – массив значений разрядов в целой части вычитаемого, целые двухбайтовые;

id2 - массив значений разрядов в дробной части вычитаемого, целые двухбайтовые;

kcrez - количество разрядов в целой части разности, целое четырехбайтовое;

kdrez - количество разрядов в дробной части разности, целое четырехбайтовое;

icrez - массив значений разрядов в целой части разности, целые двухбайтовые;

idrez - массив значений разрядов в дробной части разности, целые двухбайтовые;

krazr-количество разрядов в дробной части длинной арифметики, целое четырехбайтовое.

Для реализации длинного вычитания пользователю необходимо вызвать подпрограмму wiczn.

### **1.3 Операция умножения(язык Фортран)**

Умножение двух вещественных в длинном формате осуществляет подпрограмм ymnzn.for (с учетом знаков)(приложение-1).

В подпрограмме ymnzn осуществляется вызов подпрограммы ymn для непосредственного умножения в длинном формате.

Вызов подпрограммы ymnzn:

**call ymnzn (iz1, iz2, izrez, nc1, nd1, ic1, id1, nc2, nd2, ic2, id2, kcrez, kdrez, icrez, idrez,krazr),** 

iz1 - знак первого сомножителя, целое четырехбайтовое;

iz2 – знак второго сомножителя, целое четырехбайтовое;

izrez – знак произведения, целое четырехбайтовое;

nc1 – количество разрядов в целой части первого сомножителя, целое четырехбайтовое;

nd1 – количество разрядов в дробной части первого сомножителя, целое четырехбайтовое;

ic1 – массив значений разрядов в целой части первого сомножителя, целые двухбайтовые;

id1 - массив значений разрядов в дробной части первого сомножителя, целые двухбайтовые;

nc2 – количество разрядов в целой части второго сомножителя, целое четырехбайтовое;

nd2 - количество разрядов в дробной части второго сомножителя, целое четырехбайтовое;

ic2 – массив значений разрядов в целой части второго сомножителя, целые двухбайтовые;

id2 - массив значений разрядов в дробной части второго сомножителя, целые двухбайтовые;

kcrez - количество разрядов в целой части произведения, целое четырехбайтовое;

kdrez - количество разрядов в дробной части произведения, целое четырехбайтовое;

icrez - массив значений разрядов в целой части произведения, целые двухбайтовые;

idrez - массив значений разрядов в дробной части произведения, целые двухбайтовые;

krazr-количество разрядов в дробной части длинной арифметики, целое четырехбайтовое.

Для реализации длинного умножения пользователю надо вызвать подпрограмму ymnzn.

#### **1.4 Операция деления(язык Фортран)**

Длинное деление осуществляет подпрограмма delzn.for(приложение-1) с учетом знаков вещественных значений.

Непосредственное деление осуществляет подпрограмма deld, которая вызывается в подпрограмме delzn.

Вызов подпрограммы delzn:

# **call delzn (iz1, iz2, izrez, nc1, nd1, ic1, id1, nc2, nd2, ic2, id2, kcrez, kdrez, icrez, idrez,krazr),**

iz1 - знак делимого, целое четырехбайтовое;

iz2 – знак делителя, целое четырехбайтовое;

izrez – знак частного, целое четырехбайтовое;

nc1 – количество разрядов в целой части делимого, целое четырехбайтовое;

nd1 – количество разрядов в дробной части делимого, целое четырехбайтовое;

ic1 – массив значений разрядов в целой части делимого, целые двухбайтовые;

id1 - массив значений разрядов в дробной части делимого, целые двухбайтовые;

nc2 – количество разрядов в целой части делителя, целое четырехбайтовое;

nd2 - количество разрядов в дробной части делителя, целое четырехбайтовое;

ic2 – массив значений разрядов в целой части делителя, целые двухбайтовые;

id2 - массив значений разрядов в дробной части делителя, целые двухбайтовые;

kcrez - количество разрядов в целой части частного, целое четырехбайтовое;

kdrez - количество разрядов в дробной части частного, целое четырехбайтовое;

icrez - массив значений разрядов в целой части частного, целые двухбайтовые;

idrez - массив значений разрядов в дробной части частного, целые двухбайтовые;

krazr-количество разрядов в дробной части длинной арифметики, целое четырехбайтовое.

Для реализации длинного деления пользователю надо вызвать подпрограмму delzn.

## **1.5 Программная реализация метода наименьших квадратов(язык Фортран)**

С помощью подпрограмм gaydl.for, nimax.for, obrdl.for,prowg.for, slzn, wiczn,sl, wich, ymnzn, ymn, delzn, deld реализован метод наименьших квадратов в длинной арифметике.(приложение-1).

В главной программе dlmnk2.for осуществляется ввод матрицы исследования,названий параметров-столбиков матрицы исследования,номеров параметров-аргументов,номеров зависимых параметров,степени аппроксимирующего полинома, количества разрядов в дробной части длинной арифметики, вызов подпрограммы mnk.

В подпрограмме mnk осуществляется построение матрицы системы нормальных уравнений,правых частей этой системы, вызов полпрограммы gaydl.for для реализации метода Гаусса,вызов подпрограммы prowg.for для проверки решения системы.

В подпрограмме gaydl.for осуществляется вызов двух подпрограмм nimax.for, obrdl.for.

В подпрограмме gaydl.for идет реализация прямого хода метода Гаусса, в подпрограмме nimax.for нахождение главного элемента, в подпрограмме obrdl.for - обратный ход метода Гаусса.

Вызов подпрограммы gaydl:

**call gaydl (n, znak, nc, nd, ac, ad, znp, nbc, nbd, bc, bd, znx, nxc,nxd, xc,xd, igau,krazr ),** 

n – порядок матрицы системы;

znak  $(i, j)$  – знак элемента  $c_{ii}$  в матрице системы, целое двухбайтовое значение;

nc (i, j) – количество разрядов в целой части элемента с<sub>ij</sub> в матрице системы, целое двухбайтовое;

nd  $(i, j)$  – количество разрядов в дробной части элемента  $c_{ii}$  в матрице системы, целое двухбайтовое;

ас  $(i, j, l)$  – массив значений разрядов в целой части элемента с<sub>ij</sub> матрицы системы, целые двухбайтовые;

ad  $(i, j, l)$  – массив значений разрядов дробной части  $c_{ij}$  матрицы системы, целые двухбайтовые;

znp (i) – массив значений знаков правых частей системы  $b_i$ , целые двухбайтовые;

nbc (i) – массив длин целой части правых частей системы  $b_i$ , целые двухбайтовые;

nbd (i) – массив длин дробной части правых частей системы  $b_i$ , целые двухбайтовые;

bc ( i, 1) – массив значений разрядов целой части свободного члена  $b_i$ , целые двухбайтовые;

bd (i, l) – массив значений разрядов дробной части свободного члена  $b_i$ , целые двухбайтовые;

 $\max(i)$  – массив знаков неизвестных системы  $x_i$ , целые двухбайтовые;

 $n \times (i)$  – массив длин целой части неизвестных  $x_i$ , целые двухбайтовые;

 $\text{nxd}(i)$  – массив длин дробной части неизвестных  $x_i$ , целые двухбайтовые;

 $xc$  (i, l) – массив значений разрядов целой части неизвестных  $x_i$ , целые двухбайтовые;

 $xd$  (i, l) – массив значений разрядов дробной части неизвестных  $x_i$ , целые двухбайтовые;

igau - индикатор ошибки при решении системы. Если ugau = 0, то система вырождена, если ugau =1, то система имеет единственное решение. igau - целое четырехбайтовое;

krazr-количество разрядов в дробной части длинной арифметики, целое четырехбайтовое.

#### 1.6 Входные и выходные данные программ(язык Фортран)

В главной программе dlmnk2.for происходит чтение исходных данных из входного файла sled и входного файла name.

Файл sled имеет следующую структуру (приложение-1):

- в первой строчке-записи идет название матрицы исследования(до 80-ти знаков):

-во второй строчке через пробел идут количество строчек-наблюдений и количество параметров-столбиков в матрице исследования;

- в следующей строчке-записи идут через пробел элементы первой строки матрицы исследования;

-в следующей строчке-записи идут через пробел элементы второй строки матрицы исследования и т.д. элементы всех строк матрицы исследования.

В файле name в первой строчке-записи идет количество параметровстолбиков в матрице исследования(приложение-1).

Во второй строчке-записи идет название первого параметра-столбика в матрице исследования(не более 60-ти знаков).

В третьей строчке-записи идет название второго параметра-столбика в матрице исследования и т.д. в последующих строчках названия всех параметровстолбиков матрицы исследования.

Решение системы нормальных уравнений в методе наименьших квадратов и ее проверка записываются в файл prowfdl2(приложение-1).

Сама модель аппроксимации и вклады параметро-аргументов записываются в файл dlmnk2(приложение-1).

#### **1.7 Поставка программного комплекса(язык Фортран)**

В поставку входят исходные модули всех подпрограмм и исходный модуль главной программы:

delzn.for – длинное деление с учетом знака. В delzn идет подпрограмма deld по непосредственному делению.

slzn.for – длинное сложение с учетом знака.

sl.for – непосредственное длинное сложение.

wiczn.for – длинное вычитание с учетом знака.

wich.for – непосредственное длинное вычитание.

ymnzn.for – длинное умножение с учетом знака. В ymnzn идет подпрограмма ymn по непосредственному длинному умножению.

gaydl.for – подпрограмма по реализации прямого хода метода Гаусса в длинной арифметике. В подпрограмме gaydl идет вызов подпрограмм nimax, obrdl.

nimax.for – подпрограмма по нахождению главного элемента в длинной арифметике.

obrdl.for – подпрограмма по реализации обратного хода метода Гаусса в длинной арифметике.

mnk.for- подпрограмма,в которой осуществляется построение матрицы и свободных членов системы нормальных уравнений, вызов подпрограммы gaydl.for и подпрограммы prowg.for по проверке решения системы.

dlmnk2.for – главная программа для реализации метода наименьших квадратов в длинной арифметике. В ней осуществляется вызов подпрограммы mnk.for.

Вместе с исходными текстами программ идет поставка библиотеки под названием bibl2 и ее оглавления под названием obibl2 с объектными модулями программ.

- delzn.obj,
- slzn.obj,
- sl.obj,
- wiczn.obj,
- wich.obj,
- ymnzn.obj,
- gaydl.obj,
- nimax.obj,
- obrdl.obj,
- prowg.obj,

В поставку входит архив dlmnkfor.arj, в котором есть еще загрузочный модуль dlmnk2.exe.

Кроме этого в поставку входят файлы sled,name с данными контрольного примера.

#### Замечание.

Поставляемый комплекс позволяет реализовать в длинной арифметике метод наименьших квадратов для матриц исследования порядка 50х20(50 строчек, 20 столбиков). Максимальное количество разрядов в целой и дробной частях  $-20$ 

Максимальное количество параметров-аргументов -10, максимальный порядок аппроксимирующих полиномов-3.

### 1.8 Программная реализация метода наименьших квадратов в «C++»

В случае реализации в «С++» имеем следующие внешние вызываемые функции(приложение-2):

mnk,gaydl,nimax,obrdl,prowg,delzn,deld,sl,slzn,wich,wiczn,ymnzn, ymn.

Главная функция и оконная функция в наборе dlmnkbc.cpp.

В наборе dlmnkc.cpp находится внешняя вызываемая функция, в которой осуществляется ввод исходных данных, матрицы исследования, вызов mnk.

Функции mnk, gaydl, nimax, obrdl, prowg, delzn, deld, sl, slzn, wich, wiczn, утпил, утп полностью аналогичны подпрограммам под теми же именами в Фортране.

Но к списку параметров внешних вызываемых функций mnk, gaydl,

nimax, obrdl, prowg добавляется параметр к50, который определяет количество разрядов в целой и дробной частях при динамическом выделении памяти, и массив номеров неизвестных mnper для внешней вызываемой функции gaydl.

В приложении-3 приводятся модификации внешних вызываемых функций для реализации метода наименьших квадратов в длинной арифметике с распараллеливанием прямого хода в методе Гаусса.

Список параметров внешних вызываемых функций delzn, deld, sl, slzn, wich, wiczn, ymnzn, ymn полностью аналогичен списку параметров соответствующих подпрограмм в Фортране.

Но передача выходных параметров знак результата арифметической операции, количество разрядов в целой части результата, количество разрядов в дробной части результата арифметической операции идет по указателям.

Все параметры-целые двухбайтовые переменные.

Приведем прототипы внешних вызываемых функций gaydl, nimax, obrdl, prowg:

void gaydl(int n, int \*znak, int \*nc, int \*nd, int \*ac.int \*ad. int \*znp, int \*nbc, int \*nbd, int \*bc, int \*bd, int \*znx, int \*nxc, int \*nxd, int \*xc, int \*xd, int \*pigau, int krazr, int k50, int \*mnper);

void nimax  $(int i, int j, int n,$ int  $*nc$ , int  $*nd$ , int  $*znak$ , int \*ac , int \*ad, int \*nbc ,int \*nbd , int \*znp, int \*bc , int \*bd , int \*mnper, int krazr, int k50);

void obrdl(int n,int \*znak, int  $*nc$ , int  $*nd$ . int  $*ac$ , int  $*ad$ , int \*znp ,int \*nbc ,int \*nbd, int  $*$ bc, int  $*$ bd,

int  $*$ znx, int  $*$ nxc, int  $*$ nxd, int  $*<sub>xc</sub>$ , int  $*<sub>xd</sub>$ , int \*pigau, int \*mnper, int anc[400], int and  $[400]$ , int krazr, int k50);

void prowg(int n, int \*znak, int  $*nc$ , int  $*nd$ . int \*ac , int \*ad, int  $*$ znp , int  $*$ nbc , int  $*$ nbd, int  $*$ bc, int  $*$ bd, int \*znx ,int \*nxc ,int \*nxd,  $int *xc \cdot int *xd$ . int \*pigau, int krazr, int k50);

Во внешних вызываемых функциях gaydl, obrdl, prowg:

рідаи-указатель индикатора ошибки при решении системы линейных алгебраических уравнений.

Массивы anc, andr-это соответственно целая и дробная часть нулевого значения.

Прототипы внешних вызываемых функций по реализации длинной арифметики delzn, deld, slzn, sl, wiczn, wich, ymnzn, ymn:

void delzn(int za, int zb, int \*pzc, int n, int nd, int \*a, int \*ad, int m, int md, int \*b, int \*bd, int \*pkcdel, int \*pkddel, int \*cdel, int \*ddel, int krazr);

void deld(int n, int nd, int \*a, int \*ad, int m, int md, int \*b, int \*bd, int \*pkcdel, int \*pkddel, int \*cdel, int \*ddel, int krazr);  void slzn(int za,int zb,int \*pzc, int n,int nd,int \*a,int \*ad, int m,int md,int \*b,int \*bd, int \*pkcel,int \*pkdro,int \*rezc,int \*rezdr,int krazr);

 void sl(int n,int nd,int \*a,int \*ad, int m,int md,int \*b,int \*bd, int \*pkcel,int \*pkdro,int \*rezc,int \*rezdr,int krazr);

void wiczn(int za,int zb,int \*pzc, int n,int nd,int \*a,int \*ad, int m,int md,int \*b,int \*bd, int \*pkcel,int \*pkdro,int \*rezc,int \*rezdr,int krazr);

void wich(int n,int nd,int \*a,int \*ad, int m,int md,int \*b,int \*bd, int \*pkcel,int \*pkdro,int \*rezc,int \*rezdr,int krazr);

 void ymnzn(int za,int zb,int \*pzc,int n,int nd,int \*a,int \*ad, int m,int md,int \*b,int \*bd, int \*pkcel,int \*pkdro,int \*ctot,int \*cdtot,int krazr);

void ymn(int n,int nd,int \*a,int \*ad, int m,int md,int \*b,int \*bd, int \*pkcel,int \*pkdro,int \*ctot,int \*cdtot,int krazr);

Во внешних вызываемых функциях delzn,deld:

рис-указатель для знака частного,

pkcdel-указатель для количества разрядов в целой части частного,

pkddel-указатель для количества разрядов в дробной части частного.

Во внешних вызываемых функциях slzn, sl, wiczn, wich, ymnzn, ymn:

рzс-указатель для знака результата суммирования, вычитания, умножения,

pkcel-указатель для количества разрядов в целой части результата суммирования, вычитания, умножения,

pkdro-указатель для количества разрядов в дробной части результата суммирования, вычитания, умножения.

Остальные параметры во внешних вызываемых функциях полностью аналогичны параметрам в соответствующих подпрограммах языка Фортран.

Во внешней вызываемой функции dlmnkbc(набор dlmnkc.cpp) идет динамическое распределение памяти для массивов (все приведены к одномерным в программной реализации).

Элементы всех массивов, все переменные-целые двух байтовые.

Получение загрузочного модуля идет через проект.

Проект составлялся из исходных модулей внешних вызываемых функций.

В приложении-3 приводится текст программы по реализации метода наименьших квадратов в длинной арифметике с распараллеливанием прямого хода метода Гаусса, выходные результаты (до 20-ти разрядов в целой и дробной части).

#### 1.9 Входные и выходные данные программы(язык C++)

Для функционирования программы по реализации метода наименьших квадратов в длинной арифметике в среде BORLAND C++ необходимо в текстовом редакторе создать файл sleddlc следующей структуры(приложение-2):

-в первой строчке-записи идет название матрицы исследования(длина 80 символов и ENTER).

21

-во второй строчке-записи через пробел идут количество строчек и количество столбиков в матрице исследования(количество строчек не более 100,количество столбиков не более 100),

-в третьей строчке идет количество параметров-аргументов(не более 20),

-в четвертой строчке идут через пробел номера параметров-аргументов,

-в пятой строчке идут через пробел начальный и конечный номер зависимой переменной(если зависимая переменная одна,то начальный и конечный номер будут одинаковые),

-в шестой строчке идет степень аппроксимирующего полинома(не более 4),

-в седьмой строчке идут через пробел количество разрядов в дробной части для длинной арифметики и количество разрядов в целой и дробной частях при выделении памяти.

Количество разрядов в дробной части для длинной арифметики не должно превышать количество разрядов в целой и дробной частях при выделении памяти.

Для матрицы исследования 100\*100(100 строчек,100 столбцов) количество разрядов в дробной части для длинной арифметики и количество разрядов в целой и дробной частях при выделении памяти не должно превышать 50.

При этом максимальное количество разрядов в целой и дробной частях при выделении памяти-50.

-в восьмой и последующих строчках идут через пробел элементы первой строки матрицы исследования,потом элементы второй строки матрицы исследования и т.д.

Кроме файла sleddlc необходимо в текстовом редакторе создать файл name.

Файл name имеет следующую структуру:

-в первой строчке идет количество параметров-столбиков в матрице исследования,

-во второй строчке идет название первого параметра-столбика в матрице исследования(60 символов и ENTER),

-в третьей строчке идет название второго параметра-столбика в матрице исследования и т.д. идут построчно названия всех параметров-столбиков матрицы исследования (приложение-2).

Результат работы программы по реализации метода наименьших квадратов в длинной арифметике будет в файле dlmnkbc, который смотрим в любом текстовом редакторе(приложение-2).

В файле prowed12 будут результаты проверки решения систем методом Гаycca(аналог файла prowfdl2).

Имя загрузочного модуля по реализации метода наименьших квадратов в длинной арифметике в BORLAND C++ dlmnkbc.exe, создание которого идет через проект исходных модулей всех внешних вызываемых функций.

Для создания меню используется файл ресурсов dlmnkbc.rc и файл dlmnkbc.h с определениями номеров пунктов меню.

Входные данные для метода наименьших квадратов готовились в обычном представлении вещественных значений.

Разряды целой и дробной частей вещественных значений выделялись непосредственно в программах после ввода этих значений.

Процедура выделения разрядов дробной части может идти не совсем точно из-за специфики внутренного представления вещественных значений в ЭВМ и из-за языковых специфик.

В связи с этим была сделана реализация поразрядного ввода целой и дробной частей вещественных значений. Это дало возможность исключить все неточности, связанные с процедурой выделения разрядов из вещественных значений.

Реализацию поразрядного ввода в фортране осуществляет программа языке С++dlmnfraz.exe(исходный МОДУЛЬ dlmnfraz.for)(приложение-1), в программа dlmncraz.exe(исходный модуль dlmncraz.cpp)(приложение-2).

Для функционирования этих программ необходимо в текстовом редакторе подготовить два файла name,sledraz.

Файл name содержит названия параметров-столбиков матрицы исследования и был рассмотрен выше.

Файл sledraz содержит матрицу исследования и имеет следующую структуру:

-в первой строчке идет название матрицы исследования(80 символов и ENTER), -во второй строчке через пробел идут количество строчек и количество столбиков в матрице исследования,

-в третьей строчке идет количество параметров-аргументов(для программы dlmnfraz не более 10,для программы dlmncraz не более 20),

-в четвертой строчке через пробел идут номера параметров-аргументов,

-в пятой строчке идут через пробел начальный и конечный номер зависимой переменной(если зависимая переменная одна,то начальный и конечный номер совпадают),

-в шестой строчке идет степень аппроксимирующего полинома(для программы dlmnfraz не более 3,для программы dlmncraz не более 4),

-в седьмой строчке идут через пробел количество разрядов в дробной части длинной арифметики и количество разрядов при выделении памяти(смотри выше) для программы dlmncraz и количество разрядов в дробной части длинной арифметики и через пробел такое же значение для программы dlmnfraz,

-в восьмой строчке идут через пробел знак (1-плюс,-1-минус),количество разрядов в целой части,количество разрядов в дробной части элемента в первой строчке и первом столбике матрицы исследования,

-в следующей строчке через пробел идут разряды целой части элемента в первой строчке и первом столбце матрицы исследования,

-в следующей строчке через пробел идут разряды дробной части элемента в первой строчке и первом столбце матрицы исследования,

24

- в следующей строчке идут через пробел знак (1-плюс,-1-минус),количество разрядов в целой части,количество разрядов в дробной части элемента в первой строчке и втором столбике матрицы исследования,

-в следующей строчке через пробел идут разряды целой части элемента в первой строчке и втором столбце матрицы исследования,

-в следующей строчке через пробел идут разряды дробной части элемента в первой строчке и втором столбце матрицы исследования,

- далее в построчной структуре идут в аналогичном виде все элементы матрицы исследования(приложение-2).

Результат работы программы dlmnfraz будет в файле dlmnfraz и в файле prowfraz(проверка решения систем нормальных уравнений).

Результат работы программы dlmncraz будет в файле dlmncraz и в файле prowcraz(проверка решения систем нормальных уравнений)(приложение-2).

Все выходные файлы смотрим любым текстовым редактором.

#### **1.10 Поставка программного комплекса**

В поставку программ по реализации метода наименьших квадратов в длинной арифметике входят:

1.dlmnkfor.arj-архив по реализации в Фортране MS/DOS

2.dlmnkcpp.arj-архив по реализации в BORLAND C++ в WINDOWS.

3.dmnkopis.arj-архив по описанию реализации метода наименьших квадратов в длинной арифметике.

## Глава -2 Алгоритмическое описание программного комплекса (язык Фортран)

## 2.1 Подпрограмма по реализации сложения без учета знаков слагаемых

Вызов подпрограммы(приложение-1):

call sl (n, nd, a, ad, m, md, b, bd, kcel, kdro, rezc, rezdr, krazr),

n - количество разрядов в целой части первого слагаемого,

nd - количество разрядов в дробной части первого слагаемого,

а - массив разрядов целой части первого слагаемого,

ad - массив разрядов дробной части первого слагаемого,

m - количество разрядов в целой части второго слагаемого,

md - количество разрядов в дробной части второго слагаемого,

b - массив разрядов целой части второго слагаемого,

bd - массив разрядов дробной части второго слагаемого,

kcel - количество разрядов в целой части суммы,

kdro - количество разрядов в дробной части суммы,

rezc - массив разрядов целой части суммы,

rezdr - массив разрядов дробной части суммы.

krazr - количество разрядов в дробной части длинной арифметики.

Здесь и далее все массивы-целые двухбайтовые скалярные переменныецелые четырехбайтовые.

В цикле do 66875 происходит обнуление массивов целой и дробной части суммы. В операторе if(n.ge.m) goto 897 идет сравнение длин целых частей слагаемых.

Если длина целой части первого слагаемого меньше длины целой части второго слагаемого, то начиная с оператора do 678 и по метку 897 идет пересылка целых и дробных частей слагаемых.

После метки 897 идет нахождение максимальной длины дробной части слагаемых, расширение в цикле do 79 дробной части второго слагаемого нулями до максимальной длины дробной части, расширение в цикле do 82 дробной части первого слагаемого нулями до максимальной длины дробной части.

После метки 81 в цикле do 100 идет формирование единого массива разрядов a(i) для первого слагаемого( разряды целой части + разряды дробной части).

В цикле do 101 идет формирование единого массива разрядов b(i) для второго слагаемого( разряды целой части + разряды дробной части).

Далее идет непосредственное поразрядное сложение.

При сложении:

i – счетчик разрядов в сумме,

p – значение переноса из младшего разряда в старший,

nt – текущий номер разряда в первом слагаемом, начинается с младшего разряда,

mt – текущий номер разряда во втором слагаемом, начинается с младшего разряда.

После метки 7 идет поразрядное суммирование элементов массивов в двух слагаемых.

В переменной i1 будет значение переноса из младшего разряда в следующий старший.

В переменной OS - результат суммирования разрядов.

Этот результат суммирования помещается в элемент с(i) массива результата суммирования.

После уменьшения номеров разрядов идет анализ текущих номеров разрядов слагаемых и значения переноса P.

После метки 67:

ik – номер младшего разряда в целой части суммы,

kcel – количество разрядов в целой части суммы,

kdro – количество разрядов в дробной части суммы.

В цикле do 1121 идет пересылка в массив rezc целой части суммы (последний из массива «с» будет первым в массиве rezc).

В цикле do 1122 идет пересылка в массив rezdr дробной части суммы (последний из дробной части будет первым в rezdr).

Далее идет анализ длин целой и дробной части результата суммирования.

### **2.2 Подпрограмма по реализации сложения**

### **с учетом знаков слагаемых**

Вызов подпрограммы(приложение-1):

### **сall\_slzn(za, zb, zc, n, nd, a, ad, m, md, b, bd, kcel, kdro, rezc, rezdr, krazr)**,

za – знак первого слагаемого,

zb – знак второго слагаемого,

zc – знак суммы,

остальные параметры аналогичны параметрам при вызове подпрограммы Sl.

В подпрограмме slzn идет сначала запоминание исходных значений слагаемых.

В переменной ip – произведение знаков слагаемых.

Далее идет анализ знаков слагаемых, длин целых частей слагаемых.

По результатам анализа идет выбор операций.

В цикле do 786 идет анализ целых частей слагаемых при равенстве длин целых частей.

Далее идет нахождение минимальной длины дробной части двух слагае-МЫХ.

В цикле do 791 идет анализ дробных частей слагаемых при равенстве цепых частей спагаемых

В операторе if(nd.le.md) goto 795 идет анализ длин дробных частей слагаемых.

Если первое слагаемое положительное, то после метки 782 идут пересыл-КИ:

 $a \leftrightarrow b$ .  $ad \leftrightarrow bd$ ,  $n \leftrightarrow m$ ,  $nd \leftrightarrow md$ .  $z_8 \leftrightarrow z_0$ 

После метки 785 идет восстановление исходных значений слагаемых.

# 2.3 Подпрограмма по реализации вычитания без учета знаков уменьшаемого и вычитаемого

Вызов подпрограммы(приложение-1):

## call wich (n,nd,a,ad,m,md,b,bd,kcra,kdra,cra,dra,krazr),

п- количество разрядов в целой части уменьшаемого,

nd- количество разрядов в дробной части уменьшаемого,

а - массив разрядов целой части уменьшаемого,

ad - массив разрядов дробной части уменьшаемого,

m - количество разрядов в целой части вычитаемого,

md - количество разрядов в дробной части вычитаемого,

b – массив разрядов целой части вычитаемого,

bd – массив разрядов дробной части вычитаемого,

kcra - количество разрядов в целой части разности,

kdra – количество разрядов в дробной части разности,

cra – массив разрядов целой части разности,

dra – массив разрядов дробной части разности,

krazr - количество разрядов в дробной части длинной арифметики.

В цикле do 56881 идет обнуление массивов целой и дробной частей разности, результата вычитания.

В операторе if(n.ge.m) goto 897 идет сравнение длин целых частей уменьшаемого и вычитаемого.

Если количество разрядов в целой части уменьшаемого меньше чем количество разрядов в целой части вычитаемого, то осуществляем пересылки целых и дробных частей уменьшаемого и вычитаемого:

 $a \leftrightarrow b$ ,

 $ad \leftrightarrow bd$ ,

 $n \leftrightarrow m$ .

nd↔md

Реализация пересылок с оператора do 678 по метку 897.

После метки 897 находим максимальное количество разрядов для дробной части результата вычитания, разности.

В цикле do 79 идет расширение дробной части вычитаемого.

В цикле do 82 идет расширение дробной части уменьшаемого.

В цикле do 100 идет формирование единого массива уменьшаемого (целая + дробная часть).

В цикле do 101 идет формирование единого массива вычитаемого (целая + дробная часть).

Далее в подпрограмме:

i – номер разряда результата вычитания, разности,

nt - номер разряда в уменьшаемом,

mt - номер разряда в вычитаемом.

В операторе if( $a(nt)$ ) ge.b(mt)) goto 1 идет сравнение разрядов в уменьшаемом и вычитаемом

С метки 3 по оператор goto 3 идет поиск ненулевого разряда, который старше разряда с номером nt в массиве «а» (это когда  $a(nt) \leq b(mt)$ ).

После метки 2 в операторе

 $a(np)=a(np)-1$ 

идет уменьшение ненулевого разряда в массиве «а» на 1 (занимание единицы при вычитании).

С метки 7 по оператор goto 7 идет заполнение нулевых разрядов в массиве «а» от np+1 разряда до nt-1 разряда девятками.

После метки 30 идет прибавление 10 к разряду a(nt) в уменьшаемом.

После метки 1 идет увеличение счетчика разрядов в результате вычитания, разности, и присваивание

 $c(i)=a(nt)-b(mt)$ 

Далее уменьшение на 1 номеров разрядов nt, mt, анализ значений mt,n,m, заполнение массива результата вычитания разрядами массива «а», когда их больше по количеству чем в массиве «b» (количество разрядов в целых частях).

После метки 999:

kcra – количество разрядов в целой части разности,

kdra - количество разрядов в дробной части разности,

im - количество ведущих нулей в разности (0001).

С оператора do 2001 по метку 973 идет формирование массива ста целой части результата вычитания.

После метки 973

kcra=kcra-im-количество разрядов в целой части разности после исключения нулей в старших разрядах.

В цикле do 2002 идет формирование массива разрядов дробной части разности dra.

Далее идет уточнение количества разрядов в целой и дробной частях результата вычитания.

## 2.4 Подпрограмма по реализации вычитания

### с учетом знаков уменьшаемого и вычитаемого

Вызов подпрограммы(приложение-1):

call wiczn(za, zb, zc, n, nd, a, ad, m, md, b, bd, kcel, kdra, rezc, rezdr, krazr),

za - знак уменьшаемого,

zb - знак вычитаемого,

zc - знак разности,

остальные параметры аналогичны параметрам подпрограммы wich при вызове.

Сначала в подпрограмме wiczn происходит запоминание исходных значений уменьшаемого и вычитаемого.

Потом в операторе

 $zb = zb \times (-1)$ 

происходит смена знака вычитаемого.

После этого далее по алгоритму подпрограмма wiczn полностью аналогична подпрограмме slzn.

# **2.5 Подпрограмма по реализации умножения без учета знаков**

Вызов подпрограммы(приложение-1):

## **сall ymn (n, nd, a, ad, m, md, b, bd, kcel, kdro, ctot, cdtot, krazr)**,

n – количество разрядов в целой части первого сомножителя,

nd - количество разрядов в дробной части первого сомножителя,

a – массив разрядов целой части первого сомножителя,

ad – массив разрядов дробной части первого сомножителя,

m – количество разрядов в целой части второго сомножителя,

md – количество разрядов в дробной части второго сомножителя,

b – массив разрядов целой части второго сомножителя,

bd – массив разрядов дробной части второго сомножителя,

kcel – количество разрядов в целой части произведения,

kdro – количество разрядов в дробной части произведения,

ctot – массив разрядов целой части произведения,

cdtot – массив разрядов дробной части произведения,

krazr – количество разрядов в дробной части длинной арифметики.

В цикле do 66987 идет обнуление целой и дробной частей сумматора.

В цикле do 100 идет формирование массива «a» для первого сомножителя (целая + дробная часть).

В цикле do 101 идет формирование массива "b" для второго сомножителя (целая + дробная часть).

Далее:

ntot – количество разрядов в целой части сумматора,

kdtot - количество разрядов в дробной части сумматора.

В цикле do 651 идет обнуление целой части сумматора.

В цикле do 652 идет обнуление дробной части сумматора.

Далее:

i – счетчик разрядов в произведении,

im – счетчик количества разрядов для определения конца дробной части произведения и начала целой части произведения,

p – значение переноса из младшего разряда в старший разряд,

nt – номер разряда в массиве «a» первого сомножителя,

mt – номер разряда в массиве «b» второго сомножителя.

В цикле do 941 идет обнуление результата произведения всех разрядов первого сомножителя на один разряд второго сомножителя.

С метки 701 по метку 1701 идет поразрядное умножение первого сомножителя «a» (все разряды) на один разряд b(mt) второго сомножителя.

Результат произведения в массиве c(i).

После метки 1701 и до метки 8722 идет формирование целой (массив csl) и дробной (массив csld) частей результата умножения первого множителя (всех разрядов) на разряд второго множителя.

После метки 8722 подпрограмма sl осуществляет суммирование результатов умножения (массивы csl, csld) первого множителя (всех разрядов) на разряд второго множителя.

В качестве второго слагаемого в sl идет сумматор (массивы ctot, cdtot).

Результат суммирования в массивах rezc, rezdr.

После суммирования идет переопределение сумматора в циклах do 704 и do 705.

Далее изменяются параметры сумматора ntot, kdtot.

После этого идет уменьшение номера разряда во втором сомножителе и так в цикле для всех разрядов второго сомножителя осуществляется их умножение на первый сомножитель (все разряды) и суммация этих произведений.

Результат произведения сомножителей будет в массивах ctot, cdtot с параметрами kcel (длина целой части произведения), kdro (длина дробной части произведения).

Далее в циклах do 7766 и do 7768 идет формирование целой части результата умножения.

Убираются ведущие нули 0001.

Далее идет уточнение количества разрядов в целой и дробной частях произведения.

### **2.6 Подпрограмма умножения с учетом знаков сомножителей**

Вызов подпрограммы(приложение-1):

### **call ymnzn (za, zb, zc, n, nd, a, ad, m, md, b, bd, kcel, kdro, ctot, cdtot, krazr),**

za – знак первого сомножителя,

zb – знак второго сомножителя,

zc – знак произведения.

Остальные параметры полностью аналогичны параметрам при вызове подпрограммы ymn.

Сначала в подпрограмме идет запоминание исходных значений сомножителей.

Потом определение знака произведения:

zc=za×zb

Далее идет вызов подпрограммы ymn по реализации длинного умножения.

Потом идет восстановление исходных значений сомножителей.

## **2.7 Подпрограмма по реализации деления без учета знаков**

Вызов подпрограммы(приложение-1):

## **сall deld (n, nd, a, ad, m, md, b, bd, kcdel, kddel, cdel, ddel, krazr)**,

n – количество разрядов в целой части делимого,

nd – количество разрядов в дробной части делимого,

a – массив разрядов целой части делимого,

ad – массив разрядов дробной части делимого,

m – количество разрядов в целой части делителя,

md – количество разрядов в дробной части делителя,

b – массив разрядов целой части делителя,

bd – массив разрядов дробной части делителя,

kcdel – количество разрядов в целой части частного,

kddel – количество разрядов в дробной части частного,

cdel – массив разрядов целой части частного,

ddel – массив разрядов дробной части частного,

krazr – количество разрядов в дробной части длинной арифметики.

В цикле do 66789 идет обнуление результатов деления, массивов cdel, ddel.

Далее находится максимальная длина для дробной части.

В цикле do 79 идет добавление нулей в дробной части делителя.

В цикле do 82 идет добавление нулей в дробной части делимого.

В цикле do 100 формируем массив "a" делимого (целая + дробная часть).

В циклах do 5671 и do 5673 убираем ведущие нули в массиве "a" (0001).

В циклах do 101, do 15671, do 15673 аналогично идет формирование массива "b", делителя.
В цикле do 2677 идет обнуление сумматора, массивы ctot, cdtot. Далее:

kctot - количество разрядов в целой части сумматора,

kdto - количество разрядов в дробной части сумматора,

се - целая часть единичного значения,

kedi - количество разрядов в целой части единичного значения,

ced - дробная часть единичного значения.

kedid - количество разрядов в дробной части единичного значения,

kad - количество разрядов в дробной части делимого после преобразования его в один массив "а" (целая + дробная часть исходного значения),

kbd - количество разрядов в дробной части делителя после преобразования его в один массив "b" (целая + дробная часть исходного значения).

ad - дробная часть делимого после его преобразования в один массив "a" (целая + дробная часть исходного значения),

bd - дробная часть делителя после его преобразования в один массив "b" (целая + дробная часть исходного значения),

nat - количество разрядов в делимом,

mat - количество разрядов в делителе,

isd - счетчик разрядов в дробной части частного,

kcel - количество разрядов в целой части результата суммирования (подпрограмма sl),

kdro - количество разрядов в дробной части результата суммирования (подпрограмма sl),

rezc - массив разрядов целой части результата суммирования (подпрограмма sl),

rezdr - массив разрядов дробной части результата суммирования (подпрограмма sl).

С метки 2010 по метку 1231 реализуется алгоритм вычитания из делимого делителя и подсчета количества этих вычитаний, то есть расчет значения част-**НОГО.** 

После метки 1231 идет корректировка количества разрядов в целой и дробной частях частного.

## 2.8 Подпрограмма по реализации деления с учетом знаков

Вызов подпрограммы(приложение-1):

call delzn (za, zb, zc, n, nd, a, ad, m, md, b, bd, kcdel, kddel, cdel, ddel, krazr),

za - знак делимого,

zb - знак делителя.

zc - знак частного,

остальные параметры аналогичны параметрам подпрограммы deld при вызове.

Вначале подпрограммы идет запоминание исходных данных, значений делимого и делителя.

Потом идет вычисление знака частного:

 $zc = za \times zh$ 

Потом идет вызов подпрограммы deld для реализации длинного деления.

Потом идет восстановление исходных данных, делимого и делителя.

# 2.9 Подпрограмма по реализации прямого хода в методе Гаусса

Вызов подпрограммы(приложение-1):

call gaydl (n, znak, nc, nd, ac, ad, znp, nbc, nbd, bc, bd, znx, nxc, nxd, xc, xd. igau. krazr).

n - порядок системы,

znak – массив знаков элементов матрицы системы,

пс- массив количества разрядов целых частей элементов матрицы систе-MЫ.

nd - массив количества разрядов дробных частей элементов матрицы системы.

ас - массив разрядов целых частей элементов матрицы системы,

ad - массив разрядов дробных частей элементов матрицы системы,

znp - массив знаков свободных членов,

nbc -массив длин целых частей свободных членов,

nbd -массив длин дробных частей свободных членов,

bc - массив разрядов целых частей свободных членов,

bd - массив разрядов дробных частей свободных членов,

znx - массив знаков неизвестных,

пхс -массив длин целых частей неизвестных,

nxd -массив длин дробных частей неизвестных,

хс -массив разрядов целых частей неизвестных,

 $xd(i, l)$  - массив разрядов дробных частей неизвестных,

igau - индикатор ошибки,

krazr – количество разрядов в дробной части длинной арифметики.

В цикле do 38247 идет заполнение массива mnper номерами неизвестных.

Массив mnper необходим для сохранения исходных номеров неизвестных при выборе главного элемента в методе Гаусса.

Далее идет анализ количества разрядов в дробной части длинной арифметики

В переменной nis запоминаем исходное значение порядка системы.

і – номер уравнения, которое вычитается в прямом ходе метода Гаусса,

1 – номер неизвестной, номер столбца в матрице системы.

Подпрограмма nimax находит главный элемент и помещает его в *i-ую* строчку и ј-ый столбец, осуществляя при этом перестановку строк, уравнений, и столбцов, неизвестных.

Далее с nct=nc(i,i) до оператора do 41028 идет определение t=a(i,i) в прямом ходе Гаусса.

С оператора do 41028 до оператора do 41029 идет определение нулевого значения для длинной арифметики.

С оператора do 41029 до оператора  $l=i+1$  идет сравнение /t/ (модуль)с нулем.

В случае нулевого значения t далее с оператора  $l=1+i$  по оператор if(l.le.n) goto 4 идет отыскание ненулевого элемента в *i*-ом столбце.

В случае не нахождения ненулевого элемента в i-ом столбце индикатор ошибки igau=0 и решение завершается.

Если ненулевой элемент найден в столбце i, то с метки 3 по метку 5 осуществляется перестановка элементов *i*-ой и *l*-ой строк в матрице системы.

С метки 5 по метку 41045 включительно осуществляется перестановка правых частей i-ого и l-ого уравнений.

Далее осуществляется определение ненулевого  $t = a(i,i)$ .

С метки 2222 по оператор if (*i*.le.n) goto 2222 идет деление левой части *i*ого уравнения на диагональный элемент этого уравнения.

Далее до метки 41055 включительно происходит деление правой части iого уравнения  $b(i)=b(i)/t$ .

Переменная k - это номер уравнения, из которого идет вычитание i-ого уравнения в прямом ходе метода Гаусса.

После метки 7111 по метку 41057 включительно определяется  $p=a(k,i)$ .

С метки 7 по метку 41061 включительно определяется  $p \times a(i,j)$ 

Далее до метки 41065 идет вычисление  $a(k,j)=a(k,j) - p \times a(i,j)$ .

Далее ј увеличивается на единицу и процедура вычитания идет для следующего элемента в к-ой строке.

После вычитания левых частей k-ого и i-ого уравнений далее идет вычитание правых частей k-ого и i-ого уравнений.

Далее к увеличивается на единицу и процедура вычитания *i*-ого уравнения идет для следующего уравнения системы.

После завершения процедуры вычитания для *i*-ого уравнения значение *i* увеличивается на единицу и процедура вычитания идет для следующего уравнения системы.

После завершения прямого хода идет вызов подпрограммы obrdl по реализации обратного хода.

После обратного хода n=nis- восстановили исходное значение порядка системы

### 2.10 Подпрограмма по нахождению главного элемента

Вызов подпрограммы(приложение-1):

## call nimax (i, j, n, nc, nd, znak, ac, ad, nbc, nbd, znp, bc, bd, mnper, krazr),

1,1 - номер строки и номер столбца элемента в матрице системы, с которого начинается поиск главного элемента.

n - порядок системы,

nc – массив длин целых частей элементов матрицы системы.

nd – массив длин дробных частей элементов матрицы системы,

znak – массив знаков элементов матрицы системы,

ac – массив разрядов целых частей элементов матрицы системы,

ad – массив разрядов дробных частей элементов матрицы системы,

nbc – массив длин целых частей свободных членов системы,

nbd – массив длин дробных частей свободных членов системы,

znp – массив знаков свободных членов системы,

bc – массив разрядов целых частей свободных членов системы,

bd – массив разрядов дробных частей свободных членов системы,

mnper – массив номеров неизвестных системы.

Далее, начиная с элемента с<sub>ii</sub>, находится максимальный по модулю элемент матрицы системы. Циклы do 38250, do 38250.

Координаты этого элемента:

imax – номер строки максимального элемента,

jmax – номер столбца максимального элемента.

Переменные:

kcmax – количество разрядов в целой части максимального элемента,

kdmax - количество разрядов в дробной части максимального элемента.

Массивы:

xmaxc - массив разрядов целой части максимального элемента,

xmaxd – массив разрядов дробной части максимального элемента.

С цикла do 38251 до цикла do 38252 идет пересылка строки i со строкой imax, пересылка свободного члена с номером i со свободным членом под номером imax.

В цикле do 38252 идет пересылка столбца j со столбцом jmax.

Далее идет пересылка в массиве номеров неизвестных mnper.

# 2.11 Подпрограмма по реализации обратного хода в методе Гаусса

Вызов подпрограммы(приложение-1):

call obrdl (n, znak, nc, nd, ac, ad, znp, nbc, nbd, bc, bd, znx, nxc, nxd, xc, xd, igau, mnper, anc, andr, krazr),

n - порядок системы,

znak – массив знаков элементов матрицы системы,

пс - массив длин целых частей элементов матрицы системы,

nd - массив длин дробных частей элементов матрицы системы,

ас - массив разрядов целых частей элементов матрицы системы,

ad - массив разрядов дробных частей элементов матрицы системы,

znp - массив знаков правых частей системы,

nbc - массив длин целых частей свободных членов системы,

nbd - массив длин дробных частей свободных членов системы,

bc - массив разрядов целых частей свободных членов системы,

bd - массив разрядов дробных частей свободных членов системы,

znx - массив знаков неизвестных системы,

пхс - массив длин целых частей неизвестных системы,

nxd - массив длин дробных частей неизвестных системы,

хс - массив разрядов целых частей неизвестных системы,

xd - массив разрядов дробных частей неизвестных системы,

igau - код ошибки,

тпрег - массив номеров неизвестных системы.

апс - массив разрядов целой части нулевого значения,

andr - массив разрядов дробной части нулевого значения,

krazr - количество разрядов в дробной части длинной арифметики.

В переменной nis запминаем исходное значение порядка матрицы систе-MЫ.

С оператора nct=nc(n,n) по оператор do 41077 идет сравнение элемента  $a(n,n)$  с нулем.

Если элемент a(n,n) нулевой, то код ошибки igau=0 и процесс вычислений завершаем.

Если элемент a(n,n) имеет ненулевое значение, то переходим к метке 82.

В переменной nt запоминаем исходное значение порядка системы n (дальше n будет изменяться).

С оператора ncr=nbc(n) по оператор do 41091 включительно идет вычисление x(n)=b(n)/a(n,n).

С 85 метки идет цикл по нахождению неизвестных в обратном ходе метода Гаусса.

Переменные:

ncsum - количество разрядов в целой части сумматора,

ndsum - количество разрядов в дробной части сумматора,

izsum - знак сумматора,

icsum - массив разрядов в целой части сумматора,

idsum - массив разрядов в дробной части сумматора,

і - номер уже найденной неизвестной,

С метки 84 по оператор do 41098 включительно идет вычисление  $a(n,j) \times x(j)$ .

Далее по оператор do 41100 включительно идет вычисление

sum=sum+a $(n,i)*x(i)$ .

Далее ј увеличивается на единицу и в цикле (с метки 84) идет опять процесс суммирования.

После вычисления суммы парных произведений на уже найденных неизвестных с оператора ncr=nbc(n) по оператор do 41104 включительно идет вычисление неизвестной  $x(n)=b(n)$ -sum.

После этого переходим на метку 85 и уменьшаем в цикле номер уравнения, номер неизвестной n=n-1.

После прохода всех уравнений (с последнего до первого) уходим на метку 83. igau = 1.

В цикле do 38254 определяем вектор b(j)=x(i).

В цикле do 38255 определяем неизвестные под исходными номерами  $x(i)=b(i)$ .

В операторе n=nis определяем исходное значение порядка системы.

# 2.12 Подпрограмма по проверке решения системы методом Гаусса

call prowg (n, znak, nc, nd, ac, ad, znp, nbc, nbd, bc, bd, znx, nxc, nxd, xc, xd, igau, krazr),

n - порядок системы,

znak - массив знаков элементов матрицы системы,

пс - массив длин целых частей элементов матрицы системы,

nd - массив длин дробных частей элементов матрицы системы,

ас - массив разрядов целых частей элементов матрицы системы,

ad - массив разрядов дробных частей элементов матрицы системы,

znp - массив знаков правых частей системы,

nbc - массив длин целых частей свободных членов системы,

nbd - массив длин дробных частей свободных членов системы,

bc - массив разрядов целых частей свободных членов системы,

bd - массив разрядов дробных частей свободных членов системы.

znx - массив знаков неизвестных системы,

пхс - массив ллин целых частей неизвестных системы.

nxd - массив длин дробных частей неизвестных системы,

xc – массив разрядов целых частей неизвестных системы,

xd – массив разрядов дробных частей неизвестных системы,

igau – код ошибки,

krazr – количество разрядов в дробной части в длинной арифметике.

Осуществляется ввод порядка системы, количества разрядов в дробной части в длинной арифметике.

Далее вводятся и записываются элементы матрицы системы и свободные члены системы.

Далее записываются неизвестные системы.

В цикле do 231 осуществляется вычисление правых частей системы и запись исходных значений правых частей, посчитанных правых частей и разницы между ними.

#### **2.13 Подпрограмма mnk**

В подпрограмме(приложение-1) осуществляется построение системы нормальных уравнений в методе наименьших квадратов, вызов подпрограмм gaydl (прямой ход метода Гаусса), prowg (проверка решения).

### **2.14 Главная программа dlmnk2**

Осуществляется(приложение-1) ввод матрицы исследования,названий параметров-столбиков,номеров параметров-аргументов,начальный и конечный номер зависимого аргумента,порядка аппроксимирующего полинома, количества разрядов в дробной части в длинной арифметике,количества разрядов в целой и дробной частях при выделении памяти, вызов подпрограммы mnk.

# **СПИСОК ЛИТЕРАТУРЫ**

1. Й.Ленгсам, М.Огенстайн, А.Тененбаум

Структуры данных для персональных ЭВМ//Издательство

"Мир", Москва,1989.

2. A.Aho, J.Hopcroft, J.Ullman

Data Structures and Algorithms//Addison-Wesley, Reading, Mass, 1982.

3. Ван Тассел Д.

Стиль, разработка, эффективность, отладка и испытание

программ // Издательство "Мир", Москва, 1981.

4. Дал У., Дейкстра Э., Хоор К.

Структурное программирование// М.: Мир, 1975.

5. Ахо А., Хопкрофт Дж., Ульман Дж.

Построение и анализ вычислительных алгоритмов//М.:Мир, 1979.

6. Р.Джордейн

Справочник программиста персональных компьютеров типа

IBM PC, XT и AT//Москва,"Финансы и статистика", 1992.

7. Фирма "Диалектика" TURBO VISION для С++ // Киев, 1992.

8. Мак-Кракен, Дорн

Численные методы и программирование на Фортране //

Издательство "Мир", Москва, 1982.

9. Д.Стэбли

Логическое программирование в системе IBM/360. //

Издательство "Мир", Москва, 1979.

10. У.Радд

Программирование на языке ассемблера и вычислительные

системы IBM 360 и 370 // Издательство "Мир", Москва,1979.

11.Дж.Донован

Системное программирование // Москва,"Мир",1976.

# **ПРИЛОЖЕНИЕ-1(наборы с исходными текстами программ на Фортране,исходные и выходные данные для программы на Фортране) Набор dlmnk2.for**

```
$large
```

```
c-метод наименьших квадратов в длинной арифметике
c dimension x(100,20),y(100),akm(10,100),mnarg(20),xr(100) 
c dimension ym(100),ak(100),delm(10),zgl(80),rab(100,150) 
c dimension anaz(150,60),wkl(20) 
c double precision ym,dx,x,y,ak,akm,delm,delt,rab,xr,wkl,wkltot,sy 
c double precision xmin 
       dimension anaz(20,60),mnarg(20),zgl(80) 
       integer*2 izrab(50,20),kcrab(50,20),kdrab(50,20), 
      *icrab(50,20,20),idrab(50,20,20),izy(50),kcy(50),kdy(50), 
      *icy(50,20),idy(50,20),izx(50,10),kcx(50,10),kdx(50,10), 
      *icx(50,10,20),idx(50,10,20),izakm(3,31),izak(31),kcakm(3,31), 
      *kcak(31),kdakm(3,31),kdak(31),icakm(3,31,20),icak(31,20), 
      *idakm(3,31,20),idak(31,20) 
       integer*2 izdelm(3),kcdelm(3),kddelm(3),icdelm(3,20), 
      *iddelm(3,20),izym(50),kcym(50),kdym(50),icym(50,20),idym(50,20), 
      *icw(400),idw(400),icr(400),idr(400),icrez(400),idrez(400), 
      *ic1(400), 
      *id1(400),icn(400),idn(400),icxmi(400),idxmi(400),icdelt(400), 
      *iddelt(400),izwkl(10),kcwkl(10),kdwkl(10),icwkl(10,20), 
      *idwkl(10,20) 
       integer*2 icsy(400),idsy(400),icwtot(400),idwtot(400) 
       double precision rwwod(20) 
       open(4,file='sled',status='old') 
       open(6,file='dlmnk2',status='Unknown') 
       open(5,file='prowfdl2',status='Unknown') 
       open(7,file='name',status='old') 
c open(9,file='prompr2',status='Unknown') 
       read(7,*) knaz 
       if(knaz.gt.20) goto 1762 
       do 1441 i=1,knaz 
      do 83 j=1,60 
       anaz(i,j)=' ' 
83 continue 
       read(7,1442) (anaz(i,j),j=1,60) 
1442 format(60a1) 
1441 continue 
       read(4,1001) zgl 
1001 format(80a1) 
       write(6,1001) zgl 
       read(4,*) n,m 
       if(n.le.50) goto 1443 
       write(6,*) 'число строчек-наблюдений должно быть<=50' 
       stop 
1443 continue 
       if(m.le.20) goto 1444 
1762 continue 
       write(6,*) 'число параметров-столбиков должно быть<=20' 
       stop 
1444 continue 
      nt=n 
      1 = 011601 continue 
       ios=nt-nt/10*10 
      1 = 1 + 1
```
 **id1(l)=ios nt=nt/10 if(nt.gt.0) goto 11601 izn=1 kcn=l kdn=1 lt=l do 11602 l=1,kcn icn(l)=id1(lt) lt=lt-1 11602 continue idn(1)=0 c-ввод исходной матрицы в длинном формате do 1002 i=1,n c do 11001 j=1,m read(4,\*) (rwwod(j),j=1,m) do 11001 j=1,m icrww=dabs(rwwod(j)) idrww=dabs((dabs(rwwod(j))-icrww)\*(1.d+1)\*\*9) izr=1 if(rwwod(j).ge.0) goto 14081 izr=-1 14081 continue nt=icrww**   $1 = 0$ **14082 continue ios=nt-nt/10\*10 l=l+1 id1(l)=ios nt=nt/10 if(nt.gt.0) goto 14082 izrab(i,j)=izr kcrab(i,j)=l kcel=l lt=l iz1=l do 14083 l=1,iz1 icrab(i,j,l)=id1(lt) lt=lt-1 14083 continue nt=idrww**   $1=0$ **14084 continue ios=nt-nt/10\*10 l=l+1 id1(l)=ios nt=nt/10 if(nt.gt.0) goto 14084 if(l.eq.9) goto 37601 k1=9-l do 37602 jl=1,k1 l=l+1**   $id1(1)=0$ **37602 continue 37601 continue kdrab(i,j)=l lt=l iz1=l kdel=l do 14085 l=1,iz1 idrab(i,j,l)=id1(lt)** 

```
1t=1t-114085 continue
      write(6,*) 'целая часть'
      write(6, 19781) (icrab(i, j, 1), l=1, kcel)19781 format (1x, 50i1)
      write(6,*) 'дробная часть'
      write(6, 19781) (idrab(i, j, l), l=1, kdel)11002 format (70i1)
11001 continue
\mathbf{c}read(4,*) (rab(i,j), j=1,m)write(6,*) (rab(i,j),j=1,m)\mathbf{c}1002 continue
7775 continue
\mathbf{c}stop
\mathbf{c}write (*, *) 'введите максимальную степень<=10'
\mathbf{c}read(*,*) kmax
\mathbf{c}write (* , *) 'введите начальную степень'
\mathbf{c}read(*,*) kna
      kna=1k = knawrite (*, *) 'Введите количество параметров-аргументов\leq=10'
      read(*,*) karg
\mathbf{c}kmax=100/karq-1if(kmax.gt.10) kmax=6
\mathbf{c}\mathbf{c}kmax=4write (*, *) 'введите через пробел номера аргументов'
      read(*, *) (mnarg(i), i=1, karg)write (*, 1003)1003
        format (1x, 'Введите через пробел начальный и конечный номер'/1x,
     * 'зависимой переменной')
      read(*,*) inay, ikoy
      write(*, *) 'введите степень полинома<=3'
      read(*,*) kmax
      write(*,*) 'введите количество разрядов для арифметики<=20'
      read(*,*) krazr
      write (6,13667) kmax
13667 format(//1х, степень полинома=', i2//)
      m=karg
      do 2001 ipy=inay, ikoy
      k = knawrite(6,2003) ipy, (anaz(ipy,jl),jl=1,60)
      write(6,*) 'номера аргументов'
      write(6, 2004) (mnarg(i), i=1, karg)
403continue
с-формирование вектора у для длинной арифметики
      do 2002 i=1, n
      izy(i)=izrab(i,ipy)key(i) = kcrab(i, ipy)kdy(i) = kdrab(i, ipy)kcel=kcy(i)
      kdel=kdy(i)
      do 11021 1=1, kcel
      icy(i, l) = icrab(i, ipy, l)11021 continue
      do 11022 1=1, kdel
      idy(i, l) = idrab(i, ipy, l)11022 continue
      y(i)=rab(i, ipy)\mathbf{C}2002 continue
2003 format(1x, 'зависимый параметр-', i3/1x, 60a1/)
2004 format (1x, 15i5)
      write (6,*) 'исходный зависимый вектор'
\simwrite (6,*) (y(i), i=1, n)\mathbf{c}
```

```
c-формирование матрицы х аргументов для длинной арифметики
c pause 'x' 
       ila=0 
       do 9001 iarg=1,karg 
       narg=mnarg(iarg) 
c write(6,1231) narg 
1231 format(1x,'arg=',i3) 
       ila=ila+1 
       do 9002 i=1,n 
       izx(i,ila)=izrab(i,narg) 
       kcx(i,ila)=kcrab(i,narg) 
       kdx(i,ila)=kdrab(i,narg) 
       kcel=kcx(i,ila) 
       kdel=kdx(i,ila) 
       do 11031 l=1,kcel 
       icx(i,ila,l)=icrab(i,narg,l) 
11031 continue 
       do 11032 l=1,kdel 
       idx(i,ila,l)=idrab(i,narg,l) 
11032 continue 
c x(i,ila)=rab(i,narg) 
9002 continue 
9001 continue 
c write(6,*) 'matrix x' 
       do 9004 i=1,n 
c write(6,8771) (x(i,j),j=1,karg) 
8771 format(1x,5f13.4) 
9004 continue 
c write(6,*) 'зависимый вектор' 
c write(6,8771) (y(i),i=1,n) 
c pause 'pered mnk' 
       call mnk(n,karg,izn,kcn,kdn,icn,idn,izx,kcx,kdx,icx,idx, 
      *izy,kcy,kdy,icy,idy,k,izak,kcak,kdak,icak,idak,igau,krazr) 
c pause 'posle mnk' 
c write(*,*) igau 
       if(igau.eq.0) goto 401 
       km1=k*m+1 
c write(6,123) k 
c write(6,124)(ak(ip),ip=1,km1) 
124 format(1x,6f13.5) 
123 format(1x,'k=',i3/1x,6f12.5) 
       do 8 i=1,km1 
       izakm(k,i)=izak(i) 
       kcakm(k,i)=kcak(i) 
       kdakm(k,i)=kdak(i) 
       kcel=kcak(i) 
       kdel=kdak(i) 
       do 11041 l=1,kcel 
       icakm(k,i,l)=icak(i,l) 
11041 continue 
       do 11042 l=1,kdel 
       idakm(k,i,l)=idak(i,l) 
11042 continue 
c akm(k,i)=ak(i) 
8 continue 
c pause '8' 
c72 format(1x,'степень-',i3,' коэффициент=',f36.18) 
c-расчет модельных значений ym(i) 
      k1 = k + 1 izdelm(k)=1
```
 **kcdelm(k)=1 kddelm(k)=1 icdelm(k,1)=0 iddelm(k,1)=0 c delm(k)=0 do 54 i=1,n izym(i)=izak(km1) kcym(i)=kcak(km1) kdym(i)=kdak(km1) kcel=kcak(km1) kdel=kdak(km1) do 11051 l=1,kcel icym(i,l)=icak(km1,l) 11051 continue do 11052 l=1,kdel idym(i,l)=idak(km1,l) 11052 continue c ym(i)=ak(km1) do 540 j=1,m**   $i = (i-1) * (k) + 1$  **ik=in+k-1 isp=1 do 55 ist=in,ik**  c  $ym(i)=ym(i)+ak(ist)*x(i,j)**(k-(isp-1))$  **izw=1 kcw=1 kdw=1**   $i$ **cw** $(1) = 1$  **idw(1)=0 izr=izx(i,j) kcr=kcx(i,j) kdr=kdx(i,j) do 11101 l=1,kcr icr(l)=icx(i,j,l) 11101 continue do 11102 l=1,kdr idr(l)=idx(i,j,l) 11102 continue istep=k-(isp-1) if(istep.eq.0) goto 11103 do 11104 isw=1,istep call ymnzn(izw,izr,izrez,kcw,kdw,icw,idw, \*kcr,kdr,icr,idr, \*kcrez,kdrez,icrez,idrez,krazr) izw=izrez kcw=kcrez kdw=kdrez do 11105 l=1,kcw icw(l)=icrez(l) 11105 continue do 11106 l=1,kdw idw(l)=idrez(l) 11106 continue 11104 continue 11103 continue izr=izak(ist) kcr=kcak(ist) kdr=kdak(ist) do 11107 l=1,kcr icr(l)=icak(ist,l) 11107 continue** 

 **do 11108 l=1,kdr idr(l)=idak(ist,l) 11108 continue call ymnzn(izw,izr,izrez,kcw,kdw,icw,idw, \*kcr,kdr,icr,idr, \*kcrez,kdrez,icrez,idrez,krazr) izr=izym(i) kcr=kcym(i) kdr=kdym(i) do 11109 l=1,kcr icr(l)=icym(i,l) 11109 continue do 11110 l=1,kdr idr(l)=idym(i,l) 11110 continue call slzn(izr,izrez,izr1,kcr,kdr,icr,idr, \*kcrez,kdrez,icrez,idrez, \*kc1,kd1,ic1,id1,krazr) izym(i)=izr1 kcym(i)=kc1 kdym(i)=kd1 do 11111 l=1,kc1 icym(i,l)=ic1(l) 11111 continue do 11112 l=1,kd1 idym(i,l)=id1(l) 11112 continue isp=isp+1 55 continue 540 continue c pause '540' c delm(k)=delm(k)+dabs(ym(i)-y(i)) izr=izym(i) kcr=kcym(i) kdr=kdym(i) do 11201 l=1,kcr icr(l)=icym(i,l) 11201 continue do 11202 l=1,kdr idr(l)=idym(i,l) 11202 continue izr1=izy(i) kc1=kcy(i) kd1=kdy(i) do 11301 l=1,kc1 ic1(l)=icy(i,l) 11301 continue do 11302 l=1,kd1 id1(l)=idy(i,l) 11302 continue call wiczn(izr,izr1,izrez,kcr,kdr,icr,idr, \*kc1,kd1,ic1,id1, \*kcrez,kdrez,icrez,idrez,krazr) izrez=izrez\*izrez izr=izdelm(k) kcr=kcdelm(k) kdr=kddelm(k) do 11401 l=1,kcr icr(l)=icdelm(k,l) 11401 continue do 11402 l=1,kdr idr(l)=iddelm(k,l) 11402 continue** 

```
 call slzn(izr,izrez,izr1,kcr,kdr,icr,idr, 
      *kcrez,kdrez,icrez,idrez, 
      *kc1,kd1,ic1,id1,krazr) 
       izdelm(k)=izr1 
       kcdelm(k)=kc1 
       kddelm(k)=kd1 
       do 11501 l=1,kc1 
       icdelm(k,l)=ic1(l) 
11501 continue 
       do 11502 l=1,kd1 
       iddelm(k,l)=id1(l) 
11502 continue 
345 format(1x,'x=',f8.4,' yi=',f15.5,' ym=',f15.5,' del=',f15.5) 
54 continue 
c pause '54' 
c delm(k)=delm(k)/n 
       izr=izdelm(k) 
       kcr=kcdelm(k) 
       kdr=kddelm(k) 
       do 11603 l=1,kcr 
       icr(l)=icdelm(k,l) 
11603 continue 
       do 11604 l=1,kdr 
       idr(l)=iddelm(k,l) 
11604 continue 
       call delzn(izr,izn,izrez,kcr,kdr,icr,idr, 
      *kcn,kdn,icn,idn, 
      *kcrez,kdrez,icrez,idrez,krazr) 
       izdelm(k)=izrez 
       kcdelm(k)=kcrez 
       kddelm(k)=kdrez 
       do 11701 l=1,kcrez 
       icdelm(k,l)=icrez(l) 
11701 continue 
       do 11702 l=1,kdrez 
       iddelm(k,l)=idrez(l) 
11702 continue 
       k=k+1 
 if(k.le.kmax) goto 403 
        401 continue 
c pause '401' 
       if(igau.eq.0.and.k.eq.1) goto 9988 
       if(k.lt.kmax) kmax=k-1 
       if(k.eq.kmax.and.igau.eq.0) kmax=k-1 
c write(5,*) 'вектор ошибок по степеням' 
       do 4721 i=kna,kmax 
c write(5,4722) i,delm(i) 
4722 format(1x,'степень=',i3,' ошибка=',d36.18) 
4721 continue 
       izxmi=izdelm(kna) 
       kcxmi=kcdelm(kna) 
       kdxmi=kddelm(kna) 
       do 11721 l=1,kcxmi 
       icxmi(l)=icdelm(kna,l) 
11721 continue 
       do 11722 l=1,kdxmi 
       idxmi(l)=iddelm(kna,l) 
11722 continue 
c xmin=delm(kna) 
       imin=kna 
       do 405 i=kna,kmax 
       kcel=kcdelm(i)
```

```
 kdel=kddelm(i) 
       if(kcel.gt.kcxmi) goto 405 
       if(kcel.lt.kcxmi) goto 12101 
       do 12103 l=1,kcel 
       icr(l)=icdelm(i,l) 
12103 continue 
       do 12104 l=1,kdel 
       idr(l)=iddelm(i,l) 
12104 continue 
       do 12102 l=1,kcel 
       if(icr(l).gt.icxmi(l)) goto 405 
       if(icr(l).lt.icxmi(l)) goto 12101 
12102 continue 
       kdro=kdel 
       if(kdel.gt.kdxmi) kdro=kdxmi 
       do 12601 l=1,kdro 
       if(idr(l).gt.idxmi(l)) goto 405 
       if(idr(l).lt.idxmi(l)) goto 12101 
12601 continue 
       if(kdel.ge.kdxmi) goto 405 
c if(kdel.eq.kdxmi) goto 405 
c if(delm(i).ge.xmin) goto 405 
12101 continue 
c xmin=delm(i) 
       izxmi=izdelm(i) 
       kcxmi=kcdelm(i) 
       kdxmi=kddelm(i) 
       do 42601 l=1,kcxmi 
       icxmi(l)=icdelm(i,l) 
42601 continue 
       do 12602 l=1,kdxmi 
       idxmi(l)=iddelm(i,l) 
12602 continue 
       imin=i 
405 continue 
c-проверить необходимость метки 406 
406 continue 
c pause '406' 
c-расчет модельных значений ym(i)по min ошибке
       write(6,701) imin 
       write(6,16532) 
16532 format(//1x,'Модель для зависимого параметра'/) 
       kprod=7 
       iprod=0 
         ipech=0 
       do 4001 iarg=1,karg 
       narg=mnarg(iarg) 
       write(6,4002) narg,(anaz(narg,jl),jl=1,60) 
4002 format(/1x,'аргумент-',i3/1x,60a1) 
       km1=imin*m+1 
       km=imin*m 
       kr=imin 
       in=(iarg-1)*imin+1 
       ik=in+imin-1 
       do 876 j=in,ik 
       write(6,12451) narg,kr 
12451 format(1x,'номер аргумента-',i3,' степень=',i3/1x, 
      *'коэффициент') 
       iz1=izakm(imin,j) 
       kcel=kcakm(imin,j)
```
 **kdel=kdakm(imin,j) do 12561 l=1,kcel icr(l)=icakm(imin,j,l) 12561 continue do 12562 l=1,kdel idr(l)=idakm(imin,j,l) 12562 continue write(6,12563) iz1 12563 format(1x,'знак=',i2) write(6,12564) 12564 format(1x,'целая часть коэффициента'/) write(6,12565) (icr(l),l=1,kcel) 12565 format(1x,70i1) write(6,12566) 12566 format(1x,'дробная часть коэффициента') write(6,12565) (idr(l),l=1,kdel) c write(9,50211) akm(imin,j),narg,kr c write(6,50211) akm(imin,j),narg,kr kr=kr-1 876 continue 4001 continue c write(6,14007) akm(imin,km1) c write(9,14007) akm(imin,km1) c write(\*,14007) akm(imin,km1) c pause iz=izakm(imin,km1) kcel=kcakm(imin,km1) kdel=kdakm(imin,km1) do 13401 l=1,kcel icr(l)=icakm(imin,km1,l) 13401 continue do 13402 l=1,kdel idr(l)=idakm(imin,km1,l) 13402 continue write(6,13403) 13403 format(/1x,'свободный член модели'/) write(6,13404) iz 13404 format(1x,'знак свободного члена=',i2) write(6,13405) 13405 format(1x,'целая часть свободного члена') write(6,12565) (icr(l),l=1,kcel) write(6,43405) 43405 format(1x,'дробная часть свободного члена') write(6,12565) (idr(l),l=1,kdel) 14007 format(5x,'+(',d23.15,')') 4007 format(5x,' +(',f25.6,')'//1x, \*'\*-умножение,\*\*-возведение в степень'/) c delt=0 izdelt=1 kcdelt=1 kddelt=1 icdelt(1)=0 iddelt(1)=0 do 5201 i=1,m izwkl(i)=1 kcwkl(i)=1** 

 **kdwkl(i)=1 c wkl(i)=0 icwkl(i,1)=0 idwkl(i,1)=0 5201 continue izsy=1 kcsy=1 kdsy=1 c sy=0 icsy(1)=0 idsy(1)=0 do 3354 i=1,n c ym(i)=akm(imin,km1) izym(i)=izakm(imin,km1) kcym(i)=kcakm(imin,km1) kdym(i)=kdakm(imin,km1) kcel=kcym(i) kdel=kdym(i) do 15601 l=1,kcel icym(i,l)=icakm(imin,km1,l) 15601 continue do 15602 l=1,kdel idym(i,l)=idakm(imin,km1,l) 15602 continue do 33540 j=1,m**   $in=(\n{i-1)*(imin)+1$  **ik=in+imin-1 isp=1 do 3355 ist=in,ik istep=imin-(isp-1) izw=1 kcw=1 kdw=1 icw(1)=1**   $idw(1)=0$  **izr=izx(i,j) kcr=kcx(i,j) kdr=kdx(i,j) do 31101 l=1,kcr icr(l)=icx(i,j,l) 31101 continue do 31102 l=1,kdr idr(l)=idx(i,j,l) 31102 continue if(istep.eq.0) goto 31103 do 31104 isw=1,istep call ymnzn(izw,izr,izrez,kcw,kdw,icw,idw, \*kcr,kdr,icr,idr, \*kcrez,kdrez,icrez,idrez,krazr) izw=izrez kcw=kcrez kdw=kdrez do 31105 l=1,kcw icw(l)=icrez(l) 31105 continue do 31106 l=1,kdw idw(l)=idrez(l) 31106 continue 31104 continue 31103 continue izr=izakm(imin,ist) kcr=kcakm(imin,ist)** 

```
 kdr=kdakm(imin,ist) 
       do 17601 l=1,kcr 
       icr(l)=icakm(imin,ist,l) 
17601 continue 
       do 17602 l=1,kdr 
       idr(l)=idakm(imin,ist,l) 
17602 continue 
       call ymnzn(izw,izr,izrez,kcw,kdw,icw,idw, 
      *kcr,kdr,icr,idr, 
      *kcrez,kdrez,icrez,idrez,krazr) 
       iz1=izym(i) 
       kcr=kcym(i) 
       kdr=kdym(i) 
       do 17301 l=1,kcr 
       icr(l)=icym(i,l) 
17301 continue 
       do 17302 l=1,kdr 
       idr(l)=idym(i,l) 
17302 continue 
       call slzn(iz1,izrez,iz2,kcr,kdr,icr,idr, 
      *kcrez,kdrez,icrez,idrez, 
      *kc1,kd1,ic1,id1,krazr) 
       izym(i)=iz2 
       kcym(i)=kc1 
       kdym(i)=kd1 
       do 17303 l=1,kc1 
       icym(i,l)=ic1(l) 
17303 continue 
       do 17304 l=1,kd1 
       idym(i,l)=id1(l) 
17304 continue 
c ym(i)=ym(i)+akm(imin,ist)*x(i,j)**(imin-(isp-1)) 
       iz1=izwkl(j) 
       kcel=kcwkl(j) 
       kdel=kdwkl(j) 
       do 18010 l=1,kcel 
       icr(l)=icwkl(j,l) 
18010 continue 
       do 18011 l=1,kdel 
       idr(l)=idwkl(j,l) 
18011 continue 
       izrez=izrez*izrez 
       call slzn(iz1,izrez,iz2,kcel,kdel,icr,idr, 
      *kcrez,kdrez,icrez,idrez, 
      *kc1,kd1,ic1,id1,krazr) 
c wkl(j)=wkl(j)+dabs(akm(imin,ist)*x(i,j)**(imin-(isp-1))) izwkl(j)=iz2 
       kcwkl(j)=kc1 
       kdwkl(j)=kd1 
       do 18101 l=1,kc1 
       icwkl(j,l)=ic1(l) 
18101 continue 
       do 18102 l=1,kd1 
       idwkl(j,l)=id1(l) 
18102 continue 
       isp=isp+1 
3355 continue 
33540 continue 
       izr=izym(i) 
       kcr=kcym(i) 
       kdr=kdym(i)
```

```
 do 19101 l=1,kcr 
       icr(l)=icym(i,l) 
19101 continue 
       do 19102 l=1,kdr 
       idr(l)=idym(i,l) 
19102 continue 
       iz1=izakm(imin,km1) 
       kc1=kcakm(imin,km1) 
       kd1=kdakm(imin,km1) 
       do 19103 l=1,kc1 
       ic1(l)=icakm(imin,km1,l) 
19103 continue 
       do 19104 l=1,kd1 
       id1(l)=idakm(imin,km1,l) 
19104 continue 
       call wiczn(izr,iz1,izrez,kcr,kdr,icr,idr, 
      *kc1,kd1,ic1,id1, 
      *kcrez,kdrez,icrez,idrez,krazr) 
c sy=sy+ym(i)-akm(imin,km1) 
       call slzn(izsy,izrez,iz2,kcsy,kdsy,icsy,idsy, 
      *kcrez,kdrez,icrez,idrez, 
      *kc1,kd1,ic1,id1,krazr) 
       izsy=iz2 
       kcsy=kc1 
       kdsy=kd1 
       do 19201 l=1,kc1 
       icsy(l)=ic1(l) 
19201 continue 
       do 19203 l=1,kdsy 
       idsy(l)=id1(l) 
19203 continue 
       izr=izym(i) 
       kcr=kcym(i) 
       kdr=kdym(i) 
       do 19301 l=1,kcr 
       icr(l)=icym(i,l) 
19301 continue 
       do 19302 l=1,kdr 
       idr(l)=idym(i,l) 
19302 continue 
c write(6,*) i 
c write(6,*) 'модельное y' 
c write(6,*) izr 
c write(6,*) 'целая часть' 
c write(6,87321) (icr(l),l=1,kcr) 
87321 format(1x,60i1) 
c write(6,*) 'дробная часть' 
c write(6,87321) (idr(l),l=1,kdr) 
       iz1=izy(i) 
       kc1=kcy(i) 
       kd1=kdy(i) 
       do 19401 l=1,kc1 
       ic1(l)=icy(i,l) 
19401 continue 
       do 19402 l=1,kd1 
       id1(l)=idy(i,l) 
19402 continue 
c write(6,*) 'исходное у' 
c write(6,*) iz1 
c write(6,*) 'целая часть' 
c write(6,87321) (ic1(l),l=1,kc1) 
c write(6,*) 'дробная часть' 
c write(6,87321) (id1(l),l=1,kd1)
```

```
 call wiczn(izr,iz1,iz2,kcr,kdr,icr,idr, 
      *kc1,kd1,ic1,id1, 
      *kcrez,kdrez,icrez,idrez,krazr) 
       izrez=iz2*iz2 
c delt=delt+dabs(ym(i)-y(i)) 
       call slzn(izdelt,izrez,iz2,kcdelt,kddelt,icdelt,iddelt, 
      *kcrez,kdrez,icrez,idrez, 
      *kc1,kd1,ic1,id1,krazr) 
       izdelt=iz2 
       kcdelt=kc1 
       kddelt=kd1 
       do 19501 l=1,kc1 
       icdelt(l)=ic1(l) 
19501 continue 
       do 19502 l=1,kd1 
       iddelt(l)=id1(l) 
19502 continue 
c345 format(1x,'x=',f8.4,' yi=',f15.5,' ym=',f15.5,' del=',f15.5) 
3354 continue 
       izwtot=1 
       kcwtot=1 
       kdwtot=1 
       icwtot(1)=0 
       idwtot(1)=0 
c wkltot=0 
       do 5204 i=1,m 
       izr=1 
       kcr=kcwkl(i) 
       kdr=kdwkl(i) 
       do 19451 l=1,kcr 
       icr(l)=icwkl(i,l) 
19451 continue 
       do 19452 l=1,kdr 
       idr(l)=idwkl(i,l) 
19452 continue 
c wkltot=wkltot+dabs(wkl(i)) 
       call slzn(izwtot,izr,iz1,kcwtot,kdwtot,icwtot,idwtot, 
      *kcr,kdr,icr,idr, 
      *kcrez,kdrez,icrez,idrez,krazr) 
       izwtot=iz1 
       kcwtot=kcrez 
       kdwtot=kdrez 
       do 19871 l=1,kcrez 
       icwtot(l)=icrez(l) 
19871 continue 
       do 19872 l=1,kdrez 
       idwtot(l)=idrez(l) 
19872 continue 
5204 continue 
c write(6,5307) sy,wkltot 
5307 format(/1x,'sy=',f15.5,' wkltot=',f15.5/) 
c if(wkltot.eq.0) goto 5202 
       do 5203 i=1,m 
       izr=izwkl(i) 
       kcr=kcwkl(i) 
       kdr=kdwkl(i) 
       do 19671 l=1,kcr 
       icr(l)=icwkl(i,l) 
19671 continue 
       do 19672 l=1,kdr 
       idr(l)=idwkl(i,l)
```

```
19672 continue 
c wkl(i)=wkl(i)/wkltot 
       call delzn(izr,izwtot,iz1,kcr,kdr,icr,idr, 
      *kcwtot,kdwtot,icwtot,idwtot, 
      *kc1,kd1,ic1,id1,krazr) 
       izwkl(i)=iz1 
       kcwkl(i)=kc1 
       kdwkl(i)=kd1 
       do 19345 l=1,kc1 
        icwkl(i,l)=ic1(l) 
19345 continue 
       do 19346 l=1,kd1 
       idwkl(i,l)=id1(l) 
19346 continue 
5203 continue 
5202 continue 
c delt=delt/n 
       call delzn(izdelt,izn,izr,kcdelt,kddelt,icdelt,iddelt, 
      *kcn,kdn,icn,idn, 
      *kcrez,kdrez,icrez,idrez,krazr) 
       izdelt=izr 
       kcdelt=kcrez 
       kddelt=kdrez 
       do 19632 l=1,kcrez 
       icdelt(l)=icrez(l) 
19632 continue 
       do 19633 l=1,kdrez 
       iddelt(l)=idrez(l) 
19633 continue 
702 format(1x,6f13.5) 
701 format(//1x,'оптимальная степень полинома=',i3//) 
c write(6,891) delt 
       write(6,*) 'средняя абсолютная ошибка' 
       write(6,*) 'целая часть ошибки' 
       write(6,19711) (icdelt(l),l=1,kcdelt) 
19711 format(1x,70i1) 
       write(6,*) 'дробная часть ошибки' 
       write(6,19711) (iddelt(l),l=1,kddelt) 
c write(6,5401) 
5401 format(/18x,'Таблица-Вклады параметров-аргументов'/) 
c write(6,5402) 
5402 format(11x,51('-')) 
c write(6,5403) 
5403 format(11x,':Номер:',6x,'Название параметра',6x,':',3x, 
      *'Вклад',4x,':') 
c write(6,5402) 
       prob=' ' 
       do 5404 i=1,m 
       narg=mnarg(i) 
       write(6,5405) narg,(anaz(narg,j),j=1,60) 
5405 format(1x,'номер аргумента=',i3/1x,60a1) 
          write(6,*) 'целая часть вклада' 
       kcel=kcwkl(i) 
          write(6,19711) (icwkl(i,l),l=1,kcel) 
       write(6,*) 'дробная часть вклада' 
       kdel=kdwkl(i) 
       write(6,19711) (idwkl(i,l),l=1,kdel) 
5404 continue 
891 format(/1x,'средняя абсолютная ошибка=',f36.18/) 
9988 continue
```

```
61
```

```
2001 continue 
      close(4,status='keep') 
      close(6,status='keep') 
      close(5,status='keep') 
      close(7,status='keep') 
      end 
$large 
      subroutine mnk(n,m,izn,kcn,kdn,icn,idn,izx,kcx,kdx,icx,idx, 
      *izy,kcy,kdy,icy,idy,k,izak,kcak,kdak,icak,idak,igau,krazr) 
c-метод наименьших квадратов
c dimension x(100,20),y(100),ak(100),ym(100),c(100,100),f(100) 
c dimension weko(100) 
c double precision x,y,ak,ym,c,f,weko,sum 
      integer*2 izf(31),kcf(31),kdf(31),icf(31,20),idf(31,20) 
      integer*2 icw(400),idw(400),izx(50,10),kcx(50,10),kdx(50,10) 
      integer*2 icx(50,10,20),idx(50,10,20),icrez(400),idrez(400), 
      *izy(50),kcy(50),kdy(50),icy(50,20),idy(50,20),icr(400),idr(400), 
      *izc(31,31),kcc(31,31),kdc(31,31),icc(31,31,20),idc(31,31,20), 
      *icw1(400),idw1(400),ic1(400),id1(400),icn(400),idn(400) 
      integer*2 izak(31),kcak(31),kdak(31),icak(31,20),idak(31,20) 
      integer s,p 
c-c(50,50),матрица системы нормальных уравнений
c-f(50),вектор свободных членов
c-ak(50),коэффициенты полиномов по аргументам
c-x(50,10),матрица аргументов
c-y(50),массив значений функции
c-ym(50),массив модельных значений функции
c write(6,*) ' Метод наименьших квадратов' 
c do 1 i=1,n 
c write(6,123) i,x(i),i,y(i) 
123 format(1x,'x(',i3,')=',f13.5,' y(',i3,')=',f13.5) 
1 continue 
c-определение матрицы с
c-i-номер наблюдения,строчки
c-j-номер параметра-аргумента
c-l-номер коэффициента,степени
c-s-номер степени,p-номер параметра
c-m-количество параметров-аргументов
c-k,порядок полиномов
c-n,число значений функции
c write(6,*) 'передача в mnk' 
c write(6,*) 'матрица х' 
c do 34521 i=1,n 
c do 34522 j=1,m 
c write(6,*) i,j 
c write(6,*) 'целая часть х' 
c izn=izx(i,j) 
c write(6,*) izn 
c kcel=kcx(i,j) 
c kdel=kdx(i,j) 
c write(6,34523) (icx(i,j,l),l=1,kcel) 
34523 format(1x,50i1) 
c write(6,*) 'дробная часть х' 
c write(6,34523) (idx(i,j,l),l=1,kdel) 
34522 continue 
34521 continue 
c write(6,*) 'вектор у' 
c do 34545 i=1,n 
c kcel=kcy(i) 
c kdel=kdy(i)
```

```
write (6, \star) izy(i)
\mathbf cwrite(6,*) 'целая часть y'\mathbf cwrite (6, 34523) (icy(i, 1), l=1, kcel)\mathbf{c}write(6,*) 'дробная часть у '
\mathbf{C}write(6,34523) (idy(i,1), 1=1, kdel)
\mathbf{C}34545 continue
\mathbf cstop
      k1=k+1pause 'mnk1'
\mathbf{c}do 2 p=1, mdo 282 s=1, k
       izf((p-1)*k+s)=1kcf((p-1)*k+s)=1kdf ((p-1) * k+s)=1icf((p-1)*k+s, 1)=0
       idf((p-1)*k+s, 1)=0\mathbf cf((p-1)*k+s)=0do 2002 i=1,n
       izw=1kcw=1kdw=1icw(1)=1idw(1)=0izr=izx(i,p)kcr=kcx(i,p)kdr = kdx(i, p)do 12101 1=1, kcr
       icr(1)=icx(i,p,1)12101 continue
       do 12102 1=1, kdr
       idx(1)=idx(i,p,1)12102 continue
       istep=k-(s-1)if(istep.eq.0) goto 32103
      do 12104 1=1, istep
      pause '1'
\mathbf{c}\mathbf{c}write(6,*) 'pl'
      call ymnzn(izw, izr, izrez, kcw, kdw, icw, idw,
     *kcr, kdr, icr, idr,
     *kcrez, kdrez, icrez, idrez, krazr)
\mathbf cwrite(6,*) kcw, kdw, kcr, kdr, kcrez, kdrez
\mathbf cpause '2'
       izw=izrez
      kcw=kcrez
      kdw=kdrez
       do 12201 lp=1, kcrez
       icw(1p) = icrez(1p)12201 continue
       do 12202 lp=1, kdrez
       idw(1p) = idrez(1p)12202 continue
12104 continue
32103 continue
      pause '32103'
\mathbf{c}izr=izy(i)kcr=kcy(i)
      kdr=kdy(i)
       do 13291 1=1, kcr
       icr(1)=icy(i,1)13291 continue
       do 13282 1=1, kdr
       idr(1)=idy(i,1)13282 continue
```

```
c pause '3' 
c write(6,*) 'p3' 
      call ymnzn(izw,izr,izrez,kcw,kdw,icw,idw, 
      *kcr,kdr,icr,idr, 
      *kcrez,kdrez,icrez,idrez,krazr) 
c write(6,*) kcw,kdw,kcr,kdr,kcrez,kdrez 
c pause '4' 
      i1f=(p-1)*k+s 
      izr=izf(i1f) 
      kcr=kcf(i1f) 
      kdr=kdf(i1f) 
      do 14301 l=1,kcr 
      icr(l)=icf(i1f,l) 
c write(*,*) icr(l) 
14301 continue 
      do 14302 l=1,kdr 
      idr(l)=idf(i1f,l) 
c write(*,*) idr(l) 
14302 continue 
c pause '5 na' 
c write(6,*) 'первое слагаемое' 
c write(6,*) izr,kcr,kdr 
c write(6,*) izr,kcr,kdr 
c pause '5_1' 
c write(6, \overline{x}) izr
c write(6,49701) izr 
49701 format(1x,'знак=',i3/) 
c write(6,*) 'целая часть' 
c write(6,*) (icr(l),l=1,kcr) 
c pause '5_1_1' 
c write(6,*) (icr(l),l=1,kcr) 
c pause 
49702 format(1x,50i1) 
c write(6,*) 'дробная часть' 
c write(6,*) (idr(l),l=1,kdr) 
49703 format(1x,50i1) 
c write(6,*) 'второе слагаемое' 
c write(6,49701) izrez 
c write(6,*) izrez,kcrez,kdrez 
c pause '5_2' 
c write(6,*) 'целая часть' 
c write(6,*) (icrez(l),l=1,kcrez) 
c write(6,*) 'дробная часть' 
c write(6,*) (idrez(l),l=1,kdrez) 
c pause '5' 
      call slzn(izr,izrez,iz1,kcr,kdr,icr,idr, 
      *kcrez,kdrez,icrez,idrez, 
      *kc1,kd1,ic1,id1,krazr) 
c pause '6' 
c f((p-1)*k+s) = f((p-1)*k+s) + y(i)*x(i,p) ** (k-(s-1)) izf(i1f)=iz1 
      kcf(i1f)=kc1 
      kdf(i1f)=kd1 
      do 15401 l=1,kc1 
      icf(i1f,l)=ic1(l) 
15401 continue 
      do 15402 l=1,kd1 
      idf(i1f,l)=id1(l) 
15402 continue 
2002 continue 
c pause '2002' 
      do 212 j=1,m 
      do 211 l=1,k
```

```
 i1c=(p-1)*k+s 
       j1c=(j-1)*k+l 
c c((p-1)*k+s,(j-1)*k+l)=0 
       izc(i1c,j1c)=1 
       kcc(i1c,j1c)=1 
       kdc(i1c,j1c)=1 
       icc(i1c,j1c,1)=0 
       idc(i1c,j1c,1)=0 
       do 3 i=1,n 
c c((p-1)*k+s,(j-1)*k+l)= c((p-1)*k+s,(j-1)*k+l)+ 
c \star x(i,j) \star \star (k-(l-1)) \star x(i,p) \star \star (k-(s-1)) izw=1 
       kcw=1 
       kdw=1 
       icw(1)=1 
       idw(1)=0 
       istep=k-(l-1) 
       izr=izx(i,j) 
       kcr=kcx(i,j) 
       kdr=kdx(i,j) 
       do 14201 lp=1,kcr 
       icr(lp)=icx(i,j,lp) 
14201 continue 
       do 14202 lp=1,kdr 
       idr(lp)=idx(i,j,lp) 
14202 continue 
       if(istep.eq.0) goto 16101 
       do 16102 lpr=1,istep 
c pause '7' 
       call ymnzn(izw,izr,iz1,kcw,kdw,icw,idw, 
      *kcr,kdr,icr,idr, 
      *kcrez,kdrez,icrez,idrez,krazr) 
c pause '8' 
       izw=iz1 
       kcw=kcrez 
       kdw=kdrez 
       do 17101 lp=1,kcw 
       icw(lp)=icrez(lp) 
17101 continue 
       do 17102 lp=1,kdw 
       idw(lp)=idrez(lp) 
17102 continue 
16102 continue 
16101 continue 
       istep=k-(s-1) 
       izw1=1 
       kcw1=1 
       kdw1=1 
       icw1(1)=1 
       idw1(1)=0 
       izr=izx(i,p) 
       kcr=kcx(i,p) 
       kdr=kdx(i,p) 
       do 18101 lp=1,kcr 
       icr(lp)=icx(i,p,lp) 
18101 continue 
       do 18102 lp=1,kdr 
       idr(lp)=idx(i,p,lp) 
18102 continue 
       if(istep.eq.0) goto 18301 
       do 18302 lpr=1,istep 
c pause '9' 
       call ymnzn(izw1,izr,izrez,kcw1,kdw1,icw1,idw1,
```

```
 *kcr,kdr,icr,idr, 
      *kcrez,kdrez,icrez,idrez,krazr) 
c pause '10' 
       izw1=izrez 
       kcw1=kcrez 
       kdw1=kdrez 
       do 13201 lp=1,kcrez 
       icw1(lp)=icrez(lp) 
13201 continue 
       do 63201 lp=1,kdrez 
       idw1(lp)=idrez(lp) 
63201 continue 
18302 continue 
18301 continue 
c pause '11' 
          call ymnzn(izw,izw1,izrez,kcw,kdw,icw,idw, 
      *kcw1,kdw1,icw1,idw1, 
      *kcrez,kdrez,icrez,idrez,krazr) 
c pause '12' 
       izr=izc(i1c,j1c) 
       kcr=kcc(i1c,j1c) 
       kdr=kdc(i1c,j1c) 
       do 17701 lp=1,kcr 
       icr(lp)=icc(i1c,j1c,lp) 
17701 continue 
       do 17702 lp=1,kdr 
       idr(lp)=idc(i1c,j1c,lp) 
17702 continue 
c pause '13' 
       call slzn(izrez,izr,iz1,kcrez,kdrez,icrez,idrez, 
      *kcr,kdr,icr,idr, 
      *kc1,kd1,ic1,id1,krazr) 
c pause '14' 
       izc(i1c,j1c)=iz1 
       kcc(i1c,j1c)=kc1 
       kdc(i1c,j1c)=kd1 
       do 16701 lp=1,kc1 
       icc(i1c,j1c,lp)=ic1(lp) 
16701 continue 
       do 16702 lp=1,kd1 
       idc(i1c,j1c,lp)=id1(lp) 
16702 continue 
3 continue 
       istr=(p-1)*k+s 
       isto=(j-1)*k+l 
c write(6,3311) p,s,j,l,istr,isto,c(istr,isto),f(istr) 
3311 format(1x,'p=',i3,' s=',i3,' j=',i3,' l=',i3/1x, 
      *'istr=',i3,' isto=',i3,' c=',f15.5,' f=',f15.5/) 
211 continue 
212 continue 
       i1c=(p-1)*k+s 
       j1c=(m-1)*k+k+1 
       izc(i1c,j1c)=1 
       kcc(i1c,j1c)=1 
       kdc(i1c,j1c)=1 
       icc(i1c,j1c,1)=0 
       idc(i1c,j1c,1)=0 
c c((p-1)*k+s,(m-1)*k+k+1)=0 
       do 703 i=1,n 
       istep=k-(s-1) 
       izw=1 
       kcw=1 
       kdw=1
```
 **icw(1)=1 idw(1)=0 izr=izx(i,p) kcr=kcx(i,p) kdr=kdx(i,p) do 18401 lp=1,kcr icr(lp)=icx(i,p,lp) 18401 continue do 18402 lp=1,kdr idr(lp)=idx(i,p,lp) 18402 continue if(istep.eq.0) goto 18403 do 18404 lpr=1,istep c pause '15' call ymnzn(izw,izr,izrez,kcw,kdw,icw,idw, \*kcr,kdr,icr,idr, \*kcrez,kdrez,icrez,idrez,krazr) c pause '16' izw=izrez kcw=kcrez kdw=kdrez do 16785 lp=1,kcrez icw(lp)=icrez(lp) 16785 continue do 16786 lp=1,kdrez idw(lp)=idrez(lp) 16786 continue 18404 continue 18403 continue izr=izc(i1c,j1c) kcr=kcc(i1c,j1c) kdr=kdc(i1c,j1c) do 11301 lp=1,kcr icr(lp)=icc(i1c,j1c,lp) 11301 continue do 11302 lp=1,kdr idr(lp)=idc(i1c,j1c,lp) 11302 continue c pause '17' call slzn(izw,izr,izrez,kcw,kdw,icw,idw, \*kcr,kdr,icr,idr, \*kcrez,kdrez,icrez,idrez,krazr) c pause '18' izc(i1c,j1c)=izrez kcc(i1c,j1c)=kcrez kdc(i1c,j1c)=kdrez do 13781 lp=1,kcrez icc(i1c,j1c,lp)=icrez(lp) 13781 continue do 13782 lp=1,kdrez idc(i1c,j1c,lp)=idrez(lp) 13782 continue**  c c((p-1)\*k+s,(m-1)\*k+k+1)= c((p-1)\*k+s,(m-1)\*k+k+1)+ **c \*x(i,p)\*\*(k-(s-1)) 703 continue istr=(p-1)\*k+s isto=(m-1)\*k+k+1 c write(6,3311) p,s,j,l,istr,isto,c(istr,isto),f(istr) 282 continue 2 continue** 

 **inf=(m-1)\*k+k+1 izf(inf)=1 kcf(inf)=1 kdf(inf)=1 icf(inf,1)=0 idf(inf,1)=0 c f((m-1)\*k+k+1)=0 do 12002 i=1,n izr=izf(inf) kcr=kcf(inf) kdr=kdf(inf) do 14781 lp=1,kcr icr(lp)=icf(inf,lp) 14781 continue do 14782 lp=1,kdr idr(lp)=idf(inf,lp) 14782 continue iz1=izy(i) kc1=kcy(i) kd1=kdy(i) do 14785 lp=1,kc1 ic1(lp)=icy(i,lp) 14785 continue do 14786 lp=1,kd1 id1(lp)=idy(i,lp) 14786 continue c pause '19' call slzn(izr,iz1,izrez,kcr,kdr,icr,idr, \*kc1,kd1,ic1,id1, \*kcrez,kdrez,icrez,idrez,krazr) c pause '20' izf(inf)=izrez kcf(inf)=kcrez kdf(inf)=kdrez do 44871 lp=1,kcrez icf(inf,lp)=icrez(lp) 44871 continue do 14872 lp=1,kdrez idf(inf,lp)=idrez(lp) 14872 continue c f((m-1)\*k+k+1)= f((m-1)\*k+k+1)+y(i) 12002 continue do 4212 j=1,m do 4211 l=1,k icc1=(m-1)\*k+k+1 jc1=(j-1)\*k+l izc(icc1,jc1)=1 kcc(icc1,jc1)=1 kdc(icc1,jc1)=1 icc(icc1,jc1,1)=0 idc(icc1,jc1,1)=0 c c((m-1)\*k+k+1,(j-1)\*k+l)=0 do 371 i=1,n istep=k-(l-1) izw=1 kcw=1 kdw=1 icw(1)=1 idw(1)=0 izr=izx(i,j) kcr=kcx(i,j) kdr=kdx(i,j) do 23671 lp=1,kcr** 

```
 icr(lp)=icx(i,j,lp) 
23671 continue 
       do 23672 lp=1,kdr 
       idr(lp)=idx(i,j,lp) 
23672 continue 
       if(istep.eq.0) goto 23673 
       do 23674 lpr=1,istep 
c pause '21' 
       call ymnzn(izw,izr,izrez,kcw,kdw,icw,idw, 
      *kcr,kdr,icr,idr, 
      *kcrez,kdrez,icrez,idrez,krazr) 
c pause '22' 
       izw=izrez 
       kcw=kcrez 
       kdw=kdrez 
       do 24301 lp=1,kcrez 
       icw(lp)=icrez(lp) 
24301 continue 
       do 24302 lp=1,kdrez 
       idw(lp)=idrez(lp) 
24302 continue 
23674 continue 
23673 continue 
       izr=izc(icc1,jc1) 
       kcr=kcc(icc1,jc1) 
       kdr=kdc(icc1,jc1) 
       do 25401 lp=1,kcr 
       icr(lp)=icc(icc1,jc1,lp) 
25401 continue 
       do 25402 lp=1,kdr 
       idr(lp)=idc(icc1,jc1,lp) 
25402 continue 
c pause '23' 
       call slzn(izw,izr,izrez,kcw,kdw,icw,idw, 
      *kcr,kdr,icr,idr, 
      *kcrez,kdrez,icrez,idrez,krazr) 
c pause '24' 
       izc(icc1,jc1)=izrez 
       kcc(icc1,jc1)=kcrez 
       kdc(icc1,jc1)=kdrez 
       do 26701 lp=1,kcrez 
       icc(icc1,jc1,lp)=icrez(lp) 
26701 continue 
       do 26702 lp=1,kdrez 
       idc(icc1,jc1,lp)=idrez(lp) 
26702 continue 
c c((m-1)*k+k+1,(j-1)*k+1)= c((m-1)*k+k+1,(j-1)*k+1)+
c *x(i,j)**(k-(l-1)) 
371 continue 
       istr=(m-1)*k+k+1 
       isto=(j-1)*k+l 
c write(6,3311) p,s,j,l,istr,isto,c(istr,isto),f(istr) 
c3311 format(1x,'p=',i3,' s=',i3,' j=',i3,' l=',i3/1x, 
c *'istr=',i3,' isto=',i3,' c=',f15.5,' f=',f15.5/) 
4211 continue 
4212 continue 
       icc1=(m-1)*k+k+1 
       izc(icc1,icc1)=izn 
       kcc(icc1,icc1)=kcn 
       kdc(icc1,icc1)=kdn 
       do 27101 lp=1,kcn 
       icc(icc1,icc1,lp)=icn(lp) 
27101 continue
```

```
do 27102 1p=1, kdn
      idc(icc1, icc1, lp) = idn(1p)27102 continue
      c((m-1) * k+k+1, (m-1) * k+k+1) = n\mathbf{C}istr = (m-1) * k + k + 1isto = (m-1) * k + k + 1write(6, 3311) p, s, j, l, istr, isto, c(istr, isto), f(istr)\simkraz=m*k+1write (5, \star) '
\mathbf cматрица с'
      open(9,file='promprow',status='Unknown')
      write(5,*) kraz
\mathbf{c}write(9,*) kraz, krazr
      do 56 i=1, kraz
      do 1234 j=1, kraz\mathbf{c}write(5, 4581) i, j4581 format(1x, 'ic=', i3, ' jc=', i3)
\mathbf{c}write(5,*) 'целая часть'
      izr=izc(i,j)kcel = kcc(i, i)kdel = kdc(i,j)write(9, 33357)  izr, keel, kdel, (ice(i, j, jp), jp=1, keel),*(idc(i,j,jp),jp=1,kdel)33357 format (3i2,80i1)
1234 continue
56
      continue
57
      format(1x, 70i1)write(6,*) ' вектор свободных членов'
\mathbf{C}c4981 continue
      do 56701 i=1, kraz
      izr=izf(i)kcel=kcf(i)kdel=kdf(i)
\mathbf{c}write(6,56702) i
56702 format (1x, 'fi=', i6)
      write (6,*) 'целая часть'
\mathbf{c}write(9,33357)  izr, keel, kdel, (icf(i, ip), ip=1, keel),*(idf(i, ip), ip=1, kdel)56701 continue
      close(9, status='keep')
      kg=k*m+1\mathbf{c}call qay(kq,c,f,ak,iqau)pause 'pered gaydl'
\mathbf{C}call qaydl(kq,izc,kcc,kdc,icc,idc,izf,kcf,kdf,icf,idf,
     *izak, kcak, kdak, icak, idak, igau, krazr)
      pause 'posle gaydl'
\mathbf{c}kg=k*m+1
      call prowg (kg, izc, kcc, kdc, icc, idc,
     *izf, kcf, kdf, icf, idf, izak, kcak, kdak, icak, idak, igau, krazr)
      if(igau.eq.0) return
      return
      end
```
## **Набор dlmnfraz.for(поразрядный ввод целой и дробной частей) \$large**

```
c-метод наименьших квадратов в длинной арифметике
c dimension x(100,20),y(100),akm(10,100),mnarg(20),xr(100) 
c dimension ym(100),ak(100),delm(10),zgl(80),rab(100,150) 
c dimension anaz(150,60),wkl(20) 
c double precision ym,dx,x,y,ak,akm,delm,delt,rab,xr,wkl,wkltot,sy 
c double precision xmin 
       dimension anaz(20,60),mnarg(20),zgl(80) 
      integer*2 izrab(50,20),kcrab(50,20),kdrab(50,20), 
      *icrab(50,20,20),idrab(50,20,20),izy(50),kcy(50),kdy(50), 
      *icy(50,20),idy(50,20),izx(50,10),kcx(50,10),kdx(50,10), 
      *icx(50,10,20),idx(50,10,20),izakm(3,31),izak(31),kcakm(3,31), 
      *kcak(31),kdakm(3,31),kdak(31),icakm(3,31,20),icak(31,20), 
      *idakm(3,31,20),idak(31,20) 
       integer*2 izdelm(3),kcdelm(3),kddelm(3),icdelm(3,20), 
      *iddelm(3,20),izym(50),kcym(50),kdym(50),icym(50,20),idym(50,20), 
      *icw(400),idw(400),icr(400),idr(400),icrez(400),idrez(400), 
      *ic1(400), 
      *id1(400),icn(400),idn(400),icxmi(400),idxmi(400),icdelt(400), 
      *iddelt(400),izwkl(10),kcwkl(10),kdwkl(10),icwkl(10,20), 
      *idwkl(10,20) 
       integer*2 icsy(400),idsy(400),icwtot(400),idwtot(400) 
       double precision rwwod(20) 
       open(4,file='sledraz',status='old') 
       open(6,file='dlmnfraz',status='Unknown') 
       open(5,file='prowfraz',status='Unknown') 
       open(7,file='name',status='old') 
c open(9,file='prompr2',status='Unknown') 
       read(7,*) knaz 
       if(knaz.gt.20) goto 1762 
       do 1441 i=1,knaz 
       do 83 j=1,60 
       anaz(i,j)=' ' 
83 continue 
      read(7,1442) (anaz(i,j),j=1,60) 
1442 format(60a1) 
1441 continue 
       read(4,1001) zgl 
1001 format(80a1) 
      write(6,1001) zgl 
       read(4,*) n,m 
      read(4,*) karg 
      read(4,*) (mnarg(i),i=1,karg) 
      read(4,*) inay,ikoy 
       read(4,*) kmax 
       read(4,*) krazr,ka 
       if(n.le.50) goto 1443 
      write(6,*) 'число строчек-наблюдений должно быть<=50' 
      stop 
1443 continue 
      if(m.le.20) goto 1444 
1762 continue 
      write(6,*) 'число параметров-столбиков должно быть<=20' 
       stop 
1444 continue 
       nt=n 
      1 = 011601 continue 
       ios=nt-nt/10*10
```
 **l=l+1 id1(l)=ios nt=nt/10 if(nt.gt.0) goto 11601 izn=1 kcn=l kdn=1**   $1 + 1$  **do 11602 l=1,kcn icn(l)=id1(lt) lt=lt-1 11602 continue idn(1)=0 c-ввод исходной матрицы в длинном формате do 1002 i=1,n do 11001 j=1,m write(6,56721) i,j 56721 format(/1x,'i=',i3,' j=',i3/) read(4,\*) izrab(i,j),kcrab(i,j),kdrab(i,j) write(6,56722) izrab(i,j) 56722 format(1x,' знак=',i2/) kcel=kcrab(i,j) kdel=kdrab(i,j) read(4,\*) (icrab(i,j,jl),jl=1,kcel) read(4,\*) (idrab(i,j,jl),jl=1,kdel) write(6,\*) 'целая часть' write(6,19781) (icrab(i,j,l),l=1,kcel) 19781 format(1x,50i1) write(6,\*) 'дробная часть' write(6,19781) (idrab(i,j,l),l=1,kdel) 11002 format(70i1) 11001 continue c read(4,\*) (rab(i,j),j=1,m) c write(6,\*) (rab(i,j),j=1,m) 1002 continue 7775 continue c stop c write(\*,\*) 'введите максимальную степень<=10' c read(\*,\*) kmax c write(\*,\*) 'введите начальную степень' c read(\*,\*) kna kna=1 k=kna c write(\*,\*) 'Введите количество параметров-аргументов<=10' c read(\*,\*) karg c kmax=100/karg-1 c if(kmax.gt.10) kmax=6 c kmax=4 c write(\*,\*) 'введите через пробел номера аргументов' c read(\*,\*) (mnarg(i),i=1,karg) c write(\*,1003) 1003 format(1x,'Введите через пробел начальный и конечный номер'/1x, \*'зависимой переменной') c read(\*,\*) inay,ikoy c write(\*,\*) 'введите степень полинома<=3' c read(\*,\*) kmax c write(\*,\*) 'введите количество разрядов для арифметики<=20' c read(\*,\*) krazr write(6,13667) kmax 13667 format(//1x,'степень полинома=',i2//) m=karg**
```
 do 2001 ipy=inay,ikoy 
       k=kna 
       write(6,2003) ipy,(anaz(ipy,jl),jl=1,60) 
       write(6,*) 'номера аргументов' 
       write(6,2004) (mnarg(i),i=1,karg) 
403 continue 
c-формирование вектора y для длинной арифметики
       do 2002 i=1,n 
       izy(i)=izrab(i,ipy) 
       kcy(i)=kcrab(i,ipy) 
       kdy(i)=kdrab(i,ipy) 
       kcel=kcy(i) 
       kdel=kdy(i) 
       do 11021 l=1,kcel 
       icy(i,l)=icrab(i,ipy,l) 
11021 continue 
       do 11022 l=1,kdel 
       idy(i,l)=idrab(i,ipy,l) 
11022 continue 
c y(i)=rab(i,ipy) 
2002 continue 
2003 format(1x,'зависимый параметр-',i3/1x,60a1/) 
2004 format(1x,15i5) 
c write(6,*) 'исходный зависимый вектор' 
c write(6,*) (y(i),i=1,n) 
c-формирование матрицы х аргументов для длинной арифметики
c pause 'x' 
       ila=0 
       do 9001 iarg=1,karg 
      narg=mnarg(iarg) 
c write(6,1231) narg 
1231 format(1x,'arg=',i3) 
       ila=ila+1 
       do 9002 i=1,n 
       izx(i,ila)=izrab(i,narg) 
       kcx(i,ila)=kcrab(i,narg) 
      kdx(i,ila)=kdrab(i,narg) 
       kcel=kcx(i,ila) 
       kdel=kdx(i,ila) 
       do 11031 l=1,kcel 
       icx(i,ila,l)=icrab(i,narg,l) 
11031 continue 
       do 11032 l=1,kdel 
       idx(i,ila,l)=idrab(i,narg,l) 
11032 continue 
c x(i,ila)=rab(i,narg) 
9002 continue 
9001 continue 
c write(6,*) 'matrix x' 
      do 9004 i=1,n 
c write(6,8771) (x(i,j),j=1,karg) 
8771 format(1x,5f13.4) 
9004 continue 
c write(6,*) 'зависимый вектор' 
c write(6,8771) (y(i),i=1,n) 
c pause 'pered mnk' 
      call mnk(n,karg,izn,kcn,kdn,icn,idn,izx,kcx,kdx,icx,idx, 
      *izy,kcy,kdy,icy,idy,k,izak,kcak,kdak,icak,idak,igau,krazr) 
c pause 'posle mnk' 
c write(*,*) igau 
       if(igau.eq.0) goto 401
```

```
 km1=k*m+1 
c write(6,123) k 
c write(6,124)(ak(ip),ip=1,km1) 
124 format(1x,6f13.5) 
123 format(1x,'k=',i3/1x,6f12.5) 
       do 8 i=1,km1 
       izakm(k,i)=izak(i) 
       kcakm(k,i)=kcak(i) 
       kdakm(k,i)=kdak(i) 
       kcel=kcak(i) 
       kdel=kdak(i) 
       do 11041 l=1,kcel 
       icakm(k,i,l)=icak(i,l) 
11041 continue 
       do 11042 l=1,kdel 
       idakm(k,i,l)=idak(i,l) 
11042 continue 
c akm(k,i)=ak(i) 
8 continue 
c pause '8' 
c72 format(1x,'степень-',i3,' коэффициент=',f36.18) 
c-расчет модельных значений ym(i) 
       k1=k+1 
       izdelm(k)=1 
       kcdelm(k)=1 
       kddelm(k)=1 
       icdelm(k,1)=0 
       iddelm(k,1)=0 
c delm(k)=0 
       do 54 i=1,n 
       izym(i)=izak(km1) 
       kcym(i)=kcak(km1) 
       kdym(i)=kdak(km1) 
         kcel=kcak(km1) 
       kdel=kdak(km1) 
       do 11051 l=1,kcel 
       icym(i,l)=icak(km1,l) 
11051 continue 
       do 11052 l=1,kdel 
       idym(i,l)=idak(km1,l) 
11052 continue 
c ym(i)=ak(km1) 
       do 540 j=1,m 
      i = (j-1) * (k) + 1 ik=in+k-1 
       isp=1 
       do 55 ist=in,ik 
c ym(i)=ym(i)+ak(ist)*x(i,j)**(k-(isp-1)) 
       izw=1 
       kcw=1 
       kdw=1 
       icw(1)=1 
       idw(1)=0 
       izr=izx(i,j) 
       kcr=kcx(i,j) 
       kdr=kdx(i,j) 
       do 11101 l=1,kcr 
       icr(l)=icx(i,j,l) 
11101 continue 
       do 11102 l=1,kdr
```

```
 idr(l)=idx(i,j,l) 
11102 continue 
       istep=k-(isp-1) 
       if(istep.eq.0) goto 11103 
       do 11104 isw=1,istep 
       call ymnzn(izw,izr,izrez,kcw,kdw,icw,idw, 
      *kcr,kdr,icr,idr, 
      *kcrez,kdrez,icrez,idrez,krazr) 
       izw=izrez 
       kcw=kcrez 
       kdw=kdrez 
       do 11105 l=1,kcw 
       icw(l)=icrez(l) 
11105 continue 
       do 11106 l=1,kdw 
       idw(l)=idrez(l) 
11106 continue 
11104 continue 
11103 continue 
       izr=izak(ist) 
       kcr=kcak(ist) 
       kdr=kdak(ist) 
       do 11107 l=1,kcr 
       icr(l)=icak(ist,l) 
11107 continue 
       do 11108 l=1,kdr 
       idr(l)=idak(ist,l) 
11108 continue 
       call ymnzn(izw,izr,izrez,kcw,kdw,icw,idw, 
      *kcr,kdr,icr,idr, 
      *kcrez,kdrez,icrez,idrez,krazr) 
       izr=izym(i) 
       kcr=kcym(i) 
       kdr=kdym(i) 
       do 11109 l=1,kcr 
       icr(l)=icym(i,l) 
11109 continue 
       do 11110 l=1,kdr 
       idr(l)=idym(i,l) 
11110 continue 
       call slzn(izr,izrez,izr1,kcr,kdr,icr,idr, 
      *kcrez,kdrez,icrez,idrez, 
      *kc1,kd1,ic1,id1,krazr) 
       izym(i)=izr1 
       kcym(i)=kc1 
       kdym(i)=kd1 
       do 11111 l=1,kc1 
       icym(i,l)=ic1(l) 
11111 continue 
       do 11112 l=1,kd1 
       idym(i,l)=id1(l) 
11112 continue 
       isp=isp+1 
55 continue 
540 continue 
c pause '540' 
c delm(k)=delm(k)+dabs(ym(i)-y(i)) 
       izr=izym(i) 
       kcr=kcym(i) 
       kdr=kdym(i) 
       do 11201 l=1,kcr 
       icr(l)=icym(i,l) 
11201 continue
```

```
 do 11202 l=1,kdr 
       idr(l)=idym(i,l) 
11202 continue 
       izr1=izy(i) 
       kc1=kcy(i) 
       kd1=kdy(i) 
       do 11301 l=1,kc1 
       ic1(l)=icy(i,l) 
11301 continue 
       do 11302 l=1,kd1 
       id1(l)=idy(i,l) 
11302 continue 
       call wiczn(izr,izr1,izrez,kcr,kdr,icr,idr, 
      *kc1,kd1,ic1,id1, 
      *kcrez,kdrez,icrez,idrez,krazr) 
       izrez=izrez*izrez 
       izr=izdelm(k) 
       kcr=kcdelm(k) 
       kdr=kddelm(k) 
       do 11401 l=1,kcr 
       icr(l)=icdelm(k,l) 
11401 continue 
       do 11402 l=1,kdr 
       idr(l)=iddelm(k,l) 
11402 continue 
       call slzn(izr,izrez,izr1,kcr,kdr,icr,idr, 
      *kcrez,kdrez,icrez,idrez, 
      *kc1,kd1,ic1,id1,krazr) 
       izdelm(k)=izr1 
       kcdelm(k)=kc1 
       kddelm(k)=kd1 
       do 11501 l=1,kc1 
       icdelm(k,l)=ic1(l) 
11501 continue 
       do 11502 l=1,kd1 
       iddelm(k,l)=id1(l) 
11502 continue 
345 format(1x,'x=',f8.4,' yi=',f15.5,' ym=',f15.5,' del=',f15.5) 
54 continue 
c pause '54' 
c delm(k)=delm(k)/n 
       izr=izdelm(k) 
       kcr=kcdelm(k) 
       kdr=kddelm(k) 
       do 11603 l=1,kcr 
       icr(l)=icdelm(k,l) 
11603 continue 
       do 11604 l=1,kdr 
       idr(l)=iddelm(k,l) 
11604 continue 
       call delzn(izr,izn,izrez,kcr,kdr,icr,idr, 
      *kcn,kdn,icn,idn, 
      *kcrez,kdrez,icrez,idrez,krazr) 
       izdelm(k)=izrez 
       kcdelm(k)=kcrez 
       kddelm(k)=kdrez 
       do 11701 l=1,kcrez 
       icdelm(k,l)=icrez(l) 
11701 continue 
       do 11702 l=1,kdrez 
       iddelm(k,l)=idrez(l) 
11702 continue
```
 **k=k+1 if(k.le.kmax) goto 403 401 continue c pause '401' if(igau.eq.0.and.k.eq.1) goto 9988 if(k.lt.kmax) kmax=k-1 if(k.eq.kmax.and.igau.eq.0) kmax=k-1 c write(5,\*) 'вектор ошибок по степеням' do 4721 i=kna,kmax c write(5,4722) i,delm(i) 4722 format(1x,'степень=',i3,' ошибка=',d36.18) 4721 continue izxmi=izdelm(kna) kcxmi=kcdelm(kna) kdxmi=kddelm(kna) do 11721 l=1,kcxmi icxmi(l)=icdelm(kna,l) 11721 continue do 11722 l=1,kdxmi idxmi(l)=iddelm(kna,l) 11722 continue c xmin=delm(kna) imin=kna do 405 i=kna,kmax kcel=kcdelm(i) kdel=kddelm(i) if(kcel.gt.kcxmi) goto 405 if(kcel.lt.kcxmi) goto 12101 do 12103 l=1,kcel icr(l)=icdelm(i,l) 12103 continue do 12104 l=1,kdel idr(l)=iddelm(i,l) 12104 continue do 12102 l=1,kcel if(icr(l).gt.icxmi(l)) goto 405 if(icr(l).lt.icxmi(l)) goto 12101 12102 continue kdro=kdel if(kdel.gt.kdxmi) kdro=kdxmi do 12601 l=1,kdro if(idr(l).gt.idxmi(l)) goto 405 if(idr(l).lt.idxmi(l)) goto 12101 12601 continue if(kdel.ge.kdxmi) goto 405 c if(kdel.eq.kdxmi) goto 405 c if(delm(i).ge.xmin) goto 405 12101 continue c xmin=delm(i) izxmi=izdelm(i) kcxmi=kcdelm(i) kdxmi=kddelm(i) do 42601 l=1,kcxmi icxmi(l)=icdelm(i,l) 42601 continue do 12602 l=1,kdxmi idxmi(l)=iddelm(i,l) 12602 continue imin=i 405 continue c-проверить необходимость метки 406 406 continue** 

```
pause '406'
\mathbf{C}с-расчет модельных значений уm(i) по min ошибке
      write(6, 701) imin
      write (6,16532)
16532 format(//1x, Модель для зависимого параметра'/)
      kprod=7
      iprod=0
        ipech=0
      do 4001 iarg=1, karg
      narg=mnarg(iarg)
      write (6,4002) narg, (anaz (narg, jl), jl=1,60)
4002 format(/1x, 'аргумент-', i3/1x, 60a1)
      \verb!km1=imin*mt1!km = imin*<sub>m</sub>kr = iminin=(iarg-1)*imin+1ik=in+imin-1
      do 876 j=in, ik
      write(6, 12451) narg, kr
12451 format(1х, номер аргумента-', i3, ' степень=', i3/1х,
      *'коэффициент')
      iz1=izakm(imin, \dagger)kcel = kcakm(imin,j)kdel=kdakm(imin,j)
      do 12561 1=1, kcel
      icr(1) = icakm(imin, \dot{\eta}, 1)12561 continue
      do 12562 1=1, kdel
      idr(1) = idakm(imin, j, 1)12562 continue
      write (6,12563) iz1
12563 format (1x, 'SHAK=', i2)
      write (6,12564)
12564 format (1x, челая часть коэффициента / )
      write(6, 12565) (icr(1), 1=1, kcel)12565 format (1x, 70i1)
      write (6,12566)
12566 format (1x, 'дробная часть коэффициента')
      write(6,12565) (idr(1), 1=1, kdel)
      write(9,50211) akm(imin,j), narg, kr
\mathbf{c}\mathbf{c}write(6, 50211) akm(imin, j), narg, kr
      kr = kr - 1876
      continue
4001 continue
      write(6, 14007) akm(imin, km1)\mathbf{c}write(9, 14007) akm(imin, km1)\mathbf{c}write(*, 14007) akm(imin, km1)\mathbf{c}\mathbf{c}pause
      iz=izakm(imin, km1)
      kcel=kcakm(imin,km1)
      kdel=kdakm(imin, km1)
      do 13401 1=1, kcel
      icr(1) = icakm(imin, km1, 1)13401 continue
      do 13402 1=1, kdel
      idr(1) = idakm(imin, km1, 1)13402 continue
```

```
 write(6,13403) 
13403 format(/1x,'свободный член модели'/) 
       write(6,13404) iz 
13404 format(1x,'знак свободного члена=',i2) 
       write(6,13405) 
13405 format(1x,'целая часть свободного члена') 
       write(6,12565) (icr(l),l=1,kcel) 
       write(6,43405) 
43405 format(1x,'дробная часть свободного члена') 
       write(6,12565) (idr(l),l=1,kdel) 
14007 format(5x,'+(',d23.15,')') 
4007 format(5x,' +(',f25.6,')'//1x, 
      *'*-умножение,**-возведение в степень'/) 
c delt=0 
       izdelt=1 
       kcdelt=1 
       kddelt=1 
       icdelt(1)=0 
       iddelt(1)=0 
       do 5201 i=1,m 
       izwkl(i)=1 
       kcwkl(i)=1 
       kdwkl(i)=1 
c wkl(i)=0 
       icwkl(i,1)=0 
       idwkl(i,1)=0 
5201 continue 
       izsy=1 
       kcsy=1 
       kdsy=1 
c sy=0 
       icsy(1)=0 
       idsy(1)=0 
       do 3354 i=1,n 
c ym(i)=akm(imin,km1) 
       izym(i)=izakm(imin,km1) 
       kcym(i)=kcakm(imin,km1) 
       kdym(i)=kdakm(imin,km1) 
       kcel=kcym(i) 
       kdel=kdym(i) 
       do 15601 l=1,kcel 
       icym(i,l)=icakm(imin,km1,l) 
15601 continue 
       do 15602 l=1,kdel 
       idym(i,l)=idakm(imin,km1,l) 
15602 continue 
       do 33540 j=1,m 
       in=(j-1)*(imin)+1 
       ik=in+imin-1 
       isp=1 
       do 3355 ist=in,ik 
       istep=imin-(isp-1) 
       izw=1 
       kcw=1 
       kdw=1 
       icw(1)=1 
       idw(1)=0 
       izr=izx(i,j) 
       kcr=kcx(i,j) 
       kdr=kdx(i,j) 
       do 31101 l=1,kcr
```
 **icr(l)=icx(i,j,l) 31101 continue do 31102 l=1,kdr idr(l)=idx(i,j,l) 31102 continue if(istep.eq.0) goto 31103 do 31104 isw=1,istep call ymnzn(izw,izr,izrez,kcw,kdw,icw,idw, \*kcr,kdr,icr,idr, \*kcrez,kdrez,icrez,idrez,krazr) izw=izrez kcw=kcrez kdw=kdrez do 31105 l=1,kcw icw(l)=icrez(l) 31105 continue do 31106 l=1,kdw idw(l)=idrez(l) 31106 continue 31104 continue 31103 continue izr=izakm(imin,ist) kcr=kcakm(imin,ist) kdr=kdakm(imin,ist) do 17601 l=1,kcr icr(l)=icakm(imin,ist,l) 17601 continue do 17602 l=1,kdr idr(l)=idakm(imin,ist,l) 17602 continue call ymnzn(izw,izr,izrez,kcw,kdw,icw,idw, \*kcr,kdr,icr,idr, \*kcrez,kdrez,icrez,idrez,krazr) iz1=izym(i) kcr=kcym(i) kdr=kdym(i) do 17301 l=1,kcr icr(l)=icym(i,l) 17301 continue do 17302 l=1,kdr idr(l)=idym(i,l) 17302 continue call slzn(iz1,izrez,iz2,kcr,kdr,icr,idr, \*kcrez,kdrez,icrez,idrez, \*kc1,kd1,ic1,id1,krazr) izym(i)=iz2 kcym(i)=kc1 kdym(i)=kd1 do 17303 l=1,kc1 icym(i,l)=ic1(l) 17303 continue do 17304 l=1,kd1 idym(i,l)=id1(l) 17304 continue c ym(i)=ym(i)+akm(imin,ist)\*x(i,j)\*\*(imin-(isp-1)) iz1=izwkl(j) kcel=kcwkl(j) kdel=kdwkl(j) do 18010 l=1,kcel icr(l)=icwkl(j,l) 18010 continue do 18011 l=1,kdel** 

```
 idr(l)=idwkl(j,l) 
18011 continue 
       izrez=izrez*izrez 
       call slzn(iz1,izrez,iz2,kcel,kdel,icr,idr, 
      *kcrez,kdrez,icrez,idrez, 
      *kc1,kd1,ic1,id1,krazr) 
c wkl(j)=wkl(j)+dabs(akm(imin,ist)*x(i,j)**(imin-(isp-1))) 
       izwkl(j)=iz2 
       kcwkl(j)=kc1 
       kdwkl(j)=kd1 
       do 18101 l=1,kc1 
       icwkl(j,l)=ic1(l) 
18101 continue 
       do 18102 l=1,kd1 
       idwkl(j,l)=id1(l) 
18102 continue 
       isp=isp+1 
3355 continue 
33540 continue 
       izr=izym(i) 
       kcr=kcym(i) 
       kdr=kdym(i) 
       do 19101 l=1,kcr 
       icr(l)=icym(i,l) 
19101 continue 
       do 19102 l=1,kdr 
       idr(l)=idym(i,l) 
19102 continue 
       iz1=izakm(imin,km1) 
       kc1=kcakm(imin,km1) 
       kd1=kdakm(imin,km1) 
       do 19103 l=1,kc1 
       ic1(l)=icakm(imin,km1,l) 
19103 continue 
       do 19104 l=1,kd1 
       id1(l)=idakm(imin,km1,l) 
19104 continue 
       call wiczn(izr,iz1,izrez,kcr,kdr,icr,idr, 
      *kc1,kd1,ic1,id1, 
      *kcrez,kdrez,icrez,idrez,krazr) 
c sy=sy+ym(i)-akm(imin,km1) 
       call slzn(izsy,izrez,iz2,kcsy,kdsy,icsy,idsy, 
      *kcrez,kdrez,icrez,idrez, 
      *kc1,kd1,ic1,id1,krazr) 
       izsy=iz2 
       kcsy=kc1 
       kdsy=kd1 
       do 19201 l=1,kc1 
       icsy(l)=ic1(l) 
19201 continue 
       do 19203 l=1,kdsy 
       idsy(l)=id1(l) 
19203 continue 
       izr=izym(i) 
       kcr=kcym(i) 
       kdr=kdym(i) 
       do 19301 l=1,kcr 
       icr(l)=icym(i,l) 
19301 continue 
       do 19302 l=1,kdr 
       idr(l)=idym(i,l)
```

```
19302 continue 
c write(6,*) i 
c write(6,*) 'модельное y' 
c write(6,*) izr 
c write(6,*) 'целая часть' 
c write(6,87321) (icr(l),l=1,kcr) 
87321 format(1x,60i1) 
c write(6,*) 'дробная часть' 
c write(6,87321) (idr(l),l=1,kdr) 
       iz1=izy(i) 
       kc1=kcy(i) 
       kd1=kdy(i) 
       do 19401 l=1,kc1 
       ic1(l)=icy(i,l) 
19401 continue 
       do 19402 l=1,kd1 
       id1(l)=idy(i,l) 
19402 continue 
c write(6,*) 'исходное у' 
c write(6,*) iz1 
c write(6,*) 'целая часть' 
c write(6,87321) (ic1(l),l=1,kc1) 
c write(6,*) 'дробная часть' 
c write(6,87321) (id1(l),l=1,kd1) 
       call wiczn(izr,iz1,iz2,kcr,kdr,icr,idr, 
      *kc1,kd1,ic1,id1, 
      *kcrez,kdrez,icrez,idrez,krazr) 
       izrez=iz2*iz2 
c delt=delt+dabs(ym(i)-y(i)) 
       call slzn(izdelt,izrez,iz2,kcdelt,kddelt,icdelt,iddelt, 
      *kcrez,kdrez,icrez,idrez, 
      *kc1,kd1,ic1,id1,krazr) 
       izdelt=iz2 
       kcdelt=kc1 
       kddelt=kd1 
       do 19501 l=1,kc1 
       icdelt(l)=ic1(l) 
19501 continue 
       do 19502 l=1,kd1 
       iddelt(l)=id1(l) 
19502 continue 
c345 format(1x,'x=',f8.4,' yi=',f15.5,' ym=',f15.5,' del=',f15.5) 
3354 continue 
       izwtot=1 
       kcwtot=1 
       kdwtot=1 
       icwtot(1)=0 
       idwtot(1)=0 
c wkltot=0 
       do 5204 i=1,m 
       izr=1 
       kcr=kcwkl(i) 
       kdr=kdwkl(i) 
       do 19451 l=1,kcr 
       icr(l)=icwkl(i,l) 
19451 continue 
       do 19452 l=1,kdr 
       idr(l)=idwkl(i,l) 
19452 continue 
c wkltot=wkltot+dabs(wkl(i)) 
       call slzn(izwtot,izr,iz1,kcwtot,kdwtot,icwtot,idwtot,
```
 **\*kcr,kdr,icr,idr, \*kcrez,kdrez,icrez,idrez,krazr) izwtot=iz1 kcwtot=kcrez kdwtot=kdrez do 19871 l=1,kcrez icwtot(l)=icrez(l) 19871 continue do 19872 l=1,kdrez idwtot(l)=idrez(l) 19872 continue 5204 continue c write(6,5307) sy,wkltot 5307 format(/1x,'sy=',f15.5,' wkltot=',f15.5/) c if(wkltot.eq.0) goto 5202 do 5203 i=1,m izr=izwkl(i) kcr=kcwkl(i) kdr=kdwkl(i) do 19671 l=1,kcr icr(l)=icwkl(i,l) 19671 continue do 19672 l=1,kdr idr(l)=idwkl(i,l) 19672 continue c wkl(i)=wkl(i)/wkltot call delzn(izr,izwtot,iz1,kcr,kdr,icr,idr, \*kcwtot,kdwtot,icwtot,idwtot, \*kc1,kd1,ic1,id1,krazr) izwkl(i)=iz1 kcwkl(i)=kc1 kdwkl(i)=kd1 do 19345 l=1,kc1 icwkl(i,l)=ic1(l) 19345 continue do 19346 l=1,kd1 idwkl(i,l)=id1(l) 19346 continue 5203 continue 5202 continue c delt=delt/n call delzn(izdelt,izn,izr,kcdelt,kddelt,icdelt,iddelt, \*kcn,kdn,icn,idn, \*kcrez,kdrez,icrez,idrez,krazr) izdelt=izr kcdelt=kcrez kddelt=kdrez do 19632 l=1,kcrez icdelt(l)=icrez(l) 19632 continue do 19633 l=1,kdrez iddelt(l)=idrez(l) 19633 continue 702 format(1x,6f13.5) 701 format(//1x,'оптимальная степень полинома=',i3//) c write(6,891) delt write(6,\*) 'средняя абсолютная ошибка' write(6,\*) 'целая часть ошибки' write(6,19711) (icdelt(l),l=1,kcdelt) 19711 format(1x,70i1) write(6,\*) 'дробная часть ошибки' write(6,19711) (iddelt(l),l=1,kddelt)** 

```
c write(6,5401) 
5401 format(/18x,'Таблица-Вклады параметров-аргументов'/) 
c write(6,5402) 
5402 format(11x,51('-')) 
c write(6,5403) 
5403 format(11x,':Номер:',6x,'Название параметра',6x,':',3x, 
      *'Вклад',4x,':') 
c write(6,5402) 
      prob=' ' 
      do 5404 i=1,m 
       narg=mnarg(i) 
       write(6,5405) narg,(anaz(narg,j),j=1,60) 
5405 format(1x,'номер аргумента=',i3/1x,60a1) 
          write(6,*) 'целая часть вклада' 
      kcel=kcwkl(i) 
          write(6,19711) (icwkl(i,l),l=1,kcel) 
       write(6,*) 'дробная часть вклада' 
       kdel=kdwkl(i) 
       write(6,19711) (idwkl(i,l),l=1,kdel) 
5404 continue 
891 format(/1x,'средняя абсолютная ошибка=',f36.18/) 
9988 continue 
2001 continue 
       close(4,status='keep') 
       close(6,status='keep') 
       close(5,status='keep') 
       close(7,status='keep') 
       end 
$large 
       subroutine mnk(n,m,izn,kcn,kdn,icn,idn,izx,kcx,kdx,icx,idx, 
      *izy,kcy,kdy,icy,idy,k,izak,kcak,kdak,icak,idak,igau,krazr) 
c-метод наименьших квадратов
c dimension x(100,20),y(100),ak(100),ym(100),c(100,100),f(100) 
c dimension weko(100) 
c double precision x,y,ak,ym,c,f,weko,sum 
       integer*2 izf(31),kcf(31),kdf(31),icf(31,20),idf(31,20) 
       integer*2 icw(400),idw(400),izx(50,10),kcx(50,10),kdx(50,10) 
       integer*2 icx(50,10,20),idx(50,10,20),icrez(400),idrez(400), 
      *izy(50),kcy(50),kdy(50),icy(50,20),idy(50,20),icr(400),idr(400), 
      *izc(31,31),kcc(31,31),kdc(31,31),icc(31,31,20),idc(31,31,20), 
      *icw1(400),idw1(400),ic1(400),id1(400),icn(400),idn(400) 
       integer*2 izak(31),kcak(31),kdak(31),icak(31,20),idak(31,20) 
       integer s,p 
c-c(50,50),матрица системы нормальных уравнений
c-f(50),вектор свободных членов
c-ak(50),коэффициенты полиномов по аргументам
c-x(50,10),матрица аргументов
c-y(50),массив значений функции
c-ym(50),массив модельных значений функции
c write(6,*) ' Метод наименьших квадратов' 
c do 1 i=1,n 
c write(6,123) i,x(i),i,y(i) 
123 format(1x,'x(',i3,')=',f13.5,' y(',i3,')=',f13.5) 
1 continue 
c-определение матрицы с
c-i-номер наблюдения,строчки
c-j-номер параметра-аргумента
c-l-номер коэффициента,степени
c-s-номер степени,p-номер параметра
c-m-количество параметров-аргументов
```

```
c-k, порядок полиномов
c-n, число значений функции
       write(6,*) 'nepegaya B mnk'
\mathbf{C}write(6,*) 'матрица x'
\mathbf cdo 34521 i=1,n
\mathbf cdo 34522 j=1,m\mathbf cwrite (6, \star) i, j
\mathbf cwrite(6,*) 'целая часть x'\mathbf c\mathbf{c}izn=izx(i,j)\mathbf cwrite(6,*) izn
\mathbf ckcel = kcx(i,j)\mathbf ckdel=kdx(i,j)\mathbf cwrite (6, 34523) (icx(i,j,1), l=1, kcel)34523 format (1x, 50i1)
\mathbf{c}write(6,*) 'дробная часть x'\mathbf cwrite (6, 34523) (idx(i,j,l), l=1, kdel)34522 continue
34521 continue
\mathbf{c}write(6,*) 'BekTOP y'\mathbf cdo 34545 i=1,n
\mathbf{c}kcel = kcy(i)\mathbf{c}kdel=kdy(i)
       write (6,*) izy(i)
\mathbf{c}\mathbf{c}write(6,*) 'целая часть y'\mathbf{c}write (6, 34523) (icy(i, 1), 1=1, kcel)\mathbf{r}write(6,*) 'дробная часть у
\mathbf{c}write (6, 34523) (idy(i, 1), 1=1, kdel)34545 continue
       stop
\mathbf{c}k1=k+1pause 'mnk1'
\mathbf{C}do 2 p=1, mdo 282 s=1, k
       izf((p-1)*k+s)=1kcf ((p-1)*k+s)=1kdf ((p-1) * k+s)=1icf ((p-1) * k + s, 1) = 0idf((p-1)*k+s, 1)=0\mathbf cf((p-1)*k+s)=0do 2002 i=1,n
       izw=1kcw=1kdw=1icw(1)=1idw(1)=0izr=izx(i,p)kcr=kcx(i,p)kdr = kdx(i, p)do 12101 1=1, kcr
       icr(1)=icx(i,p,1)12101 continue
       do 12102 1=1, kdr
       idr(1) = idx(i, p, 1)12102 continue
       istep=k-(s-1)if(istep.eq.0) goto 32103
       do 12104 1=1, istep
       pause '1'
\mathbf{C}write(6,*) 'p1'
\mathbf{c}call ymnzn(izw, izr, izrez, kcw, kdw, icw, idw,
      *kcr, kdr, icr, idr,
      *kcrez, kdrez, icrez, idrez, krazr)
       write(6,*) kcw, kdw, kcr, kdr, kcrez, kdrez
\mathbf{C}
```
**c pause '2' izw=izrez kcw=kcrez kdw=kdrez do 12201 lp=1,kcrez icw(lp)=icrez(lp) 12201 continue do 12202 lp=1,kdrez idw(lp)=idrez(lp) 12202 continue 12104 continue 32103 continue c pause '32103' izr=izy(i) kcr=kcy(i) kdr=kdy(i) do 13291 l=1,kcr icr(l)=icy(i,l) 13291 continue do 13282 l=1,kdr idr(l)=idy(i,l) 13282 continue c pause '3' c write(6,\*) 'p3' call ymnzn(izw,izr,izrez,kcw,kdw,icw,idw, \*kcr,kdr,icr,idr, \*kcrez,kdrez,icrez,idrez,krazr) c write(6,\*) kcw,kdw,kcr,kdr,kcrez,kdrez c pause '4' i1f=(p-1)\*k+s izr=izf(i1f) kcr=kcf(i1f) kdr=kdf(i1f) do 14301 l=1,kcr icr(l)=icf(i1f,l) c write(\*,\*) icr(l) 14301 continue do 14302 l=1,kdr idr(l)=idf(i1f,l) c write(\*,\*) idr(l) 14302 continue c pause '5 na' c write(6,\*) 'первое слагаемое' c write(6,\*) izr,kcr,kdr c write(6,\*) izr,kcr,kdr c pause '5\_1' c write(6,\*) izr c write(6,49701) izr 49701 format(1x,'знак=',i3/) c write(6,\*) 'целая часть' c write(6,\*) (icr(l),l=1,kcr) c pause '5\_1\_1' c write(6,\*) (icr(l),l=1,kcr) c pause 49702 format(1x,50i1) c write(6,\*) 'дробная часть' c write(6,\*) (idr(l),l=1,kdr) 49703 format(1x,50i1) c write(6,\*) 'второе слагаемое' c write(6,49701) izrez c write(6,\*) izrez,kcrez,kdrez c pause '5\_2' c write(6,\*) 'целая часть'** 

**c write(6,\*) (icrez(l),l=1,kcrez) c write(6,\*) 'дробная часть' c write(6,\*) (idrez(l),l=1,kdrez) c pause '5' call slzn(izr,izrez,iz1,kcr,kdr,icr,idr, \*kcrez,kdrez,icrez,idrez, \*kc1,kd1,ic1,id1,krazr) c pause '6'**  c  $f((p-1)*k+s) = f((p-1)*k+s) + y(i)*x(i,p) ** (k-(s-1))$  **izf(i1f)=iz1 kcf(i1f)=kc1 kdf(i1f)=kd1 do 15401 l=1,kc1 icf(i1f,l)=ic1(l) 15401 continue do 15402 l=1,kd1 idf(i1f,l)=id1(l) 15402 continue 2002 continue c pause '2002' do 212 j=1,m do 211 l=1,k i1c=(p-1)\*k+s j1c=(j-1)\*k+l c c((p-1)\*k+s,(j-1)\*k+l)=0 izc(i1c,j1c)=1 kcc(i1c,j1c)=1 kdc(i1c,j1c)=1 icc(i1c,j1c,1)=0 idc(i1c,j1c,1)=0 do 3 i=1,n**  c c((p-1)\*k+s,(j-1)\*k+1)= c((p-1)\*k+s,(j-1)\*k+1)+ c  $*x(i,j) * (k-(1-1)) * x(i,p) * (k-(s-1))$  **izw=1 kcw=1 kdw=1 icw(1)=1 idw(1)=0 istep=k-(l-1) izr=izx(i,j) kcr=kcx(i,j) kdr=kdx(i,j) do 14201 lp=1,kcr icr(lp)=icx(i,j,lp) 14201 continue do 14202 lp=1,kdr idr(lp)=idx(i,j,lp) 14202 continue if(istep.eq.0) goto 16101 do 16102 lpr=1,istep c pause '7' call ymnzn(izw,izr,iz1,kcw,kdw,icw,idw, \*kcr,kdr,icr,idr, \*kcrez,kdrez,icrez,idrez,krazr) c pause '8' izw=iz1 kcw=kcrez kdw=kdrez do 17101 lp=1,kcw icw(lp)=icrez(lp) 17101 continue do 17102 lp=1,kdw idw(lp)=idrez(lp)** 

**17102 continue 16102 continue 16101 continue istep=k-(s-1) izw1=1 kcw1=1 kdw1=1 icw1(1)=1 idw1(1)=0 izr=izx(i,p) kcr=kcx(i,p) kdr=kdx(i,p) do 18101 lp=1,kcr icr(lp)=icx(i,p,lp) 18101 continue do 18102 lp=1,kdr idr(lp)=idx(i,p,lp) 18102 continue if(istep.eq.0) goto 18301 do 18302 lpr=1,istep c pause '9' call ymnzn(izw1,izr,izrez,kcw1,kdw1,icw1,idw1, \*kcr,kdr,icr,idr, \*kcrez,kdrez,icrez,idrez,krazr) c pause '10' izw1=izrez kcw1=kcrez kdw1=kdrez do 13201 lp=1,kcrez icw1(lp)=icrez(lp) 13201 continue do 63201 lp=1,kdrez idw1(lp)=idrez(lp) 63201 continue 18302 continue 18301 continue c pause '11' call ymnzn(izw,izw1,izrez,kcw,kdw,icw,idw, \*kcw1,kdw1,icw1,idw1, \*kcrez,kdrez,icrez,idrez,krazr) c pause '12' izr=izc(i1c,j1c) kcr=kcc(i1c,j1c) kdr=kdc(i1c,j1c) do 17701 lp=1,kcr icr(lp)=icc(i1c,j1c,lp) 17701 continue do 17702 lp=1,kdr idr(lp)=idc(i1c,j1c,lp) 17702 continue c pause '13' call slzn(izrez,izr,iz1,kcrez,kdrez,icrez,idrez, \*kcr,kdr,icr,idr, \*kc1,kd1,ic1,id1,krazr) c pause '14' izc(i1c,j1c)=iz1 kcc(i1c,j1c)=kc1 kdc(i1c,j1c)=kd1 do 16701 lp=1,kc1 icc(i1c,j1c,lp)=ic1(lp) 16701 continue do 16702 lp=1,kd1** 

```
 idc(i1c,j1c,lp)=id1(lp) 
16702 continue 
3 continue 
       istr=(p-1)*k+s 
       isto=(j-1)*k+l 
c write(6,3311) p,s,j,l,istr,isto,c(istr,isto),f(istr) 
3311 format(1x,'p=',i3,' s=',i3,' j=',i3,' l=',i3/1x, 
 *'istr=',i3,' isto=',i3,' c=',f15.5,' f=',f15.5/) 
211 continue 
212 continue 
       i1c=(p-1)*k+s 
       j1c=(m-1)*k+k+1 
       izc(i1c,j1c)=1 
       kcc(i1c,j1c)=1 
       kdc(i1c,j1c)=1 
       icc(i1c,j1c,1)=0 
       idc(i1c,j1c,1)=0 
c c((p-1)*k+s,(m-1)*k+k+1)=0 
       do 703 i=1,n 
       istep=k-(s-1) 
       izw=1 
       kcw=1 
       kdw=1 
       icw(1)=1 
      idx(1)=0 izr=izx(i,p) 
       kcr=kcx(i,p) 
       kdr=kdx(i,p) 
       do 18401 lp=1,kcr 
       icr(lp)=icx(i,p,lp) 
18401 continue 
       do 18402 lp=1,kdr 
       idr(lp)=idx(i,p,lp) 
18402 continue 
       if(istep.eq.0) goto 18403 
       do 18404 lpr=1,istep 
c pause '15' 
       call ymnzn(izw,izr,izrez,kcw,kdw,icw,idw, 
      *kcr,kdr,icr,idr, 
      *kcrez,kdrez,icrez,idrez,krazr) 
c pause '16' 
       izw=izrez 
       kcw=kcrez 
       kdw=kdrez 
       do 16785 lp=1,kcrez 
       icw(lp)=icrez(lp) 
16785 continue 
       do 16786 lp=1,kdrez 
       idw(lp)=idrez(lp) 
16786 continue 
18404 continue 
18403 continue 
       izr=izc(i1c,j1c) 
       kcr=kcc(i1c,j1c) 
       kdr=kdc(i1c,j1c) 
       do 11301 lp=1,kcr 
       icr(lp)=icc(i1c,j1c,lp) 
11301 continue 
       do 11302 lp=1,kdr 
       idr(lp)=idc(i1c,j1c,lp) 
11302 continue 
c pause '17'
```
 **call slzn(izw,izr,izrez,kcw,kdw,icw,idw, \*kcr,kdr,icr,idr, \*kcrez,kdrez,icrez,idrez,krazr) c pause '18' izc(i1c,j1c)=izrez kcc(i1c,j1c)=kcrez kdc(i1c,j1c)=kdrez do 13781 lp=1,kcrez icc(i1c,j1c,lp)=icrez(lp) 13781 continue do 13782 lp=1,kdrez idc(i1c,j1c,lp)=idrez(lp) 13782 continue**  c c((p-1)\*k+s,(m-1)\*k+k+1)= c((p-1)\*k+s,(m-1)\*k+k+1)+ **c \*x(i,p)\*\*(k-(s-1)) 703 continue istr=(p-1)\*k+s isto=(m-1)\*k+k+1 c write(6,3311) p,s,j,l,istr,isto,c(istr,isto),f(istr) 282 continue 2 continue inf=(m-1)\*k+k+1 izf(inf)=1 kcf(inf)=1 kdf(inf)=1 icf(inf,1)=0 idf(inf,1)=0 c f((m-1)\*k+k+1)=0 do 12002 i=1,n izr=izf(inf) kcr=kcf(inf) kdr=kdf(inf) do 14781 lp=1,kcr icr(lp)=icf(inf,lp) 14781 continue do 14782 lp=1,kdr idr(lp)=idf(inf,lp) 14782 continue iz1=izy(i) kc1=kcy(i) kd1=kdy(i) do 14785 lp=1,kc1 ic1(lp)=icy(i,lp) 14785 continue do 14786 lp=1,kd1 id1(lp)=idy(i,lp) 14786 continue c pause '19' call slzn(izr,iz1,izrez,kcr,kdr,icr,idr, \*kc1,kd1,ic1,id1, \*kcrez,kdrez,icrez,idrez,krazr) c pause '20' izf(inf)=izrez kcf(inf)=kcrez kdf(inf)=kdrez do 44871 lp=1,kcrez icf(inf,lp)=icrez(lp) 44871 continue do 14872 lp=1,kdrez idf(inf,lp)=idrez(lp)** 

```
14872 continue 
c f((m-1)*k+k+1)= f((m-1)*k+k+1)+y(i) 
12002 continue 
       do 4212 j=1,m 
       do 4211 l=1,k 
       icc1=(m-1)*k+k+1 
       jc1=(j-1)*k+l 
       izc(icc1,jc1)=1 
       kcc(icc1,jc1)=1 
       kdc(icc1,jc1)=1 
       icc(icc1,jc1,1)=0 
       idc(icc1,jc1,1)=0 
c c((m-1)*k+k+1,(j-1)*k+l)=0 
       do 371 i=1,n 
       istep=k-(l-1) 
       izw=1 
       kcw=1 
       kdw=1 
       icw(1)=1 
       idw(1)=0 
       izr=izx(i,j) 
       kcr=kcx(i,j) 
       kdr=kdx(i,j) 
       do 23671 lp=1,kcr 
       icr(lp)=icx(i,j,lp) 
23671 continue 
       do 23672 lp=1,kdr 
       idr(lp)=idx(i,j,lp) 
23672 continue 
       if(istep.eq.0) goto 23673 
       do 23674 lpr=1,istep 
c pause '21' 
       call ymnzn(izw,izr,izrez,kcw,kdw,icw,idw, 
      *kcr,kdr,icr,idr, 
      *kcrez,kdrez,icrez,idrez,krazr) 
c pause '22' 
       izw=izrez 
       kcw=kcrez 
       kdw=kdrez 
       do 24301 lp=1,kcrez 
       icw(lp)=icrez(lp) 
24301 continue 
       do 24302 lp=1,kdrez 
       idw(lp)=idrez(lp) 
24302 continue 
23674 continue 
23673 continue 
       izr=izc(icc1,jc1) 
       kcr=kcc(icc1,jc1) 
       kdr=kdc(icc1,jc1) 
       do 25401 lp=1,kcr 
       icr(lp)=icc(icc1,jc1,lp) 
25401 continue 
       do 25402 lp=1,kdr 
       idr(lp)=idc(icc1,jc1,lp) 
25402 continue 
c pause '23' 
       call slzn(izw,izr,izrez,kcw,kdw,icw,idw, 
      *kcr,kdr,icr,idr, 
      *kcrez,kdrez,icrez,idrez,krazr) 
c pause '24' 
       izc(icc1,jc1)=izrez 
       kcc(icc1,jc1)=kcrez
```

```
 kdc(icc1,jc1)=kdrez 
       do 26701 lp=1,kcrez 
       icc(icc1,jc1,lp)=icrez(lp) 
26701 continue 
       do 26702 lp=1,kdrez 
       idc(icc1,jc1,lp)=idrez(lp) 
26702 continue 
c c((m-1)*k+k+1,(j-1)*k+1)= c((m-1)*k+k+1,(j-1)*k+1)+
c *x(i,j)**(k-(l-1)) 
371 continue 
       istr=(m-1)*k+k+1 
       isto=(j-1)*k+l 
c write(6,3311) p,s,j,l,istr,isto,c(istr,isto),f(istr) 
c3311 format(1x,'p=',i3,' s=',i3,' j=',i3,' l=',i3/1x, 
c *'istr=',i3,' isto=',i3,' c=',f15.5,' f=',f15.5/) 
4211 continue 
4212 continue 
       icc1=(m-1)*k+k+1 
       izc(icc1,icc1)=izn 
      kcc(icc1,icc1)=kcn 
      kdc(icc1,icc1)=kdn 
       do 27101 lp=1,kcn 
       icc(icc1,icc1,lp)=icn(lp) 
27101 continue 
       do 27102 lp=1,kdn 
       idc(icc1,icc1,lp)=idn(lp) 
27102 continue 
c c((m-1)*k+k+1,(m-1)*k+k+1)=n 
       istr=(m-1)*k+k+1 
       isto=(m-1)*k+k+1 
c write(6,3311) p,s,j,l,istr,isto,c(istr,isto),f(istr) 
      kraz=m*k+1 
c write(5,*) ' матрица с' 
      open(9,file='promprow',status='Unknown') 
c write(5,*) kraz 
      write(9,*) kraz,krazr 
      do 56 i=1,kraz 
      do 1234 j=1,kraz 
c write(5,4581) i,j 
4581 format(1x,'ic=',i3,' jc=',i3) 
c write(5,*) 'целая часть' 
       izr=izc(i,j) 
      kcel=kcc(i,j) 
      kdel=kdc(i,j) 
      write(9,33357) izr,kcel,kdel,(icc(i,j,jp),jp=1,kcel), 
      *(idc(i,j,jp),jp=1,kdel) 
33357 format(3i2,80i1) 
1234 continue 
56 continue 
57 format(1x,70i1) 
c write(6,*) ' вектор свободных членов' 
c4981 continue 
       do 56701 i=1,kraz 
       izr=izf(i) 
      kcel=kcf(i) 
      kdel=kdf(i) 
c write(6,56702) i 
56702 format(1x,'fi=',i6) 
c write(6,*) 'целая часть'
```

```
 write(9,33357) izr,kcel,kdel,(icf(i,ip),ip=1,kcel), 
      *(idf(i,ip),ip=1,kdel) 
56701 continue 
       close(9,status='keep') 
      kg=k*m+1 
c call gay(kg,c,f,ak,igau) 
c pause 'pered gaydl' 
       call gaydl(kg,izc,kcc,kdc,icc,idc,izf,kcf,kdf,icf,idf, 
      *izak,kcak,kdak,icak,idak,igau,krazr) 
c pause 'posle gaydl' 
      kg=k*m+1 
       call prowg(kg,izc,kcc,kdc,icc,idc, 
      *izf,kcf,kdf,icf,idf,izak,kcak,kdak,icak,idak,igau,krazr) 
       if(igau.eq.0) return 
       return 
       end
```
## **Набор gaydl.for**

```
$large 
c-метод Гаусса решения систем с выбором главного элемента,длинная арифметика
c-ac(i,j,l)-целая часть элемента i,j матрицы системы
c-ad(I,j,l)-дробная часть элемента I,j матрицы системы
c-nc(I,j)-количество разрядов целой части элемента I,j 
c-nd(I,j)-количество разрядов дробной части элемента I,j 
c-znak(I,j)-знак элемента I,j 
c-bc(I,l)-целая часть правой части i-ого уравнения
c-bd(I,l)-дробная часть правой части i-го уравнения
c-nbc(i)-длина целой части правой части i-го уравнения
c-nbd(i)-длина дробной части правой части i-го уравнения
c-znp(i)-знак правой части i-ого уравнения
c-xc(I,l)-целая часть i-го неизвестного
c-xd(I,l)-дробная часть i-го неизвестного
c-nxc(i)-длина целой части i-ого неизвестного
c-nxd(i)-длина дробной части i-ого неизвестного
c-znx(i)-знак i-ой неизвестной
       subroutine gaydl(n,znak,nc,nd,ac,ad,znp,nbc,nbd,bc,bd,znx,nxc,nxd, 
      *xc,xd,igau,krazr) 
       dimension mnper(100) 
       integer*2 znak(31,31),nc(31,31),nd(31,31),tc(400),td(400), 
      *ac(31,31,20),ad(31,31,20),znp(31),nbc(31),nbd(31) 
       integer*2 bc(31,20),bd(31,20),znx(31),nxc(31),nxd(31) 
       integer*2 xc(31,20),xd(31,20) 
       integer*2 anc(400),andr(400),rezc(400),rezd(400), 
      *pc(400),pd(400),rc1(400),rd1(400) 
       integer*2 rc(400),rd(400) 
c integer znak,ac,ad,znp,bc,bd,znx,xc,xd,rezc,rezd,rc,rd 
       integer zn 
       do 38247 i=1,n 
38247 mnper(i)=i 
       if(krazr.le.50) goto 8855 
       write(6,*) 'количество разрядов>50,нельзя!' 
       stop 
8855 continue 
       nis=n 
       i=1 
81 j=i 
c pause 'pered nimax' 
       call nimax(i,j,n,nc,nd,znak,ac,ad,nbc,nbd,znp,bc,bd, 
      *mnper,krazr) 
c pause 'posle nimax' 
c t=a(i,i) 
      nct=nc(i,i) 
      ndt=nd(i,i) 
       iznt=znak(i,i) 
       do 41026 ld=1,nct 
41026 tc(ld)=ac(i,i,ld) 
       do 41027 ld=1,ndt 
41027 td(ld)=ad(i,i,ld) 
       do 41028 ld=1,100 
       anc(ld)=0 
       andr(ld)=0 
41028 continue 
       nolc=100 
       nold=100 
       iznol=1 
       do 41029 ld=1,nct 
       if(tc(ld).ne.anc(ld)) goto 2 
41029 continue 
       do 41031 ld=1,ndt
```
 **if(td(ld).ne.andr(ld)) goto 2 41031 continue c goto 2 c if(dabs(t).gt.0.1d-38) goto 2 l=i+1 c4 if(dabs(a(l,j)).gt.0.1d-38) goto 3 4 continue ncl=nc(l,j) ndl=nd(l,j) iznl=znak(l,j) do 41032 ld=1,ncl if(ac(l,j,ld).ne.anc(ld)) goto 3 41032 continue do 41033 ld=1,ndl if(ad(l,j,ld).ne.andr(ld)) goto 3 41033 continue l=l+1 if(l.le.n) goto 4 write(6,\*) 'матрица вырожденная' c write(5,\*) 'столбик диагонального элемента' do 56721 l=i,n c write(5,56722) l,a(l,i) 56722 format(1x,'i=',i3,' a=',d36.18) 56721 continue igau=0 return 3 continue do 5 js=1,n c tz=a(l,js) c a(l,js)=a(i,js) c a(i,js)=tz nct=nc(l,js) ndt=nd(l,js) izt=znak(l,js) do 41034 ld=1,nct 41034 tc(ld)=ac(l,js,ld) do 41035 ld=1,ndt 41035 td(ld)=ad(l,js,ld) nc(l,js)=nc(i,js) nd(l,js)=nd(i,js) znak(l,js)=znak(i,js) n1c=nc(i,js) n1d=nd(i,js) do 41036 ld=1,n1c 41036 ac(l,js,ld)=ac(i,js,ld) do 41037 ld=1,n1d 41037 ad(l,js,ld)=ad(i,js,ld) nc(i,js)=nct nd(i,js)=ndt znak(i,js)=izt do 41038 ld=1,nct 41038 ac(i,js,ld)=tc(ld) do 41039 ld=1,ndt 41039 ad(i,js,ld)=td(ld) 5 continue nct=nbc(i) ndt=nbd(i) izt=znp(i) do 41040 ld=1,nct 41040 tc(ld)=bc(i,ld) do 41041 ld=1,ndt 41041 td(ld)=bd(i,ld)** 

```
nbc(i) = nbc(i)nbd(i)=nbd(l)znp(i)=znp(1)n1c = nbc(1)n1d = nbd(1)do 41042 1d=1, n1c
41042 bc(i, 1d) = bc(1, 1d)do 41043 1d=1, n1d
41043 bd(i,1d) = bd(1,1d)nbc(1)=nctnbd(1)=ndtznp(1)=iztdo 41044 1d=1, nct
41044 bc(l, ld)=tc(ld)do 41045 1d=1, ndt
       bd(1,1d)=td(1d)41045 continue
       nct=nc(i,i)ndt = nd(i, i)iznt = znak(i, i)do 41046 1d=1, nct
41046 tc(1d) = ac(i, i, 1d)do 41047 1d=1, ndt
41047 td (1d) = ad (i, i, 1d)
\mathbf{c}t=a(i,i)\mathfrak{p}continue
\mathbf{c}write(5, 15671) i15671 format(1x, 'i do=' , i5)write (5, 4457) (a(i,js), js=1, n)\mathbf{C}2222 continue
       a(i,j) = a(i,j)/t\mathbf{C}ncr = nc(i, j)ndr=nd(i,j)izr=znak(i,j)do 41048 1d=1, ncr
41048 rc(1d) = ac(i,j,1d)do 41049 1d=1, ndr
41049 rd(1d) = ad(i,j,1d)\mathbf cwrite(5,*) '41049 go delzn'
       write (6,*) 'прямой ход, деление левой части a(i,j)/t'
\mathbf c\mathbf cwrite(6,*) 'делимое a(i,j)'
\mathbf cwrite(6, 1891) i, j1891 format(1x, 'i=', i3, ' j=', i3)
\mathbf{c}write(6, 1371) izr
\mathbf cwrite(6, 1892) ncr, ndr
1892 format (1x, длина целой части=', i3, ' длина дробной части=', i3)
       write(6, 1372) (rc(1d), 1d=1, ncr)\mathbf{c}\mathbf cwrite(6, 1373) (rd (ld), 1d=1, ndr)write(6,*) 'делитель t'\mathbf{c}write(6, 1371) iznt
\mathbf{c}write(6, 1892) nct, ndt
\mathbf{c}write(6, 1372) (tc(1d), 1d=1, nct)\mathbf{c}write(6,1373) (td(1d), 1d=1, ndt)
\mathbf{c}call delzn(izr, iznt, izrez, ncr, ndr, rc, rd, nct, ndt, tc, td,
      *kcrez, kdrez, rezc, rezd, krazr)
       write(6,*) 'частное a(i,j)=a(i,j)/t'\mathbf{C}write(6, 1371) izrez
C
       write (6,1892) kcrez, kdrez
\mathbf{C}write(6, 1372) (rezc(1d), 1d=1, kcrez)\mathbf{c}write(6, 1373) (rezd(1d), 1d=1, kdrez)\mathbf{c}write(5,*) '41049 posle delzn'
\mathbf{C}nc(i,j) = kcreznd(i,j)=kdrez
```
 **znak(i,j)=izrez do 41050 ld=1,kcrez 41050 ac(i,j,ld)=rezc(ld) do 41051 ld=1,kdrez 41051 ad(i,j,ld)=rezd(ld) j=j+1 if(j.le.n) goto 2222 c write(5,15672) i 15672 format(1x,'i posle',i5) c write(5,4457) (a(i,js),js=1,n) c write(5,15673) b(i) 15673 format(1x,'b(i) do=',d30.16) c b(i)=b(i)/t ncr=nbc(i) ndr=nbd(i) izr=znp(i) do 41052 ld=1,ncr 41052 rc(ld)=bc(i,ld) do 41053 ld=1,ndr 41053 rd(ld)=bd(i,ld) c write(5,\*) '41053 do delzn' c write(6,\*) 'прямой ход,деление правой части' c write(6,1897) i 1897 format(1x,'номер правой части=',i3) c write(6,\*) 'делимое b(i)' c write(6,1371) izr c write(6,1892) ncr,ndr c write(6,1372) (rc(ld),ld=1,ncr) c write(6,1373) (rd(ld),ld=1,ndr) c write(6,\*) 'делитель t' c write(6,1371) iznt c write(6,1892) nct,ndt c write(6,1372) (tc(ld),ld=1,nct) c write(6,1373) (td(ld),ld=1,ndt) call delzn(izr,iznt,izrez,ncr,ndr,rc,rd,nct,ndt,tc,td, \*kcrez,kdrez,rezc,rezd,krazr) c write(6,\*) 'частное b(i)=b(i)/t' c write(6,1371) izrez c write(6,1892) kcrez,kdrez c write(6,1372) (rezc(ld),ld=1,kcrez) c write(6,1373) (rezd(ld),ld=1,kdrez) c write(5,\*) '41053 posle delzn' nbc(i)=kcrez nbd(i)=kdrez znp(i)=izrez do 41054 ld=1,kcrez 41054 bc(i,ld)=rezc(ld) do 41055 ld=1,kdrez 41055 bd(i,ld)=rezd(ld) c write(5,15674) b(i) 15674 format(1x,'b(i) posle=',d30.16) k=i+1 71 continue c write(5,15681) k 15681 format(1x,'k do=',i5) c write(5,4457) (a(k,js),js=1,n) 7111 continue ncp=nc(k,i) ndp=nd(k,i) izp=znak(k,i) do 41056 ld=1,ncp** 

```
41056 pc(ld)=ac(k,i,ld) 
      do 41057 ld=1,ndp 
41057 pd(ld)=ad(k,i,ld) 
c p=a(k,i) 
      j=i 
7 continue 
c a(k,j)=a(k,j)-p*a(i,j) 
      ncr=nc(i,j) 
      ndr=nd(i,j) 
      izr=znak(i,j) 
      do 41058 ld=1,ncr 
41058 rc(ld)=ac(i,j,ld) 
      do 41059 ld=1,ndr 
41059 rd(ld)=ad(i,j,ld) 
c write(6,*) 'прямой ход,умножение левой части' 
c write(6,2017) k,i,j 
2017 format(1x,'уравнение k=',i3,' i=',i3,' столбик j=',i3) 
c write(6,*) 'множитель р=a(k,i)' 
c write(6,1371) izp 
c write(6,1892) ncp,ndp 
c write(6,1372) (pc(ld),ld=1,ncp) 
c write(6,1373) (pd(ld),ld=1,ndp) 
c write(6,*) 'множитель a(i,j)' 
c write(6,1371) izr 
c write(6,1892) ncr,ndr 
c write(6,1372) (rc(ld),ld=1,ncr) 
c write(6,1373) (rd(ld),ld=1,ndr) 
      call ymnzn(izp,izr,izrez,ncp,ndp,pc,pd,ncr,ndr,rc,rd, 
      *kcrez,kdrez,rezc,rezd,krazr) 
c write(6,*) 'произведение p*a(i,j)' 
c write(6,1371) izrez 
c write(6,1892) kcrez,kdrez 
c write(6,1372) (rezc(ld),ld=1,kcrez) 
c write(6,1373) (rezd(ld),ld=1,kdrez) 
      ncr=kcrez 
      ndr=kdrez 
      izr=izrez 
      do 41060 ld=1,ncr 
41060 rc(ld)=rezc(ld) 
      do 41061 ld=1,ndr 
41061 rd(ld)=rezd(ld) 
      ncr1=nc(k,j) 
      ndr1=nd(k,j) 
      izr1=znak(k,j) 
      do 41062 ld=1,ncr1 
41062 rc1(ld)=ac(k,j,ld) 
      do 41063 ld=1,ndr1 
41063 rd1(ld)=ad(k,j,ld) 
c write(5,*) '41063 do wiczn' 
c write(6,*) 'прямой ход,до вычитания,левая часть' 
c write(6,2001) k,i,j 
2001 format(/1x,'k=',i3,' i=',i3,' j=',i3) 
c write(6,*) 'уменьшаемое a(k,j)' 
c write(6,1371) izr1 
c write(6,1892) ncr1,ndr1 
c write(6,1372) (rc1(l),l=1,ncr1) 
c write(6,1373) (rd1(l),l=1,ndr1) 
c write(6,*) 'вычитаемое p*a(i,j)' 
c write(6,1371) izr 
c write(6,1892) ncr,ndr 
c write(6,1372) (rc(l),l=1,ncr) 
c write(6,1373) (rd(l),l=1,ndr) 
      call wiczn(izr1,izr,izrez,ncr1,ndr1,rc1,rd1,ncr,ndr,rc,
```

```
*rd, kcrez, kdrez, rezc, rezd, krazr)
       write(6,*) 'прямой ход, после вычитания, левая часть'
\mathbf{C}write(6, 2001) k, i, j\mathbf{C}write(6,*) 'разность a(k,j) = a(k,j) - p*a(i,j)'
\mathbf{C}write(6, 1371) izrez
\mathbf{C}write(6,1892) kcrez, kdrez
\mathbf{C}write (6, 1372) (rec(1), l=1, kcrez)\mathbf{C}write(6, 1373) (rezd(1), l=1, kdrez)\mathbf{c}write(5,*) '41063 posle wiczn'
\mathbf{c}nc(k, j) = kcreznd(k, j) = kdrez
       znak(k, j) = izrezdo 41064 1d=1, kcrez
41064 ac(k, j, ld) = recc(ld)do 41065 1d=1, kdrez
41065 ad(k, j, ld) = \text{real}(ld)j=j+1if(j.le.n) qoto 7write(5,15682) k
\mathbf{C}15682 format(1x, 'k posle=' , i5)write (5, 4457) (a(k, js), js=1, n)\mathbf{C}4457 format (1x, 2d30.16)
\mathbf{c}write(5, 15683) b(k)15683 format(1x, 'b(k) do=', d30.16)
\mathbf{r}b(k) = b(k) - p * b(i)ncr = nbc(i)ndr = nbd(i)izr=znp(i)do 41066 1d=1, ncr
41066 rc(1d) = bc(i, 1d)do 41067 1d=1, ndr
41067 rd(1d) = bd(i, 1d)write(6,*) 'прямой ход, умножение правой части'
\mathbf{C}write(6, 2051) i\mathbf{C}2051 format(1x, 'уравнение=', i3)
\mathbf{c}write(6,*) 'MHO XATE D'
\mathbf cwrite(6, 1371) izp
\mathbf cwrite(6, 1892) ncp, ndp
\mathbf{c}write(6,1372) (pc(ld), ld=1, ncp)
\mathbf{c}write (6, 1373) (pd(1d), 1d=1, ndp)\mathbf{c}write(6,*) 'MHO XATE b(i)'
\mathbf{c}write(6, 1371) izr
\mathbf cwrite(6, 1892) ncr, ndr
\mathbf cwrite(6, 1372) (rc(1d), 1d=1, ncr)\mathbf{c}write (6, 1373) (rd(1d), 1d=1, ndr)call ymnzn(izp, izr, izrez, ncp, ndp, pc, pd, ncr, ndr, rc, rd,
      *kcrez, kdrez, rezc, rezd, krazr)
      write (6,*) 'произведение, прямой ход, правая часть p*b(i)'
\mathbf{c}\mathbf{c}write(6, 1371) izrez
\mathbf{c}write(6,1892) kcrez, kdrez
\mathbf{c}write(6, 1372) (rezc(1d), 1d=1, kcrez)write(6, 1373) (rezd(1d), 1d=1, kdrez)\mathbf{c}ncr=kcrez
       ndr=kdrez
       izr=izrez
       do 41068 1d=1, kcrez
41068 rc(1d) = rec(1d)do 41069 1d=1, kdrez
41069 rd(1d) = rezd(1d)
       ncr1 = nbc(k)ndr1 = nbd(k)izr1=znp(k)
```

```
 do 41070 ld=1,ncr1 
41070 rc1(ld)=bc(k,ld) 
       do 41071 ld=1,ndr1 
41071 rd1(ld)=bd(k,ld) 
c write(5,*) '41071 do wiczn' 
c write(6,*) 'прямой ход,вычитание правой части' 
c write(6,2341) k 
2341 format(1x,'правая часть,прямой ход,вычитание k=',i3) 
c write(6,*) 'уменьшаемое b(k)' 
c write(6,1371) izr1 
c write(6,1892) ncr1,ndr1 
c write(6,1372) (rc1(ld),ld=1,ncr1) 
c write(6,1373) (rd1(ld),ld=1,ndr1) 
c write(6,*) 'вычитаемое p*b(i)' 
c write(6,1371) izr 
c write(6,1892) ncr,ndr 
c write(6,1372) (rc(ld),ld=1,ncr) 
c write(6,1373) (rd(ld),ld=1,ndr) 
      call wiczn(izr1,izr,izrez,ncr1,ndr1,rc1,rd1,ncr,ndr,rc,rd, 
      *kcrez,kdrez,rezc,rezd,krazr) 
c write(6,*) 'прямой ход,разность b(k)=b(k)-p*b(i)' 
c write(6,1371) izrez 
c write(6,1892) kcrez,kdrez 
c write(6,1372) (rezc(ld),ld=1,kcrez) 
c write(6,1373) (rezd(ld),ld=1,kdrez) 
c write(5,*) '41071 posle wiczn' 
      nbc(k)=kcrez 
      nbd(k)=kdrez 
       znp(k)=izrez 
       do 41072 ld=1,kcrez 
41072 bc(k,ld)=rezc(ld) 
       do 41073 ld=1,kdrez 
41073 bd(k,ld)=rezd(ld) 
c write(5,15684) b(k) 
15684 format(1x,'b(k) posle=',d30.16) 
      k=k+1 
       if(k.le.n) goto 71 
       i=i+1 
      if(i.lt.n) goto 81 
c pause' posle prjm' 
c write(5,*) 'матрица после прямого хода' 
      do 13451 i=1,n 
      do 13458 j=1,n 
c write(5,13452) i,j 
c write(*,*) i,j 
c pause 
13452 format(/1x,'i=',i3,' j=',i3) 
c write(5,13453) (a(i,j),j=1,n) 
      zn=znak(i,j) 
      ncr=nc(i,j) 
      ndr=nd(i,j) 
c write(5,1371) zn 
c write(5,1892) ncr,ndr 
c write(*,*) zn,ncr,ndr 
c pause 
1371 format(1x,'знак=',i2) 
c write(5,1372) (ac(i,j,l),l=1,ncr) 
1372 format(1x,'целая часть=',60i1) 
c write(5,1373) (ad(i,j,l),l=1,ndr) 
1373 format(1x,'дробная часть=',60i1/) 
13453 format(1x,4d18.12) 
13458 continue
```

```
13451 continue
       write(5,*) 'диагональ матрицы после прямого хода'
\mathbf{c}do 56 i=1, n\mathbf{C}write (5, 57) i, a(i, i)\mathbf{c}57
       format(1x, 'i=', i5, 'a=', f36.18)56
       continue
       write (5,*) ' свободные члены после прямого хода'
\mathbf{c}do 1558 i=1,nwrite(5, 1557) i\mathbf{r}format(/1x, 'i=', i3)
1557
       ncr = nbc(i)ndr = nbd(i)zn=znp(i)write(5,1371) zn
\mathbf cwrite (5, 1372) (bc(i, 1), 1=1, ncr)
\mathbf cwrite (5, 1373) (bd(i, 1), l=1, ndr)\mathbf{c}1558
         continue
\mathbf cstop
\mathbf cpause 'pered obrdl'
       call obrdl(n, znak, nc, nd, ac, ad, znp, nbc, nbd, bc, bd, znx, nxc, nxd,
      *xc, xd, igau, mnper, anc, andr, krazr)
\mathbf cpause 'posle obrdl'
       n = n i s\mathbf{c}do 7861 i=1, n
\mathbf{c}write(6,7862) i
7862 format (1х, 'в гау неизвестное, номер=', i3)
\mathbf{c}n1c=nxc(i)n1d=nxd(i)\mathbf{c}write(6, 1371) znx(i)\mathbf{c}write(6,1892) n1c, n1d
\mathbf{C}write (6, 1372) (xc(i, ld), ld=1, n1c)\mathbf{c}write (6, 1373) (xd(i, 1d), 1d=1, n1d)\mathbf{c}7861 continue
       return
       end
```
## **Набор nimax.for**

```
$large 
       subroutine nimax(i,j,n,nc,nd,znak,ac,ad,nbc,nbd,znp,bc,bd, 
      *mnper,krazr) 
       dimension mnper(100) 
       integer*2 znak(31,31),nc(31,31),nd(31,31),tc(400),td(400), 
      *ac(31,31,20),ad(31,31,20),znp(31),nbc(31),nbd(31) 
       integer*2 bc(31,20),bd(31,20) 
       integer*2 xmaxc(400),xmaxd(400) 
c integer znak,ac,ad,znp,bc,bd 
       integer zmax 
c-нахождение максимального элемента
c xmax=dabs(a(i,j)) 
       ncel=nc(i,j) 
       ndr=nd(i,j) 
       zmax=1 
       kcmax=ncel 
       kdmax=ndr 
       do 41001 ld=1,ncel 
       xmaxc(ld)=ac(i,j,ld) 
41001 continue 
       do 41002 ld=1,ndr 
41002 xmaxd(ld)=ad(i,j,ld) 
       imax=i 
       jmax=j 
       do 38250 ipoi=i,n 
       do 38250 jpoi=j,n 
c if(dabs(a(ipoi,jpoi)).le.xmax) goto 38250 
c xmax=dabs(a(ipoi,jpoi)) 
       ncr=nc(ipoi,jpoi) 
       ndr=nd(ipoi,jpoi) 
       if(ncr.lt.kcmax) goto 38250 
       if(ncr.gt.kcmax) goto 41003 
       do 41004 ld=1,ncr 
       if(ac(ipoi,jpoi,ld).gt.xmaxc(ld)) goto 41003 
       if(ac(ipoi,jpoi,ld).lt.xmaxc(ld)) goto 38250 
41004 continue 
       kmin=kdmax 
       if(kmin.gt.ndr) kmin=ndr 
       do 41005 ld=1,kmin 
       if(ad(ipoi,jpoi,ld).gt.xmaxd(ld)) goto 41003 
       if(ad(ipoi,jpoi,ld).lt.xmaxd(ld)) goto 38250 
41005 continue 
       if(kdmax.ge.ndr) goto 38250 
41003 continue 
       imax=ipoi 
       jmax=jpoi 
       kcmax=ncr 
       kdmax=ndr 
       do 41006 ld=1,ncr 
       xmaxc(ld)=ac(ipoi,jpoi,ld) 
41006 continue 
       do 41007 ld=1,ndr 
       xmaxd(ld)=ad(ipoi,jpoi,ld) 
41007 continue 
38250 continue 
c-пересылка строки i со строкой imax 
       do 38251 jper=j,n 
c t=a(i,jper)
```
**c a(i,jper)=a(imax,jper) c a(imax,jper)=t ktc=nc(i,jper) ktd=nd(i,jper) do 41008 ld=1,ktc tc(ld)=ac(i,jper,ld) 41008 continue do 41009 ld=1,ktd td(ld)=ad(i,jper,ld) 41009 continue znt=znak(i,jper) ncr=nc(imax,jper) ndr=nd(imax,jper) do 41010 ld=1,ncr ac(i,jper,ld)=ac(imax,jper,ld) 41010 continue do 41011 ld=1,ndr 41011 ad(i,jper,ld)=ad(imax,jper,ld) znak(i,jper)=znak(imax,jper) nc(i,jper)=ncr nd(i,jper)=ndr do 41012 ld=1,ktc ac(imax,jper,ld)=tc(ld) 41012 continue do 41013 ld=1,ktd ad(imax,jper,ld)=td(ld) 41013 continue znak(imax,jper)=znt nc(imax,jper)=ktc nd(imax,jper)=ktd 38251 continue ncr=nbc(i) ndr=nbd(i) iznr=znp(i) do 41014 ld=1,ncr tc(ld)=bc(i,ld) 41014 continue do 41015 ld=1,ndr td(ld)=bd(i,ld) 41015 continue nbc(i)=nbc(imax) nbd(i)=nbd(imax) znp(i)=znp(imax) n1c=nbc(imax) n1d=nbd(imax) do 41016 ld=1,n1c bc(i,ld)=bc(imax,ld) 41016 continue do 41017 ld=1,n1d bd(i,ld)=bd(imax,ld) 41017 continue nbc(imax)=ncr nbd(imax)=ndr znp(imax)=iznr do 41018 ld=1,ncr bc(imax,ld)=tc(ld) 41018 continue do 41019 ld=1,ndr bd(imax,ld)=td(ld) 41019 continue c t=b(i) c b(i)=b(imax)** 

```
c b(imax)=t 
c-пересылка столбца j со столбцом jmax 
       do 38252 ipoi=1,n 
c t=a(ipoi,j) 
c a(ipoi,j)=a(ipoi,jmax) 
c a(ipoi,jmax)=t 
       ncr=nc(ipoi,j) 
       ndr=nd(ipoi,j) 
       iznr=znak(ipoi,j) 
       do 41020 ld=1,ncr 
       tc(ld)=ac(ipoi,j,ld) 
41020 continue 
       do 41021 ld=1,ndr 
       td(ld)=ad(ipoi,j,ld) 
41021 continue 
       nc(ipoi,j)=nc(ipoi,jmax) 
       nd(ipoi,j)=nd(ipoi,jmax) 
       znak(ipoi,j)=znak(ipoi,jmax) 
       n1c=nc(ipoi,jmax) 
       n1d=nd(ipoi,jmax) 
       do 41022 ld=1,n1c 
       ac(ipoi,j,ld)=ac(ipoi,jmax,ld) 
41022 continue 
       do 41023 ld=1,n1d 
       ad(ipoi,j,ld)=ad(ipoi,jmax,ld) 
41023 continue 
       nc(ipoi,jmax)=ncr 
       nd(ipoi,jmax)=ndr 
       znak(ipoi,jmax)=iznr 
       do 41024 ld=1,ncr 
       ac(ipoi,jmax,ld)=tc(ld) 
41024 continue 
       do 41025 ld=1,ndr 
       ad(ipoi,jmax,ld)=td(ld) 
41025 continue 
38252 continue 
c-пересылка в массиве номеров mnper столбцов
       jper=mnper(j) 
       mnper(j)=mnper(jmax) 
       mnper(jmax)=jper 
       return 
       end
```
## Habop obrdl.for

```
$1<sub>arg</sub>с-обратный ход
с-метод Гаусса решения систем с выбором главного элемента, длинная арифметика
c-ac(i,j,l)-целая часть элемента i,j матрицы системы
c-ad(I,j,1)-дробная часть элемента I, ј матрицы системы
с-nc(I,j)-количество разрядов целой части элемента I,j
c-nd(I, j)-количество разрядов дробной части элемента I, ј
с-znak(I, j) - знак элемента I, ј
c-bc(I,1)-целая часть правой части i-ого уравнения
c-bd(I,1)-дробная часть правой части i-го уравнения
c-nbc(i)-длина целой части правой части i-го уравнения
c-nbd(i)-длина дробной части правой части i-го уравнения
c-znp(i)-знак правой части
                              і-ого уравнения
с-хс(I,1)-целая часть i-го неизвестного
c-xd(I,1)-дробная часть i-го неизвестного
c-nxc(i)-длина целой части i-ого неизвестного
c-nxd(i)-длина дробной части i-ого неизвестного
c-znx(i)-знак i-ой неизвестной
      subroutine obrdl(n, znak, nc, nd, ac, ad, znp, nbc, nbd, bc, bd, znx, nxc, nxd,
     *xc, xd, igau, mnper, anc, andr, krazr)
      dimension mnper (100)
      integer*2 znak(31,31), nc(31,31), nd(31,31), tc(400), td(400),
     *ac(31,31,20), ad(31,31,20), znp(31), nbc(31), nbd(31)
      integer*2 bc(31,20), bd(31,20), znx(31), nxc(31), nxd(31)
      integer*2 xc(31,20), xd(31,20)
      integer*2 rezc(400), rezd(400), anc(400), andr(400),
     *icsum(400), idsum(400)integer*2 rc(400), rd(400)
      integer znak, ac, ad, znp, bc, bd, znx, xc, xd, rezc, rezd, rc, rd
\mathbf{c}\mathbf{c}integer tc, td, anc, andr
      pause 'obrd start'
\mathbf{c}nis=n
      if(dabs(a(n,n)).gt.0.1d-38) goto 82
\mathbf{C}nct=nc(n, n)ndt = nd(n, n)izt=znak(n,n)do 41074 1d=1, nct
41074 tc(1d) = ac(n, n, 1d)do 41075 1d=1, ndt
41075 td (1d) = ad (n, n, 1d)
      do 41076 1d=1, nct
      if (tc(1d) \nImes anc(1d)) goto 82
41076 continue
      do 41077 1d=1, ndt
      if (td (ld) .ne .andr (ld)) goto 82
41077 continue
      write (6,*) 'матрица вырожденная'
      pause 'obr wir'
\mathbf{C}iqau=0return
82
      continue
1371 format(1x, 'shax=' , i2)1892 format (1x, длина целой части=', i3, ' длина дробной части=', i3)
1372 format (1х, 'целая часть=', 60i1)
1373 format (1x, 'дробная часть=', 60i1)
\mathbf{c}pause 'obr 1'
      n t=n\mathbf{c}x(n) = b(n) / a(n, n)ncr = nbc(n)
```
 **ndr=nbd(n)** 

```
 izr=znp(n) 
      do 41088 ld=1,ncr 
41088 rc(ld)=bc(n,ld) 
      do 41089 ld=1,ndr 
41089 rd(ld)=bd(n,ld) 
c pause 'obr 41089' 
c write(6,*) '41089 do delzn' 
c write(6,*) 'Обратный ход,b(n)/a(n,n)' 
c write(6,5621) n 
5621 format(1x,'n=',i3) 
c write(6,*) 'делимое b(n)' 
c write(6,1371) izr 
c write(6,1892) ncr,ndr 
c write(6,1372) (rc(ld),ld=1,ncr) 
c write(6,1373) (rd(ld),ld=1,ndr) 
c write(6,*) 'делитель a(n,n)' 
c write(6,1371) izt 
c write(6,1892) nct,ndt 
c write(6,1372) (tc(ld),ld=1,nct) 
c write(6,1373) (td(ld),ld=1,ndt) 
c pause 'obr delzn pered' 
      call delzn(izr,izt,izrez,ncr,ndr,rc,rd,nct,ndt,tc,td, 
      *kcrez,kdrez,rezc,rezd,krazr) 
c pause 'obr delzn posle' 
c write(6,*) 'частное x(n)=b(n)/a(n,n)' 
c write(6,5621) n 
c write(6,1371) izrez 
c write(6,1892) kcrez,kdrez 
c write(6,1372) (rezc(ld),ld=1,kcrez) 
c write(6,1373) (rezd(ld),ld=1,kdrez) 
c write(5,*) '41089 posle delzn' 
      nxc(n)=kcrez 
      nxd(n)=kdrez 
      znx(n)=izrez 
      do 41090 ld=1,kcrez 
41090 xc(n,ld)=rezc(ld) 
      do 41091 ld=1,kdrez 
41091 xd(n,ld)=rezd(ld) 
c write(6,86) x(n) 
85 n=n-1 
c write(*,*) n 
c pause 'obr 2' 
      if(n.lt.1) goto 83 
c sum=0 
      ncsum=1 
      ndsum=1 
      izsum=1 
      do 41092 ld=1,ncsum 
      icsum(ld)=0 
      idsum(ld)=0 
41092 continue 
      j=n+1 
84 continue 
      ncr=nc(n,j) 
      ndr=nd(n,j) 
      izr=znak(n,j) 
      do 41093 ld=1,ncr 
41093 rc(ld)=ac(n,j,ld) 
      do 41094 ld=1,ndr 
41094 rd(ld)=ad(n,j,ld) 
      nc1=nxc(j)
```
 **nd1=nxd(j) iz1=znx(j) do 41095 ld=1,nc1 41095 tc(ld)=xc(j,ld) do 41096 ld=1,nd1 41096 td(ld)=xd(j,ld) c write(6,\*) 'умножение a(n,j)\*x(j)' c write(6,5622) n,j 5622 format(1x,'n=',i3,' j=',i3) c write(6,\*) 'множитель a(n,j)' c write(6,1371) izr c write(6,1892) ncr,ndr c write(6,1372) (rc(ld),ld=1,ncr) c write(6,1373) (rd(ld),ld=1,ndr) c write(6,\*) 'множитель x(j)' c write(6,1371)iz1 c write(6,1892) nc1,nd1 c write(6,1372) (tc(ld),ld=1,nc1) c write(6,1373) (td(ld),ld=1,nd1) call ymnzn(izr,iz1,izrez,ncr,ndr,rc,rd,nc1,nd1,tc,td, \*kcrez,kdrez,rezc,rezd,krazr) c write(6,\*) 'произведение a(n,j)\*x(j)' c write(6,5622) n,j c write(6,1371) izrez c write(6,1892) kcrez,kdrez c write(6,1372) (rezc(ld),ld=1,kcrez) c write(6,1373) (rezd(ld),ld=1,kdrez) ncr=kcrez ndr=kdrez izr=izrez do 41097 ld=1,ncr 41097 rc(ld)=rezc(ld) do 41098 ld=1,ndr 41098 rd(ld)=rezd(ld) c write(6,\*) 'сумма sum+a(n,j)\*x(j)' c write(6,5622) n,j c write(6,\*) 'слагаемое sum' c write(6,1371) izsum c write(6,1892) ncsum,ndsum c write(6,1372) (icsum(ld),ld=1,ncsum) c write(6,1373) (idsum(ld),ld=1,ndsum) c write(6,\*) 'слагаемое a(n,j)\*x(j)' c write(6,5622) n,j c write(6,1371) izr c write(6,1892) ncr,ndr c write(6,1372) (rc(ld),ld=1,ncr) c write(6,1373) (rd(ld),ld=1,ndr) call slzn(izsum,izr,izrez,ncsum,ndsum,icsum,idsum,ncr,ndr, \*rc,rd,kcrez,kdrez,rezc,rezd,krazr) c write(6,\*) 'сумма sum+a(n,j)\*x(j)' c write(6,5622) n,j c write(6,1371) izrez c write(6,1892) kcrez,kdrez c write(6,1372) (rezc(ld),ld=1,kcrez) c write(6,1373) (rezd(ld),ld=1,kdrez) ncsum=kcrez ndsum=kdrez izsum=izrez do 41099 ld=1,kcrez 41099 icsum(ld)=rezc(ld) do 41100 ld=1,kdrez 41100 idsum(ld)=rezd(ld) c84 sum=sum+a(n,j)\*x(j)** 

 **j=j+1 c write(\*,\*) j c pause 'obr j' if(j.le.nt) goto 84 c x(n)=b(n)-sum ncr=nbc(n) ndr=nbd(n) izr=znp(n) do 41101 ld=1,ncr 41101 rc(ld)=bc(n,ld) do 41102 ld=1,ndr 41102 rd(ld)=bd(n,ld) c write(5,\*) '41102 do wiczn' c write(6,\*) 'уменьшаемое b(n)' c write(6,5621) n c write(6,1371) izr c write(6,1892) ncr,ndr c write(6,1372) (rc(l),l=1,ncr) c write(6,1373) (rd(l),l=1,ndr) c write(6,\*) 'вычитаемое sum' c write(6,1371) izsum c write(6,1892) ncsum,ndsum c write(6,1372) (icsum(l),l=1,ncsum) c write(6,1373) (idsum(l),l=1,ndsum) call wiczn(izr,izsum,izrez,ncr,ndr,rc,rd,ncsum,ndsum,icsum, \*idsum,kcrez,kdrez,rezc,rezd,krazr) c write(6,\*) 'разность x(n)=b(n)-sum' c write(6,3201) n 3201 format(1x,'неизвестное n=',i3) c write(6,1371) izrez c write(6,1892) kcrez,kdrez c write(6,1372) (rezc(ld),ld=1,kcrez) c write(6,1373) (rezd(ld),ld=1,kdrez) c write(5,\*) '41102 posle wiczn' nxc(n)=kcrez nxd(n)=kdrez znx(n)=izrez do 41103 ld=1,kcrez 41103 xc(n,ld)=rezc(ld) do 41104 ld=1,kdrez 41104 xd(n,ld)=rezd(ld) c write(6,86) x(n) goto 85 83 continue c pause 'obr 83' c write(5,86)(x(i),i=1,nt) 86 format(1x,5f15.5) igau=1 c-расстановка значений в векторе решения Х do 38254 i=1,nt j=mnper(i) c b(j)=x(i)**   $nbc(i)=nxc(i)$  $nbd(i)=nxd(i)$  **znp(j)=znx(i) n1c=nxc(i) n1d=nxd(i) do 41105 ld=1,n1c 41105 bc(j,ld)=xc(i,ld) do 41106 ld=1,n1d 41106 bd(j,ld)=xd(i,ld) 38254 continue do 38255 i=1,nt**
$x(i) = b(i)$  $\mathbf c$  $nxc(i)=nbc(i)$  $nxd(i)=nbd(i)$  $znx(i)=znp(i)$  $n1c = nbc(i)$  $n1d = nbd(i)$ do 41107 1d=1, n1c 41107  $xc(i, ld) = bc(i, ld)$ do 41108 1d=1, n1d  $41108$   $xd(i,1d) = bd(i,1d)$ write (6,7821) i  $\mathbf{c}$ 7821 format (1х, 'обр. неизвестное, номер=', i3)  $write(6, 1371)$   $znx(i)$  $\mathbf{c}^$  $write(6, 1892)$   $nxc(i)$ ,  $nxd(i)$  $\mathbf c$  $write(6, 1372)$   $(xc(i, 1d), 1d=1, n1c)$  $\mathbf c$ write  $(6, 1373)$   $(xd(i, 1d), 1d=1, n1d)$  $\mathbf c$ 38255 continue  $n = n i s$ return  $end$ 

### Habop prowg.for

```
$1<sub>arg</sub>subroutine prowg(n, znak, nc, nd, ac, ad,
     *znp, nbc, nbd, bc, bd, znx, nxc, nxd, xc, xd, igau, krazr)
с-проверка метода Гаусса
с-ас(i,j,l)-целая часть элемента і, і матрицы системы
c-ad(I,j,l)-дробная часть элемента I, диатрицы системы
с-nc(I,j)-количество разрядов целой части элемента I, ј
c-nd(I,j)-количество разрядов дробной части элемента I,j
с-znak(I, j) - знак элемента I, ј
c-bc(I,1)-целая часть правой части i-ого уравнения
c-bd(I,1)-дробная часть правой части i-го уравнения
c-nbc(i)-длина целой части правой части i-го уравнения
c-nbd(i)-длина дробной части правой части i-го уравнения
c-znp(i)-энак правой части
                              і-ого уравнения
с-хс(I,1)-целая часть i-го неизвестного
c-xd(I,1)-дробная часть i-го неизвестного
c-nxc(i)-длина целой части i-ого неизвестного
c-nxd(i)-длина дробной части i-ого неизвестного
c-znx(i)-знак і-ой неизвестной
      integer*2 znak(31,31), nc(31,31), nd(31,31),
     *ac(31,31,20), ad(31,31,20), znp(31), nbc(31), nbd(31)
      integer*2 bc(31,20),bd(31,20),znx(31),nxc(31),nxd(31)
      integer*2 xc(31,20), xd(31,20), icel(400), idd(400)
      integer*2 ic1(400), id1(400)
      integer*2 ic2(400), id2(400), icrez(400), idrez(400)
      integer*2 icsum(400), idsum(400)
\mathbf{c}double precision c, b, x, sum
      integer zn
      open(9,file='promprow',status='old')
      open(5,file='prowgadl',status='Unknown')
\mathbf{c}read(9,*) n, krazrwrite(*,*) n, krazr
\mathbf{C}pause '1'
\mathbf{C}write(5,*) 'проверка решения, матрица системы'
      do 1 i=1, n
      do 2 j=1, nwrite(5, 44557) i, j44557 format (1х, 'элемент с(', i3, ', ', i3, ')')
      read(9, 250) znak(i, j), ncz, ndz, (ac(i, j, 1), l=1, ncz),
     *(ad(i,j,1),l=1,ndz)write(5, 26) znak(i, j)write(5, 27) ncz, ndz
      write (5, 28) (ac(i, j, ld), ld=1, ncz)write (5, 29) (ad(i, j, 1d), 1d=1, ndz)250
      format(3i2,80i1)\mathbf{c}write (5, 251) znak(i, j), ncz, ndz, (ac(i, j, 1), l=1, ncz),
\mathbf{c}*(ad(i,j,1),l=1,ndz)251
      format(1x, 3i3, 60i1)nc(i,j) = ncznd(i,j)=ndz\overline{2}continue
\mathbf{1}continue
      write(5,*) 'свободные члены'
      do 3 i=1, nwrite(5,44558) i
44558 format(1x, 'i=', i3)read(9,250) znp(i), nbcz, nbdz, (bc(i, 1), 1=1, nbcz),
     *(bd(i,1),l=1,nbdz)write(5, 26) znp(i)
```

```
 write(5,27) nbcz,nbdz 
       write(5,28) (bc(i,ld),ld=1,nbcz) 
       write(5,29) (bd(i,ld),ld=1,nbdz) 
c write(6,251) znp(i),nbcz,nbdz,(bc(i,l),l=1,nbcz), 
c *(bd(i,l),l=1,nbdz) 
       nbc(i)=nbcz 
       nbd(i)=nbdz 
3 continue 
       write(5,*) 'неизвестные системы' 
       do 3001 i=1,n 
       write(5,44558) i 
c read(4,250) znx(i),nbcz,nbdz,(xc(i,l),l=1,nbcz), 
c *(xd(i,l),l=1,nbdz) 
       nbcz=nxc(i) 
       nbdz=nxd(i) 
       write(5,26) znx(i) 
       write(5,27) nbcz,nbdz 
       write(5,28) (xc(i,ld),ld=1,nbcz) 
       write(5,29) (xd(i,ld),ld=1,nbdz) 
c write(6,251) znx(i),nbcz,nbdz,(xc(i,l),l=1,nbcz), 
c *(xd(i,l),l=1,nbdz) 
c nxc(i)=nbcz 
c nxd(i)=nbdz 
3001 continue 
       do 231 i=1,n 
c sum=0 
       isc=1 
       isd=1 
       icsum(1)=0 
       idsum(1)=0 
       do 300 j=1,n 
       izn2=znx(j) 
       ikc2=nxc(j) 
       ikd2=nxd(j) 
       do 801 ld=1,ikc2 
801 ic2(ld)=xc(j,ld) 
       do 802 ld=1,ikd2 
802 id2(ld)=xd(j,ld) 
c write(6,451) i,j 
451 format(/1x,'i=',i3,' j=',i3) 
       izn1=znak(i,j) 
       ikc1=nc(i,j) 
       ikd1=nd(i,j) 
       do 701 ld=1,ikc1 
701 ic1(ld)=ac(i,j,ld) 
       do 702 ld=1,ikd1 
702 id1(ld)=ad(i,j,ld) 
c write(6,*) 'элемент c(i,j)' 
c write(6,26) izn1 
c26 format(1x,'знак=',i3) 
c write(6,27) ikc1,ikd1 
c27 format(1x,'длина целой=',i3,' длина дробной=',i3) 
c write(6,28) (ic1(ld),ld=1,ikc1) 
c28 format(1x,'целая часть=',50i1) 
c write(6,29) (id1(ld),ld=1,ikd1) 
c29 format(1x,'дробная часть=',50i1) 
c write(6,*) 'множитель x(j)' 
c write(6,26) izn2 
c write(6,27) ikc2,ikd2 
c write(6,28) (ic2(ld),ld=1,ikc2)
```

```
111
```

```
c write(6,29) (id2(ld),ld=1,ikd2) 
      call ymnzn(izn1,izn2,izrez,ikc1,ikd1,ic1,id1,ikc2,ikd2,ic2,id2, 
      *kcrez,kdrez,icrez,idrez,krazr) 
c write(6,*) 'произведение c(i,j)*x(j)' 
c write(6,26) izrez 
c write(6,27) kcrez,kdrez 
c write(6,28) (icrez(ld),ld=1,kcrez) 
c write(6,29) (idrez(ld),ld=1,kdrez) 
      izn2=izrez 
      ikc2=kcrez 
      ikd2=kdrez 
      do 323 ld=1,kcrez 
323 ic2(ld)=icrez(ld) 
      do 423 ld=1,kdrez 
423 id2(ld)=idrez(ld) 
c write(6,*) 'слагаемое sum' 
c write(6,26) izsum 
c26 format(1x,'знак=',i3) 
c write(6,27) isc,isd 
c27 format(1x,'длина целой=',i3,' длина дробной=',i3) 
c write(6,28) (icsum(ld),ld=1,isc) 
c28 format(1x,'целая часть=',50i1) 
c write(6,29) (idsum(ld),ld=1,isd) 
c29 format(1x,'дробная часть=',50i1) 
c write(6,*) 'второе слагаемое c(i,j)*x(j)' 
c write(6,26) izn2 
c write(6,27) ikc2,ikd2 
c write(6,28) (ic2(ld),ld=1,ikc2) 
c write(6,29) (id2(ld),ld=1,ikd2) 
      call slzn(izsum,izn2,izrez,isc,isd,icsum,idsum,ikc2,ikd2, 
      *ic2,id2,kcrez,kdrez,icrez,idrez,krazr) 
c write(6,*) 'сумма sum+c(i,j)*x(j)' 
c write(6,26) izrez 
c write(6,27) kcrez,kdrez 
c write(6,28) (icrez(ld),ld=1,kcrez) 
c write(6,29) (idrez(ld),ld=1,kdrez) 
          izsum=izrez 
      isc=kcrez 
      isd=kdrez 
      do 555 ld=1,kcrez 
555 icsum(ld)=icrez(ld) 
      do 666 ld=1,kdrez 
666 idsum(ld)=idrez(ld) 
300 continue 
      izb=znp(i) 
      icb=nbc(i) 
      idb=nbd(i) 
      do 815 ld=1,icb 
815 ic1(ld)=bc(i,ld) 
      do 816 ld=1,idb 
816 id1(ld)=bd(i,ld) 
c write(6,*) 'уменьшаемое sum' 
c write(6,26) izsum 
c26 format(1x,'знак=',i3) 
c write(6,27) isc,isd 
c27 format(1x,'длина целой=',i3,' длина дробной=',i3) 
c write(6,28) (icsum(ld),ld=1,isc) 
c28 format(1x,'целая часть=',50i1) 
c write(6,29) (idsum(ld),ld=1,isd)
```

```
c29 format(1x,'дробная часть=',50i1) 
c write(6,*) 'вычитаемое b(i)' 
c write(6,26) izb 
c write(6,27) icb,idb 
c write(6,28) (ic1(ld),ld=1,icb) 
c write(6,29) (id1(ld),ld=1,idb) 
       call wiczn(izsum,izb,izrez,isc,isd,icsum,idsum,icb,idb,ic1,id1, 
      *kcrez,kdrez,icrez,idrez,krazr) 
c write(6,*) 'разница sum-b(i)' 
c write(6,26) izrez 
c write(6,27) kcrez,kdrez 
c write(6,28) (icrez(ld),ld=1,kcrez) 
c write(6,29) (idrez(ld),ld=1,kdrez) 
write(5,25) i<br>25 format(1x, yp
      25 format(1x,'уравнение-',i3) 
       write(5,*) 'правая часть,исход' 
       write(5,26) izb 
26 format(1x,'знак=',i3) 
       write(5,27) icb,idb 
27 format(1x,'длина целой=',i3,' длина дробной=',i3) 
       write(5,28) (ic1(ld),ld=1,icb) 
28 format(1x,'целая часть=',50i1) 
       write(5,29) (id1(ld),ld=1,idb) 
29 format(1x,'дробная часть=',50i1) 
       write(5,*) 'правая часть,счет' 
       write(5,26) izsum 
      write(5,27) isc,isd 
      write(5,28) (icsum(ld),ld=1,isc) 
      write(5,29) (idsum(ld),ld=1,isd) 
      write(5,*) 'разница' 
      write(5,26) izrez 
      write(5,27) kcrez,kdrez 
      write(5,28) (icrez(ld),ld=1,kcrez) 
      write(5,29) (idrez(ld),ld=1,kdrez) 
231 continue 
c close(4,status='keep') 
c close(6,status='keep') 
       close(9,status='keep') 
       return 
       end
```
#### Habop sl.for

```
с-длинное сложение
$large
       subroutine sl(n,nd,a,ad,m,md,b,bd,kcel,kdro,rezc,rezdr,krazr)
       integer*2 a(400), b(400), c(400), ad(400), bd(400), cd(400)
       integer*2 \text{ resc}(400), rezdr(400)integer rez, os, p
\mathbf{c}open(5,file='summod',status='Unknown')
\mathbf{c}write(*, 111)111
      format (1x, введите длину целой части первого слагаемого')
      read(*,*) n
\mathbf{c}\mathbf{c}write(*, 112)112
     format (1x, введите длину дробной части первого слагаемого ')
      read(*,*) nd
\mathbf{r}write (*, 1111)
\sim1111
      format (1x, введите длину целой части второго слагаемого')
\mathbf{C}read(*,*) m
       write (*, 1112)
\mathbf{c}1112
       format (1x, введите длину дробной части второго слагаемого')
\mathbf{C}read(*,*) md
        write(*, 334)\mathbf{c}334
       format (1x, введите через пробел разряды целой части',
      *' первого слагаемого')
\mathbf{C}read(*, *) (a(i), i=1, n)write (*, 335)\mathbf{c}335
      format (1x, введите через пробел разряды дробной части',
      *' первого слагаемого')
       read(*, *) (ad(i), i=1, nd)\mathbf{c}write (*, 1334)
\mathbf{c}1334
       format (1x, введите через пробел разряды целой части',
      *' второго слагаемого')
      read(*, *) (b(i), i=1, m)
\mathbf{C}write(* .1335)\mathbf{C}1335
       format (1x, введите через пробел разряды дробной части',
      *' второго слагаемого')
       read(*,*) (bd(i), i=1, md)\mathbf{C}\mathbf{C}write(5,*) 'целая чась первого слагаемого'
\mathbf{C}write (5, 445) (a(i), i=1, n)445
       format(1x, 70i1)\mathbf{C}write(5,*) 'дробная часть первого слагаемого'
\mathbf cwrite (5, 445) (ad(i), i=1, nd)\mathbf cwrite(5,*) 'целая часть второго слагаемого'
\mathbf cwrite (5, 445) (b(i), i=1, m)write(5,*) 'дробная часть второго слагаемого'
\mathbf c\mathbf cwrite (5, 445) (bd(i), i=1, md)
\mathbf{c}if (krazr.le.100) goto 66791
\mathbf{c}write(*, *) сложение, количество разрядов>100!
\mathbf{c}pause
\mathbf{c}stop
66791 continue
         do 66875 i=1,400
      rec(i)=066875 \texttt{reak}(i)=0if(n.qe.m) goto 897
       do 678 i=1, n
       c(i) = a(i)
```
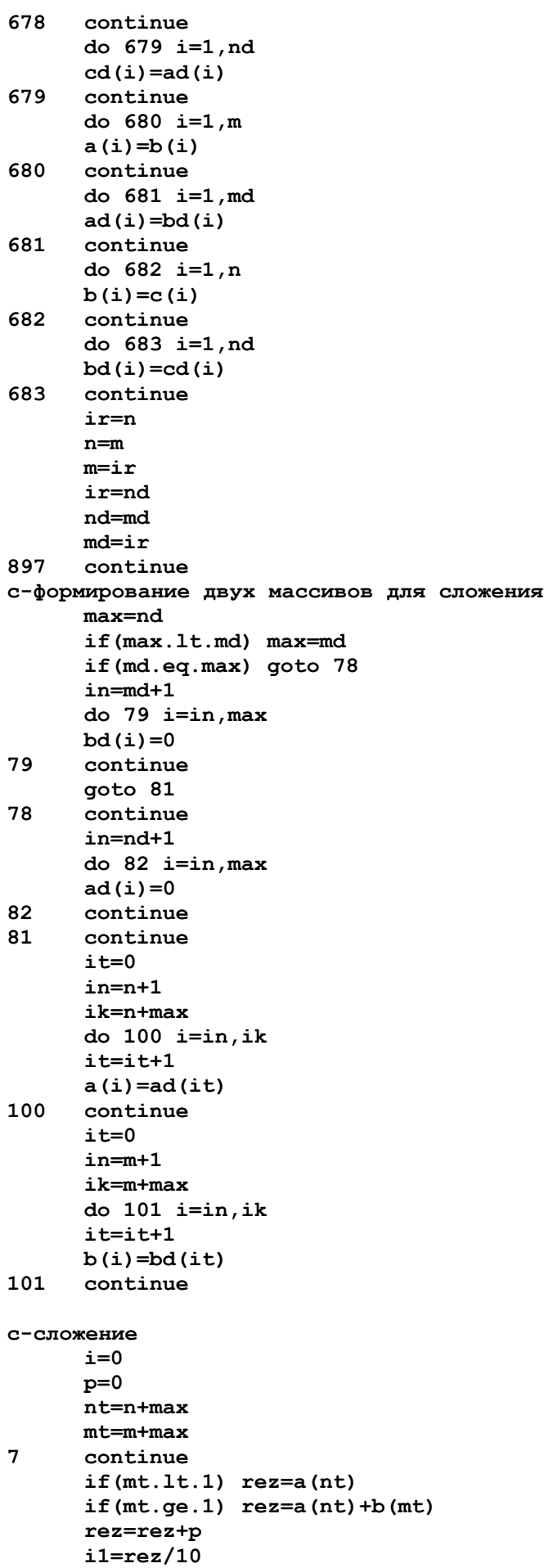

 $os = rez - i1*10$  $i=i+1$  $c(i) = os$  $if(i.ne.1)$  goto  $1$  $\mathbf{c}$  $p=11$  $nt=nt-1$  $mt=mt-1$  $if ((p.eq.0).and.(mt.lt.1))$  goto 4  $if((nt.lt.1).and.(p.ne.0))$  goto 5  $if((nt.lt.1).and.(p.eq.0))$  goto 4 goto 7 5 continue  $i=i+1$  $c(i) = p$ goto 67  $\overline{\mathbf{4}}$ continue 89 continue  $if(nt.lt.1)$  goto  $67$  $i=i+1$  $c(i) = a(nt)$  $nt=nt-1$ goto 89 67 continue  $\mathbf{c}$  $write(5,*)$  'целая часть суммы'  $ik = max + 1$  $\mathbf{c}$ write  $(5, 445)$   $(c(j), j=i, ik, -1)$  $write(5,*)$  'дробная часть суммы'  $\mathbf{C}$ write  $(5, 445)$   $(c(j), j = max, 1, -1)$  $\mathbf{C}$ kcel=i-max kdro=max  $it=0$ do 1121 j=i, ik, -1  $it=$  $it+1$  $rec(i<sub>t</sub>) = c(j)$ 1121 continue  $it=0$ do 1122 j=max, 1,-1  $it=it+1$  $\texttt{ready}(it)=c(j)$ 1122 continue if (kcel.ne.0) goto 971  $kcel = 1$  $rec(1)=0$ 971 continue if (kdro.ne.0) goto 972  $kdro=1$  $\texttt{ready}(1)=0$ 972 continue if(kdro.gt.krazr) kdro=krazr if (kcel.le.krazr) goto 67291  $\mathbf{c}$  $write (*, 67292) keel, krazr$  $\mathbf{c}$ 67292 format (1x, 'сложение, количество разрядов в целой части=', i3, \*' больше заданного=', i3) pause  $\mathbf{C}$  $\mathbf{C}$ stop 67291 continue return close(5, status='keep')  $\mathbf{c}$ end

### **Набор slzn.for \$large subroutine slzn(za,zb,zc,n,nd,a,ad,m,md,b,bd, \*kcel,kdro,rezc,rezdr,krazr) c-длинное сложение с учетом знаков слагаемых integer\*2 a(400),b(400),c(400),ad(400),bd(400),cd(400) integer\*2 rezc(400),rezdr(400),ar(400),adr(400) integer\*2 ai(400),adi(400),bi(400),bdi(400) integer rez,os,p,za,zb,zc integer zais,zbis c open(5,file='dlsumzn',status='Unknown') c write(\*,2001) 2001 format(1x,'введите знак первого слагаемого,1-плюс,-1-минус') c read(\*,\*) za c write(\*,2002) 2002 format(1x,'введите знак второго слагаемого,1-плюс,-1-минус') c read(\*,\*) zb c write(\*,111) 111 format(1x,'введите длину целой части первого слагаемого') c read(\*,\*) n c write(\*,112) 112 format(1x,'введите длину дробной части первого слагаемого') c read(\*,\*) nd c write(\*,1111) 1111 format(1x,'введите длину целой части второго слагаемого') c read(\*,\*) m c write(\*,1112) 1112 format(1x,'введите длину дробной части второго слагаемого') c read(\*,\*) md c write(\*,334) 334 format(1x,'введите через пробел разряды целой части', \*' первого слагаемого') c read(\*,\*) (a(i),i=1,n) c write(\*,335) 335 format(1x,'введите через пробел разряды дробной части', \*' первого слагаемого') c read(\*,\*) (ad(i),i=1,nd) c write(\*,1334) 1334 format(1x,'введите через пробел разряды целой части', \*' второго слагаемого') c read(\*,\*) (b(i),i=1,m) c write(\*,1335) 1335 format(1x,'введите через пробел разряды дробной части', \*' второго слагаемого') c read(\*,\*) (bd(i),i=1,md) c write(5,\*) 'целая часть первого слагаемого' c write(5,445) (a(i),i=1,n) 445 format(1x,70i1) c write(5,\*) 'дробная часть первого слагаемого' c write(5,445) (ad(i),i=1,nd)**

**c write(5,\*) 'целая часть второго слагаемого'** 

```
c write(5,445) (b(i),i=1,m)
```

```
c write(5,*) 'дробная часть второго слагаемого'
```

```
c write(5,445) (bd(i),i=1,md) 
      zais=za
```
 **zbis=zb do 5671 i=1,n ai(i)=a(i) 5671 continue do 5672 i=1,nd adi(i)=ad(i) 5672 continue do 5673 i=1,m bi(i)=b(i) 5673 continue do 5674 i=1,md bdi(i)=bd(i) 5674 continue ni=n ndi=nd**   $m_i = m$  **mdi=md ip=za\*zb if(ip.gt.0) goto 781 if(za.eq.1) goto 782 1901 if(m.gt.n) goto 783 if(m.eq.n) goto 784 call wich(n,nd,a,ad,m,md,b,bd,kcel,kdro,rezc,rezdr,krazr) zc=za goto 785 784 continue do 786 i=1,m if(a(i).gt.b(i)) goto 787 if(a(i).lt.b(i)) goto 788 786 continue nmin=nd if(nmin.gt.md) nmin=md do 791 i=1,nmin if(ad(i).gt.bd(i)) goto 792 if(ad(i).lt.bd(i)) goto 793 791 continue if(nd.le.md) goto 795 call wich(n,nd,a,ad,m,md,b,bd,kcel,kdro,rezc,rezdr,krazr) zc=za goto 785 795 continue call wich(m,md,b,bd,n,nd,a,ad,kcel,kdro,rezc,rezdr,krazr) zc=zb goto 785 793 continue call wich(m,md,b,bd,n,nd,a,ad,kcel,kdro,rezc,rezdr,krazr) zc=zb goto 785 792 continue call wich(n,nd,a,ad,m,md,b,bd,kcel,kdro,rezc,rezdr,krazr) zc=za goto 785 788 continue call wich(m,md,b,bd,n,nd,a,ad,kcel,kdro,rezc,rezdr,krazr) zc=zb goto 785 787 continue call wich(n,nd,a,ad,m,md,b,bd,kcel,kdro,rezc,rezdr,krazr) zc=za goto 785 783 continue call wich(m,md,b,bd,n,nd,a,ad,kcel,kdro,rezc,rezdr,krazr)** 

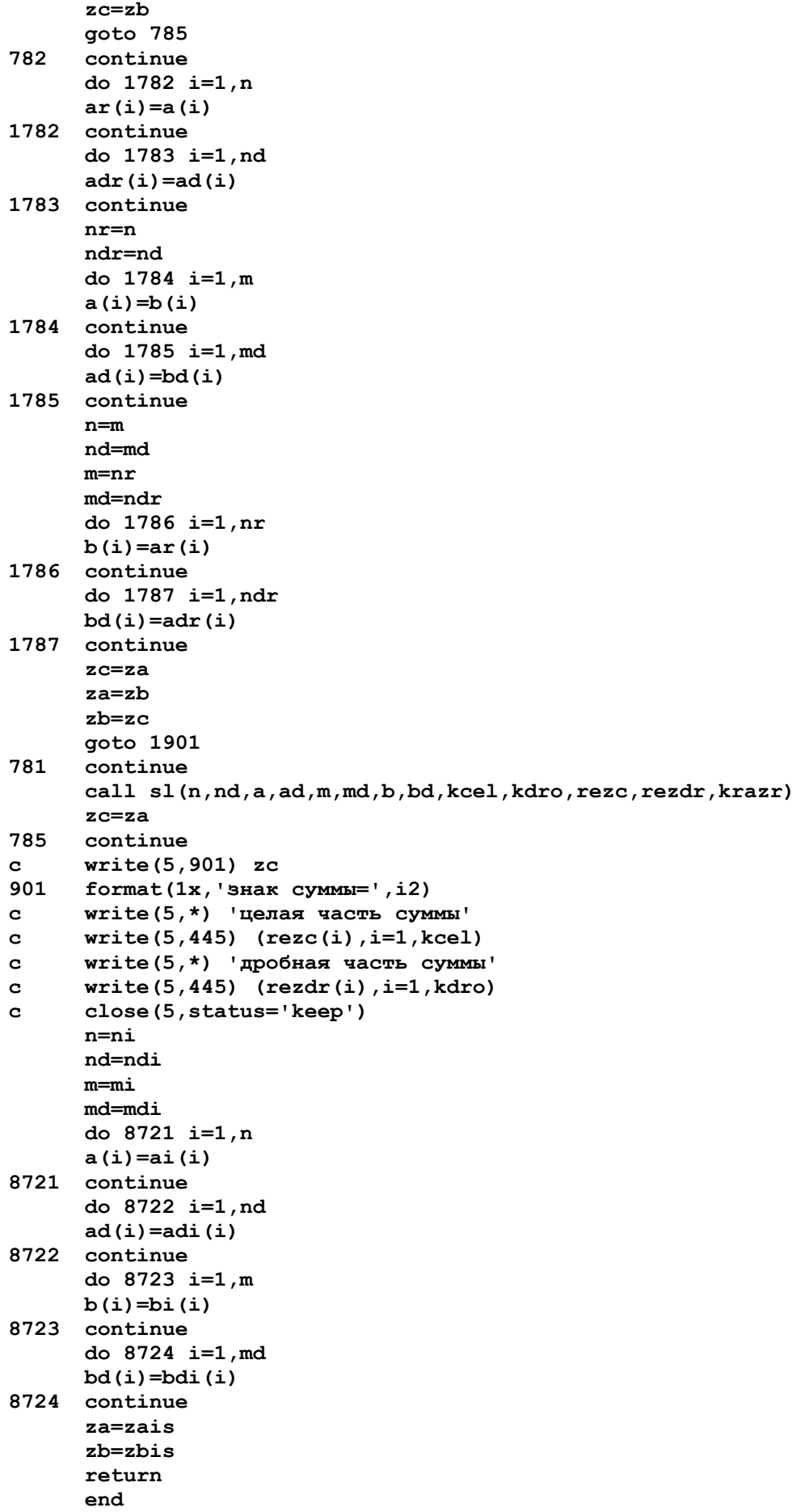

#### Habop wich.for

```
с-длинное вычитание
$large
       subroutine wich (n, nd, a, ad, m, md, b, bd, kcra, kdra, cra, dra, krazr)
       integer*2 a(400), ad(400), b(400), bd(400), c(400), cd(400)
       integer*2 cra(400), dra(400)\mathbf{C}integer a, ad, b, bd, c, cd, cra, dra
\mathbf{c}open(5,file='dlinwich',status='Unknown')
\mathbf{c}write (*, 111)111
       format (1x, введите длину целой части уменьшаемого')
       read(*,*) n
\sim\simwrite (* 112)112
      format (1x, введите длину дробной части уменьшаемого')
       read(*,*) nd
\mathbf{C}write(*, 1111)\mathbf{C}format (1x, введите длину целой части вычитаемого')
1111
\mathbf{C}read(*,*) m
       write (*, 1112)
\mathbf{C}format (1x, введите длину дробной части вычитаемого')
1112
\mathbf{C}read(*,*) md
\mathbf{c}write(*, 334)334
       format (1x, введите через пробел разряды целой части',
      *' уменьшаемого')
       read(*, *) (a(i), i=1, n)\mathbf{c}write (*, 335)
\mathbf{c}335
      format (1x, введите через пробел разряды дробной части',
      *' уменьшаемого')
       read(*, *) (ad(i), i=1, nd)\mathbf{c}write (*, 1334)
\mathbf{c}1334
       format (1x, введите через пробел разряды целой части',
      *' вычитаемого')
      read(*, *) (b(i), i=1, m)
\mathbf{c}write(*, 1335)\mathbf{C}1335
       format (1x, введите через пробел разряды дробной части',
      *' вычитаемого')
\mathbf{C}read(*,*) (bd(i), i=1, md)\mathbf{C}write(5,*) 'целая часть уменьшаемого'
\mathbf{C}write (5, 445) (a(i), i=1, n)445
       format(1x, 79i1)write(5,*) 'дробная часть уменьшаемого'
\mathbf{C}\mathbf cwrite (5, 445) (ad(i), i=1, nd)\mathbf cwrite(5,*) 'целая часть вычитаемого'
\mathbf cwrite (5, 445) (b(i), i=1, m)\mathbf cwrite(5,*) 'дробная часть вычитаемого'
\mathbf{c}write (5, 445) (bd(i), i=1, md)
\mathbf{c}if (krazr.le.100) goto 66791
\mathbf{c}write (*, *) 'вычитание, количество разрядов>100!'
\mathbf{c}pause
\mathbf{c}stop
66791 continue
       do 56881 i=1,400
       cra(i)=056881 dra(i)=0if (n.ge.m) goto 897
```
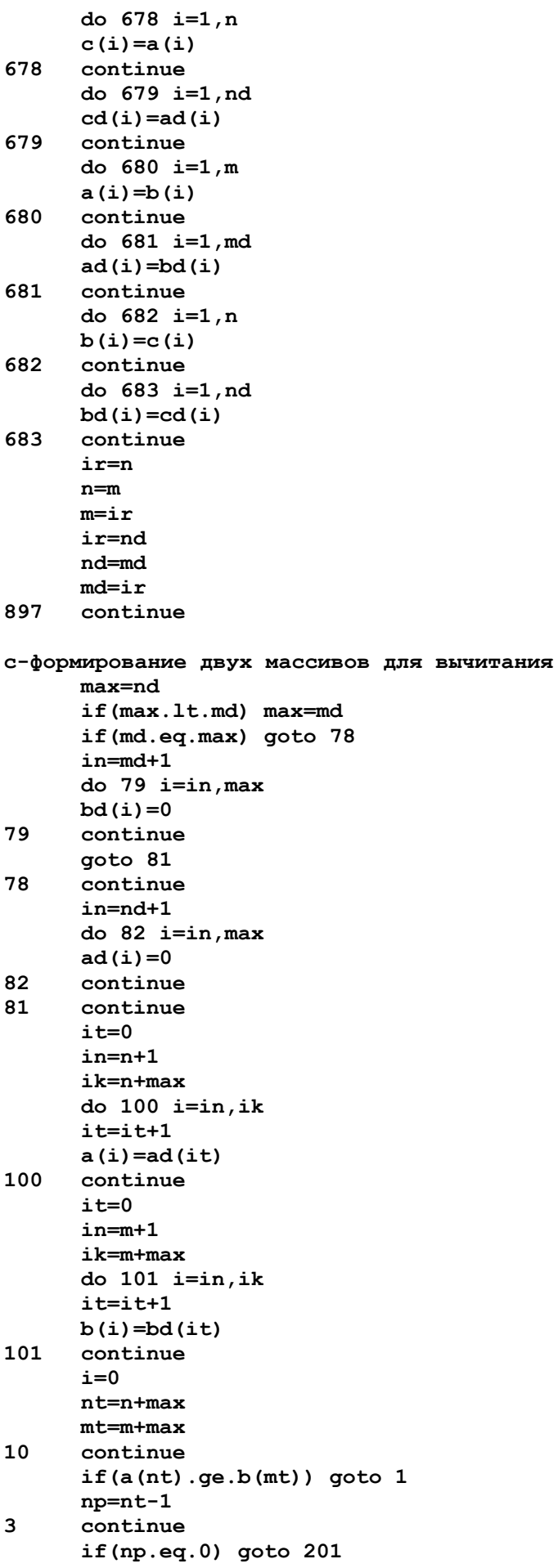

 $if(a(np).ne.0)$  goto 2  $np = np - 1$ goto 3  $\overline{2}$ continue  $a(np) = a(np) - 1$  $\overline{7}$ continue  $np = np + 1$ if (np.eq.nt) goto 30  $a(np) = 9$ goto 7 30 continue  $a(nt) = a(nt) + 10$ goto 10  $\mathbf{1}$ continue  $i=i+1$  $c(i) = a(nt) - b(mt)$  $nt=nt-1$  $mt=mt-1$  $if(mt.ne.0) goto 10$ if(n.eq.m) goto 781 561 continue  $i=i+1$  $c(i) = a(nt)$  $nt=nt-1$  $if(nt.get.1)$  goto  $561$ 781 continue  $\mathbf{c}$ write $(5,*)$  'целая часть разности'  $in=i$  $ik = max + 1$ write $(5, 445)$   $(c(j), j=in, ik, -1)$  $\mathbf{c}$ write  $(5,*)$  'дробная часть разности'  $\mathbf{C}$ in=max write $(5, 445)$   $(c(j), j=in, 1, -1)$  $\mathbf{C}$ goto 999 201 continue write $(5,*)$  'из меньшего вычитаем большее, здесь нельзя!' stop 999 continue close(5, status='keep')  $\mathbf{c}$ kcra=i-max kdra=max  $it=0$  $i$ n= $i$  $ik = max + 1$ do 2001  $j=i, ik, -1$  $it=it+1$  $cra(it)=c(i)$ 2001 continue  $im=0$ do  $3121 j=1, it$ if  $(cra(j) .ne.0)$  goto 3122  $im=im+1$ 3121 continue aoto 973 3122 continue  $i = 0$ do 3123 jp=j, it  $i1=i1+1$  $cra(i1)=cra(jp)$ 3123 continue 973 continue kcra=kcra-im  $it=0$ 

in=max do 2002 j=max, 1,-1  $it=$  $it+1$  $dra(it)=c(j)$ 2002 continue if (kcra.ne.0) goto 971  $k$ cra=1  $cra(1)=0$ 971 continue if (kdra.ne.0) goto 972  $kdra=1$  $dra(1)=0$ 972 continue if(kdra.gt.krazr) kdra=krazr if (kcra.le.krazr) goto 67291  $\mathbf c$  $write(*, 67292)$  kcra, krazr  $\mathbf c$ 67292 format  $(1x, 1x)$  вычитание, количество разрядов в целой части= $1, 13, 13$ \*' больше заданного=', i3)  $\mathbf{c}$ pause  $\mathbf c$ stop 67291 continue return end

**Набор wiczn.for \$large subroutine wiczn(za,zb,zc,n,nd,a,ad,m,md,b,bd, \*kcel,kdro,rezc,rezdr,krazr) c-длинное вычитание с учетом знаков уменьшаемого и вычитаемого integer\*2 a(400),b(400),c(400),ad(400),bd(400),cd(400) integer\*2 rezc(400),rezdr(400),ar(400),adr(400) integer\*2 ai(400),adi(400),bi(400),bdi(400) integer rez,os,p,za,zb,zc,zbi integer zais,zbis zais=za zbis=zb do 5671 i=1,n ai(i)=a(i) 5671 continue do 5672 i=1,nd adi(i)=ad(i) 5672 continue do 5673 i=1,m bi(i)=b(i) 5673 continue do 5674 i=1,md bdi(i)=bd(i) 5674 continue ni=n ndi=nd mi=m mdi=md c open(5,file='dlrazzn',status='Unknown') c write(\*,2001) 2001 format(1x,'введите знак уменьшаемого,1-плюс,-1-минус') c read(\*,\*) za c write(\*,2002) 2002 format(1x,'введите знак вычитаемого,1-плюс,-1-минус') c read(\*,\*) zb zbi=zb zb=zb\*(-1) c write(\*,111) 111 format(1x,'введите длину целой части уменьшаемого') c read(\*,\*) n c write(\*,112) 112 format(1x,'введите длину дробной части уменьшаемого') c read(\*,\*) nd c write(\*,1111) 1111 format(1x,'введите длину целой части вычитаемого') c read(\*,\*) m c write(\*,1112) 1112 format(1x,'введите длину дробной части вычитаемого') c read(\*,\*) md c write(\*,334) 334 format(1x,'введите через пробел разряды целой части', \*' уменьшаемого') c read(\*,\*) (a(i),i=1,n) c write(\*,335) 335 format(1x,'введите через пробел разряды дробной части', \*' уменьшаемого') c read(\*,\*) (ad(i),i=1,nd) c write(\*,1334)** 

```
1334
     format (1x, введите через пробел разряды целой части',
     *' вычитаемого')
      read(*, *) (b(i), i=1, m)
\mathbf{C}write (*, 1335)
\mathbf{C}1335
       format (1x, введите через пробел разряды дробной части',
     *' вычитаемого')
      read(*,*) (bd(i), i=1, md)\mathbf c\mathbf{c}write (5,*) 'целая часть уменьшаемого'
\mathbf cwrite (5, 445) (a(i), i=1, n)445
      format(1x, 70i1)\mathbf{c}write(5,*) 'дробная часть уменьшаемого'
\mathbf cwrite(5, 445) (ad(i), i=1, nd)\mathbf{c}write(5,*) 'целая часть вычитаемого'
\mathbf cwrite (5, 445) (b(i), i=1, m)\mathbf{c}write(5,*) 'дробная часть вычитаемого'
\mathbf{C}write (5, 445) (bd(i), i=1, md)
      ip=za*zb
      if(ip.get.0) goto 781
      if(za.eq.1) goto 782
1901 if (m.gt.n) goto 783
      if(m.eq.n) goto 784
      call wich(n, nd, a, ad, m, md, b, bd, kcel, kdro, rezc, rezdr, krazr)
      zc=zaaoto 785
784
      continue
      do 786 i=1,mif(a(i).gt.b(i)) goto 787
      if(a(i).lt.b(i)) goto 788
786
      continue
      nmin=ndif(nmin.gt.md) nmin=md
      do 791 i=1, nmin
      if (ad(i).gt.bd(i)) goto 792
      if (ad(i).lt.bd(i)) goto 793
791
      continue
      if(nd.le.md) goto 795
      call wich(n,nd,a,ad,m,md,b,bd,kcel,kdro,rezc,rezdr,krazr)
      zc=zagoto 785
795
      continue
      call wich(m,md,b,bd,n,nd,a,ad,kcel,kdro,rezc,rezdr,krazr)
      zc = zbgoto 785
793
      continue
      call wich(m,md,b,bd,n,nd,a,ad,kcel,kdro,rezc,rezdr,krazr)
      zc=zbgoto 785
792
      continue
      call wich (n, nd, a, ad, m, md, b, bd, kcel, kdro, rezc, rezdr, krazr)
      zc=zaaoto 785
788
      continue
      call wich(m,md,b,bd,n,nd,a,ad,kcel,kdro,rezc,rezdr,krazr)
      zc = zbgoto 785
787
      continue
      call wich(n, nd, a, ad, m, md, b, bd, kcel, kdro, rezc, rezdr, krazr)
      zc=zagoto 785
783
     confinna
```
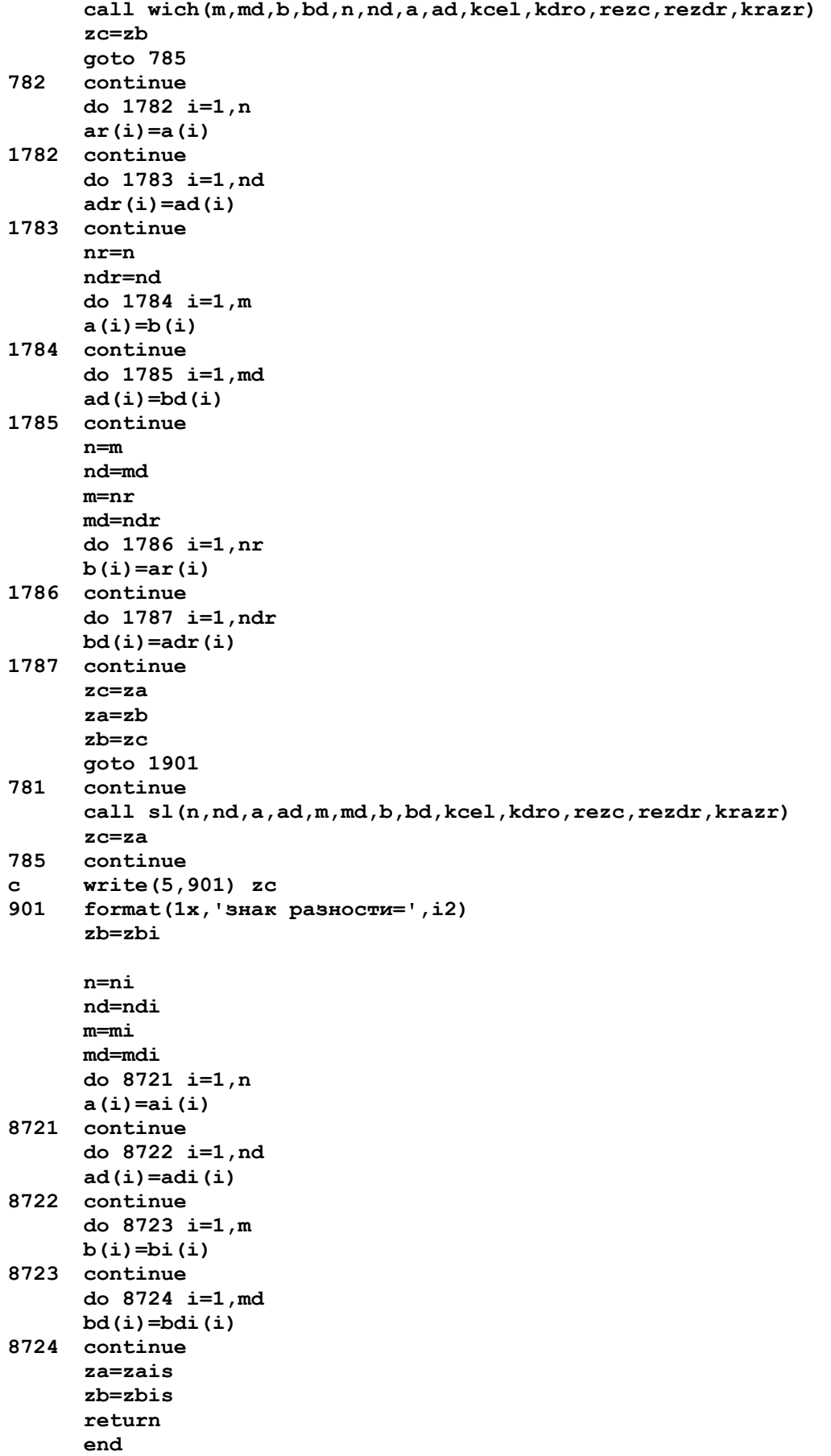

Habop ymnzn.for  $$1<sub>arg</sub>$ subroutine ymnzn(za, zb, zc, n, nd, a, ad, m, md, b, bd, \*kcel, kdro, ctot, cdtot, krazr) с-длинное умножение с учетом знаков сомножителей integer\*2  $a(400)$ , b(400), c(400), ad(400), bd(400), cd(400) integer\*2 cdtot(400), ctot(400), csl(400), csld(400)  $integer*2 \nrec(400)$ ,  $recdr(400)$ integer\*2 ai (400), adi (400), bi (400), bdi (400) integer rez, os, p, pr integer za, zb, zc, zais, zbis zais=za zbis=zb do 5671 i=1,n  $ai(i)=a(i)$ 5671 continue do 5672 i=1, nd  $adi(i)=ad(i)$ 5672 continue do  $5673$  i=1, m  $bi(i)=b(i)$ 5673 continue do  $5674$  i=1, md  $bdi(i)=bd(i)$ 5674 continue  $ni=n$  $ndi = nd$  $mi = m$  $mdi$ = $md$  $zc=za*zb$ open(5,file='dlinymno',status='Unknown')  $\mathbf{c}$  $\mathbf{c}$  $write (*, 111)$ 111 format (1x, 'введите длину целой части первого множителя') read $(*,*)$  n  $\mathbf{c}$  $write(*, 112)$  $\mathbf{c}$ 112 format (1x, 'введите длину дробной части первого множителя') read $(*,*)$  nd  $\mathbf{c}$ write (\*, 1111)  $\mathbf{C}$ 1111 format (1x, введите длину целой части второго множителя') read $(*,*)$  m  $\mathbf{r}$ write (\*, 1112)  $\mathbf{C}$ 1112 format (1x, введите длину дробной части второго множителя')  $\mathbf{C}$ read $(*,*)$  md  $\mathbf{C}$  $write(*, 334)$ 334 format (1x, введите через пробел разряды целой части', \* Первого множителя')  $\mathbf{c}$ read $(*$ , \*)  $(a(i), i=1, n)$  $\mathbf{c}$  $write(*, 335)$ 335 format (1x, введите через пробел разряды дробной части', \*' первого множителя')  $\mathbf{c}$  $read(*, *)$   $(ad(i), i=1, nd)$  $\mathbf{c}$ write (\*, 1334) 1334 format (1x, введите через пробел разряды целой части', \*' второго множителя')  $\mathbf{c}$ read $(*$ , \*) (b(i), i=1, m)  $\mathbf{c}$ write (\*, 1335) 1335 format (1x, введите через пробел разряды дробной части',

```
 *' второго множителя') 
c read(*,*) (bd(i),i=1,md) 
c write(5,*) 'целая чась первого множителя' 
c write(5,445) (a(i),i=1,n) 
445 format(1x,70i1) 
c write(5,*) 'дробная часть первого множителя' 
c write(5,445) (ad(i),i=1,nd) 
c write(5,*) 'целая часть второго множителя' 
c write(5,445) (b(i),i=1,m) 
c write(5,*) 'дробная часть второго множителя' 
c write(5,445) (bd(i),i=1,md) 
      call ymn(n,nd,a,ad,m,md,b,bd,kcel,kdro,ctot,cdtot,krazr) 
c write(5,*) 'целая часть произведения' 
c write(5,445) (ctot(i),i=1,kcel) 
c write(5,*) 'дробная часть произведения' 
c write(5,445) (cdtot(i),i=1,kdro) 
c close(5,status='keep') 
      n=ni 
      nd=ndi 
      m=mi 
      md=mdi 
      do 8721 i=1,n 
      a(i)=ai(i) 
8721 continue 
      do 8722 i=1,nd 
      ad(i)=adi(i) 
8722 continue 
      do 8723 i=1,m 
      b(i)=bi(i) 
8723 continue 
      do 8724 i=1,md 
      bd(i)=bdi(i) 
8724 continue 
      za=zais 
      zb=zbis 
      return 
      end 
cymn 
c-длинное умножение
$large 
     subroutine ymn(n,nd,a,ad,m,md,b,bd,kcel,kdro,ctot,cdtot,krazr)
      integer*2 a(400),b(400),c(400),ad(400),bd(400),cd(400) 
      integer*2 cdtot(400),ctot(400),csl(400),csld(400) 
      integer*2 rezc(400),rezdr(400) 
      integer rez,os,p,pr 
c integer rezc,rezdr 
c open(5,file='ymno',status='Unknown') 
c write(*,111) 
111 format(1x,'введите длину целой части первого множителя') 
c read(*,*) n 
c write(*,112) 
112 format(1x,'введите длину дробной части первого множителя') 
c read(*,*) nd 
c write(*,1111) 
1111 format(1x,'введите длину целой части второго множителя')
```

```
read(*, *) m
\mathbf{c}write (*, 1112)\mathbf{c}1112
      format(1x, введите длину дробной части второго множителя')
     read(*,*) md
\mathbf{c}write(*, 334)\mathbf{c}334
     format (1x, введите через пробел разряды целой части',
      *' первого множителя')
      read(*, *) (a(i), i=1, n)\mathbf{c}write (*, 335)\mathbf{c}335
      format (1x, введите через пробел разряды дробной части',
      *' первого множителя')
      read(*, *) (ad(i), i=1, nd)\mathbf cwrite (*, 1334)
\mathbf{c}1334
      format (1x, введите через пробел разряды целой части',
     *' второго множителя')
\mathbf{c}read(*, *) (b(i), i=1, m)\mathbf{c}write(*, 1335)1335
       format (1x, введите через пробел разряды дробной части',
      *' второго множителя')
\mathbf{r}read(*, *) (bd(i), i=1, md)
\simwrite(5,*) 'целая чась первого множителя'
      write (5, 445) (a(i), i=1, n)\mathbf{C}445
     format(1x, 70i1)write(5,*) 'дробная часть первого множителя'
\mathbf{c}write (5, 445) (ad(i), i=1, nd)\mathbf{c}write(5,*) 'целая часть второго множителя'
\mathbf{c}write (5, 445) (b(i), i=1, m)\mathbf{C}write(5,*) 'дробная часть второго множителя'
\mathbf{C}write (5, 445) (bd(i), i=1, md)\mathbf{c}if (krazr.le.100) goto 66791
\mathbf{c}\mathbf{c}write(*, *) 'умножение, количество разрядов>100!'
\mathbf{c}pause
\mathbf{c}stop
66791 continue
      do 66987 i=1,400
       ctot(i)=066987 cdtot(i)=0с-формирование двух массивов для умножения
      it=0in=n+1
       ik=n+nd
      do 100 i=in, ik
      it=it+1a(i) = ad(it)100
     continue
      it=0in=m+1ik=m+md
      do 101 i=in, ik
      it=it+1b(i) = bd(i)101
     continue
      ntot=n+mkdtot=nd+md
      do 651 i=1, ntot
      ctot(i)=0651
     confinna
```
 **do 652 i=1,kdtot cdtot(i)=0 652 continue c-умножение i=0 im=0 p=0 nt=n+nd mt=m+md 801 continue p=0 do 941 jp=1,400 c(jp)=0 941 continue i=0 nt=n+nd im=im+1 701 continue pr=a(nt)\*b(mt)+p i1=pr/10 os=pr-i1\*10 i=i+1 c(i)=os p=i1 nt=nt-1 if(nt.ge.1) goto 701 if(p.eq.0) goto 1701 i=i+1 c(i)=p p=0 1701 continue c write(5,942) im,i,(c(jp),jp=1,i) 942 format(1x,'im=',i3,'i dlj c=',i3/1x,79i1) kraz=md-im+1 kcd=nd+kraz icel=i-kcd if(icel.lt.i) goto 1921 iab=abs(kcd) it=0 do 1922 jp=i,1,-1 it=it+1 csl(it)=c(jp) 1922 continue if(iab.eq.0) goto 1941 do 1923 jp=iab,1,-1 it=it+1 csl(it)=0 1923 continue 1941 continue idr=1 csld(1)=0 goto 8722 1921 continue it=0 in=i ik=kcd+1 if(in.eq.ik) goto 961 if(in.lt.ik) goto 962 do 702 j=in,ik,-1 it=it+1** 

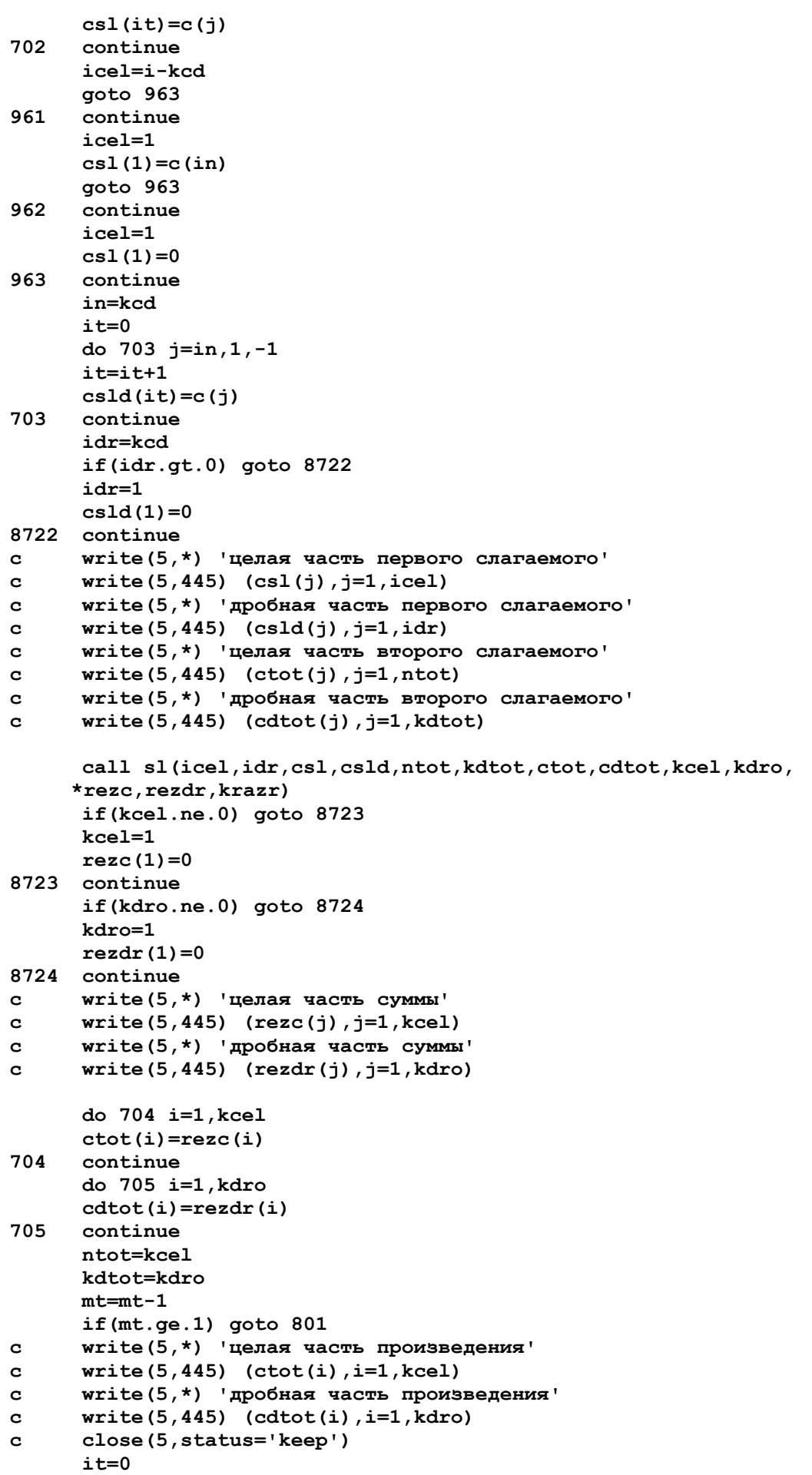

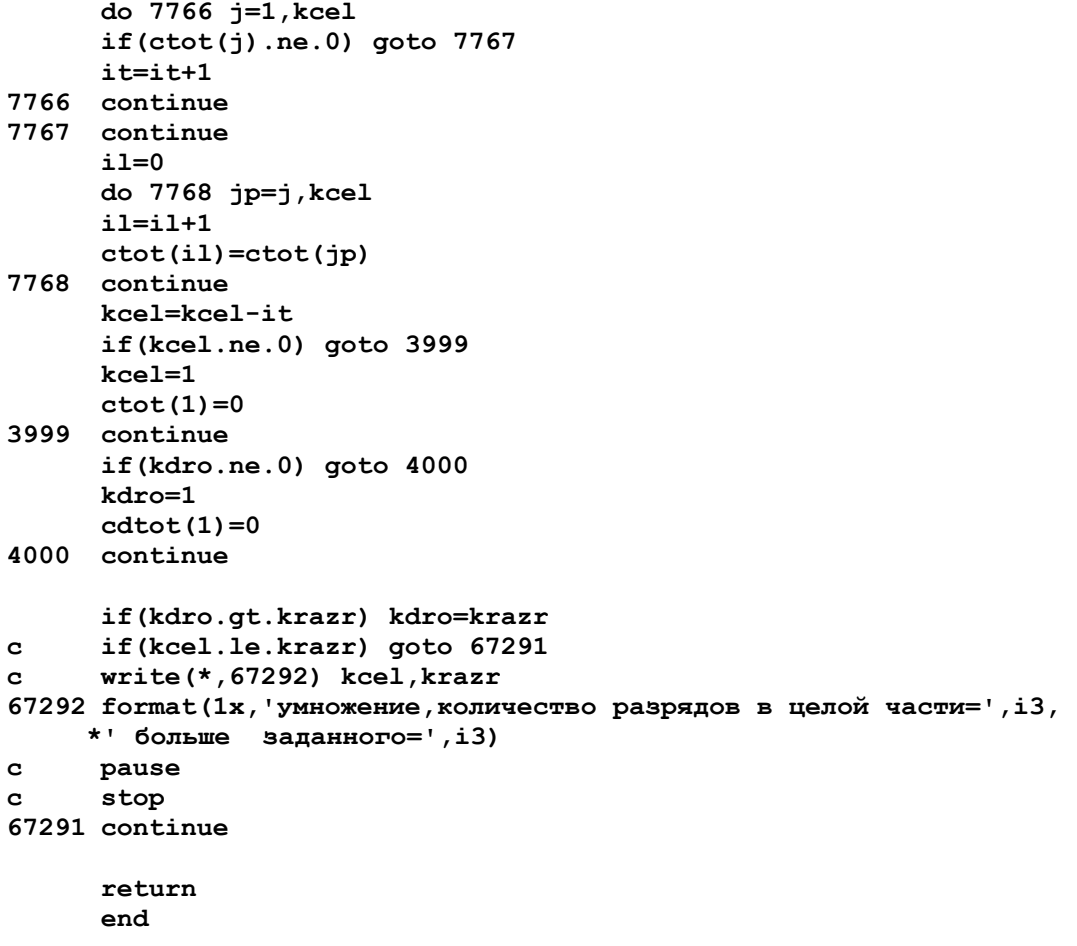

### **Набор delzn.for**

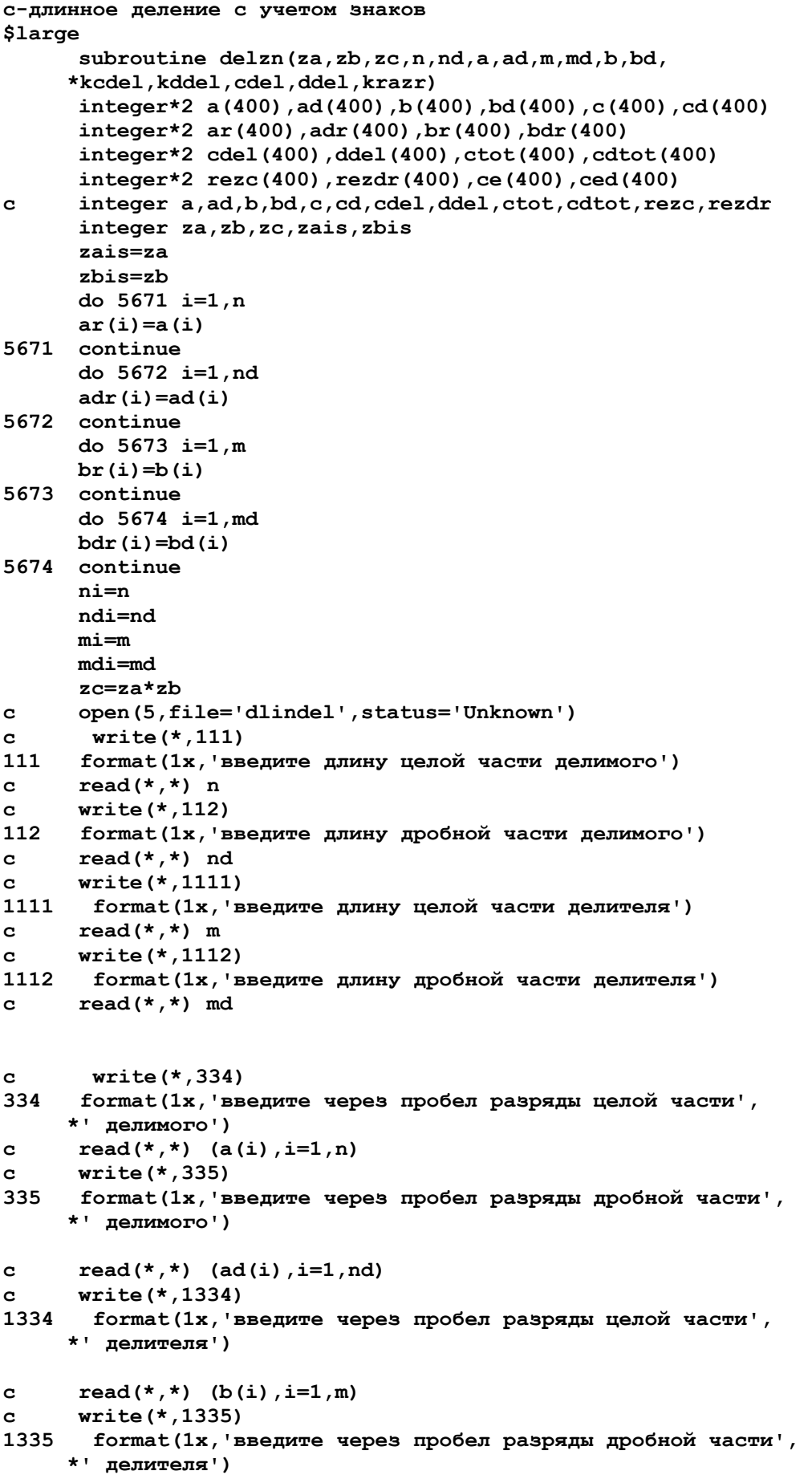

```
c read(*,*) (bd(i),i=1,md) 
c write(5,*) 'целая часть делимого' 
c write(5,445) (a(i),i=1,n) 
445 format(1x,79i1) 
c write(5,*) 'дробная часть делимого' 
c write(5,445) (ad(i),i=1,nd) 
c write(5,*) 'целая часть делителя' 
c write(5,445) (b(i),i=1,m) 
c write(5,*) 'дробная часть делителя' 
c write(5,445) (bd(i),i=1,md) 
       call deld(n,nd,a,ad,m,md,b,bd,kcdel,kddel,cdel,ddel,krazr) 
c write(5,*) 'целая часть частного' 
c write(5,445) (cdel(j),j=1,kcdel) 
c write(5,*) 'дробная часть частного' 
c write(5,445) (ddel(j),j=1,kddel) 
c close(5,status='keep') 
       n=ni 
       nd=ndi 
      m=mi 
      md=mdi 
      do 8721 i=1,n 
      a(i)=ar(i) 
8721 continue 
      do 8722 i=1,nd 
      ad(i)=adr(i) 
8722 continue 
      do 8723 i=1,m 
      b(i)=br(i) 
8723 continue 
       do 8724 i=1,md 
      bd(i)=bdr(i) 
8724 continue 
       za=zais 
       zb=zbis 
       return 
       end 
cdeld 
$large 
      subroutine deld(n,nd,a,ad,m,md,b,bd,kcdel,kddel,cdel,ddel,krazr)
c-длинное деление
       integer*2 a(400),ad(400),b(400),bd(400),c(400),cd(400) 
       integer*2 cdel(400),ddel(400),ctot(400),cdtot(400) 
       integer*2 rezc(400),rezdr(400),ce(400),ced(400) 
c integer a,ad,b,bd,c,cd,cdel,ddel,ctot,cdtot,rezc,rezdr 
c integer ce,ced 
c if(krazr.le.100) goto 66791 
c write(*,*) 'деление,количество разрядов>100!' 
c pause 
c stop 
66791 continue 
      do 66789 i=1,400 
       cdel(i)=0 
66789 ddel(i)=0 
c-формирование двух массивов для деления
```
 **max=nd if(max.lt.md) max=md if(md.eq.max) goto 78 in=md+1 do 79 i=in,max bd(i)=0 79 continue goto 81 78 continue in=nd+1 do 82 i=in,max ad(i)=0 82 continue 81 continue**   $i = 0$  **in=n+1 ik=n+max do 100 i=in,ik it=it+1 a(i)=ad(it) 100 continue il=0 do 5671 j=1,ik if(a(j).ne.0) goto 5672 il=il+1 5671 continue kcdel=0 kddel=0 goto 1231 stop 5672 continue it=0 do 5673 jp=j,ik it=it+1 a(it)=a(jp) 5673 continue it=0 in=m+1 ik=m+max do 101 i=in,ik it=it+1 b(i)=bd(it) 101 continue il1=0 do 15671 j=1,ik if(b(j).ne.0) goto 15672 il1=il1+1 15671 continue write(6,\*) 'на ноль делить нельзя' stop 15672 continue it=0 do 15673 jp=j,ik it=it+1 b(it)=b(jp) 15673 continue c if(n.lt.m) goto 675 c if(n.eq.m) goto 676 do 2677 i=1,400 ctot(i)=0 cdtot(i)=0 2677 continue** 

 **kctot=1 kdto=1 ce(1)=1 kedi=1 ced(1)=0 kedid=1 kad=1 kbd=1 ad(1)=0 bd(1)=0 nat=n+max-il mat=m+max-il1 isd=0 kcel=1 kdro=1 rezc(1)=0 rezdr(1)=0 2010 continue c write(5,4501) nat,mat 4501 format(1x,'nat=',i3,' mat=',i3) if(nat.lt.mat) goto 675 if(nat.eq.mat) goto 676 goto 677 675 continue if(isd.ne.0) goto 5621 do 5701 j=1,kcel cdel(j)=rezc(j) 5701 continue do 5702 j=1,kdro ddel(j)=rezdr(j) 5702 continue rezc(1)=0 kcdel=kcel kddel=kdro if(nat.eq.0) goto 1231 5621 continue if(isd.eq.0) goto 8721 c write(5,3451) isd,rezc(1) 3451 format(1x,'isd=',i3,' rezc(1)=',i3) ddel(isd)=rezc(1) rezc(1)=0 kddel=isd 8721 continue c nat=nat+1 c isd=isd+1 c kddel=isd if(nat.eq.0) goto 1231 do 9781 j=1,nat c write(5,9788) nat,isd,j,a(j) 9788 format(1x,'nat=',i3,' isd=',i3,' j=',i3,' a(j)=',i3) if(a(j).ne.0) goto 9782 9781 continue goto 1231 9782 continue nat=nat+1 isd=isd+1 if(isd.gt.krazr) goto 1231 a(nat)=0 do 1677 i=1,400 ctot(i)=0 cdtot(i)=0 1677 continue kctot=1** 

 **kdto=1 goto 2010 676 continue do 4562 j=1,nat if(a(j).gt.b(j)) goto 677 if(a(j).lt.b(j)) goto 675 4562 continue 677 continue call wich(nat,kad,a,ad,mat,kbd,b,bd,kc,kcd,c,cd,krazr) call sl(kctot,kdto,ctot,cdtot,kedi,kedid,ce,ced, \*kcel,kdro,rezc,rezdr,krazr) kctot=kcel kdto=kdro do 1121 i=1,kcel ctot(i)=rezc(i) 1121 continue do 1122 i=1,kdro cdtot(i)=rezdr(i) 1122 continue nat=kc kad=kcd if(nat.eq.0) a(1)=0 do 3001 j=1,nat c if(nat.ne.0) goto 3112 c write(5,3113) nat,j,a(j),c(j) 3113 format(1x,'nat=',i3,' j=',i3,' a(j)=',i3,' c(j)=',i3) 3112 continue a(j)=c(j) 3001 continue do 3002 j=1,kad ad(j)=cd(j) 3002 continue goto 2010 1231 continue if(kcdel.ne.0) goto 971 kcdel=1 cdel(1)=0 971 continue if(kddel.ne.0) goto 972 kddel=1 ddel(1)=0 972 continue if(kddel.gt.krazr) kddel=krazr c if(kcdel.le.krazr) goto 67291 c write(\*,67292) kcdel,krazr 67292 format(1x,'деление,количество разрядов в целой части=',i3, \*' больше заданного=',i3) c pause c stop 67291 continue c write(5,\*) 'целая часть частного' c write(5,445) (cdel(j),j=1,kcdel) c write(5,\*) 'дробная часть частного' c write(5,445) (ddel(j),j=1,kddel) c close(5,status='keep') return end** 

## **Файл name(названия параметров-столбиков матрицы исследования)**

**5** 

**(p1)** 

**(p2)**   $(p3)$ 

**(p4)** 

**(p5)** 

### **Файл sled(матрица исследования) (проба длинная мнк)**

**4 5 1 0 1 7 4 3 1 3 1 2 7 2 9 3 2 13 3 1 2 7** 

# **Файл dlmnk2(полином,вклады параметров-аргументов)**

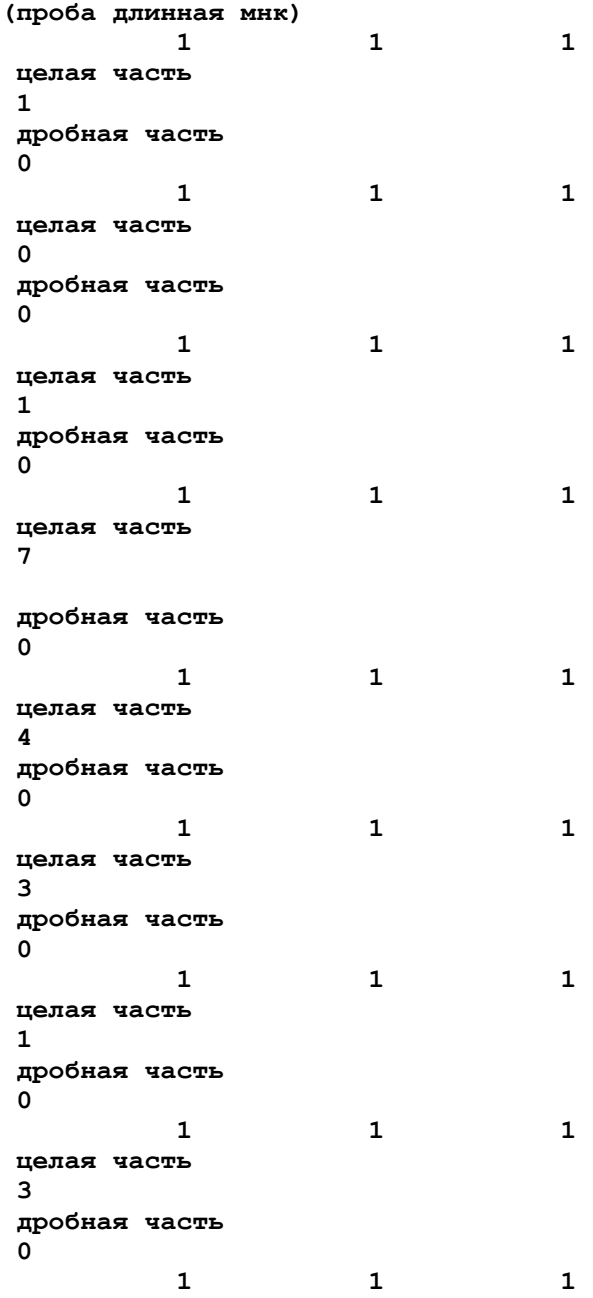

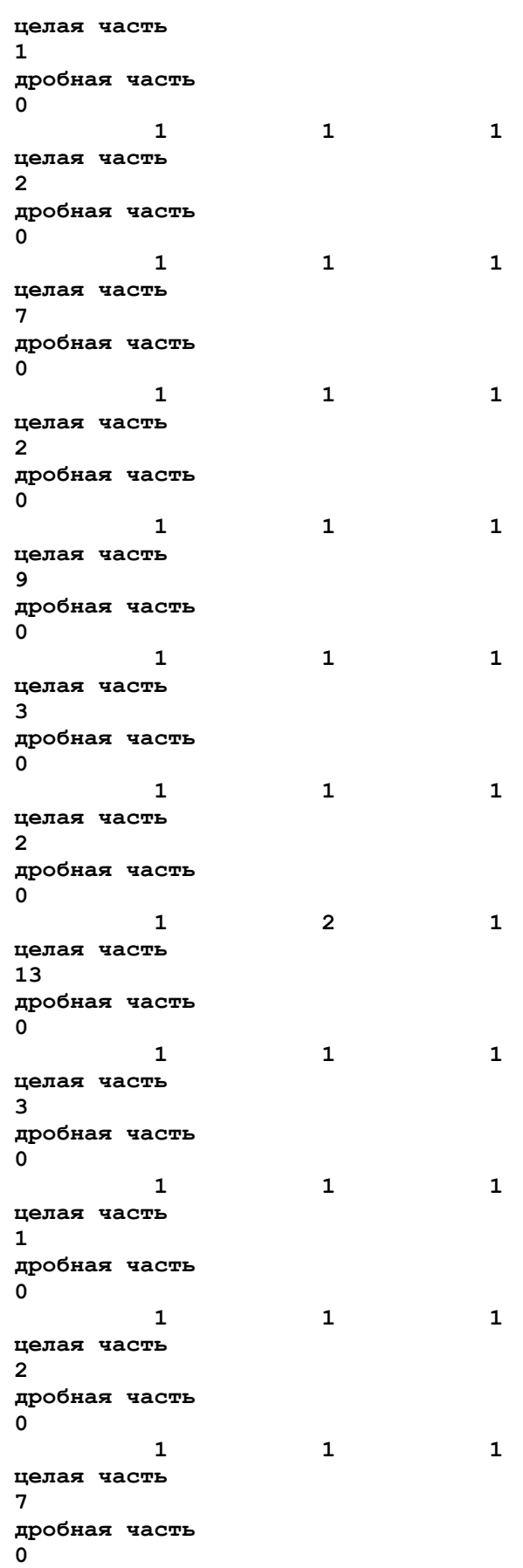

```
степень полинома= 1 
зависимый параметр- 1 
 (p1) 
номера аргументов
     4 5 
оптимальная степень полинома= 1 
Модель для зависимого параметра
аргумент- 4 
 (p4) 
номер аргумента- 4 степень= 1 
коэффициент
знак=-1 
целая часть коэффициента
 1 
дробная часть коэффициента
 10693641618497109810 
аргумент- 5 
 (p5) 
номер аргумента- 5 степень= 1 
коэффициент
знак= 1 
целая часть коэффициента
 1 
дробная часть коэффициента
 57514450867052023133 
свободный член модели
знак свободного члена= 1 
целая часть свободного члена
 3 
дробная часть свободного члена
 69075144508670520128 
средняя абсолютная ошибка
целая часть ошибки
 1 
дробная часть ошибки
 98843930635838150292 
номер аргумента= 4 
 (p4) 
целая часть вклада
 0 
дробная часть вклада
 37851604074806142612 
номер аргумента= 5 
 (p5) 
целая часть вклада
 0 
дробная часть вклада
 62148395925193857387
```
**Файл prowfdl2(проверка решения системы нормальных уравнений)** 

**проверка решения,матрица системы элемент c( 1, 1) знак= 1 длина целой= 2 длина дробной= 4 целая часть=63 дробная часть=0000 элемент c( 1, 2) знак= 1 длина целой= 2 длина дробной= 4 целая часть=50 дробная часть=0000 элемент c( 1, 3) знак= 1 длина целой= 2 длина дробной= 2 целая часть=13 дробная часть=00 элемент c( 2, 1) знак= 1 длина целой= 2 длина дробной= 4 целая часть=50 дробная часть=0000 элемент c( 2, 2) знак= 1 длина целой= 2 длина дробной= 4 целая часть=73 дробная часть=0000 элемент c( 2, 3) знак= 1 длина целой= 2 длина дробной= 2 целая часть=15 дробная часть=00 элемент c( 3, 1) знак= 1 длина целой= 2 длина дробной= 2 целая часть=13 дробная часть=00 элемент c( 3, 2) знак= 1 длина целой= 2 длина дробной= 2 целая часть=15 дробная часть=00 элемент c( 3, 3) знак= 1 длина целой= 1 длина дробной= 1 целая часть=4 дробная часть=0 свободные члены i= 1 знак= 1 длина целой= 2 длина дробной= 3 целая часть=57 дробная часть=000 i= 2 знак= 1 длина целой= 3 длина дробной= 3 целая часть=115 дробная часть=000 i= 3 знак= 1 длина целой= 2 длина дробной= 1 целая часть=24** 

**дробная часть=0 неизвестные системы i= 1 знак= -1 длина целой= 1 длина дробной= 20 целая часть=1 дробная часть=10693641618497109810**   $i=$  2 **знак= 1 длина целой= 1 длина дробной= 20 целая часть=1 дробная часть=57514450867052023133 i= 3 знак= 1 длина целой= 1 длина дробной= 20 целая часть=3 дробная часть=69075144508670520128 уравнение- 1 правая часть,исход знак= 1 длина целой= 2 длина дробной= 3 целая часть=57 дробная часть=000 правая часть,счет знак= 1 длина целой= 2 длина дробной= 20 целая часть=57 дробная часть=00000000000000000284 разница знак= 1 длина целой= 1 длина дробной= 20 целая часть=0 дробная часть=00000000000000000284 уравнение- 2 правая часть,исход знак= 1 длина целой= 3 длина дробной= 3 целая часть=115 дробная часть=000 правая часть,счет знак= 1 длина целой= 3 длина дробной= 20 целая часть=115 дробная часть=00000000000000000129 разница знак= 1 длина целой= 1 длина дробной= 20 целая часть=0 дробная часть=00000000000000000129 уравнение- 3 правая часть,исход знак= 1 длина целой= 2 длина дробной= 1 целая часть=24 дробная часть=0 правая часть,счет знак= 1 длина целой= 2 длина дробной= 20 целая часть=23 дробная часть=99999999999999999977 разница знак= -1 длина целой= 1 длина дробной= 20** 

**целая часть=0 дробная часть=00000000000000000023** 

### ПРИЛОЖЕНИЕ-2(наборы с исходными текстами программ на C++, исходные и выходные данные для программы на  $C++$ )

```
Habop dlmnkbc.cpp
#include<windows.h>
#include<string.h>
#include<stdio.h>
#include"dlmnkbc.h"
#include<math.h>
#include<alloc.h>
 LRESULT CALLBACK WindowFunc (HWND, UINT, WPARAM, LPARAM);
BOOL CALLBACK DialogFunc (HWND, UINT, WPARAM, LPARAM) ;
 char szWinName [] = " | юж юъэю" ; /*шь ъырёёр юъэр*/
 HINSTANCE hInst;
 int i61=0, i62=0, i63=0, i64=0, i65=0, i66=0, i67=0, i68=0;
 int ikr=10:
  int irasp=0, igraf=0, idin=0, ipampe, knaz, ktob;
       char **anaz;
// int xstr=0, ystr=0; /* Єхъє
//шх ъююЁфшэрЄv ёЄЁюъш */
int maxxe, maxye; /*ЁрчьхЁv ¤ъЁрэр */
// char strw[255]; /* +e\overline{x} = \overline{e} \overline{E} \overline{E} \overline{E} \overline{E} \overline{E} \overline{E} \overline{E} \overline{E} \overline{E} \overline{E} \overline{E} \overline{E} \overline{E} \overline{E} \overline{E} \overline{E} \overline{E} \overline{E} \overline{E} \overline{E}FILE *fp6, *fp4, *fp5, *fp7, *fp9;int WINAPI WinMain (HINSTANCE hThisInst,
                                    HINSTANCE hPrevInst,
                                    LPSTR lpszArgs,
                                              int nWinMode)
       \left\{ \right.HWND hwnd;
      MSG msg;
      WNDCLASS wcl:
       HACCEL hAccel;
 /*юяЁхфхышЄ№ ъырёё юъэра*/
  wcl.hInstance=hThisInst;/*фхёъЁшяЄюЁ фрээюую яЁшыюцхэш */
  wcl.lpszClassName=szWinName;/* шь ъырёёр юъэр*/
  wcl.lpfnWndProc=WindowFunc;/*ТеэъЎш юъэр*/
  wcl. style=0; /*iEemm! and ekm! isomorphism.wcl.hIcon=LoadIcon(NULL,IDI APPLICATION);/*eCpeopECep urmospp*/
  wcl.hCursor=LoadCursor(NULL, IDC ARROW); /* e EpsopECsvm reEeroE*/
  /*чфхё№ сърчутрхЄё шь ьхэ|*/
  wcl.lpszMenuName="MYMENU";/*L|- Bx3|*/
  wcl.cbClsExtra=0;/*схч фюяюыэшЄхы№эюш*/
  wcl.cbWndExtra=0;/*шэЇюЁьрЎшш*/
  /* юяЁхфхышЄN: чряюыэхэшх юъэр схыvь УтхЄюь*/
  wcl.hbrBackground=(HBRUSH)GetStockObject(WHITE BRUSH);
  /* чрЁхушёЄЁшЁютрЄ№ ъырёё юъэр*/
  if(!ReqisterClass(&wcl))
       return 0;/* ёючфрЄ№ юъэю*/
  hwnd=CreateWindow(szWinName, /* шь ъырёёр юъэр*/
                "dlmnkbc", /* чруюыютюъ*/
               WS OVERLAPPEDWINDOW, /* ëEunil rorsp*/
```

```
CW USEDEFAULT, /* X-ъююЁфшэрЄр юяЁхфхы хЄё Windows*/
CW USEDEFAULT, /* Y-ъююЁфшэрЄр юяЁхфхы хЄё Windows*/
CW USEDEFAULT, /* ° wEwsp юяЕхфхы хЄё Windows*/
CW USEDEFAULT, /* тvёюЄр юяЁхфхы хЄё Windows*/
HWND DESKTOP, /* эхЄ ЁюфшЄхы№ёъюую юъэр */
NULL, \sqrt{*} 3xe bx3 \frac{*}{s}
```
hThisInst,/\*фхёъЁшяЄюЁ яЁшыюцхэш \*/
```
NULL/* схч фюяюыэшЄхы№эvї рЁуєьхэЄют*/
      );
      /* чруЁєчшЄ№ ръёхыхЁрЄюЁ */
      hAccel=LoadAccelerators(hThisInst, "MYMENU");
  /* яюърчрЄN: юъэю ш яхЁхЁшёютрЄN: ёюфхЁцшьюх */
       ShowWindow(hwnd, nWinMode);
       UpdateWindow(hwnd);
 /* чряєёЄшЄ№ Ушъы юсЁрсюЄъш ёююс
xэшш*/
       while (GetMessage (&msg, NULL, 0, 0))
       if(!TranslateAccelerator(hwnd, hAccel, &msg));
      \mathbf{f}TranslateMessage (&msg) ; /* ЁрчЁх°шЄ№ шёяюы№чютрэшх ъыртшрЄеЁv*/
       DispatchMessage(&msg);/* тхЁэєЄ№ єяЁртыхэшх Windows*/
      \mathbf{)}\mathbf{R}return msg.wParam;
  \mathbf{a}/* ЇєэъЎш юъэр */
  LRESULT CALLBACK WindowFunc (HWND hwnd, UINT message,
                                       WPARAM wParam,
                                                             LPARAM lParam)
  \sqrt{ }extern
         void dlmnkbc();
        HDC hdc;
        TEXTMETRIC tmet:
        SIZE size:
       int response;
       switch (message)
      \sqrt{ }case WM CREATE:
        /* |+TL+L+ |L| |+ |- | |L=L */
        maxxe=GetSystemMetrics(SM CXSCREEN);
        maxye=GetSystemMetrics(SM CYSCREEN);
        break;
       case WM COMMAND:
              switch (LOWORD (wParam))
      \mathbf{f}case ID RUN:
            hdc=GetDC(hwnd);/*яюыеўшЄ№ ъюэЄхъёЄ єёЄЁющёЄтр */
             /* єёЄрэютшЄ№ ўхЁэvщ ЎтхЄ ЄхъёЄр */
             SetTextColor(hdc, RGB(0,0,0)) ;
             /* LTTL=+TLT- - | | +-++TL++r rT+T L+=L */
             SetBkColor(hdc, RGB(0, 255, 255));
             /\star +TL+LT- +TLL I T+ TTL \star/
             GetTextMetrics(hdc, & tmet);
\frac{1}{2}break;
\prime\primecase ID RUN:
             MessageBox(hwnd, "press OK, wait, CALCULATE!", "", MB OK);
                   dlmnkbc();
                   ReleaseDC(hwnd, hdc); /*roeTrocroburCN BroseXBeC eeCEromeCTp */
            MessageBox(hwnd, "END, PRESS OK", "", MB OK);
        break;
      case ID OBRAZ:
  DialogBox(hInst, "MYDB", hwnd, (DLGPROC)DialogFunc);
       hreak:
      case ID PORIW:
      MessageBox(hwnd, " | юЁvт єцх ЁрёёьюЄЁхэ", "Т юсЁрчЎх", MB ОК);
      break:
      \mathbf{r}break;
```

```
case WM DESTROY: /*чртхЁ°хэшх яЁюуЁрьь v*/
       PostQuitMessage(0) ;
      break:default:/*тёх ёююс
хэш , эх юсёрсре итрхь их т фрээющ їє эъ Ушш,
             эряёрты | Єё эр юсёрсюЄъе яю єьюыўрэш | */
       return DefWindowProc(hwnd, message, wParam, 1Param);
       \mathbf{F}return 0;\mathbf{I}/* яЁюёЄр ЇєэъЎш фшрыюур */
 BOOL CALLBACK DialogFunc (HWND hdwnd,
                                                          UINT message,
                                                          WPARAM wParam,
                                                          LPARAM lParam)
  \left\{ \right.// double i61, i62, i63, irasp, igraf, idin;
       switch (message)
       \sqrt{ }case WM COMMAND:
         switch (LOWORD (wParam))
        \mathbf{f}case IDCANCEL:
        EndDialog(hdwnd, 0);
        return 1;case IDOK:
         i61=SendDlgItemMessage(hdwnd, P_1, BM GETCHECK, 0, 0);
              irasp= i61;\frac{1}{2}i62=SendDlgItemMessage(hdwnd, P 2, BM GETCHECK, 0, 0);
\frac{1}{2}idin=i62;
         i63=SendDlgItemMessage(hdwnd, P 3, BM GETCHECK, 0, 0);
         igraf=i63;
\prime\primefprintf(fp, "dial irasp=%lf idin=%lf igraf=%lf\n", irasp, idin, igraf);
         return 1;\mathbf{)}\mathbf{I}return 0;\mathbf{I}
```
Habop dlmnkc.cpp #include<windows.h> #include<string.h> #include<stdio.h> #include"dlmnkbc.h" #include<math.h> #include<alloc.h>  $\prime\prime$ FILE  $*fp4$ ,  $*fp6$ ,  $*fp5$ ,  $*fp7$ ,  $*fp9$ ; void dlmnkbc()  $\sqrt{ }$ extern FILE \*fp4, \*fp6, \*fp5, \*fp7, \*fp9; extern void mnk (int n, int karg, int izn, int kcn, int kdn, int \*icn, int \*idn, int \*izx, int \*kcx, int \*kdx, int \*icx, int \*idx, int \*izy, int \*kcy, int \*kdy, int \*icy, int \*idy, int k, int \*izak, int \*kcak, int \*kdak, int \*icak, int \*idak, int \*pigau, int krazr, int k50); extern void ymnzn (int izw, int izr, int \*pizrez, int kcw, int kdw, int \*icw, int \*idw, int ker, int kdr, int \*ier, int \*idr, int \*pkcrez, int \*pkdrez, int \*icrez, int \*idrez, int krazr); extern void wiczn(int izr, int izr1, int \*pizrez, int kcr, int kdr, int \*icr, int \*idr, int kcl, int kdl, int \*icl, int \*idl, int \*pkcrez, int \*pkdrez, int \*icrez, int \*idrez, int krazr); extern void slzn(int izr, int izrez, int \*pizr1, int kcr, int kdr, int \*icr, int \*idr, int kcrez, int kdrez, int \*icrez, int \*idrez, int \*pkc1, int \*pkd1, int \*ic1, int \*id1, int krazr); extern void delzn(int izr, int izn, int \*pizrez, int ker, int kdr, int \*ier, int \*idr, int kcn, int kdn, int \*icn, int \*idn, int \*pkcrez, int \*pkdrez, int \*icrez, int \*idrez, int krazr); //с-метод наименьших квадратов в длинной арифметике char anaz $[101] [61]$ ; int mnarg $[21]$ ; char zgl $[81]$ ;  $/$ \* integer\*2 izrab(50,5), kcrab(50,20), kdrab(50,20), \*icrab(50,20,20),idrab(50,20,20),izy(50),kcy(50),kdy(50),  $*icy(50,20)$ ,  $idy(50,20)$ ,  $izx(50,10)$ ,  $kcx(50,10)$ ,  $kdx(50,10)$ ,  $*icx(50, 10, 20)$ ,  $idx(50, 10, 20)$ ,  $izakm(3, 31)$ ,  $izak(31)$ ,  $kcakm(3, 31)$ , \*kcak(31), kdakm(3,31), kdak(31), icakm(3,31,20), icak(31,20),  $*idakm(3,31,20)$ , idak $(31,20)$ integer\*2 izdelm(3), kcdelm(3), kddelm(3), icdelm(3, 20), \*iddelm(3,20), izym(50), kcym(50), kdym(50), icym(50,20), idym(50,20), \*/ int \*izrab, \*kcrab, \*kdrab, iz2, \*icrab, \*idrab, \*izy, \*kcy, \*kdy,

\*icy, \*idy, \*izx, \*kcx, \*kdx, \*pigau, \*pizrez, \*pkcrez, \*pkdrez,

 **\*pizr1,\*pkc1,\*pkd1,** 

```
 *icx,*idx,*izakm,*izak,*kcakm, 
      *kcak,*kdakm,*kdak,*icakm,*icak, 
      *idakm,*idak; 
      int *izdelm,*kcdelm,*kddelm,*icdelm, 
      *iddelm,*izym,*kcym,*kdym,*icym,*idym,k31,kakm, 
      icw[400],idw[400],icr[400],idr[400],icrez[400],idrez[400], 
      ic1[400], 
      id1[400],icn[400],idn[400],icxmi[400],idxmi[400],icdelt[400], 
      iddelt[400], *izwkl,*kcwkl,*kdwkl,*icwkl, *idwkl; 
//izwkl[11],kcwkl[11],kdwkl[11],icwkl[11][20], 
// idwkl[10][21] 
       int icsy[400],idsy[400],icwtot[400],idwtot[400]; 
       double rwwod;long int icrww,idrww,nt; 
       int knaz,i,j,n,m,l,ios,izn,kcn,kdn,lt,kcel,kdel,k,kna,karg, 
       inay,ikoy,kmax,krazr,mis,ipy,jl,ila,iarg,narg,km1,k1,in,ik, 
       isp,ist,izw,kcw,kdw,izr,kcr,kdr,istep,isw,izrez,izr1,kc1,kd1,kcrez, 
       kdrez, 
       igau,izxmi,kcxmi,kdxmi,imin,kdro,kprod,iprod,ipech,km,kr,iz1,iz, 
       izsy,kcsy,kdsy,k50,izdelt,kcdelt,kddelt,izwtot,kcwtot,kdwtot; 
// k50=10; 
      kakm=k31=100; 
       fp6=fopen("dlmnkbc","w"); 
        izrab =(int *)farmalloc(10300*12); 
        if(izrab ==NULL) 
 { 
        fprintf(fp6,"NO MEMORY FOR izrab \n"); 
        return; 
 } 
        kcrab =(int *)farmalloc(10300*12); 
        if(kcrab ==NULL) 
 { 
        fprintf(fp6,"NO MEMORY FOR kcrab \n"); 
        return; 
 } 
        kdrab =(int *)farmalloc(10300*12); 
        if(kdrab ==NULL) 
 { 
        fprintf(fp6,"NO MEMORY FOR kdrab \n"); 
        return; 
 } 
        icrab =(int *)farmalloc(215000*12); 
        if(icrab ==NULL) 
 { 
        fprintf(fp6,"NO MEMORY FOR icrab \n"); 
        return; 
 } 
        idrab=(int *)farmalloc(215000*12); 
        if(idrab ==NULL) 
 { 
        fprintf(fp6,"NO MEMORY FOR idrab \n"); 
        return; 
 } 
        izy =(int *)farmalloc(101*12); 
        if(izy ==NULL) 
 { 
        fprintf(fp6,"NO MEMORY FOR izy \n"); 
        return; 
 } 
        kcy =(int *)farmalloc(101*12);
```

```
 if(kcy ==NULL) 
 { 
       fprintf(fp6,"NO MEMORY FOR kcy \n"); 
       return; 
 } 
       kdy =(int *)farmalloc(101*12); 
       if(kdy ==NULL) 
 { 
       fprintf(fp6,"NO MEMORY FOR kdy \n"); 
       return; 
 } 
       icy =(int *)farmalloc(2200*12); 
       if(icy ==NULL) 
 { 
       fprintf(fp6,"NO MEMORY FOR icy \n"); 
       return; 
 } 
       idy =(int *)farmalloc(2200*12); 
       if(idy ==NULL) 
 { 
       fprintf(fp6,"NO MEMORY FOR idy \n"); 
       return; 
 } 
      izx = (int *) farmalloc(2200*12);
       if(izx ==NULL) 
 { 
       fprintf(fp6,"NO MEMORY FOR izx \n"); 
       return; 
 } 
       kcx =(int *)farmalloc(2200*12); 
       if(kcx ==NULL) 
 { 
       fprintf(fp6,"NO MEMORY FOR kcx \n"); 
       return; 
 } 
       kdx =(int *)farmalloc(2200*12); 
       if(kdx ==NULL) 
 { 
       fprintf(fp6,"NO MEMORY FOR kdx \n"); 
       return; 
 } 
       icx =(int *)farmalloc(45000*12); 
       if(icx ==NULL) 
 { 
       fprintf(fp6,"NO MEMORY FOR icx \n"); 
       return; 
 } 
       idx =(int *)farmalloc(45000*12); 
       if(idx ==NULL) 
 { 
       fprintf(fp6,"NO MEMORY FOR idx \n"); 
       return; 
 } 
      izakm = (int *) farmalloc(510*12);
       if(izakm ==NULL) 
 { 
       fprintf(fp6,"NO MEMORY FOR izakm \n"); 
       return; 
 } 
      izak = (int *) farmalloc(101*12); if(izak ==NULL) 
 { 
       fprintf(fp6,"NO MEMORY FOR izak \n");
```

```
 return; 
 } 
       kcakm =(int *)farmalloc(510*12); 
       if(kcakm ==NULL) 
 { 
       fprintf(fp6,"NO MEMORY FOR kcakm \n"); 
       return; 
 } 
      kcak = (int *) farmalloc(101*12); if(kcak ==NULL) 
 { 
       fprintf(fp6,"NO MEMORY FOR kcak \n"); 
       return; 
 } 
       kdakm =(int *)farmalloc(510*12); 
       if(kdakm ==NULL) 
 { 
       fprintf(fp6,"NO MEMORY FOR kdakm \n"); 
       return; 
 } 
       kdak =(int *)farmalloc(101*12); 
       if(kdak ==NULL) 
 { 
       fprintf(fp6,"NO MEMORY FOR kdak \n"); 
       return; 
 } 
       icakm =(int *)farmalloc(11000*12); 
       if(icakm ==NULL) 
 { 
       fprintf(fp6,"NO MEMORY FOR icakm \n"); 
       return; 
 } 
       icak =(int *)farmalloc(2200*12); 
       if(icak ==NULL) 
 { 
       fprintf(fp6,"NO MEMORY FOR icak \n"); 
       return; 
 } 
       idakm =(int *)farmalloc(11000*12); 
       if(idakm ==NULL) 
 { 
       fprintf(fp6,"NO MEMORY FOR idakm \n"); 
       return; 
 } 
       idak =(int *)farmalloc(2200*12); 
       if(idak ==NULL) 
 { 
       fprintf(fp6,"NO MEMORY FOR idak \n"); 
       return; 
 } 
      izdelm =(int *)farmalloc(5*12);
       if(izdelm ==NULL) 
 { 
       fprintf(fp6,"NO MEMORY FOR izdelm \n"); 
       return; 
 } 
       kcdelm =(int *)farmalloc(5*12); 
       if(kcdelm ==NULL) 
 { 
       fprintf(fp6,"NO MEMORY FOR kcdelm \n"); 
       return;
```

```
 } 
      kddelm = (int *) farmalloc(5*12); if(kddelm ==NULL) 
 { 
       fprintf(fp6,"NO MEMORY FOR kddelm \n"); 
       return; 
 } 
       icdelm =(int *)farmalloc(110*12); 
       if(icdelm ==NULL) 
 { 
       fprintf(fp6,"NO MEMORY FOR icdelm \n"); 
       return; 
       } 
       iddelm =(int *)farmalloc(110*12); 
       if(iddelm ==NULL) 
 { 
       fprintf(fp6,"NO MEMORY FOR iddelm \n"); 
       return; 
 } 
       izym =(int *)farmalloc(101*12); 
       if(izym ==NULL) 
 { 
       fprintf(fp6,"NO MEMORY FOR izym \n"); 
       return; 
 } 
       kcym =(int *)farmalloc(101*12); 
       if(kcym ==NULL) 
 { 
       fprintf(fp6,"NO MEMORY FOR kcym \n"); 
       return; 
 } 
       kdym =(int *)farmalloc(101*12); 
       if(kdym ==NULL) 
 { 
       fprintf(fp6,"NO MEMORY FOR kdym \n"); 
       return; 
 } 
       icym =(int *)farmalloc(2200*12); 
       if(icym ==NULL) 
 { 
       fprintf(fp6,"NO MEMORY FOR icym \n"); 
       return; 
 } 
       idym =(int *)farmalloc(2200*12); 
       if(idym ==NULL) 
 { 
       fprintf(fp6,"NO MEMORY FOR idym \n"); 
       return; 
 } 
      ixwkl = (int *) farmalloc(21*12);
       if(izwkl ==NULL) 
 { 
       fprintf(fp6,"NO MEMORY FOR izwkl \n"); 
       return; 
       } 
      kcwkl =(int *)farmalloc(21*12); 
       if(kcwkl ==NULL) 
       {
```

```
 fprintf(fp6,"NO MEMORY FOR kcwkl \n"); 
        return; 
 } 
       kdwkl =(int *)farmalloc(21*12); 
        if(kdwkl ==NULL) 
 { 
        fprintf(fp6,"NO MEMORY FOR kdwkl \n"); 
        return; 
 } 
       icwkl =(int *)farmalloc(500*12); 
        if(icwkl ==NULL) 
 { 
        fprintf(fp6,"NO MEMORY FOR icwkl \n"); 
        return; 
 } 
       idwkl =(int *)farmalloc(500*12); 
        if(idwkl ==NULL) 
 { 
        fprintf(fp6,"NO MEMORY FOR idwkl \n"); 
        return; 
        } 
// fprintf(fp6,"\nmemory\n"); 
       fp4=fopen("sleddlc","r"); 
       fp7=fopen("name","r"); 
       fp5=fopen("prowcdl2","w"); 
// open(4,file='sleddl',status='old') 
// open(6,file='dlmnk2',status='Unknown') 
// open(5,file='prowfdl2',status='Unknown') 
// open(7,file='name',status='old') 
//c open(9,file='prompr2',status='Unknown') 
// read(7,*) knaz 
       fscanf(fp7,"%d",&knaz); 
       if(knaz>100) goto m1762; 
       for(i=1;i<=knaz;i++) 
 { 
       for(j=1;j<=60;j++) 
       anaz[i][j]=' '; 
       for(j=1;j<=60;j++) 
 { 
fscanf(fp7, "%c", &anaz[i][j]);<br>// fprintf(fp6, "%c", anaz[i][j]);
      // fprintf(fp6,"%c",anaz[i][j]); 
       } 
// fprintf(fp6,"\n"); 
       } 
// return; 
       for(j=1;j<=80;j++) 
 { 
       fscanf(fp4,"%c",&zgl[j]); 
       fprintf(fp6,"%c",zgl[j]); 
 } 
       fprintf(fp6,"\n"); 
        fscanf(fp4,"%d%d",&n,&m); 
// printf("\nВведите количество параметров-аргументов<=10\n"); 
       fscanf(fp4,"%d",&karg); 
       if(karg<=20) goto arg1; 
       fprintf(fp6,"\nколичество параметров-аргументов должно быть<=20!\n"); 
        return; 
arg1:;
```

```
// printf("введите через пробел номера аргументов\n"); 
       for(i=1;i<=karg;i++) 
       fscanf(fp4,"%d",&mnarg[i]); 
// printf("Введите через пробел начальный и конечный номер\n"); 
// printf("зависимой переменной\n"); 
fscanf(fp4, "%d%d", &inay, &ikoy);<br>// printf("\лввелите степень полин
      // printf("\nвведите степень полинома<=3\n"); 
       fscanf(fp4,"%d",&kmax); 
       if(kmax<=4) goto pol1; 
       fprintf(fp6,"степень полинома должна быть<=4\n"); 
       return; 
pol1:; 
// printf("\nвведите количество разрядов для арифметики<=20\n"); 
       fscanf(fp4,"%d%d",&krazr,&k50); 
// fprintf(fp6,"\n n=%d m=%d\n",n,m);<br>// return;
      // return; 
       if(n<=100) goto m1443; 
       fprintf(fp6,"число строчек-наблюдений должно быть<=100\n"); 
       return; 
m1443:; 
       if(m<=100) goto m1444; 
m1762:; 
       fprintf(fp6,"число параметров-столбиков должно быть<=100\n"); 
       return; 
m1444:; 
       nt=n; 
      1=0;m11601:; 
       ios=nt-nt/10*10; 
       l=l+1; 
       id1[l]=ios; 
       nt=nt/10; 
       if(nt>0) goto m11601; 
       izn=1; 
       kcn=l; 
       kdn=1; 
      lt=1; for(l=1;l<=kcn;l++) 
 { 
       icn[l]=id1[lt]; 
       lt=lt-1; 
 } 
       idn[1]=0; 
//c-ввод исходной матрицы в длинном формате
       for(i=1;i<=n;i++) 
 { 
      for(i=1; j<=m; j++) { 
       fprintf(fp6,"\ni=%d j=%d\n",i,j); 
       fscanf(fp4,"%lf",&rwwod); 
          icrww=fabs(rwwod); 
       idrww=fabs((fabs(rwwod)-icrww)*pow(10.,9)); 
       izr=1; 
       if(rwwod>=0) goto pre1; 
       izr=-1; 
pre1:; 
       nt=icrww; 
      1=0;mpre1:; 
       ios=nt-nt/10*10; 
      1 = 1 + 1;
       id1[l]=ios;
```

```
 nt=nt/10; 
       if(nt>0) goto mpre1; 
       izrab[(i-1)*m+j]=izr; 
       kcrab[(i-1)*m+j]=l; 
       kcel=l; 
      lt=1; iz1=l; 
       for(l=1;l<=iz1;l++) 
 { 
       icrab[((i-1)*m+j-1)*k50+l]=id1[lt]; 
       lt=lt-1; 
       } 
       nt=idrww; 
      1=0;mpre2:; 
       ios=nt-nt/10*10; 
       l=l+1; 
       id1[l]=ios; 
       nt=nt/10; 
       if(nt>0) goto mpre2; 
       if(l==9) goto u1; 
       kc1=9-l; 
       for(jl=1;jl<=kc1;jl++) 
 { 
      1=1+1; id1[l]=0; 
       } 
u1:; 
       kdrab[(i-1)*m+j]=l; 
      lt=1; iz1=l; 
       kdel=l; 
       for(l=1;l<=iz1;l++) 
 { 
       idrab[((i-1)*m+j-1)*k50+l]=id1[lt]; 
       lt=lt-1; 
       } 
// write(6,*) izrab(i,j),kcrab(i,j),kdrab(i,j) 
       fprintf(fp6,"\n%d %d %d\n",izr, 
         kcel,kdel); 
// return; 
// izrab[(i-1)*m+j]=izr; 
// kcrab[(i-1)*m+j]=kcel; 
// kdrab[(i-1)*m+j]=kdel; 
// for(l=1;l<=kcel;l++) 
// { 
// fscanf(fp4,"%d",&izr); 
// fprintf(fp6,"%d",izr); 
// icrab[((i-1)*m+j-1)*k50+l]=izr; 
// } 
// return; 
// fprintf(fp6,"\n"); 
      // for(l=1;l<=kdel;l++) 
// { 
      // fscanf(fp4,"%d",&izr); 
// fprintf(fp6,"%d",izr); 
// idrab[((i-1)*m+j-1)*k50+l]=izr; 
// }
```

```
// fprintf(fp6,"\n"); 
// return; 
// read(4,11002) (idrab(i,j,l),l=1,kdel) 
       fprintf(fp6,"\nцелая часть\n"); 
       for(l=1;l<=kcel;l++) 
       fprintf(fp6,"%d",icrab[((i-1)*m+j-1)*k50+l]); 
       fprintf(fp6,"\n"); 
// return; 
       fprintf(fp6,"\nдробная часть\n"); 
       for(l=1;l<=kdel;l++) 
       fprintf(fp6,"%d",idrab[((i-1)*m+j-1)*k50+l]); 
       fprintf(fp6,"\n"); 
// return; 
 } 
 } 
//1002 continue 
//7775 continue 
// return; 
       kna=1; 
       k=kna; 
        fprintf(fp6,"\nстепень полинома=%d\n",kmax); 
        mis=m; 
      m=karg; 
// return; 
// do 2001 ipy=inay,ikoy 
       for(ipy=inay;ipy<=ikoy;ipy++) 
 { 
      k=kna; 
// write(6,2003) ipy,(anaz(ipy,jl),jl=1,60) 
       fprintf(fp6,"\nзависимый параметр-%d\n",ipy); 
       for(jl=1;jl<=60;jl++) 
       fprintf(fp6,"%c",anaz[ipy][jl]); 
       fprintf(fp6,"\nномера аргументов\n"); 
       for(i=1;i<=karg;i++) 
       fprintf(fp6,"%d ",mnarg[i]); 
       fprintf(fp6,"\n"); 
m403:; 
//c-формирование вектора y для длинной арифметики
// do 2002 i=1,n 
       for(i=1;i<=n;i++) 
 { 
       izy[i]=izrab[(i-1)*mis+ipy]; 
       kcy[i]=kcrab[(i-1)*mis+ipy]; 
       kdy[i]=kdrab[(i-1)*mis+ipy]; 
       kcel=kcy[i]; 
       kdel=kdy[i]; 
// fprintf(fp6,"\n izy=%d kcy=%d kdy=%d\n",izy[i],kcel,kdel); 
// fprintf(fp6,"целая часть в главной\n"); 
       for(l=1;l<=kcel;l++) 
 { 
       icy[(i-1)*k50+l]=icrab[((i-1)*mis+ipy-1)*k50+l]; 
// fprintf(fp6,"%d",icy[(i-1)*k50+l]); 
 } 
// fprintf(fp6,"\nдробная часть в главной\n"); 
       for(l=1;l<=kdel;l++) 
 { 
       idy[(i-1)*k50+l]=idrab[((i-1)*mis+ipy-1)*k50+l]; 
// fprintf(fp6,"%d",idy[(i-1)*k50+l]); 
 } 
 } 
//c y(i)=rab(i,ipy) 
//2002 continue 
// printf("\n posle y\n");
```

```
//c-формирование матрицы х аргументов для длинной арифметики
       ila=0; 
       for(iarg=1;iarg<=karg;iarg++) 
 { 
       narg=mnarg[iarg]; 
       ila=ila+1; 
// do 9002 i=1,n 
       for(i=1;i<=n;i++) 
 { 
       izx[(i-1)*m+ila]=izrab[(i-1)*mis+narg]; 
       kcx[(i-1)*m+ila]=kcrab[(i-1)*mis+narg]; 
       kdx[(i-1)*m+ila]=kdrab[(i-1)*mis+narg]; 
       kcel=kcx[(i-1)*m+ila]; 
       kdel=kdx[(i-1)*m+ila]; 
       for(l=1;l<=kcel;l++) 
       icx[((i-1)*m+ila-1)*k50+l]=icrab[((i-1)*mis+narg-1)*k50+l]; 
       for(l=1;l<=kdel;l++) 
       idx[((i-1)*m+ila-1)*k50+l]=idrab[((i-1)*mis+narg-1)*k50+l]; 
//c x(i,ila)=rab(i,narg) 
//9002 continue 
       }// end i 
//9001 continue 
       } //end iarg 
// printf("\npered mnk\n"); 
// return; 
      mnk(n,karg,izn,kcn,kdn,icn,idn,izx,kcx,kdx,icx,idx, 
      izy,kcy,kdy,icy,idy,k,izak,kcak,kdak,icak,idak,&igau,krazr,k50); 
// fprintf(fp6,"\nposle mnk\n"); 
// if(k==2) return; 
// printf("\n posle mnk\n"); 
// return; 
// printf("\n igau=%d\n",igau); 
// fprintf(fp6,"posle mnk igau=%d\n",igau); 
       if(igau==0) goto m401; 
      km1=k*m+1; 
// kakm=100; 
      // do 8 i=1,km1 
       for(i=1;i<=km1;i++) 
 { 
       izakm[(k-1)*kakm+i]=izak[i]; 
       kcakm[(k-1)*kakm+i]=kcak[i]; 
      kdakm[(k-1)*kakm+i]=kdak[i]; 
      kcel=kcak[i]; 
      kdel=kdak[i]; 
       for(l=1;l<=kcel;l++) 
       icakm[((k-1)*kakm+i-1)*k50+l]=icak[(i-1)*k50+l]; 
       for(l=1;l<=kdel;l++) 
       idakm[((k-1)*kakm+i-1)*k50+l]=idak[(i-1)*k50+l]; 
       } 
// printf("\n do 8\n"); 
//c-расчет модельных значений ym(i) 
       k1=k+1; 
       izdelm[k]=1; 
       kcdelm[k]=1; 
       kddelm[k]=1; 
       icdelm[(k-1)*k50+1]=0; 
       iddelm[(k-1)*k50+1]=0;
```
 $//c$  $delm(k)=0$  $\prime\prime$ do  $54$  i=1, n  $for(i=1;i<=n;i++)$  $izym[i]=izak[km1];$  $keym[i]=kcak[km1];$ kdym[i]=kdak[km1];  $kcel = kcak[km1];$ kdel=kdak[km1];  $for (l=1; l<=kcel; l++)$  $icym[(i-1)*k50+1]=icak[(km1-1)*k50+1];$  $for (l=1; l<=kdel; l++)$  $idym[$  (i-1)\*k50+1]=idak[(km1-1)\*k50+1];  $//c$  $ym(i) = ak(km1)$  $\frac{1}{2}$ do  $540 j=1,m$  $for (j=1; j<=m; j++)$  $in=(i-1)*(k)+1;$  $ik=ink-1;$  $isp=1;$  $\frac{1}{2}$ do 55 ist=in, ik  $for (ist=in;ist<=ik;ist++)$  $1/c$  $ym(i)=ym(i)+ak(ist)*x(i,j)**(k-(isp-1))$  $izw=1$  $kcw=1$ :  $kdw=1;$  $icw[1]=1;$  $idw[1]=0;$  $izr=izx[(i-1)*m+j];$  $kcr=kcx$  [(i-1) \*m+j];  $kdr = kdx$  [(i-1) \*m+j];  $for (l=1; l<=kcr; l++)$  $icr[1] = icx[((i-1)*m+j-1)*k50+1];$  $for (l=1; l<=kdr; l++)$  $idr[1]=idx$ [((i-1) \*m+j-1) \*k50+1];  $istop=k-(isp-1);$ if(istep==0) goto  $m11103$ ;  $\frac{1}{2}$ do 11104 isw=1, istep for(isw=1;isw<=istep;isw++) ymnzn(izw,izr, &izrez, kcw, kdw, icw, idw, kcr, kdr, icr, idr, &kcrez, &kdrez, icrez, idrez, krazr); izw=izrez; kcw=kcrez; kdw=kdrez;  $for (l=1; l<=kcw; l++)$  $icw[1] = icrez[1];$  $for (l=1; l<=kdw; l++)$  $idw[1] = idrez[1];$  $\mathbf{r}$  $m11103:;$  $izr=izak[ist];$ kcr=kcak[ist]; kdr=kdak[ist];  $for (l=1; l<=kcr; l++)$  $icr[1] = icak[(ist-1) * k50+1];$  $for (l=1; l<=kdr; l++)$  $idr[1] = idak[(ist-1)*k50+1];$ 

ymnzn(izw,izr, &izrez, kcw, kdw, icw, idw,

```
 kcr,kdr,icr,idr, 
      &kcrez,&kdrez,icrez,idrez,krazr); 
       izr=izym[i]; 
       kcr=kcym[i]; 
       kdr=kdym[i]; 
       for(l=1;l<=kcr;l++) 
       icr[l]=icym[(i-1)*k50+l]; 
       for(l=1;l<=kdr;l++) 
       idr[l]=idym[(i-1)*k50+l]; 
       slzn(izr,izrez,&izr1,kcr,kdr,icr,idr, 
      kcrez,kdrez,icrez,idrez, 
      &kc1,&kd1,ic1,id1,krazr); 
       izym[i]=izr1; 
       kcym[i]=kc1; 
       kdym[i]=kd1; 
       for(l=1;l<=kc1;l++) 
       icym[(i-1)*k50+l]=ic1[l]; 
       for(l=1;l<=kd1;l++) 
       idym[(i-1)*k50+l]=id1[l]; 
       isp=isp+1; 
//55 continue 
       } 
//540 continue 
 } 
// printf("\n 540\n"); 
//c pause '540' 
//c delm(k)=delm(k)+dabs(ym(i)-y(i)) 
       izr=izym[i]; 
       kcr=kcym[i]; 
       kdr=kdym[i]; 
       for(l=1;l<=kcr;l++) 
       icr[l]=icym[(i-1)*k50+l]; 
       for(l=1;l<=kdr;l++) 
       idr[l]=idym[(i-1)*k50+l]; 
       izr1=izy[i]; 
       kc1=kcy[i]; 
       kd1=kdy[i]; 
       for(l=1;l<=kc1;l++) 
       ic1[l]=icy[(i-1)*k50+l]; 
       for(l=1;l<=kd1;l++) 
       id1[l]=idy[(i-1)*k50+l]; 
       wiczn(izr,izr1,&izrez,kcr,kdr,icr,idr, 
      kc1,kd1,ic1,id1, 
      &kcrez,&kdrez,icrez,idrez,krazr); 
       izrez=izrez*izrez; 
       izr=izdelm[k]; 
       kcr=kcdelm[k]; 
       kdr=kddelm[k]; 
       for(l=1;l<=kcr;l++) 
       icr[l]=icdelm[(k-1)*k50+l]; 
       for(l=1;l<=kdr;l++) 
       idr[l]=iddelm[(k-1)*k50+l]; 
       slzn(izr,izrez,&izr1,kcr,kdr,icr,idr, 
      kcrez,kdrez,icrez,idrez, 
      &kc1,&kd1,ic1,id1,krazr); 
       izdelm[k]=izr1; 
       kcdelm[k]=kc1; 
       kddelm[k]=kd1; 
       for(l=1;l<=kc1;l++) 
       icdelm[(k-1)*k50+l]=ic1[l];
```

```
 for(l=1;l<=kd1;l++) 
       iddelm[(k-1)*k50+l]=id1[l]; 
//54 continue 
 } 
// printf("\n 54\n"); 
//c pause '54' 
//c delm(k)=delm(k)/n 
       izr=izdelm[k]; 
       kcr=kcdelm[k]; 
       kdr=kddelm[k]; 
       for(l=1;l<=kcr;l++) 
       icr[l]=icdelm[(k-1)*k50+l]; 
       for(l=1;l<=kdr ;l++) 
       idr[l]=iddelm[(k-1)*k50+l]; 
       delzn(izr,izn,&izrez,kcr,kdr,icr,idr, 
      kcn,kdn,icn,idn, 
      &kcrez,&kdrez,icrez,idrez,krazr); 
       izdelm[k]=izrez; 
       kcdelm[k]=kcrez; 
       kddelm[k]=kdrez; 
       for(l=1;l<=kcrez;l++) 
       icdelm[(k-1)*k50+l]=icrez[l]; 
       for(l=1;l<=kdrez;l++) 
       iddelm[(k-1)*k50+l]=idrez[l]; 
       k=k+1; 
       if(k<=kmax) goto m403; 
//401 continue 
m401:; 
// printf("\n m401\n"); 
      //c pause '401' 
       if((igau==0)&&(k==1)) goto m9988; 
       if(k<kmax) kmax=k-1; 
       if((k==kmax)&&(igau==0)) kmax=k-1; 
       izxmi=izdelm[kna]; 
       kcxmi=kcdelm[kna]; 
       kdxmi=kddelm[kna]; 
       for(l=1;l<=kcxmi;l++) 
       icxmi[l]=icdelm[(kna-1)*k50+l]; 
       for(l=1;l<=kdxmi;l++) 
       idxmi[l]=iddelm[(kna-1)*k50+l]; 
//c xmin=delm(kna) 
       imin=kna; 
// do 405 i=kna,kmax 
       for(i=kna;i<=kmax;i++) 
       { 
       kcel=kcdelm[i]; 
       kdel=kddelm[i]; 
       if(kcel>kcxmi) goto m405; 
       if(kcel<kcxmi) goto m12101; 
       for(l=1;l<=kcel;l++) 
       icr[l]=icdelm[(i-1)*k50+l]; 
       for(l=1;l<=kdel;l++) 
       idr[l]=iddelm[(i-1)*k50+l]; 
       for(l=1;l<=kcel;l++) 
 { 
       if(icr[l]>icxmi[l]) goto m405; 
       if(icr[l]<icxmi[l]) goto m12101; 
       }
```

```
 kdro=kdel; 
       if(kdel>kdxmi) kdro=kdxmi; 
       for(l=1;l<=kdro;l++) 
 { 
       if(idr[l]>idxmi[l]) goto m405; 
       if(idr[l]<idxmi[l]) goto m12101; 
 } 
       if(kdel>=kdxmi) goto m405; 
//c if(kdel.eq.kdxmi) goto 405 
//c if(delm(i).ge.xmin) goto 405 
m12101:; 
//c xmin=delm(i) 
       izxmi=izdelm[i]; 
       kcxmi=kcdelm[i]; 
       kdxmi=kddelm[i]; 
       for(l=1;l<=kcxmi;l++) 
       icxmi[l]=icdelm[(i-1)*k50+l]; 
       for(l=1;l<=kdxmi;l++) 
       idxmi[l]=iddelm[(i-1)*k50+l]; 
       imin=i; 
m405:; 
       } 
//c-проверить необходимость метки 406 
            //406 continue 
//c pause '406' 
//c-расчет модельных значений ym(i)по min ошибке
       fprintf(fp6,"\nоптимальная степень=%d\n",imin); 
       fprintf(fp6,"\nМодель для зависимого параметра\n"); 
       kprod=7; 
       iprod=0; 
         ipech=0; 
// do 4001 iarg=1,karg 
       for(iarg=1;iarg<=karg;iarg++) 
       { 
       narg=mnarg[iarg]; 
       fprintf(fp6, "\nаргумент-%d\n", narg); 
       for(jl=1;jl<=60;jl++) 
       fprintf(fp6,"%c",anaz[narg][jl]); 
       km1=imin*m+1; 
       km=imin*m; 
       kr=imin; 
       in=(iarg-1)*imin+1; 
       ik=in+imin-1; 
// do 876 j=in,ik 
       for(j=in;j<=ik;j++) 
 { 
// write(6,12451) narg,kr 
fprintf(fp6,"\nномер аргумента-%d степень=%d\n",narg,kr); 
// k31=100; 
       iz1=izakm[(imin-1)*k31+j]; 
       kcel=kcakm[(imin-1)*k31+j];
```

```
 kdel=kdakm[(imin-1)*k31+j]; 
       for(l=1;l<=kcel;l++) 
       icr[l]=icakm[((imin-1)*k31+j-1)*k50+l]; 
       for(l=1;l<=kdel;l++) 
       idr[l]=idakm[((imin-1)*k31+j-1)*k50+l]; 
      fprintf(fp6,"\nзнак=%d\n",iz1); 
       fprintf(fp6,"\nцелая часть коэффициента\n"); 
       for(l=1;l<=kcel;l++) 
       fprintf(fp6,"%1d",icr[l]); 
        fprintf(fp6,"\n"); 
      fprintf(fp6,"\nдробная часть коэффициента\n"); 
       for(l=1;l<=kdel;l++) 
       fprintf(fp6,"%1d",idr[l]); 
fprintf(fp6,"\n");<br>//c write(9,50211) akm
      //c write(9,50211) akm(imin,j),narg,kr 
//c write(6,50211) akm(imin,j),narg,kr 
       kr=kr-1; 
m876:; 
 } 
m4001:; 
 } 
//c write(6,14007) akm(imin,km1) 
//c write(9,14007) akm(imin,km1) 
//c write(*,14007) akm(imin,km1) 
//c pause 
       iz=izakm[(imin-1)*k31+km1]; 
       kcel=kcakm[(imin-1)*k31+km1]; 
       kdel=kdakm[(imin-1)*k31+km1]; 
       for(l=1;l<=kcel;l++) 
       icr[l]=icakm[((imin-1)*k31+km1-1)*k50+l]; 
       for(l=1;l<=kdel;l++) 
       idr[l]=idakm[((imin-1)*k31+km1-1)*k50+l]; 
       fprintf(fp6,"\nсвободный член модели\n"); 
fprintf(fp6,"\nзнак свободного члена=%d\n",iz); 
fprintf(fp6,"\nцелая часть свободного члена\n"); 
       for(l=1;l<=kcel;l++) 
       fprintf(fp6,"%1d",icr[l]); 
fprintf(fp6,"\nдробная часть свободного члена\n"); 
       for(l=1;l<=kdel;l++) 
       fprintf(fp6,"%1d",idr[l]); 
//c delt=0 
       izdelt=1; 
       kcdelt=1; 
       kddelt=1; 
       icdelt[1]=0; 
       iddelt[1]=0; 
// do 5201 i=1,m 
       for(i=1;i<=m;i++) 
 { 
       izwkl[i]=1; 
       kcwkl[i]=1; 
       kdwkl[i]=1;
```

```
1/cwk1(i)=0icwk1[(i-1) *k50+1] = 0;
      idxkl[(i-1) *k50+1] =0;
1/5201continue
      \mathbf{r}izsy=1;kcsy=1;kdsy=1//c\mathtt{sy=0}icsy[1]=0;idsy[1]=0;\frac{1}{2}do 3354 i=1,n
      for(i=1;i<=n;i++)\left\{ \right.1/cym(i) = akm(imin, km1)izym[i]=izakm[(imin-1)*k31+km1];kcym[i]=kcakm[(imin-1)*k31+km1];kdym[i]=kdakm[(imin-1)*k31+km1];kcel = k c y m[i];kdel=kdym[i];
      for (l=1; l<=kcel; l++)icym[(i-1)*k50+1]=icakm[((imin-1)*k31+km1-1)*k50+1];
      for (l=1; l \le kde1; l++)idym[ (i-1) *k50+1]=idakm[((imin-1) *k31+km1-1) *k50+1];
\frac{1}{2}do 33540 j=1,mfor (j=1; j<=m; j++)\mathbf{f}in=(j-1)*(imin)+1;ik = in + imin-1;isp=1;\frac{1}{2}do 3355 ist=in, ik
      for(ist=in;ist<=ik;ist++)
      \mathbf{f}istep=imin-(isp-1);
      izw=1;kcw=1;kdw=1;icw[1]=1;idw[1]=0;izr=izx[(i-1)*m+j];kcr = kcx [(i-1) * m + j];kdr=kdx[(i-1)*m+j];for (l=1; l<=kcr; l++)icr[1] = icx[((i-1)*m+j-1)*k50+1];for (l=1; l<=kdr; l++)idr[1]=idx[((i-1)*m+j-1)*k50+1];if(istep==0) goto m31103;
\prime\primedo 31104 isw=1, istep
      for(isw=1;isw<=istep;isw++)
      ymnzn(izw,izr, &izrez, kcw, kdw, icw, idw,
     kcr, kdr, icr, idr,
     &kcrez, &kdrez, icrez, idrez, krazr);
      izw=izrez;
```

```
kcw = kcrez:
      kdw=kdrez:
      for (l=1; l<=kcw; l++)icw[1] = icrez[1];for (l=1; l<=kdw; l++)idw[1] = idrez[1];1/31104continue
      \mathbf{1}m31103:;izr=izakm[(imin-1)*k31+ist];kcr=kcakm[(imin-1)*k31+ist];
      kdr=kdakm[(imin-1)*k31+ist];
      for (l=1; l<=kcr; l++)icr[1] = icakm[((imin-1) * k31 + ist-1) * k50 + 1];for (l=1; l<=kdr; l++)idr[1] = idakm[((imin-1) * k31 + ist-1) * k50 + 1];ymnzn(izw,izr, &izrez, kcw, kdw, icw, idw,
     kcr, kdr, icr, idr,
     &kcrez, &kdrez, icrez, idrez, krazr);
      iz1 = izym[i];kcr = k c y m[i];kdr = kdym[i];for (l=1; l<=kcr; l++)icr[1] = icym[(i-1)*k50+1];for (l=1; l<=kdr; l++)idr[1] = idym[(i-1) * k50+1];slzn(iz1, izrez, &iz2, kcr, kdr, icr, idr,
     kcrez, kdrez, icrez, idrez,
     &kcl, \&d1, \text{icl}, \text{idl}, \text{krazr};izym[i]=iz2;keym[i]=kc1;kdym[i]=kd1;for (l=1; l<=kc1; l++)icym[(i-1)*k50+1]=ic1[1];for (l=1; l<=kdl; l++)idym[(i-1)*k50+1]=id1[1];//cym(i) = ym(i) + akm(imin, ist) *x(i,j) **(imin-(isp-1))iz1=izwkl[j];kcel=kcwkl[j];
      kdel = kdwkl[j];for (l=1; l<=kcel; l++)icr[1] = icwkl[(1-1)*k50+1];for (l=1; l<=kdel; l++)idr[1] = idwkl[(1-1)*k50+1];izrez=izrez*izrez;
      slzn(iz1, izrez, &iz2, kcel, kdel, icr, idr,
     kcrez, kdrez, icrez, idrez,
     kcl, kdl, ic1, id1, krazr);
1/cwkl(j)=wkl(j)+dabs(akm(imin,ist)*x(i,j)**(imin-(isp-1)))
      ixwkl[j]=iz2;kcwkl[j]=kcl;kdwkl[j]=kd1;for (l=1; l<=kc1; l++)icwk1[(j-1) *k50+1] =ic1[1];
      for (l=1; l<=kdl; l++)idxkl[(j-1) *k50+1] =id1[1];
```

```
 isp=isp+1; 
//3355 continue 
 } 
//33540 continue 
 } 
       izr=izym[i]; 
       kcr=kcym[i]; 
       kdr=kdym[i]; 
       for(l=1;l<=kcr;l++) 
       icr[l]=icym[(i-1)*k50+l]; 
       for(l=1;l<=kdr;l++) 
       idr[l]=idym[(i-1)*k50+l]; 
       iz1=izakm[(imin-1)*k31+km1]; 
       kc1=kcakm[(imin-1)*k31+km1]; 
       kd1=kdakm[(imin-1)*k31+km1]; 
       for(l=1;l<=kc1;l++) 
       ic1[l]=icakm[((imin-1)*k31+km1-1)*k50+l]; 
       for(l=1;l<=kd1;l++) 
       id1[l]=idakm[((imin-1)*k31+km1-1)*k50+l]; 
       wiczn(izr,iz1,&izrez,kcr,kdr,icr,idr, 
      kc1,kd1,ic1,id1, 
      &kcrez,&kdrez,icrez,idrez,krazr); 
//c sy=sy+ym(i)-akm(imin,km1) 
        slzn(izsy,izrez,&iz2,kcsy,kdsy,icsy,idsy, 
      kcrez,kdrez,icrez,idrez, 
      &kc1,&kd1,ic1,id1,krazr); 
       izsy=iz2; 
       kcsy=kc1; 
       kdsy=kd1; 
       for(l=1;l<=kc1;l++) 
       icsy[l]=ic1[l]; 
       for(l=1;l<=kdsy;l++) 
       idsy[l]=id1[l]; 
       izr=izym[i]; 
       kcr=kcym[i]; 
       kdr=kdym[i]; 
       for(l=1;l<=kcr;l++) 
       icr[l]=icym[(i-1)*k50+l]; 
       for(l=1;l<=kdr;l++) 
idr[1]=idym[(i-1)*k50+1];<br>/*c write(6,*) i
      write(6,*) i
c write(6,*) 'модельное y' 
c write(6,*) izr 
c write(6,*) 'целая часть' 
c write(6,87321) (icr(l),l=1,kcr) 
87321 format(1x,60i1) 
c write(6,*) 'дробная часть' 
c write(6,87321) (idr(l),l=1,kdr) */ 
       iz1=izy[i]; 
       kc1=kcy[i]; 
       kd1=kdy[i]; 
       for(l=1;l<=kc1;l++) 
       ic1[l]=icy[(i-1)*k50+l]; 
       for(l=1;l<=kd1;l++) 
       id1[l]=idy[(i-1)*k50+l]; 
/*c write(6,*) 'исходное у' 
c write(6,*) iz1 
c write(6,*) 'целая часть' 
c write(6,87321) (ic1(l),l=1,kc1)
```

```
c write(6,*) 'дробная часть' 
c write(6,87321) (id1(l),l=1,kd1) */ 
       wiczn(izr,iz1,&iz2,kcr,kdr,icr,idr, 
      kc1,kd1,ic1,id1, 
      &kcrez,&kdrez,icrez,idrez,krazr); 
       izrez=iz2*iz2; 
//c delt=delt+dabs(ym(i)-y(i)) 
        slzn(izdelt,izrez,&iz2,kcdelt,kddelt,icdelt,iddelt, 
      kcrez,kdrez,icrez,idrez, 
      &kc1,&kd1,ic1,id1,krazr); 
       izdelt=iz2; 
       kcdelt=kc1; 
       kddelt=kd1; 
       for(l=1;l<=kc1;l++) 
       icdelt[l]=ic1[l]; 
       for(l=1;l<=kd1;l++) 
       iddelt[l]=id1[l]; 
//c345 format(1x,'x=',f8.4,' yi=',f15.5,' ym=',f15.5,' del=',f15.5) 
m3354:; 
 } 
       izwtot=1; 
       kcwtot=1; 
       kdwtot=1; 
       icwtot[1]=0; 
       idwtot[1]=0; 
//c wkltot=0 
// do 5204 i=1,m 
       for(i=1;i<=m;i++) 
       { 
       izr=1; 
       kcr=kcwkl[i]; 
       kdr=kdwkl[i]; 
       for(l=1;l<=kcr;l++) 
       icr[l]=icwkl[(i-1)*k50+l]; 
       for(l=1;l<=kdr;l++) 
       idr[l]=idwkl[(i-1)*k50+l]; 
//c wkltot=wkltot+dabs(wkl(i)) 
       slzn(izwtot,izr,&iz1,kcwtot,kdwtot,icwtot,idwtot, 
      kcr,kdr,icr,idr, 
      &kcrez,&kdrez,icrez,idrez,krazr); 
       izwtot=iz1; 
       kcwtot=kcrez; 
       kdwtot=kdrez; 
       for(l=1;l<=kcrez;l++) 
       icwtot[l]=icrez[l]; 
       for(l=1;l<=kdrez;l++) 
       idwtot[l]=idrez[l]; 
//5204 continue 
 } 
       for(i=1;i<=m;i++) 
       { 
       izr=izwkl[i]; 
       kcr=kcwkl[i]; 
       kdr=kdwkl[i]; 
       for(l=1;l<=kcr;l++) 
       icr[l]=icwkl[(i-1)*k50+l]; 
       for(l=1;l<=kdr;l++) 
       idr[l]=idwkl[(i-1)*k50+l]; 
//c wkl(i)=wkl(i)/wkltot 
       delzn(izr,izwtot,&iz1,kcr,kdr,icr,idr, 
      kcwtot,kdwtot,icwtot,idwtot, 
      &kc1,&kd1,ic1,id1,krazr);
```

```
 izwkl[i]=iz1; 
       kcwkl[i]=kc1; 
       kdwkl[i]=kd1; 
       for(l=1;l<=kc1;l++) 
        icwkl[(i-1)*k50+l]=ic1[l]; 
       for(l=1;l<=kd1;l++) 
       idwkl[(i-1)*k50+l]=id1[l]; 
//5203 continue 
//5202 continue 
 } 
//c delt=delt/n 
      delzn(izdelt,izn,&izr,kcdelt,kddelt,icdelt,iddelt, 
      kcn,kdn,icn,idn, 
      &kcrez,&kdrez,icrez,idrez,krazr); 
       izdelt=izr; 
       kcdelt=kcrez; 
       kddelt=kdrez; 
       for(l=1;l<=kcrez;l++) 
       icdelt[l]=icrez[l]; 
       for(l=1;l<=kdrez;l++) 
       iddelt[l]=idrez[l]; 
       fprintf(fp6,"\nсредняя абсолютная ошибка\n"); 
       fprintf(fp6,"\nцелая часть ошибки\n"); 
       for(l=1;l<=kcdelt;l++) 
       fprintf(fp6,"%1d",icdelt[l]); 
       fprintf(fp6,"\nдробная часть ошибки\n"); 
        for(l=1;l<=kddelt;l++) 
       fprintf(fp6,"%1d",iddelt[l]); 
       fprintf(fp6,"\n"); 
// prob=' ' 
// do 5404 i=1,m 
       for(i=1;i<=m;i++) 
 { 
       narg=mnarg[i]; 
// write(6,5405) narg,(anaz(narg,j),j=1,60) 
       fprintf(fp6,"\nномер аргумента=%d\n",narg); 
       for(j=1;j<=60;j++) 
       fprintf(fp6,"%c",anaz[narg][j]); 
         fprintf(fp6,"\nцелая часть вклада\n"); 
       kcel=kcwkl[i]; 
       for(l=1;l<=kcel;l++) 
         fprintf(fp6,"%1d",icwkl[(i-1)*k50+l]); 
       fprintf(fp6,"\nдробная часть вклада\n"); 
       kdel=kdwkl[i]; 
       for(l=1;l<=kdel;l++) 
         fprintf(fp6,"%1d",idwkl[(i-1)*k50+l]); 
          fprintf(fp6,"\n"); 
//5404 continue 
 } 
//891 format(/1x,'средняя абсолютная ошибка=',f36.18/) 
m9988:; 
m2001:; 
 } 
       fclose(fp4); 
       fclose(fp6); 
       fclose(fp5); 
       fclose(fp7); 
       return; 
       }
```
Набор dlmncraz.cpp(поразрядный ввод целой и дробной частей) #include<windows.h> #include<string.h> #include<stdio.h> #include"dlmnkbc.h" #include<math.h> #include<alloc.h>  $\prime\prime$ FILE  $*fp4$ ,  $*fp6$ ,  $*fp5$ ,  $*fp7$ ,  $*fp9$ ; void dlmnkbc()  $\sqrt{ }$ extern FILE \*fp4, \*fp6, \*fp5, \*fp7, \*fp9; extern void mnk (int n, int karg, int izn, int kcn, int kdn, int \*icn, int \*idn, int \*izx, int \*kcx, int \*kdx, int \*icx, int \*idx, int \*izy, int \*kcy, int \*kdy, int \*icy, int \*idy, int k, int \*izak, int \*kcak, int \*kdak, int \*icak, int \*idak, int \*pigau, int krazr, int k50); extern void ymnzn (int izw, int izr, int \*pizrez, int kcw, int kdw, int \*icw, int \*idw, int ker, int kdr, int \*ier, int \*idr, int \*pkcrez, int \*pkdrez, int \*icrez, int \*idrez, int krazr); extern void wiczn(int izr, int izr1, int \*pizrez, int kcr, int kdr, int \*icr, int \*idr, int kcl, int kdl, int \*icl, int \*idl, int \*pkcrez, int \*pkdrez, int \*icrez, int \*idrez, int krazr); extern void slzn(int izr, int izrez, int \*pizr1, int kcr, int kdr, int \*icr, int \*idr, int kcrez, int kdrez, int \*icrez, int \*idrez, int \*pkc1, int \*pkd1, int \*ic1, int \*id1, int krazr); extern void delzn(int izr, int izn, int \*pizrez, int ker, int kdr, int \*ier, int \*idr, int kcn, int kdn, int \*icn, int \*idn, int \*pkcrez, int \*pkdrez, int \*icrez, int \*idrez, int krazr); //с-метод наименьших квадратов в длинной арифметике char anaz $[101] [61]$ ; int mnarg $[21]$ ; char zgl $[81]$ ;  $/$ \* integer\*2 izrab(50,5), kcrab(50,20), kdrab(50,20), \*icrab(50,20,20),idrab(50,20,20),izy(50),kcy(50),kdy(50),  $*icy(50,20)$ ,  $idy(50,20)$ ,  $izx(50,10)$ ,  $kcx(50,10)$ ,  $kdx(50,10)$ ,  $*icx(50, 10, 20)$ ,  $idx(50, 10, 20)$ ,  $izakm(3, 31)$ ,  $izak(31)$ ,  $kcakm(3, 31)$ , \*kcak(31), kdakm(3,31), kdak(31), icakm(3,31,20), icak(31,20),  $*idakm(3,31,20)$ , idak $(31,20)$ integer\*2 izdelm(3), kcdelm(3), kddelm(3), icdelm(3, 20), \*iddelm(3,20), izym(50), kcym(50), kdym(50), icym(50,20), idym(50,20), \*/ int \*izrab, \*kcrab, \*kdrab, iz2, \*icrab, \*idrab, \*izy, \*kcy, \*kdy,

\*icy, \*idy, \*izx, \*kcx, \*kdx, \*pigau, \*pizrez, \*pkcrez, \*pkdrez,

 **\*pizr1,\*pkc1,\*pkd1,** 

```
 *icx,*idx,*izakm,*izak,*kcakm, 
      *kcak,*kdakm,*kdak,*icakm,*icak, 
      *idakm,*idak; 
      int *izdelm,*kcdelm,*kddelm,*icdelm, 
      *iddelm,*izym,*kcym,*kdym,*icym,*idym,k31,kakm, 
      icw[400],idw[400],icr[400],idr[400],icrez[400],idrez[400], 
      ic1[400], 
      id1[400],icn[400],idn[400],icxmi[400],idxmi[400],icdelt[400], 
      iddelt[400], *izwkl,*kcwkl,*kdwkl,*icwkl, *idwkl; 
//izwkl[11],kcwkl[11],kdwkl[11],icwkl[11][20], 
// idwkl[10][21] 
       int icsy[400],idsy[400],icwtot[400],idwtot[400]; 
       double rwwod;long int icrww,idrww,nt; 
       int knaz,i,j,n,m,l,ios,izn,kcn,kdn,lt,kcel,kdel,k,kna,karg, 
       inay,ikoy,kmax,krazr,mis,ipy,jl,ila,iarg,narg,km1,k1,in,ik, 
       isp,ist,izw,kcw,kdw,izr,kcr,kdr,istep,isw,izrez,izr1,kc1,kd1,kcrez, 
       kdrez, 
       igau,izxmi,kcxmi,kdxmi,imin,kdro,kprod,iprod,ipech,km,kr,iz1,iz, 
       izsy,kcsy,kdsy,k50,izdelt,kcdelt,kddelt,izwtot,kcwtot,kdwtot; 
// k50=10; 
      kakm=k31=100; 
       fp6=fopen("dlmncraz","w"); 
        izrab =(int *)farmalloc(10300*12); 
        if(izrab ==NULL) 
 { 
        fprintf(fp6,"NO MEMORY FOR izrab \n"); 
        return; 
 } 
        kcrab =(int *)farmalloc(10300*12); 
        if(kcrab ==NULL) 
 { 
        fprintf(fp6,"NO MEMORY FOR kcrab \n"); 
        return; 
 } 
        kdrab =(int *)farmalloc(10300*12); 
        if(kdrab ==NULL) 
 { 
        fprintf(fp6,"NO MEMORY FOR kdrab \n"); 
        return; 
 } 
        icrab =(int *)farmalloc(215000*12); 
        if(icrab ==NULL) 
 { 
        fprintf(fp6,"NO MEMORY FOR icrab \n"); 
        return; 
 } 
        idrab=(int *)farmalloc(215000*12); 
        if(idrab ==NULL) 
 { 
        fprintf(fp6,"NO MEMORY FOR idrab \n"); 
        return; 
 } 
        izy =(int *)farmalloc(101*12); 
        if(izy ==NULL) 
 { 
        fprintf(fp6,"NO MEMORY FOR izy \n"); 
        return; 
 } 
        kcy =(int *)farmalloc(101*12);
```

```
 if(kcy ==NULL) 
 { 
       fprintf(fp6,"NO MEMORY FOR kcy \n"); 
       return; 
 } 
       kdy =(int *)farmalloc(101*12); 
       if(kdy ==NULL) 
 { 
       fprintf(fp6,"NO MEMORY FOR kdy \n"); 
       return; 
 } 
       icy =(int *)farmalloc(2200*12); 
       if(icy ==NULL) 
 { 
       fprintf(fp6,"NO MEMORY FOR icy \n"); 
       return; 
 } 
       idy =(int *)farmalloc(2200*12); 
       if(idy ==NULL) 
 { 
       fprintf(fp6,"NO MEMORY FOR idy \n"); 
       return; 
 } 
      izx = (int *) farmalloc(2200*12);
       if(izx ==NULL) 
 { 
       fprintf(fp6,"NO MEMORY FOR izx \n"); 
       return; 
 } 
       kcx =(int *)farmalloc(2200*12); 
       if(kcx ==NULL) 
 { 
       fprintf(fp6,"NO MEMORY FOR kcx \n"); 
       return; 
 } 
       kdx =(int *)farmalloc(2200*12); 
       if(kdx ==NULL) 
 { 
       fprintf(fp6,"NO MEMORY FOR kdx \n"); 
       return; 
 } 
       icx =(int *)farmalloc(45000*12); 
       if(icx ==NULL) 
 { 
       fprintf(fp6,"NO MEMORY FOR icx \n"); 
       return; 
 } 
       idx =(int *)farmalloc(45000*12); 
       if(idx ==NULL) 
 { 
       fprintf(fp6,"NO MEMORY FOR idx \n"); 
       return; 
 } 
      izakm = (int *) farmalloc(510*12);
       if(izakm ==NULL) 
 { 
       fprintf(fp6,"NO MEMORY FOR izakm \n"); 
       return; 
 } 
      izak = (int *) farmalloc(101*12); if(izak ==NULL) 
 { 
       fprintf(fp6,"NO MEMORY FOR izak \n");
```

```
 return; 
 } 
      kcakm = (int *) farmalloc(510*12); if(kcakm ==NULL) 
 { 
       fprintf(fp6,"NO MEMORY FOR kcakm \n"); 
       return; 
 } 
       kcak =(int *)farmalloc(101*12); 
       if(kcak ==NULL) 
 { 
       fprintf(fp6,"NO MEMORY FOR kcak \n"); 
       return; 
 } 
       kdakm =(int *)farmalloc(510*12); 
       if(kdakm ==NULL) 
 { 
       fprintf(fp6,"NO MEMORY FOR kdakm \n"); 
       return; 
 } 
       kdak =(int *)farmalloc(101*12); 
       if(kdak ==NULL) 
 { 
       fprintf(fp6,"NO MEMORY FOR kdak \n"); 
       return; 
 } 
       icakm =(int *)farmalloc(11000*12); 
       if(icakm ==NULL) 
 { 
       fprintf(fp6,"NO MEMORY FOR icakm \n"); 
       return; 
 } 
       icak =(int *)farmalloc(2200*12); 
       if(icak ==NULL) 
 { 
       fprintf(fp6,"NO MEMORY FOR icak \n"); 
       return; 
 } 
       idakm =(int *)farmalloc(11000*12); 
       if(idakm ==NULL) 
 { 
       fprintf(fp6,"NO MEMORY FOR idakm \n"); 
       return; 
 } 
       idak =(int *)farmalloc(2200*12); 
       if(idak ==NULL) 
 { 
       fprintf(fp6,"NO MEMORY FOR idak \n"); 
       return; 
 } 
      izdelm =(int *)farmalloc(5*12);
       if(izdelm ==NULL) 
 { 
       fprintf(fp6,"NO MEMORY FOR izdelm \n"); 
       return; 
 } 
       kcdelm =(int *)farmalloc(5*12); 
       if(kcdelm ==NULL) 
 { 
       fprintf(fp6,"NO MEMORY FOR kcdelm \n"); 
       return; 
 } 
      kddelm = (int *) farmalloc(5*12);
```

```
 if(kddelm ==NULL) 
 { 
       fprintf(fp6,"NO MEMORY FOR kddelm \n"); 
       return; 
 } 
      icdelm = (int *) farmalloc(110*12); if(icdelm ==NULL) 
 { 
       fprintf(fp6,"NO MEMORY FOR icdelm \n"); 
       return; 
 } 
       iddelm =(int *)farmalloc(110*12); 
       if(iddelm ==NULL) 
 { 
       fprintf(fp6,"NO MEMORY FOR iddelm \n"); 
       return; 
 } 
      izym = (int *) farmalloc(101*12); if(izym ==NULL) 
 { 
       fprintf(fp6,"NO MEMORY FOR izym \n"); 
       return; 
 } 
       kcym =(int *)farmalloc(101*12); 
       if(kcym ==NULL) 
 { 
       fprintf(fp6,"NO MEMORY FOR kcym \n"); 
       return; 
 } 
       kdym =(int *)farmalloc(101*12); 
       if(kdym ==NULL) 
 { 
       fprintf(fp6,"NO MEMORY FOR kdym \n"); 
       return; 
 } 
       icym =(int *)farmalloc(2200*12); 
       if(icym ==NULL) 
 { 
       fprintf(fp6,"NO MEMORY FOR icym \n"); 
       return; 
 } 
       idym =(int *)farmalloc(2200*12); 
       if(idym ==NULL) 
 { 
       fprintf(fp6,"NO MEMORY FOR idym \n"); 
       return; 
 } 
      ixwkl = (int *) farmalloc(21*12); if(izwkl ==NULL) 
 { 
       fprintf(fp6,"NO MEMORY FOR izwkl \n"); 
       return; 
       } 
      kcwkl =(int *)farmalloc(21*12); 
       if(kcwkl ==NULL) 
 { 
       fprintf(fp6,"NO MEMORY FOR kcwkl \n"); 
       return; 
       }
```

```
 kdwkl =(int *)farmalloc(21*12); 
        if(kdwkl ==NULL) 
 { 
        fprintf(fp6,"NO MEMORY FOR kdwkl \n"); 
        return; 
 } 
      icwkl = (int *) farmalloc(500*12); if(icwkl ==NULL) 
 { 
        fprintf(fp6,"NO MEMORY FOR icwkl \n"); 
        return; 
 } 
      i dwk1 = (int *) farm 1loc(500*12); if(idwkl ==NULL) 
 { 
        fprintf(fp6,"NO MEMORY FOR idwkl \n"); 
        return; 
        } 
// fprintf(fp6,"\nmemory\n"); 
       fp4=fopen("sledraz","r"); 
       fp7=fopen("name","r"); 
       fp5=fopen("prowcraz","w"); 
// open(4,file='sleddl',status='old') 
// open(6,file='dlmnk2',status='Unknown') 
// open(5,file='prowfdl2',status='Unknown') 
// open(7,file='name',status='old') 
//c open(9,file='prompr2',status='Unknown') 
      // read(7,*) knaz 
       fscanf(fp7,"%d",&knaz); 
       if(knaz>100) goto m1762; 
       for(i=1;i<=knaz;i++) 
 { 
       for(j=1;j<=60;j++) 
       anaz[i][j]=' '; 
       for(j=1;j<=60;j++) 
 { 
       fscanf(fp7,"%c",&anaz[i][j]); 
       fprintf(fp6,"%c",anaz[i][j]); 
       } 
       fprintf(fp6,"\n"); 
       } 
// return; 
       for(j=1;j<=80;j++) 
       { 
       fscanf(fp4,"%c",&zgl[j]); 
       fprintf(fp6,"%c",zgl[j]); 
       } 
       fprintf(fp6,"\n"); 
        fscanf(fp4,"%d%d",&n,&m); 
// printf("\nВведите количество параметров-аргументов<=10\n"); 
       fscanf(fp4,"%d",&karg); 
       if(karg<=20) goto arg1; 
       fprintf(fp6,"\nколичество параметров-аргументов должно быть<=20!\n"); 
        return; 
arg1:; 
// printf("введите через пробел номера аргументов\n"); 
       for(i=1;i<=karg;i++) 
       fscanf(fp4,"%d",&mnarg[i]);
```

```
\frac{1}{2}printf ("Введите через пробел начальный и конечный номер\n");
\prime\primeprintf ("зависимой переменной\n");
       fscanf(fp4, "%d%d", &inay, &ikoy);
\frac{1}{2}printf("\nP.fscanf(fp4, "%d", &kmax);
       if(kmax <= 4) goto pol1;
       fprintf(fp6, "степень полинома должна быть\leq=4\n");
       return;
pol:\frac{1}{2}printf ("\пвведите количество разрядов для арифметики\leq 20\ln");
       fscanf(fp4, "%d%d", &krazr, &k50);
\frac{1}{2}fprintf(fp6, "\n n=%d m=%d\n", n, m) ;
\primereturn;
       if (n <= 100) goto m1443;
       fprintf (fp6, "число строчек-наблюдений должно быть <= 100\n") ;
       return;
m1443:;if (m < = 100) goto m1444;
m1762:fprintf (fp6, "число параметров-столбиков должно быть \leq 100 \ln");
       return;
m1444:n t=n;1=0;m11601:ios=nt-nt/10*101=1+1;id1[l] = <i>ios</i>;nt=nt/10;
       if(nt>0) goto m11601;i zn = 1:
      kcn=1:
      kdn=1:
       1t=1:
       for (l=1; l<=kcn; l++)icn[1] = id1[1t];lt=l-t-1;\mathbf{r}idn[1]=0;//с-ввод исходной матрицы в длинном формате
       for(i=1;i<=n;i++)for (j=1; j<=m; j++)\left\{ \right.fprintf(fp6, "\ni=%d j=\d n", i, j);
       f scanf (fp4, "8d8d8d", 6izrab [(i-1)*m+j], 6kcrab [(i-1)*m+j],\&\text{drab}[(i-1)*m+j];izr=izrab([i-1)*m+1];kcel = kcrab (i-1) *m + j;kdel=kdrab [(i-1) * m + j];
\prime\primewrite (6,*) izrab(i, j), kcrab(i, j), kdrab(i, j)fprintf(fp6, "n\d %d %d\n", izr,
         kcel, kdel);
\prime\primereturn;
\prime\primeizrab[(i-1) *m+j]=izr;
\prime\primekcrab[(i-1) *m+j]=kcel;
\frac{1}{2}kdrab[(i-1) * m+j]=kde1;\prime\primefor (l=1; l<=kcel; l++)\frac{1}{2}\sqrt{ }fscanf(fp4, "8d",&izr);\prime\prime
```

```
// fprintf(fp6,"%d",izr); 
// icrab[((i-1)*m+j-1)*k50+l]=izr; 
// } 
// return; 
// fprintf(fp6,"\n"); 
// for(l=1;l<=kdel;l++) 
// { 
// fscanf(fp4,"%d",&izr); 
// fprintf(fp6,"%d",izr); 
// idrab[((i-1)*m+j-1)*k50+l]=izr; 
// } 
// fprintf(fp6,"\n"); 
// return; 
      // read(4,11002) (idrab(i,j,l),l=1,kdel) 
       fprintf(fp6,"\nцелая часть\n"); 
       for(l=1;l<=kcel;l++) 
 { 
       fscanf(fp4,"%d",&icrab[((i-1)*m+j-1)*k50+l]); 
       fprintf(fp6,"%d",icrab[((i-1)*m+j-1)*k50+l]); 
 } 
       fprintf(fp6,"\n"); 
// return; 
       fprintf(fp6,"\nдробная часть\n"); 
       for(l=1;l<=kdel;l++) 
 { 
       fscanf(fp4,"%d",&idrab[((i-1)*m+j-1)*k50+l]); 
       fprintf(fp6,"%d",idrab[((i-1)*m+j-1)*k50+l]); 
 } 
       fprintf(fp6,"\n"); 
// return; 
 } 
 } 
//1002 continue 
//7775 continue 
// return; 
      kna=1; 
       k=kna; 
        fprintf(fp6,"\nстепень полинома=%d\n",kmax); 
        mis=m; 
      m=karg; 
// return; 
// do 2001 ipy=inay,ikoy 
       for(ipy=inay;ipy<=ikoy;ipy++) 
 { 
      k=kna; 
// write(6,2003) ipy,(anaz(ipy,jl),jl=1,60) 
       fprintf(fp6,"\nзависимый параметр-%d\n",ipy); 
       for(jl=1;jl<=60;jl++) 
       fprintf(fp6,"%c",anaz[ipy][jl]); 
       fprintf(fp6,"\nномера аргументов\n"); 
       for(i=1;i<=karg;i++) 
       fprintf(fp6,"%d ",mnarg[i]); 
       fprintf(fp6,"\n"); 
m403:; 
//c-формирование вектора y для длинной арифметики
// do 2002 i=1,n 
       for(i=1;i<=n;i++) 
 { 
       izy[i]=izrab[(i-1)*mis+ipy]; 
       kcy[i]=kcrab[(i-1)*mis+ipy]; 
       kdy[i]=kdrab[(i-1)*mis+ipy]; 
       kcel=kcy[i];
```

```
kdel=kdy[i];<br>// fprintf(fp6,
      // fprintf(fp6,"\n izy=%d kcy=%d kdy=%d\n",izy[i],kcel,kdel); 
// fprintf(fp6,"целая часть в главной\n"); 
       for(l=1;l<=kcel;l++) 
 { 
       icy[(i-1)*k50+l]=icrab[((i-1)*mis+ipy-1)*k50+l]; 
// fprintf(fp6,"%d",icy[(i-1)*k50+l]); 
 } 
// fprintf(fp6,"\nдробная часть в главной\n"); 
       for(l=1;l<=kdel;l++) 
 { 
       idy[(i-1)*k50+l]=idrab[((i-1)*mis+ipy-1)*k50+l]; 
// fprintf(fp6,"%d",idy[(i-1)*k50+l]); 
 } 
       } 
//c y(i)=rab(i,ipy) 
//2002 continue 
// printf("\n posle y\n"); 
//c-формирование матрицы х аргументов для длинной арифметики
       ila=0; 
       for(iarg=1;iarg<=karg;iarg++) 
 { 
      narg=mnarg[iarg]; 
       ila=ila+1; 
// do 9002 i=1,n 
       for(i=1;i<=n;i++) 
 { 
       izx[(i-1)*m+ila]=izrab[(i-1)*mis+narg]; 
      kcx[(i-1)*m+ila]=kcrab[(i-1)*mis+narg]; 
      kdx[(i-1)*m+ila]=kdrab[(i-1)*mis+narg]; 
      kcel=kcx[(i-1)*m+ila]; 
      kdel=kdx[(i-1)*m+ila]; 
       for(l=1;l<=kcel;l++) 
       icx[((i-1)*m+ila-1)*k50+l]=icrab[((i-1)*mis+narg-1)*k50+l]; 
       for(l=1;l<=kdel;l++) 
       idx[((i-1)*m+ila-1)*k50+l]=idrab[((i-1)*mis+narg-1)*k50+l]; 
//c x(i,ila)=rab(i,narg) 
//9002 continue 
 }// end i 
            //9001 continue 
       } //end iarg 
// printf("\npered mnk\n"); 
// return; 
      mnk(n,karg,izn,kcn,kdn,icn,idn,izx,kcx,kdx,icx,idx, 
      izy,kcy,kdy,icy,idy,k,izak,kcak,kdak,icak,idak,&igau,krazr,k50); 
// fprintf(fp6,"\nposle mnk\n"); 
// if(k==2) return; 
// printf("\n posle mnk\n"); 
// return; 
// printf("\n igau=%d\n",igau); 
// fprintf(fp6,"posle mnk igau=%d\n",igau); 
       if(igau==0) goto m401; 
      km1=k*m+1; 
// kakm=100; 
// do 8 i=1,km1 
       for(i=1;i<=km1;i++) 
       { 
       izakm[(k-1)*kakm+i]=izak[i];
```

```
 kcakm[(k-1)*kakm+i]=kcak[i]; 
       kdakm[(k-1)*kakm+i]=kdak[i]; 
       kcel=kcak[i]; 
       kdel=kdak[i]; 
       for(l=1;l<=kcel;l++) 
       icakm[((k-1)*kakm+i-1)*k50+l]=icak[(i-1)*k50+l]; 
       for(l=1;l<=kdel;l++) 
       idakm[((k-1)*kakm+i-1)*k50+l]=idak[(i-1)*k50+l]; 
\frac{1}{\sqrt{2}}printf("n do 8\nu");//c-расчет модельных значений ym(i) 
       k1=k+1; 
       izdelm[k]=1; 
       kcdelm[k]=1; 
       kddelm[k]=1; 
       icdelm[(k-1)*k50+1]=0; 
       iddelm[(k-1)*k50+1]=0; 
//c delm(k)=0 
// do 54 i=1,n 
       for(i=1;i<=n;i++) 
 { 
       izym[i]=izak[km1]; 
       kcym[i]=kcak[km1]; 
       kdym[i]=kdak[km1]; 
         kcel=kcak[km1]; 
       kdel=kdak[km1]; 
       for(l=1;l<=kcel;l++) 
       icym[(i-1)*k50+l]=icak[(km1-1)*k50+l]; 
       for(l=1;l<=kdel;l++) 
       idym[(i-1)*k50+l]=idak[(km1-1)*k50+l]; 
//c ym(i)=ak(km1) 
// do 540 j=1,m 
       for(j=1;j<=m;j++) 
       { 
      in=(j-1) * (k) +1;
       ik=in+k-1; 
       isp=1; 
// do 55 ist=in,ik 
       for(ist=in;ist<=ik;ist++) 
 { 
//c ym(i)=ym(i)+ak(ist)*x(i,j)**(k-(isp-1)) 
       izw=1; 
       kcw=1; 
       kdw=1; 
       icw[1]=1; 
       idw[1]=0; 
       izr=izx[(i-1)*m+j]; 
       kcr=kcx[(i-1)*m+j]; 
       kdr=kdx[(i-1)*m+j]; 
       for(l=1;l<=kcr;l++) 
       icr[l]=icx[((i-1)*m+j-1)*k50+l]; 
       for(l=1;l<=kdr;l++) 
       idr[l]=idx[((i-1)*m+j-1)*k50+l]; 
       istep=k-(isp-1); 
       if(istep==0) goto m11103; 
// do 11104 isw=1,istep 
       for(isw=1;isw<=istep;isw++) 
 { 
       ymnzn(izw,izr,&izrez,kcw,kdw,icw,idw, 
      kcr,kdr,icr,idr,
```

```
176
```

```
 &kcrez,&kdrez,icrez,idrez,krazr); 
       izw=izrez; 
       kcw=kcrez; 
       kdw=kdrez; 
       for(l=1;l<=kcw;l++) 
       icw[l]=icrez[l]; 
       for(l=1;l<=kdw;l++) 
       idw[l]=idrez[l]; 
       } 
m11103:; 
       izr=izak[ist]; 
       kcr=kcak[ist]; 
       kdr=kdak[ist]; 
       for(l=1;l<=kcr;l++) 
       icr[l]=icak[(ist-1)*k50+l]; 
       for(l=1;l<=kdr;l++) 
       idr[l]=idak[(ist-1)*k50+l]; 
       ymnzn(izw,izr,&izrez,kcw,kdw,icw,idw, 
      kcr,kdr,icr,idr, 
      &kcrez,&kdrez,icrez,idrez,krazr); 
       izr=izym[i]; 
       kcr=kcym[i]; 
       kdr=kdym[i]; 
       for(l=1;l<=kcr;l++) 
       icr[l]=icym[(i-1)*k50+l]; 
       for(l=1;l<=kdr;l++) 
       idr[l]=idym[(i-1)*k50+l]; 
       slzn(izr,izrez,&izr1,kcr,kdr,icr,idr, 
      kcrez,kdrez,icrez,idrez, 
      &kc1,&kd1,ic1,id1,krazr); 
       izym[i]=izr1; 
       kcym[i]=kc1; 
       kdym[i]=kd1; 
       for(l=1;l<=kc1;l++) 
       icym[(i-1)*k50+l]=ic1[l]; 
       for(l=1;l<=kd1;l++) 
       idym[(i-1)*k50+l]=id1[l]; 
       isp=isp+1; 
//55 continue 
       } 
//540 continue 
       } 
// printf("\n 540\n"); 
//c pause '540' 
//c delm(k)=delm(k)+dabs(ym(i)-y(i)) 
       izr=izym[i]; 
       kcr=kcym[i]; 
       kdr=kdym[i]; 
       for(l=1;l<=kcr;l++) 
       icr[l]=icym[(i-1)*k50+l]; 
       for(l=1;l<=kdr;l++) 
       idr[l]=idym[(i-1)*k50+l]; 
       izr1=izy[i]; 
       kc1=kcy[i]; 
       kd1=kdy[i]; 
       for(l=1;l<=kc1;l++) 
       ic1[l]=icy[(i-1)*k50+l]; 
       for(l=1;l<=kd1;l++) 
       id1[l]=idy[(i-1)*k50+l]; 
       wiczn(izr,izr1,&izrez,kcr,kdr,icr,idr,
```

```
 kc1,kd1,ic1,id1, 
      &kcrez,&kdrez,icrez,idrez,krazr); 
       izrez=izrez*izrez; 
       izr=izdelm[k]; 
       kcr=kcdelm[k]; 
       kdr=kddelm[k]; 
       for(l=1;l<=kcr;l++) 
       icr[l]=icdelm[(k-1)*k50+l]; 
       for(l=1;l<=kdr;l++) 
       idr[l]=iddelm[(k-1)*k50+l]; 
       slzn(izr,izrez,&izr1,kcr,kdr,icr,idr, 
      kcrez,kdrez,icrez,idrez, 
      &kc1,&kd1,ic1,id1,krazr); 
       izdelm[k]=izr1; 
       kcdelm[k]=kc1; 
       kddelm[k]=kd1; 
       for(l=1;l<=kc1;l++) 
       icdelm[(k-1)*k50+l]=ic1[l]; 
       for(l=1;l<=kd1;l++) 
       iddelm[(k-1)*k50+l]=id1[l]; 
//54 continue 
\frac{1}{\sqrt{2}}printf(''\n 54\nu');//c pause '54' 
//c delm(k)=delm(k)/n 
       izr=izdelm[k]; 
       kcr=kcdelm[k]; 
       kdr=kddelm[k]; 
       for(l=1;l<=kcr;l++) 
       icr[l]=icdelm[(k-1)*k50+l]; 
       for(l=1;l<=kdr ;l++) 
       idr[l]=iddelm[(k-1)*k50+l]; 
       delzn(izr,izn,&izrez,kcr,kdr,icr,idr, 
      kcn,kdn,icn,idn, 
      &kcrez,&kdrez,icrez,idrez,krazr); 
       izdelm[k]=izrez; 
       kcdelm[k]=kcrez; 
       kddelm[k]=kdrez; 
       for(l=1;l<=kcrez;l++) 
       icdelm[(k-1)*k50+l]=icrez[l]; 
       for(l=1;l<=kdrez;l++) 
       iddelm[(k-1)*k50+l]=idrez[l]; 
       k=k+1; 
if(k<=kmax) goto m403;<br>//401 continue
           //401 continue 
m401:; 
// printf("\n m401\n"); 
//c pause '401' 
       if((igau==0)&&(k==1)) goto m9988; 
       if(k<kmax) kmax=k-1; 
       if((k==kmax)&&(igau==0)) kmax=k-1; 
       izxmi=izdelm[kna]; 
       kcxmi=kcdelm[kna]; 
       kdxmi=kddelm[kna]; 
       for(l=1;l<=kcxmi;l++) 
       icxmi[l]=icdelm[(kna-1)*k50+l]; 
       for(l=1;l<=kdxmi;l++) 
       idxmi[l]=iddelm[(kna-1)*k50+l]; 
//c xmin=delm(kna) 
       imin=kna;
```

```
// do 405 i=kna,kmax 
       for(i=kna;i<=kmax;i++) 
 { 
       kcel=kcdelm[i]; 
       kdel=kddelm[i]; 
       if(kcel>kcxmi) goto m405; 
       if(kcel<kcxmi) goto m12101; 
       for(l=1;l<=kcel;l++) 
       icr[l]=icdelm[(i-1)*k50+l]; 
       for(l=1;l<=kdel;l++) 
       idr[l]=iddelm[(i-1)*k50+l]; 
       for(l=1;l<=kcel;l++) 
 { 
       if(icr[l]>icxmi[l]) goto m405; 
       if(icr[l]<icxmi[l]) goto m12101; 
 } 
       kdro=kdel; 
       if(kdel>kdxmi) kdro=kdxmi; 
       for(l=1;l<=kdro;l++) 
 { 
       if(idr[l]>idxmi[l]) goto m405; 
       if(idr[l]<idxmi[l]) goto m12101; 
 } 
       if(kdel>=kdxmi) goto m405; 
//c if(kdel.eq.kdxmi) goto 405 
//c if(delm(i).ge.xmin) goto 405 
m12101:; 
//c xmin=delm(i) 
       izxmi=izdelm[i]; 
       kcxmi=kcdelm[i]; 
       kdxmi=kddelm[i]; 
       for(l=1;l<=kcxmi;l++) 
       icxmi[l]=icdelm[(i-1)*k50+l]; 
       for(l=1;l<=kdxmi;l++) 
       idxmi[l]=iddelm[(i-1)*k50+l]; 
       imin=i; 
m405:; 
       } 
//c-проверить необходимость метки 406 
//406 continue 
//c pause '406' 
//c-расчет модельных значений ym(i)по min ошибке
       fprintf(fp6,"\nоптимальная степень=%d\n",imin); 
       fprintf(fp6,"\nМодель для зависимого параметра\n"); 
       kprod=7; 
       iprod=0; 
         ipech=0; 
// do 4001 iarg=1,karg 
       for(iarg=1;iarg<=karg;iarg++) 
       { 
       narg=mnarg[iarg]; 
       fprintf(fp6, "\nаргумент-%d\n", narg); 
       for(jl=1;jl<=60;jl++)
```

```
 fprintf(fp6,"%c",anaz[narg][jl]); 
       km1=imin*m+1; 
       km=imin*m; 
       kr=imin; 
       in=(iarg-1)*imin+1; 
       ik=in+imin-1; 
// do 876 j=in,ik 
       for(j=in;j<=ik;j++) 
 { 
// write(6,12451) narg,kr 
fprintf(fp6,"\nномер аргумента-%d степень=%d\n",narg,kr); 
// k31=100; 
       iz1=izakm[(imin-1)*k31+j]; 
       kcel=kcakm[(imin-1)*k31+j]; 
       kdel=kdakm[(imin-1)*k31+j]; 
       for(l=1;l<=kcel;l++) 
       icr[l]=icakm[((imin-1)*k31+j-1)*k50+l]; 
       for(l=1;l<=kdel;l++) 
       idr[l]=idakm[((imin-1)*k31+j-1)*k50+l]; 
      fprintf(fp6,"\nзнак=%d\n",iz1); 
       fprintf(fp6,"\nцелая часть коэффициента\n"); 
       for(l=1;l<=kcel;l++) 
       fprintf(fp6,"%1d",icr[l]); 
        fprintf(fp6,"\n"); 
      fprintf(fp6,"\nдробная часть коэффициента\n"); 
       for(l=1;l<=kdel;l++) 
       fprintf(fp6,"%1d",idr[l]); 
       fprintf(fp6,"\n"); 
//c write(9,50211) akm(imin,j),narg,kr 
//c write(6,50211) akm(imin,j),narg,kr 
       kr=kr-1; 
m876:; 
       } 
m4001:; 
 } 
//c write(6,14007) akm(imin,km1) 
//c write(9,14007) akm(imin,km1) 
//c write(*,14007) akm(imin,km1) 
//c pause 
       iz=izakm[(imin-1)*k31+km1]; 
       kcel=kcakm[(imin-1)*k31+km1]; 
       kdel=kdakm[(imin-1)*k31+km1]; 
       for(l=1;l<=kcel;l++) 
       icr[l]=icakm[((imin-1)*k31+km1-1)*k50+l]; 
       for(l=1;l<=kdel;l++) 
       idr[l]=idakm[((imin-1)*k31+km1-1)*k50+l]; 
       fprintf(fp6,"\nсвободный член модели\n"); 
fprintf(fp6,"\nзнак свободного члена=%d\n",iz); 
fprintf(fp6,"\nцелая часть свободного члена\n");
```
```
for (l=1; l<=kcel; l++)fprintf(fp6, "81d", icr[1]);fprintf(fp6, "\пдробная часть свободного члена\n");
      for (l=1; l<=kdel; l++)fprintf(fp6, "81d", idr[1]);1/cdel = 0izdelt=1;
      kcdelt=1;kddelt=1;icdelt[1]=0;iddelt[1]=0;\frac{1}{2}do 5201 i=1,m
      for(i=1; i<=m; i++)ixwkl[i]=1;kewkl[i]=1;kdwkl[i]=1;//cwkl(i) = 0icwl1[(i-1)*k50+1]=0;idwkl[(i-1) * k50+1]=0;1/5201continue
      \mathbf{r}izsv=1kcsy=1;kdsy=1;_{\rm sy=0}1/cicsy[1]=0;idsy[1]=0;\prime\primedo 3354 i=1,n
      for (i=1; i<=n; i++)\mathbf{f}1/cym(i) = akm(imin, km1)izym[i]=izakm[(imin-1)*k31+km1];kcym[i]=kcakm[(imin-1)*k31+km1];kdym[i]=kdakm[(imin-1)*k31+km1];kcel = kcym[i];kdel=kdym[i];
      for (l=1; l<=kcel; l++)icym[(i-1)*k50+1]=icakm[((imin-1)*k31+km1-1)*k50+1];
      for (l=1; l<=kdel; l++)idym[ (i-1) *k50+1]=idakm[((imin-1) *k31+km1-1) *k50+1];
\frac{1}{2}do 33540 j=1, m
      for (j=1; j<=m; j++)\mathbf{f}in=(i-1)*(imin)+1;ik = in + imin-1;isp=1\frac{1}{2}do 3355 ist=in, ik
      for(ist=in;ist<=ik;ist++)
      \mathbf{f}istep=imin-(isp-1);
      izw=1;kcw=1kdw=1 ;
```

```
icw[1]=1;idw[1]=0;izr=izx[(i-1)*m+j];kcr=kcx[(i-1)*m+j];kdr = kdx [(i-1) *m+j];
      for (l=1; l<=kcr; l++)icr[1] = icx[((i-1)*m+j-1)*k50+1];for (l=1; l<=kdr; l++)idr[1]=idx[((i-1) *m+j-1) *k50+1];
      if(istep==0) goto m31103;
\frac{1}{2}do 31104 isw=1, istep
      for(isw=1;isw<=istep;isw++)
      ymnzn(izw, izr, &izrez, kcw, kdw, icw, idw,
     kcr, kdr, icr, idr,
     &kcrez, &kdrez, icrez, idrez, krazr);
      izw=izrez;
      kcw=kcrez;
      kdw=kdrez;
      for (l=1; l<=kcw; l++)icw[1] = icrez[1];for (l=1; l<=kdw; l++)idw[1]=idrez[1];1/31104continue
      - 1
m31103:;izr=izakm[(imin-1)*k31+ist];kcr=kcakm[(imin-1)*k31+ist];
      kdr=kdakm[(imin-1)*k31+ist];
      for (l=1; l<=kcr; l++)icr[1] = icakm[((imin-1) * k31 + ist-1) * k50 + 1];for (l=1; l<=kdr; l++)idr[1] = idakm[((imin-1) * k31 + ist-1) * k50 + 1];ymnzn(izw,izr, &izrez, kcw, kdw, icw, idw,
     kcr, kdr, icr, idr,
     &kcrez, &kdrez, icrez, idrez, krazr);
      iz1 = izym[i];kcr = kcym[i];kdr=kdym[i];
      for (l=1; l<=kcr; l++)icr[1] = icym[(i-1)*k50+1];for (l=1; l<=kdr; l++)idr[1] = idym[(i-1)*k50+1];slzn(iz1, izrez, &iz2, kcr, kdr, icr, idr,
     kcrez, kdrez, icrez, idrez,
     &kcl, \&d1, \text{icl}, \text{idl}, \text{krazz};izym[i]=iz2;kcvm[i]=kc1kdym[i]=kd1;for (l=1; l<=kc1; l++)icym[(i-1)*k50+1]=ic1[1];for (l=1; l \le kdl; l++)idym[(i-1)*k50+1]=id1[1];//cym(i)=ym(i)+akm(imin,ist)*x(i,j)**(imin-(isp-1))iz1=izwkl[j];
```

```
 kcel=kcwkl[j]; 
       kdel=kdwkl[j]; 
       for(l=1;l<=kcel;l++) 
       icr[l]=icwkl[(j-1)*k50+l]; 
       for(l=1;l<=kdel;l++) 
       idr[l]=idwkl[(j-1)*k50+l]; 
       izrez=izrez*izrez; 
       slzn(iz1,izrez,&iz2,kcel,kdel,icr,idr, 
      kcrez,kdrez,icrez,idrez, 
      &kc1,&kd1,ic1,id1,krazr); 
//c wkl(j)=wkl(j)+dabs(akm(imin,ist)*x(i,j)**(imin-(isp-1))) 
       izwkl[j]=iz2; 
       kcwkl[j]=kc1; 
       kdwkl[j]=kd1; 
       for(l=1;l<=kc1;l++) 
       icwkl[(j-1)*k50+l]=ic1[l]; 
       for(l=1;l<=kd1;l++) 
       idwkl[(j-1)*k50+l]=id1[l]; 
       isp=isp+1; 
//3355 continue 
 } 
//33540 continue 
 } 
       izr=izym[i]; 
       kcr=kcym[i]; 
       kdr=kdym[i]; 
       for(l=1;l<=kcr;l++) 
       icr[l]=icym[(i-1)*k50+l]; 
       for(l=1;l<=kdr;l++) 
       idr[l]=idym[(i-1)*k50+l]; 
       iz1=izakm[(imin-1)*k31+km1]; 
       kc1=kcakm[(imin-1)*k31+km1]; 
       kd1=kdakm[(imin-1)*k31+km1]; 
       for(l=1;l<=kc1;l++) 
       ic1[l]=icakm[((imin-1)*k31+km1-1)*k50+l]; 
       for(l=1;l<=kd1;l++) 
       id1[l]=idakm[((imin-1)*k31+km1-1)*k50+l]; 
       wiczn(izr,iz1,&izrez,kcr,kdr,icr,idr, 
      kc1,kd1,ic1,id1, 
      &kcrez,&kdrez,icrez,idrez,krazr); 
//c sy=sy+ym(i)-akm(imin,km1) 
        slzn(izsy,izrez,&iz2,kcsy,kdsy,icsy,idsy, 
      kcrez,kdrez,icrez,idrez, 
      &kc1,&kd1,ic1,id1,krazr); 
       izsy=iz2; 
       kcsy=kc1; 
       kdsy=kd1; 
       for(l=1;l<=kc1;l++) 
       icsy[l]=ic1[l]; 
       for(l=1;l<=kdsy;l++) 
       idsy[l]=id1[l]; 
       izr=izym[i]; 
       kcr=kcym[i]; 
       kdr=kdym[i]; 
       for(l=1;l<=kcr;l++) 
       icr[l]=icym[(i-1)*k50+l]; 
       for(l=1;l<=kdr;l++) 
       idr[l]=idym[(i-1)*k50+l]; 
/*c write(6,*) i 
c write(6,*) 'модельное y'
```

```
c write(6,*) izr 
c write(6,*) 'целая часть' 
c write(6,87321) (icr(l),l=1,kcr) 
87321 format(1x,60i1) 
c write(6,*) 'дробная часть' 
c write(6,87321) (idr(l),l=1,kdr) */ 
       iz1=izy[i]; 
       kc1=kcy[i]; 
       kd1=kdy[i]; 
       for(l=1;l<=kc1;l++) 
       ic1[l]=icy[(i-1)*k50+l]; 
       for(l=1;l<=kd1;l++) 
id1[1]=idy[(i-1)*k50+1];<br>/*c write(6,*) 'исходное у'
      /*c write(6,*) 'исходное у' 
c write(6,*) iz1 
c write(6,*) 'целая часть' 
c write(6,87321) (ic1(l),l=1,kc1) 
c write(6,*) 'дробная часть' 
c write(6,87321) (id1(l),l=1,kd1) */ 
       wiczn(izr,iz1,&iz2,kcr,kdr,icr,idr, 
      kc1,kd1,ic1,id1, 
      &kcrez,&kdrez,icrez,idrez,krazr); 
       izrez=iz2*iz2; 
//c delt=delt+dabs(ym(i)-y(i)) 
        slzn(izdelt,izrez,&iz2,kcdelt,kddelt,icdelt,iddelt, 
      kcrez,kdrez,icrez,idrez, 
      &kc1,&kd1,ic1,id1,krazr); 
       izdelt=iz2; 
       kcdelt=kc1; 
       kddelt=kd1; 
       for(l=1;l<=kc1;l++) 
       icdelt[l]=ic1[l]; 
       for(l=1;l<=kd1;l++) 
       iddelt[l]=id1[l]; 
//c345 format(1x,'x=',f8.4,' yi=',f15.5,' ym=',f15.5,' del=',f15.5) 
m3354:; 
       } 
       izwtot=1; 
       kcwtot=1; 
       kdwtot=1; 
       icwtot[1]=0; 
       idwtot[1]=0; 
//c wkltot=0 
// do 5204 i=1,m 
       for(i=1;i<=m;i++) 
       { 
       izr=1; 
       kcr=kcwkl[i]; 
       kdr=kdwkl[i]; 
       for(l=1;l<=kcr;l++) 
       icr[l]=icwkl[(i-1)*k50+l]; 
       for(l=1;l<=kdr;l++) 
       idr[l]=idwkl[(i-1)*k50+l]; 
//c wkltot=wkltot+dabs(wkl(i)) 
       slzn(izwtot,izr,&iz1,kcwtot,kdwtot,icwtot,idwtot, 
      kcr,kdr,icr,idr, 
      &kcrez,&kdrez,icrez,idrez,krazr); 
       izwtot=iz1; 
       kcwtot=kcrez;
```

```
 kdwtot=kdrez; 
       for(l=1;l<=kcrez;l++) 
       icwtot[l]=icrez[l]; 
       for(l=1;l<=kdrez;l++) 
       idwtot[l]=idrez[l]; 
//5204 continue 
 } 
       for(i=1;i<=m;i++) 
       { 
       izr=izwkl[i]; 
       kcr=kcwkl[i]; 
       kdr=kdwkl[i]; 
       for(l=1;l<=kcr;l++) 
       icr[l]=icwkl[(i-1)*k50+l]; 
       for(l=1;l<=kdr;l++) 
       idr[l]=idwkl[(i-1)*k50+l]; 
//c wkl(i)=wkl(i)/wkltot 
       delzn(izr,izwtot,&iz1,kcr,kdr,icr,idr, 
      kcwtot,kdwtot,icwtot,idwtot, 
      &kc1,&kd1,ic1,id1,krazr); 
       izwkl[i]=iz1; 
       kcwkl[i]=kc1; 
       kdwkl[i]=kd1; 
       for(l=1;l<=kc1;l++) 
        icwkl[(i-1)*k50+l]=ic1[l]; 
       for(l=1;l<=kd1;l++) 
       idwkl[(i-1)*k50+l]=id1[l]; 
//5203 continue 
//5202 continue 
 } 
//c delt=delt/n 
      delzn(izdelt,izn,&izr,kcdelt,kddelt,icdelt,iddelt, 
      kcn,kdn,icn,idn, 
      &kcrez,&kdrez,icrez,idrez,krazr); 
       izdelt=izr; 
       kcdelt=kcrez; 
       kddelt=kdrez; 
       for(l=1;l<=kcrez;l++) 
       icdelt[l]=icrez[l]; 
       for(l=1;l<=kdrez;l++) 
       iddelt[l]=idrez[l]; 
       fprintf(fp6,"\nсредняя абсолютная ошибка\n"); 
       fprintf(fp6,"\nцелая часть ошибки\n"); 
       for(l=1;l<=kcdelt;l++) 
       fprintf(fp6,"%1d",icdelt[l]); 
       fprintf(fp6,"\nдробная часть ошибки\n"); 
        for(l=1;l<=kddelt;l++) 
       fprintf(fp6,"%1d",iddelt[l]); 
       fprintf(fp6,"\n"); 
// prob=' ' 
// do 5404 i=1,m 
       for(i=1;i<=m;i++) 
 { 
       narg=mnarg[i]; 
// write(6,5405) narg,(anaz(narg,j),j=1,60) 
       fprintf(fp6,"\nномер аргумента=%d\n",narg); 
       for(j=1;j<=60;j++)
```

```
 fprintf(fp6,"%c",anaz[narg][j]); 
   fprintf(fp6,"\nцелая часть вклада\n"); 
 kcel=kcwkl[i]; 
 for(l=1;l<=kcel;l++) 
  fprintf(fp6,"%1d",icwkl[(i-1)*k50+l]); 
 fprintf(fp6,"\nдробная часть вклада\n"); 
 kdel=kdwkl[i]; 
 for(l=1;l<=kdel;l++) 
   fprintf(fp6,"%1d",idwkl[(i-1)*k50+l]); 
    fprintf(fp6,"\n");
```

```
//5404 continue 
       } 
//891 format(/1x,'средняя абсолютная ошибка=',f36.18/) 
m9988:; 
m2001:; 
       } 
       fclose(fp4); 
       fclose(fp6); 
       fclose(fp5); 
       fclose(fp7); 
       return; 
       }
```
Набор mnk.cpp #include<windows.h> #include<string.h> #include<stdio.h> #include"dlmnkbc.h" #include<math.h> #include<alloc.h> void mnk (int n, int m, int izn, int kcn, int kdn, int \*icn, int \*idn, int \*izx, int \*kcx, int \*kdx, int \*icx, int \*idx, int \*izy, int \*kcy, int \*kdy, int \*icy, int \*idy, int k, int \*izak, int \*kcak, int \*kdak, int \*icak, int \*idak, int \*pigau, int krazr, int k50)  $\mathcal{A}$ extern FILE \*fp6, \*fp9; extern void ymnzn (int izw, int izr, int \*pizrez, int kcw, int kdw, int \*icw, int \*idw, int kcr, int kdr, int \*icr, int \*idr, int \*pkcrez, int \*pkdrez, int \*icrez, int \*idrez, int krazr); extern void slzn(int izr, int izrez, int\*piz1, int kcr, int kdr, int \*icr, int \*idr, int kcrez, int kdrez, int \*icrez, int \*idrez, int \*pkc1, int \*pkd1, int \*ic1, int \*id1, int krazr); extern void gaydl (int kg, int \*izc, int \*kcc, int \*kdc, int \*icc, int \*idc, int \*izf, int \*kcf, int \*kdf, int \*icf, int \*idf, int \*izak, int \*kcak, int \*kdak, int \*icak, int \*idak, int \*pigau, int krazr, int k50, int \*mnper); extern void prowg(int kg, int \*izc, int \*kcc, int \*kdc, int \*icc, int \*idc, int \*izf, int \*kcf, int \*kdf, int \*icf, int \*idf, int \*izak, int \*kcak, int \*kdak, int \*icak, int \*idak, int \*pigau, int krazr, int k50); //с-метод наименьших квадратов в длинной арифметике int \*izf, \*kcf, \*kdf, \*icf, \*idf, mnper[100], \*pizrez, \*pkcrez, \*piz1, \*pkc1, \*pkd1, icw[400], idw[400], ilf, //izx(50,10), kcx(50,10), kdx(50,10)  $\prime\prime$ integer\*2 icx(50,10,20), idx(50,10,20), icrez[400], idrez[400],  $\prime\prime$ \*izy(50), kcy(50), kdy(50), icy(50, 20), idy(50, 20), icr[400], idr[400], \*izc, \*kcc, \*kdc, \*icc, \*idc, icw1[400], idw1[400], ic1[400], id1[400];  $//$ icn(400), idn(400)  $\prime\prime$ integer\*2 izak(31), kcak(31), kdak(31), icak(31, 20), idak(31, 20) int s,p,jp,ip,igau,igur; int k1, i, izw, kcw, kdw, izr, kcr, kdr, l, istep, izrez, kcrez, kdrez, lp, iz1, kcl, kdl, j, jlc, ilc, kzmat, lpr, izwl, kdwl, kcwl, kmat, istr, isto, inf, icc1, jc1, kraz, kcel, kdel, kq;  $kzmat=k*m+1; kmat=k*m+1;$ izf =(int \*) farmalloc( $101*12$ );  $if (izf == NULL)$ 

```
 { 
       fprintf(fp6,"NO MEMORY FOR izf \n"); 
       return; 
 } 
       kcf =(int *)farmalloc(101*12); 
       if(kcf ==NULL) 
 { 
       fprintf(fp6,"NO MEMORY FOR kcf \n"); 
       return; 
 } 
       kdf =(int *)farmalloc(101*12); 
       if(kdf ==NULL) 
 { 
       fprintf(fp6,"NO MEMORY FOR kdf \n"); 
       return; 
 } 
       icf =(int *)farmalloc(2200*12); 
       if(icf ==NULL) 
 { 
       fprintf(fp6,"NO MEMORY FOR icf \n"); 
       return; 
 } 
       idf =(int *)farmalloc(2200*12); 
       if(idf ==NULL) 
 { 
       fprintf(fp6,"NO MEMORY FOR idf \n"); 
       return; 
 } 
       izc =(int *)farmalloc(10300*12); 
       if(izc ==NULL) 
f \{ \} fprintf(fp6,"NO MEMORY FOR izc \n"); 
       return; 
 } 
       kcc =(int *)farmalloc(10300*12); 
       if(kcc ==NULL) 
 { 
       fprintf(fp6,"NO MEMORY FOR kcc \n"); 
       return; 
 } 
       kdc =(int *)farmalloc(10300*12); 
       if(kdc ==NULL) 
 { 
       fprintf(fp6,"NO MEMORY FOR kdc \n"); 
       return; 
 } 
       icc=(int *)farmalloc(215000*12); 
       if(icc ==NULL) 
 { 
       fprintf(fp6,"NO MEMORY FOR icc \n"); 
       return; 
 } 
       idc =(int *)farmalloc(215000*12); 
       if(idc ==NULL) 
f \{ \} fprintf(fp6,"NO MEMORY FOR idc \n"); 
       return; 
       }
```

```
//c-c(50,50),матрица системы нормальных уравнений
//c-f(50),вектор свободных членов
//c-ak(50),коэффициенты полиномов по аргументам
```
**//** 

```
\frac{1}{c} – х (50,10), матрица аргументов
//с-у(50), массив значений функции
//c-ym(50), массив модельных значений функции
//cwrite(6,*)Метод наименьших квадратов'
/* с-определение матрицы с
с-і-номер наблюдения, строчки
с-ј-номер параметра-аргумента
с-1-номер коэффициента, степени
с-s-номер степени, р-номер параметра
с-т-количество параметров-аргументов
c-k, порядок полиномов
c-n, число значений функции
                                    \star/\frac{1}{2}fprintf(fp6, "\ппередача в mnk\n");
\prime\primefprintf(fp6, "n=%d m=%d k50=%d krazr=%d k=%d\n", n, m,
\prime\primek50, krazr, k);
\frac{1}{2}printf("\n mnk n=%d m=%d k50=%d krazr=%d\n", n, m, k50, krazr) ;
\prime\primescanf("%d", &iz1);\frac{1}{2}fprintf(fp6, "\пматрица x\n");
//cdo 34521 i=1,n
\frac{1}{2}for(i=1;i<=n;i++)\frac{1}{2}1/cdo 34522 j=1,m\frac{1}{2}for (j=1; j<=m; j++)\frac{1}{2}fprintf(fp6, "\n i=%d j=%d\n", i,j);
\frac{1}{2}\frac{1}{2}fprintf(fp6, "\пцелая часть x\n");
\frac{1}{2}iz1 = izx [(i-1) * m + j];\frac{1}{2}fprintf(fp6, "\nsHak=%d \n", iz1) ;
\prime\primekcel = kcx [(i-1) * m+j];\frac{1}{2}kdel=kdx[(i-1)*m+j];\frac{1}{2}for (l=1; l<=kcel; l++)\frac{1}{2}fprintf(fp6, "%d", icx[((i-1)*m+j-1)*k50+1]);
       fprintf(fp6, "\пдробная часть x\n");
\frac{1}{2}for (1=1; 1<=kdel; 1++)\frac{1}{2}\prime\primefprintf(fp6, "%d", idx[((i-1) *m+j-1) *k50+1]);
1/34522continue
1/34521continue
\frac{1}{2}\mathbf{r}\frac{1}{2}fprintf(fp6, "\nsexTop y\n\");
\prime\prime\prime\primedo 34545 i=1, n
/*
       for (i=1; i<=n; i++)\left\{ \right.kcel = key[i];kdel = kdy[i];fprintf(fp6,"\n mnk sHak=%d kcel=%d kdel=%d \n",
       izy[i], kce1, kde1);\frac{1}{2}printf(" \nmnk zn=%d kcel=%d kdel=%d\n", izy[i], kcel, kdel);
\frac{1}{2}scan f("8d", 6iz1);fprintf(fp6, "\пцелая часть y\n");
\frac{1}{2}printf("\nue\naa\nua\nc\nub\n'');for (l=1; l<=kcel; l++)\sqrt{ }printf("%d", icy[(i-1)*k50+1]);\frac{1}{2}\prime\primescanf("%d", &iz1);fprintf(fp6, "%d", icy[(i-1)*k50+1]);
       \mathbf{r}printf("\\napобная часть\n");
\prime\primefprintf(fp6,"\n дробная часть у \n");
       for (l=1; l<=kdel; l++)\mathbf{f}\frac{1}{2}printf("%d",idy[(i-1)*k50+1]);
```

```
// scanf("%d",&iz1); 
       fprintf(fp6,"%d",idy[(i-1)*k50+l]); 
 } 
// printf("\ni=%d\n",i); 
// scanf("%d",&iz1); 
//34545 continue 
 } 
//c stop */ 
k1=k+1;<br>//c pause
      //c pause 'mnk1' 
// do 2 p=1,m 
// printf(" mnk do2 \n"); 
// scanf("%d",&igur); 
// return; 
      fprintf(fp6,"\nwid y\n");
       for(p=1;p<=m;p++) 
 { 
// do 282 s=1,k 
       for(s=1;s<=k;s++) 
 { 
// fprintf(fp6,"\n p=%d s=%d\n",p,s); 
       izf[(p-1)*k+s]=1; 
       kcf[(p-1)*k+s]=1; 
       kdf[(p-1)*k+s]=1; 
       icf[((p-1)*k+s-1)*k50+1]=0; 
       idf[((p-1)*k+s-1)*k50+1]=0; 
//c f((p-1)*k+s)=0 
// do 2002 i=1,n 
       for(i=1;i<=n;i++) 
 { 
// fprintf(fp6,"\n i=%d\n",i); 
       izw=1; 
      kcw=1; 
      kdw=1; 
       icw[1]=1; 
       idw[1]=0; 
       izr=izx[(i-1)*m+p]; 
       kcr=kcx[(i-1)*m+p]; 
      kdr=kdx[(i-1)*m+p]; 
       for(l=1;l<=kcr;l++) 
       icr[l]=icx[((i-1)*m+p-1)*k50+l]; 
       for(l=1;l<=kdr;l++) 
       idr[l]=idx[((i-1)*m+p-1)*k50+l]; 
       istep=k-(s-1); 
       if(istep==0) goto m32103; 
// do 12104 l=1,istep 
       for(l=1;l<=istep;l++) 
       { 
       ymnzn(izw,izr,&izrez,kcw,kdw,icw,idw, 
      kcr,kdr,icr,idr, 
      &kcrez,&kdrez,icrez,idrez,krazr); 
//c write(6,*) kcw,kdw,kcr,kdr,kcrez,kdrez 
//c pause '2' 
       izw=izrez; 
       kcw=kcrez; 
       kdw=kdrez; 
       for(lp=1;lp<=kcrez;lp++) 
       icw[lp]=icrez[lp]; 
       for(lp=1;lp<=kdrez;lp++) 
       idw[lp]=idrez[lp]; 
//12104 continue
```

```
\mathbf{I}m32103:\frac{1}{2}fprintf(fp6, \lceil \mathsf{mp32103 \n}\rceil);
       pause '32103'
//cizr=izy[i];kcr = kcy[i];kdr = kdy[i];for (l=1; l<=kcr; l++)icr[1] = icy[(i-1)*k50+1];for (l=1; l<=kdr; l++)idr[1]=idy[(i-1)*k50+1];ymnzn(izw,izr, &izrez, kcw, kdw, icw, idw,
      kcr, kdr, icr, idr,
      &kcrez, &kdrez, icrez, idrez, krazr);
\frac{1}{2}fprintf(fp6, "\nposle ymnzn\n");
       i1f = (p-1) * k + s;izr=izf[i1f];kcr=kcf[i1f];
       kdr = kdf[i1f];for (l=1; l<=kcr; l++)icr[1] = icf[(i1f-1)*k50+1];for (l=1; l<=kdr; l++)idr[1] = idf[(i1f-1)*k50+1];/* c pause '5 na'
\mathbf{c}write(6,*) 'nepsoe слагаемое'
\mathbf{c}write (6,*) izr, kcr, kdr
       write(6,*) izr, kcr, kdr
\mathbf{C}pause '5 1'
\mathbf{C}write (6, \star) izr
\mathbf{C}write(6, 49701) izr
\mathbf{c}49701 format(1x, '3Hak=', i3/)
       write (6,*) 'целая часть'
\mathbf{C}write(6,*) (icr(1), l=1, kcr)\mathbf{C}pause '5 1 1'
\mathbf{C}\mathbf{c}write(6,*) (icr(1), l=1, kcr)\mathbf cpause
49702 format (1x, 50i1)
\mathbf cwrite(6,*) 'дробная часть'
\mathbf cwrite(6,*) (idr(1), l=1, kdr)49703 format (1x, 50i1)
\mathbf cwrite(6,*) 'BTOPOe CJATAEMOE'
\mathbf cwrite(6, 49701) izrez
\mathbf{c}write(6, *) izrez, kcrez, kdrez
\mathbf{c}pause '5 2'
       write(6,*) 'целая часть'
\mathbf{c}write(6,*) (icrez(1), 1=1, kcrez)
\mathbf{C}write(6,*) 'дробная часть'
\mathbf{c}write(6,*) (idrez(1), l=1, kdrez)
\mathbf{c}pause '5'
\mathbf{c}\star/slzn(izr, izrez, &iz1, kcr, kdr, icr, idr,
      kcrez, kdrez, icrez, idrez,
      kcl, kdl, ic1, id1, krazr);
\frac{1}{2}fprintf(fp6, "\nposle slzn\n");
       pause '6'
1/c//cf((p-1)*k+s) = f((p-1)*k+s) + y(i)*x(i,p)**(k-(s-1))izf[i1f]=iz1;kcf[i1f]=kcl;kdf[i1f]=kd1;for (l=1; l<=kc1; l++)icff[(i1f-1)*k50+l]=ic1[1];
       for (l=1; l<=kdl; l++)
```

```
 idf[(i1f-1)*k50+l]=id1[l]; 
// fprintf(fp6,"\npered 2002\n"); 
            //2002 continue 
\frac{1}{11}// fprintf(fp6,"\n 2002\n"); 
// scanf("%d",&igur); 
      //c pause '2002' 
// do 212 j=1,m 
       for(j=1;j<=m;j++) 
       { 
// do 211 l=1,k 
       for(l=1;l<=k;l++) 
 { 
// fprintf(fp6," \nmnk j=%d l=%d\n",j,l); 
       i1c=(p-1)*k+s; 
       j1c=(j-1)*k+l; 
//c c((p-1)*k+s,(j-1)*k+l)=0 
       kzmat=k*m+1; 
       izc[(i1c-1)*kzmat+j1c]=1; 
       kcc[(i1c-1)*kzmat+j1c]=1; 
       kdc[(i1c-1)*kzmat+j1c]=1; 
       icc[((i1c-1)*kzmat+j1c-1)*k50+1]=0; 
       idc[((i1c-1)*kzmat+j1c-1)*k50+1]=0; 
// do 3 i=1,n 
       for(i=1;i<=n;i++) 
 { 
//c c((p-1)*k+s,(j-1)*k+l)= c((p-1)*k+s,(j-1)*k+l)+ 
//c *x(i,j)**(k-(l-1))*x(i,p)**(k-(s-1)) 
       izw=1; 
       kcw=1; 
       kdw=1; 
       icw[1]=1; 
       idw[1]=0; 
       istep=k-(l-1); 
       izr=izx[(i-1)*m+j]; 
       kcr=kcx[(i-1)*m+j]; 
       kdr=kdx[(i-1)*m+j]; 
       for(lp=1;lp<=kcr;lp++) 
       icr[lp]=icx[((i-1)*m+j-1)*k50+lp]; 
       for(lp=1;lp<=kdr;lp++) 
       idr[lp]=idx[((i-1)*m+j-1)*k50+lp]; 
       if(istep==0) goto m16101; 
// do 16102 lpr=1,istep 
       for(lpr=1;lpr<=istep;lpr++) 
       { 
//c pause '7' 
       ymnzn(izw,izr,&iz1,kcw,kdw,icw,idw, 
      kcr,kdr,icr,idr, 
      &kcrez,&kdrez,icrez,idrez,krazr); 
//c pause '8' 
       izw=iz1; 
       kcw=kcrez; 
       kdw=kdrez; 
       for(lp=1;lp<=kcw;lp++) 
       icw[lp]=icrez[lp]; 
       for(lp=1;lp<=kdw;lp++) 
       idw[lp]=idrez[lp]; 
//16102 continue 
       }
```

```
m16101:; 
// fprintf(fp6,"\n m1601\n"); 
// scanf("%d",&igur); 
       istep=k-(s-1); 
       izw1=1; 
       kcw1=1; 
       kdw1=1; 
       icw1[1]=1; 
       idw1[1]=0; 
       izr=izx[(i-1)*m+p]; 
       kcr=kcx[(i-1)*m+p]; 
       kdr=kdx[(i-1)*m+p]; 
       for(lp=1;lp<=kcr;lp++) 
       icr[lp]=icx[((i-1)*m+p-1)*k50+lp]; 
       for(lp=1;lp<=kdr;lp++) 
       idr[lp]=idx[((i-1)*m+p-1)*k50+lp]; 
if(istep==0) goto m18301;<br>
// do 18302 lpr=1,istep
      // do 18302 lpr=1,istep 
       for(lpr=1;lpr<=istep;lpr++) 
       { 
//c pause '9' 
       ymnzn(izw1,izr,&izrez,kcw1,kdw1,icw1,idw1, 
      kcr,kdr,icr,idr, 
      &kcrez,&kdrez,icrez,idrez,krazr); 
//c pause '10' 
       izw1=izrez; 
       kcw1=kcrez; 
       kdw1=kdrez; 
       for(lp=1;lp<=kcrez;lp++) 
       icw1[lp]=icrez[lp]; 
       for(lp=1;lp<=kdrez;lp++) 
       idw1[lp]=idrez[lp]; 
//18302 continue 
 } 
m18301:; 
// fprintf(fp6,"\nm18301\n"); 
// scanf("%d",&igur); 
//c pause '11' 
// fprintf(fp6,"\n per ymnzn...\n"); 
          ymnzn(izw,izw1,&izrez,kcw,kdw,icw,idw, 
      kcw1,kdw1,icw1,idw1, 
      &kcrez,&kdrez,icrez,idrez,krazr); 
// fprintf(fp6,"\n 12\n"); 
//c pause '12' 
       kmat=k*m+1; 
// fprintf(fp6,"\nmnk kmat=%d\n",kmat); 
// scanf("%d",&igur); 
// fprintf(fp6,"\nizc[]=%d kcc[]=%d kdc[]=%d\n", 
// izc[(i1c-1)*kmat+j1c],kcc[(i1c-1)*kmat+j1c], 
// kdc[(i1c-1)*kmat+j1c]); 
// fprintf(fp6,"\n i1c=%d j1c=%d\n",i1c,j1c); 
       izr=izc[(i1c-1)*kmat+j1c]; 
       kcr=kcc[(i1c-1)*kmat+j1c]; 
       kdr=kdc[(i1c-1)*kmat+j1c]; 
// fprintf(fp6,"\n izr=%d kcr=%d kdr=%d\n",izr,kcr,kdr); 
       for(lp=1;lp<=kcr;lp++) 
       icr[lp]=icc[((i1c-1)*kmat+j1c-1)*k50+lp]; 
       for(lp=1;lp<=kdr;lp++) 
       idr[lp]=idc[((i1c-1)*kmat+j1c-1)*k50+lp]; 
// fprintf(fp6,"\n 13\n");
```

```
// scanf("%d",&igur); 
      //c pause '13' 
// fprintf(fp6,"\nper sl.....\n"); 
        slzn(izrez,izr,&iz1,kcrez,kdrez,icrez,idrez, 
      kcr,kdr,icr,idr, 
kkc1, kkd1, ic1, id1, krazr);<br>
// fprintf(fp6, "\n 14\n"
         // fprintf(fp6,"\n 14\n"); 
// scanf("%d",&igur); 
      //c pause '14' 
       izc[(i1c-1)*kmat+j1c]=iz1; 
       kcc[(i1c-1)*kmat+j1c]=kc1; 
       kdc[(i1c-1)*kmat+j1c]=kd1; 
       for(lp=1;lp<=kc1;lp++) 
       icc[((i1c-1)*kmat+j1c-1)*k50+lp]=ic1[lp]; 
       for(lp=1;lp<=kd1;lp++) 
 idc[((i1c-1)*kmat+j1c-1)*k50+lp]=id1[lp]; 
      //3 continue 
 } 
// fprintf(fp6,"\n 3\n"); 
// scanf("%d",&igur); 
       istr=(p-1)*k+s; 
       isto=(j-1)*k+l; 
//211 continue 
 } 
// fprintf(fp6,"\n 211\n"); 
//212 continue 
 } 
// fprintf(fp6,"\n212\n"); 
// scanf("%d",&igur); 
       i1c=(p-1)*k+s; 
       j1c=(m-1)*k+k+1; 
       izc[(i1c-1)*kmat+j1c]=1; 
       kcc[(i1c-1)*kmat+j1c]=1; 
       kdc[(i1c-1)*kmat+j1c]=1; 
       icc[((i1c-1)*kmat+j1c-1)*k50+1]=0; 
       idc[((i1c-1)*kmat+j1c-1)*k50+1]=0; 
//c c((p-1)*k+s,(m-1)*k+k+1)=0 
// do 703 i=1,n 
       for(i=1;i<=n;i++) 
 { 
// fprintf(fp6,"\n 703 i=%d\n",i); 
// scanf("%d",&igur); 
       istep=k-(s-1); 
       izw=1; 
       kcw=1; 
       kdw=1; 
       icw[1]=1; 
       idw[1]=0; 
       izr=izx[(i-1)*m+p]; 
       kcr=kcx[(i-1)*m+p]; 
       kdr=kdx[(i-1)*m+p]; 
       for(lp=1;lp<=kcr;lp++) 
       icr[lp]=icx[((i-1)*m+p-1)*k50+lp]; 
       for(lp=1;lp<=kdr;lp++) 
       idr[lp]=idx[((i-1)*m+p-1)*k50+lp]; 
       if(istep==0) goto m18403; 
// do 18404 lpr=1,istep 
       for(lpr=1;lpr<=istep;lpr++) 
       { 
//c pause '15' 
       ymnzn(izw,izr,&izrez,kcw,kdw,icw,idw, 
      kcr,kdr,icr,idr,
```

```
 &kcrez,&kdrez,icrez,idrez,krazr); 
//c pause '16' 
       izw=izrez; 
       kcw=kcrez; 
       kdw=kdrez; 
       for(lp=1;lp<=kcrez;lp++) 
       icw[lp]=icrez[lp]; 
       for(lp=1;lp<=kdrez;lp++) 
       idw[lp]=idrez[lp]; 
//18404 continue 
       } 
m18403:; 
// fprintf(fp6,"\n m18403\n"); 
// scanf("%d",&igur); 
       izr=izc[(i1c-1)*kmat+j1c]; 
       kcr=kcc[(i1c-1)*kmat+j1c]; 
       kdr=kdc[(i1c-1)*kmat+j1c]; 
       for(lp=1;lp<=kcr;lp++) 
       icr[lp]=icc[((i1c-1)*kmat+j1c-1)*k50+lp]; 
       for(lp=1;lp<=kdr;lp++) 
       idr[lp]=idc[((i1c-1)*kmat+j1c-1)*k50+lp]; 
// printf("\npered slzn\n"); 
// scanf("%d",&igur); 
        slzn(izw,izr,&izrez,kcw,kdw,icw,idw, 
      kcr,kdr,icr,idr, 
      &kcrez,&kdrez,icrez,idrez,krazr); 
// printf("\nposle slzn\n"); 
// scanf("%d",&igur); 
       izc[(i1c-1)*kmat+j1c]=izrez; 
       kcc[(i1c-1)*kmat+j1c]=kcrez; 
       kdc[(i1c-1)*kmat+j1c]=kdrez; 
       for(lp=1;lp<=kcrez;lp++) 
       icc[((i1c-1)*kmat+j1c-1)*k50+lp]=icrez[lp]; 
       for(lp=1;lp<=kdrez;lp++) 
       idc[((i1c-1)*kmat+j1c-1)*k50+lp]=idrez[lp]; 
//c c((p-1)*k+s,(m-1)*k+k+1)= c((p-1)*k+s,(m-1)*k+k+1)+ 
//c *x(i,p)**(k-(s-1)) 
// printf("\npered 703\n"); 
// scanf("%d",&igur); 
            //703 continue 
 } 
// fprintf(fp6,"\nposle 703\n"); 
// scanf("%d",&igur); 
       istr=(p-1)*k+s; 
       isto=(m-1)*k+k+1; 
//c write(6,3311) p,s,j,l,istr,isto,c(istr,isto),f(istr) 
//282 continue 
       } 
//2 continue 
 } 
// fprintf(fp6,"\n posle 2\n"); 
// scanf("%d",&igur); 
       inf=(m-1)*k+k+1; 
       izf[inf]=1; 
       kcf[inf]=1; 
       kdf[inf]=1; 
       icf[(inf-1)*k50+1]=0; 
       idf[(inf-1)*k50+1]=0; 
//c f((m-1)*k+k+1)=0 
// do 12002 i=1,n 
       for(i=1;i<=n;i++)
```
 $\left\{ \right.$  $izr=izf[inf];$  $kcr = kcf$ [inf];  $kdr = kdf$ [inf];  $for (lp=1; lp<=ker; lp++)$  $icr[1p] = icf[(inf-1)*k50+1p];$  $for (lp=1; lp<=kdr; lp++)$  $idr[lp] = idf[(inf-1) * k50 + lp];$  $iz1=izy[i];$  $kcl = key[i];$  $kd1 = kdy[i];$  $for (lp=1; lp<=kc1; lp++)$  $ic1[lp] = icy[(i-1)*k50+lp];$  $for (lp=1; lp<=kd1; lp++)$  $id1[lp] = idy[(i-1)*k50+lp];$ slzn(izr, iz1, &izrez, kcr, kdr, icr, idr,  $kcl$ ,  $kdl$ ,  $ic1$ ,  $id1$ , &kcrez, &kdrez, icrez, idrez, krazr);  $izf[inf]=izrez;$  $kcf$ [inf]= $kcrez$ ;  $kdf$ [inf]= $kdrez$ ;  $for (lp=1; lp \le kcrez; lp++)$  $icff$ [(inf-1)\*k50+lp]=icrez[lp];  $for (lp=1; lp<=kdrez; lp++)$  $idf$ [(inf-1)\*k50+lp]= $idrez$ [lp];  $//c$  $f((m-1)*k+k+1) = f((m-1)*k+k+1) + y(i)$  $1/12002$ continue - 1  $\frac{1}{2}$ fprintf(fp6, "\npered  $4212\n$ ");  $\frac{1}{2}$ do 4212 j=1, m  $for (j=1; j<=m; j++)$  $\mathbf{f}$ do 4211 1=1, k  $\frac{1}{2}$  $for (l=1; l<=k; l++)$  $\frac{1}{2}$ fprintf(fp6, "\n 4211 j=%d l=%d\n", j, l);  $iccl = (m-1) * k + k + 1;$  $jc1=(j-1)*k+1;$  $izc$ [(icc1-1) \* $kmat+jc1$ ]=1;  $kcc$ [(icc1-1) \* $kmat+jc1$ ]=1;  $kdc$ [(icc1-1) \* $kmat+jc1$ ]=1;  $icc[((icc1-1)*kmat+jc1-1)*k50+1]=0;$  $idc$ [((icc1-1)\* $kmat+jc1-1$ )\* $k50+1]=0;$  $1/c$ c( $(m-1)$ \*k+k+1, $(j-1)$ \*k+1)=0  $\frac{1}{2}$ do  $371 i=1, n$  $for(i=1;i<=n;i++)$  $\frac{1}{2}$ fprintf(fp6, "\n 371 i= $\d n$ ", i); istep= $k - (1-1)$ ;  $izw=1;$  $kcw=1$  $kdw=1$ :  $icw[1]=1;$  $idw[1]=0;$  $izr=izx[(i-1)*m+j];$  $kcr=kcx$  [ $(i-1) * m+j$ ];  $kdr = kdx$  [ $(i-1) * m + j$ ];  $\frac{1}{2}$ fprintf(fp6, "\n371 izr=%d kcr=%d kdr=%d\n",  $\frac{1}{2}$ izr, kcr, kdr);  $for (lp=1; lp<=kcr; lp++)$  $icr[1p] = icx[((i-1)*m+j-1)*k50+1p];$ 

```
 for(lp=1;lp<=kdr;lp++) 
idr[lp]=idx[((i-1)*m+j-1)*k50+lp];<br>// fprintf(fp6."\n 371 istep=%d\n".is
      // fprintf(fp6,"\n 371 istep=%d\n",istep); 
       if(istep==0) goto m23673; 
// do 23674 lpr=1,istep 
       for(lpr=1;lpr<=istep;lpr++) 
 { 
// fprintf(fp6,"\n 371 lpr=%d izr=%d kcr=%d kdr=%d\n", 
// lpr,izr,kcr,kdr); 
//c pause '21' 
        ymnzn(izw,izr,&izrez,kcw,kdw,icw,idw, 
      kcr,kdr,icr,idr, 
      &kcrez,&kdrez,icrez,idrez,krazr); 
// fprintf(fp6,"\n 371 posle ymnzn\n"); 
// if(l==2) return; 
       izw=izrez; 
       kcw=kcrez; 
       kdw=kdrez; 
//fprintf(fp6,"\n 371 izw=%d kcw=%d kdw=%d\n",izw,kcw,kdw); 
// if(l==2) return; 
       for(lp=1;lp<=kcrez;lp++) 
       icw[lp]=icrez[lp]; 
       for(lp=1;lp<=kdrez;lp++) 
       idw[lp]=idrez[lp]; 
//23674 continue 
 } 
m23673:; 
// fprintf(fp6,"\nm23673 \n"); 
// if(l==2) return; 
       izr=izc[(icc1-1)*kmat+jc1]; 
       kcr=kcc[(icc1-1)*kmat+jc1]; 
       kdr=kdc[(icc1-1)*kmat+jc1]; 
       for(lp=1;lp<=kcr;lp++) 
       icr[lp]=icc[((icc1-1)*kmat+jc1-1)*k50+lp]; 
       for(lp=1;lp<=kdr;lp++) 
       idr[lp]=idc[((icc1-1)*kmat+jc1-1)*k50+lp]; 
        slzn(izw,izr,&izrez,kcw,kdw,icw,idw, 
      kcr,kdr,icr,idr, 
      &kcrez,&kdrez,icrez,idrez,krazr); 
       izc[(icc1-1)*kmat+jc1]=izrez; 
       kcc[(icc1-1)*kmat+jc1]=kcrez; 
       kdc[(icc1-1)*kmat+jc1]=kdrez; 
       for(lp=1;lp<=kcrez;lp++) 
       icc[((icc1-1)*kmat+jc1-1)*k50+lp]=icrez[lp]; 
       for(lp=1;lp<=kdrez;lp++) 
       idc[((icc1-1)*kmat+jc1-1)*k50+lp]=idrez[lp]; 
//c c((m-1)*k+k+1,(j-1)*k+l)= c((m-1)*k+k+1,(j-1)*k+l)+ 
\frac{1}{c} *x(i,j)**(k-(1-1))
//371 continue 
 } 
// fprintf(fp6,"\n 371\n"); 
// if(l==2) return; 
       istr=(m-1)*k+k+1; 
       isto=(j-1)*k+l; 
//4211 continue 
 } 
//4212 continue 
 } 
// fprintf(fp6,"\n4212 \n"); 
// if(k==2) return; 
       icc1=(m-1)*k+k+1;
```

```
 izc[(icc1-1)*kmat+icc1]=izn; 
       kcc[(icc1-1)*kmat+icc1]=kcn; 
       kdc[(icc1-1)*kmat+icc1]=kdn; 
       for(lp=1;lp<=kcn;lp++) 
       icc[((icc1-1)*kmat+icc1-1)*k50+lp]=icn[lp]; 
       for(lp=1;lp<=kdn;lp++) 
       idc[((icc1-1)*kmat+icc1-1)*k50+lp]=idn[lp]; 
//c c((m-1)*k+k+1,(m-1)*k+k+1)=n 
       istr=(m-1)*k+k+1; 
       isto=(m-1)*k+k+1; 
//c write(6,3311) p,s,j,l,istr,isto,c(istr,isto),f(istr) 
kraz=m*k+1;<br>// fprintf(fp6)
      fprintf(fp6,"\n zap c\n");
// if(k==2) return; 
//c write(5,*) ' матрица с' 
// open(9,file='promprow',status='Unknown') 
       fp9=fopen("promprc","w"); 
       fprintf(fp9,"%d\n",kraz); 
// do 56 i=1,kraz 
       for(i=1;i<=kraz;i++) 
 { 
// do 1234 j=1,kraz 
       for(j=1;j<=kraz;j++) 
 { 
       izr=izc[(i-1)*kmat+j]; 
       kcel=kcc[(i-1)*kmat+j]; 
       kdel=kdc[(i-1)*kmat+j]; 
       fprintf(fp9,"%d %d %d \n",izr,kcel,kdel); 
       for(jp=1;jp<=kcel;jp++) 
        fprintf(fp9,"%d ",icc[((i-1)*kmat+j-1)*k50+jp]); 
        fprintf(fp9,"\n"); 
        for(jp=1;jp<=kdel;jp++) 
        fprintf(fp9,"%d ",idc[((i-1)*kmat+j-1)*k50+jp]); 
        fprintf(fp9,"\n"); 
//1234 continue 
       } 
//56 continue 
       } 
// do 56701 i=1,kraz 
       for(i=1;i<=kraz;i++) 
 { 
       izr=izf[i]; 
       kcel=kcf[i]; 
      kdel=kdf[i]; 
       fprintf(fp9,"%d %d %d\n", izr,kcel,kdel); 
       for(ip=1;ip<=kcel;ip++) 
        fprintf(fp9,"%d ",icf[(i-1)*k50+ip]); 
        fprintf(fp9,"\n"); 
        for(ip=1;ip<=kdel;ip++) 
        fprintf(fp9,"%d ",idf[(i-1)*k50+ip]); 
        fprintf(fp9,"\n"); 
 } 
// close(9,status='keep') 
       fclose(fp9); 
       kg=k*m+1; 
//c call gay(kg,c,f,ak,igau)
```

```
198
```

```
//c pause 'pered gaydl'
```
**// fprintf(fp6,"\npered gaydl\n");** 

```
// if(k==2) return; 
      // scanf("%d",&igur); 
        gaydl(kg,izc,kcc,kdc,icc,idc,izf,kcf,kdf,icf,idf, 
      izak,kcak,kdak,icak,idak,&igau,krazr,k50,mnper);
```

```
 *pigau=igau; 
// fprintf(fp6,"\n posle gaydl\n");<br>// if(k==2) return;
```

```
// if(k==2) return; 
      // scanf("%d",&igur);
```

```
if(igau==0) return;<br>//c pause 'posle gaydl'
```

```
//c pause 'posle gaydl'
```

```
kg=k*m+1;<br>// fprintf(f)
```

```
// fprintf(fp6,"\npered prowg\n");<br>// if(k==2) return;
```

```
// if(k==2) return;
```

```
 prowg(kg,izc,kcc,kdc,icc,idc,
```

```
izf,kcf,kdf,icf,idf,izak,kcak,kdak,icak,idak,&igau,krazr,k50);<br>// fprintf(fp6,"\n posle prowg\n");
```

```
fprintf(fp6," \n\neq posle provq\n\n';
```

```
// if(k==2) return;
```

```
 return;
```

```
 }
```
## Habop gaydl.cpp

#include<windows.h> #include<string.h> #include<stdio.h> #include"dlmnkbc.h" #include<math.h> #include<alloc.h>

 $/$ \* с-метод Гаусса решения систем с выбором главного элемента, длинная арифметика c-ac(i,j,l)-целая часть элемента i,j матрицы системы c-ad(I, i, 1)-дробная часть элемента I, ј матрицы системы c-nc(I,j)-количество разрядов целой части элемента I, j c-nd(I, j)-количество разрядов дробной части элемента I, ј с-znak  $(I, j)$ -знак элемента  $I, j$ c-bc(I,1)-целая часть правой части i-ого уравнения c-bd(I,1)-дробная часть правой части i-го уравнения c-nbc(i)-длина целой части правой части i-го уравнения c-nbd(i)-длина дробной части правой части i-го уравнения c-znp(i)-знак правой части i-ого уравнения с-хс(I,1)-целая часть i-го неизвестного c-xd(I,1)-дробная часть i-го неизвестного с-пхс(i)-длина целой части і-ого неизвестного c-nxd(i)-длина дробной части i-ого неизвестного c-znx(i)-знак i-ой неизвестной \*/ void gaydl (int n, int \*znak, int \*nc, int \*nd, int \*ac, int \*ad, int \*znp, int \*nbc, int \*nbd, int \*bc, int \*bd, int \*znx, int \*nxc, int \*nxd, int \*xc, int \*xd, int \*pigau, int krazr, int k50, int \*mnper)  $\sqrt{ }$ extern FILE \*fp6; extern void obrdl (int n, int \*znak, int \*nc, int \*nd, int \*ac, int \*ad, int \*znp, int \*nbc, int \*nbd, int \*bc, int \*bd, int \*znx, int \*nxc, int \*nxd, int \*xc, int \*xd, int \*pigau, int \*mnper, int anc[400], int andr $[400]$ , int krazr, int k50); extern void nimax (int i, int j, int n, int \*nc, int \*nd, int \*znak, int \*ac, int \*ad, int \*nbc, int \*nbd, int \*znp, int \*bc, int \*bd,

extern void delzn(int izr, int iznt, int \*pizrez, int ncr, int ndr, int \*rc, int \*rd, int nct, int ndt, int \*tc, int \*td, int \*pkcrez, int \*pkdrez, int \*rezc, int \*rezd, int krazr);

int \*mnper, int krazr, int k50);

```
extern void ymnzn (int izp, int izr, int *pizrez, int ncp, int ndp,
int *pc, int *pd,
int ncr, int ndr, int *rc, int *rd,
     int *pkcrez, int *pkdrez, int *rezc, int *rezd, int krazr);
extern void wiczn(int izr1, int izr, int *pizrez, int ncr1, int ndr1,
int *rc1, int *rd1,
int ncr, int ndr, int *rc, int *rd,
int *pkcrez, int *pkdrez, int *rezc, int *rezd, int krazr);
      int anc[400], andr[400], rezc[400], rezd[400],
      *pizrez, *pkcrez, *pkdrez, igau,
      pc[400], pd[400], rc1[400], rd1[400];
      int rc[400], rd[400], tc[400], td[400];
      int i,nis, j,nct,ndt, iznt, ld, nolc, nold, iznol, l,ncl,ndl,
      izn1,js,izt,n1c,n1d,ncr,ndr,izr,kcrez,kdrez,izrez,k,ncp,ndp,
      izp, ncr1, ndr1, izr1, zn, ncl, ndl, izn1;
      for(i=1;i<=n;i++)mper[i]=i;if (krazr\le k50) goto m8855;
      fprintf(fp6," количество разрядов в дробной части>%d, нельзя! \n", k50);
      *pigau=0;
      return;
m8855:;nis=n:
      i=1:
m81: j=i;nimax(i,j,n,nc,nd,znak,ac,ad,nbc,nbd,znp,bc,bd,
     mper, krazr, k50);\prime\primefprintf(fp6, "\nposle nimax\n");
//c = a(i,i)nct=nc[(i-11)*n+i];ndt = nd[(i-11) * n+i];iznt = znak[(i-11) *n+i];
      for (ld=1;ld<-net;ld++)tc[ld]=ac[((i-11)*n+i-1)*k50+1d];for (ld=1;ld<-ndt;ld++)td[ld]=ad[((i-11)*n+i-1)*k50+1d];for (1d=1; 1d<=399; 1d++)anc[1d]=0;andr[d] = 0;\mathbf{A}nolc = 399;nold=399;
      iznol=1;
      for (1d=1; 1d\leq = nct; 1d++)if(tc[ld]!=anc[ld]) goto m2;
      for (1d=1:1d\leq =ndt:1d++)if (td[ld] != andr[ld]) goto m2;
      l=i+1;m4:
      ncl = nc [(1-11) * n+j];ndl = nd[(1-11)*n+j];izn1 = znak[(1-11)*n+j];for (ld=1;ld<-ncl;ld++)if(ac[((1-11)*n+j-1)*k50+1d] !=anc[1d]) goto m3;
      for (1d=1; 1d\leq =nd1; 1d++)
```

```
if(ad[((1-11)*n+j-1)*k50+1d] !=andr[1d]) goto m3;
      1 = 1 + 1:
      if (l \le n) goto m4;
      fprintf(fp6, " матрица вырожденная \langle n'' \rangle;
      igau=0;*pigau=igau;
      return;
m3: ;
      for(js=1;js<=n;js++)//ctz=a(1,js)//ca(1,js) = a(i,js)//ca(i,js)=tznct=nc[(1-11)*n+js];ndt = nd[ (1 - 11) * n + js ];
      izt = znak[(1-11)*n+js];for (ld=1;ld<-net;ld++)tc[1d] = ac[((1-11)*n+js-1)*k50+1d];for (ld=1;ld<-ndt;ld++)td[ld]=ad[((1-11)*n+js-1)*k50+ld];nc[(1-11)*n+js]=nc[(i-11)*n+js];nd[(1-11)*n+js]=nd[(i-11)*n+js];znak[ (1-11)*n+js]=znak[ (i-11)*n+js];n1c = nc [(i-11) * n + js];n1d = nd[(i-11) * n + js];for (1d=1; 1d\leq n1c; 1d++)ac[((1-11)*n+js-1)*k50+1d]=ac[((i-11)*n+js-1)*k50+1d];for (1d=1; 1d\leq= n1d; 1d++)ad[((1-11)*n+js-1)*k50+1d]=ad[((i-11)*n+js-1)*k50+1d];nc[(i-11)*n+js]=nct;nd[(i-11)*n+js]=ndt;znak([i-11)*n+js]=izt;for (ld=1;ld<=net;ld++)ac[((i-11)*n+js-1)*k50+1d]=tc[1d];for (ld=1;ld<-ndt;ld++)ad[((i-11)*n+js-1)*k50+1d]=td[1d];\mathbf{E}nct = nbc[i];ndt = nbd[i];izt=znp[i];for (ld=1;ld<-net;ld++)tc[1d] = bc[(i-11)*k50+1d];for (ld=1;ld<-ndt;ld++)td[ld]=bd[(i-11)*k50+1d];nbc[i] = nbc[i];nbd[i]=nbd[1];znp[i]=znp[1];n1c = nbc[1];n1d = nbd[1];for (1d=1; 1d\leq=nlc; 1d++)bc[(i-11) *k50+1d]=bc[(l-11) *k50+1d];
      for (1d=1; 1d\leq=nld; 1d++)bd[(i-11)*k50+1d]=bd[(1-11)*k50+1d];
      nbc[1]=nct;nbd[1]=ndt;znp[1]=izt;for (ld=1;ld<-net;ld++)bc[(l-11)*k50+1d]=tc[1d];for (ld=1;ld<=ndt;ld++)bd[(1-11)*k50+1d]=td[1d];
```

```
nct=nc[(i-11)*n+i];ndt = nd[(i-11)*n+i];iznt = znak[(i-11) *n+i];
      for (ld=1;ld<=net;ld++)tc[ld] = ac[((i-11)*n+i-1)*k50+1d];for (ld=1;ld<-ndt;ld++)td[ld]=ad[((i-11)*n+i-1)*k50+1d];1/ct=a(i,i)m2: ;
m2222:;//ca(i,j)=a(i,j)/t
      ncr = nc [(i-11) * n+j];ndr = nd[(i-11) * n+j];izr=znak[(i-11)*n+j];for (1d=1; 1d\le -ncr; 1d++)rc[ld]=ac[((i-11)*n+j-1)*k50+1d];for (1d=1; 1d\leq =ndr; 1d++)rd[ld]=ad[((i-11)*n+j-1)*k50+ld];fprintf(fp6,"\n прямой ход, деление левой части a(i,j)/t \n\leq j;
\frac{1}{2}fprintf(fp6, "делимое a(i, j) \n\langle n");
\frac{1}{2}\prime\primefprintf(fp6, "i=%d j=%d\n", i, j);
\frac{1}{2}fprintf(fp6, "\texttt{S}} = \{ \text{S} \mid \text{S} \}, izr);
\frac{1}{2}fprintf (fp6, "длина целой части=%d длина дробной части=%d\n", ncr, ndr);
1*fprintf(fp6, "\texttt{S}} = \{ \text{S} \mid \text{S} \});
      fprintf(fp6, "длина целой части=%d длина дробной части=%d\n", ncr, ndr);
      fprintf(fp6, "\п целая часть\n");
      for (ld=1;ld<=ncr;ld++)fprintf(fp6, "81d", rc[1d]);
      fprintf(fp6, "\n дробная часть\n");
      for (ld=1;ld<-ndr;ld++)fprintf(fp6, "81d", rd[1d]);
      fprintf(fp6, "\п делитель t \n\in ');
      fprint(fp6, "shax=&d\n", iznt);fprintf(fp6, "длина целой части=%d длина дробной части=%d\n", nct, ndt);
      fprintf(fp6, "\п целая часть\n");
      for (ld=1;ld<-net;ld++)fprintf(fp6, "81d", tc[1d]);fprintf(fp6, "\n дробная часть\n");
      for (ld=1;ld<-ndt;ld++)fprintf(fp6, "%1d", td[1d]); */
      delzn(izr, iznt, &izrez, ncr, ndr, rc, rd, nct, ndt, tc, td,
     &kcrez, &kdrez, rezc, rezd, krazr) ;
/*
      fprintf(fp6,"\n частное a(i,j)/t \n\infty);
      fprint(fp6, "shax=&d\n", izrez);fprintf (fp6, "длина целой части=%d длина дробной части=%d\n",
         kcrez, kdrez);
      fprintf(fp6, "\п целая часть\n");
      for (1d=1; 1d\le kcrez; 1d++)fprintf(fp6, "81d", \nrezc[1d]);fprintf(fp6, "\n дробная часть\n");
      for (1d=1; 1d\le=kdres; 1d++)fprintf(fp6, "81d", \nrezd[1d]);
      fprintf(fp6, "\nprjm posle delzn a/t\n"); */
      nc[(i-11)*n+j]=kcrez;nd[(i-11) *n+j]=kdrez;
      znak[ (i-11) *n+j]=izrez;
      for (1d=1; 1d\le=kcrez; 1d++)ac[((i-11)*n+j-1)*k50+1d] = recc[1d];
```

```
for (1d=1; 1d\le=kdres; 1d++)ad[((i-11)*n+j-1)*k50+1d]=\text{real}[1d];j = j + 1;if(j<=n) goto m2222;
//c b(i) = b(i)/tncr = nbc[i];ndr = nbd[i];izr=znp[i];for (ld=1;ld<-ncr;ld++)rc[1d] = bc[(i-11) * k50 + 1d];for (1d=1; 1d\leq =ndr; 1d++)rd[1d] = bd[(i-11)*k50+1d];delzn(izr, iznt, &izrez, ncr, ndr, rc, rd, nct, ndt, tc, td,
     &kcrez, &kdrez, rezc, rezd, krazr) ;
\frac{1}{2}fprintf(fp6, "\nprjm posle delzn b/t\n");
      nbc[i] = kcrez;nbd[i]=kdrez;znp[i]=izrez;for (1d=1; 1d\le=kcrez; 1d++)bc[(i-11)*k50+1d] = \nrezc[1d];for (ld=1;ld<=kdrez;ld++)bd([i-11)*k50+1d]=\nrezd[1d];k=i+1;m71:
m7111:;ncp=nc[(k-11)*n+i];ndp = nd[(k-11) * n + i];izp=znak [(k-11) *n+i];
      for (ld=1;ld<=ncp;ld++)pc[1d] = ac[((k-11)*n+i-1)*k50+ld];for (ld=1;ld<-ndp;ld++)pd[ld]=ad[((k-11)*n+i-1)*k50+ld];
//cp=a(k,i)j=i;m7:;//c a(k, j) = a(k, j) - p * a(i, j)ncr = nc [(i - 11) * n + j];ndr = nd[(i-11) * n+j];izr=znak[(i-11)*n+j];for (ld=1;ld<-ncr;ld++)rc[1d] = ac[((i-11)*n+j-1)*k50+1d];for (1d=1; 1d\leq =ndr; 1d++)rd[ld]=ad[((i-11)*n+j-1)*k50+1d];ymnzn(izp, izr, &izrez, ncp, ndp, pc, pd, ncr, ndr, rc, rd,
     &kcrez, &kdrez, rezc, rezd, krazr) ;
\frac{1}{2}fprintf(fp6,"\nprjm posle ymnzn p*a(i,j)\n");
      ncr=kcrez;
      ndr=kdrez;
      izr=izrez;
      for (ld=1;ld<-ncr;ld++)rc[ld] = rec[ld]for (1d=1; 1d\leq =ndr; 1d++)rd[1d]=\text{real}[1d];
      ncr1 = nc [(k-11) * n+i];ndr1 = nd[(k-11)*n+j];izr1=znak[(k-11)*n+j];for (ld=1;ld<-ncr1;ld++)rc1[ld]=ac[((k-11)*n+j-1)*k50+1d];for (ld=1;ld<-ndr1;ld++)rd1[ld]=ad[((k-1l)*n+j-1)*k50+ld];
      wiczn(izr1,izr, &izrez, ncr1, ndr1, rc1, rd1, ncr, ndr, rc,
     rd, & kcrez, & kdrez, rezc, rezd, krazr);
\frac{1}{2}fprintf(fp6,"\nprjm posle wiczn a(k, j) - p * a(i, j) \n");
```

```
204
```

```
nc[(k-11)*n+j]=kcrez;nd[(k-11)*n+j]=kdrez;
      znak[(k-11) *n+j]=izrez;
      for (1d=1; 1d<=kcrez; 1d++)ac[((k-11)*n+j-1)*k50+1d] = recc[1d];for (1d=1; 1d\le=kdrez; 1d++)ad[((k-11)*n+j-1)*k50+1d]=\text{rezd}[1d];i = i + 1;if(j <= n) goto m7;
//cb(k) = b(k) - p * b(i)ncr = nbc[i];ndr = nbd[i];izr=znp[i];for (ld=1;ld<-ncr;ld++)rc[1d] = bc[(i-11) * k50 + 1d];for (1d=1; 1d\leq =ndr; 1d++)rd[1d] = bd[(i-11)*k50+1d];ymnzn(izp, izr, &izrez, ncp, ndp, pc, pd, ncr, ndr, rc, rd,
     &kcrez, &kdrez, rezc, rezd, krazr) ;
      ncr=kcrez;
      ndr=kdrez;
      izr=izrez;
      for (ld=1;ld<=kcrez;ld++)rc[ld]=rec[ld]for (ld=1;ld<=kdrez;ld++)rd[1d]=\nreal[1d]:ncr1 = nbc[k];ndr1 = nbd[k];izr1=znp[k];for (1d=1; 1d \leq = ncr1; 1d++)rc1[ld]=bc[(k-11)*k50+1d];for (ld=1;ld<=ndr1;ld++)rd1[ld]=bd[(k-1l)*k50+ld];
      wiczn(izr1, izr, &izrez, ncr1, ndr1, rc1, rd1, ncr, ndr, rc, rd,
     &kcrez, &kdrez, rezc, rezd, krazr) ;
      nbc[k] = kcrez;nbd[k] = kdrez;znp[k]=izrez;for (ld=1;ld<=kcrez;ld++)bc[(k-11)*k50+1d]=rec[1d];for (1d=1;ld<=kdrez;ld++)bd[(k-11)*k50+1d]=rezd[1d];
      k=k+1;if (k<=n) goto m71;
      i=i+1;if (i < n) qoto m81;
      obrdl (n, znak, nc, nd, ac, ad, znp, nbc, nbd, bc, bd, znx, nxc, nxd,
     xc, xd, &iqau, mnper, anc, andr, krazr, k50);
      *pigau=igau;
      n = n i s;return;
      \mathbf{1}
```

```
Habop nimax.cpp
#include<windows.h>
#include<string.h>
#include<stdio.h>
#include"dlmnkbc.h"
#include<math.h>
#include<alloc.h>
      void nimax (int i, int j, int n,
    int *nc , int *nd , int *znak ,
      int *ac , int *ad ,
      int *nbc , int *nbd , int *znp
      int *bc , int *bd ,
             int *mnper, int krazr, int k50)
      \sqrt{ }int xmaxc[400], xmaxd[400], tc[400], td[400], ncel,
      ndr, zmax, kcmax, kdmax, ld, imax, jmax, ipoi, jpoi, ncr,
      kmin, jper, ktc, ktd, znt, iznr, n1c, n1d;
//с-нахождение максимального элемента
//cxmax=dabs(a(i,j))
      ncel=nc[(i-11)*n+j];ndr = nd[(i-11)*n+j];zmax=1;kcmax=ncel;
      kdmax=ndr;
      for (ld=1;ld<-neel;ld++)xmaxc[1d] = ac[((i-11)*n+j-1)*k50+1d];for (1d=1; 1d\leq =ndr; 1d++)xmaxd[ld]=ad[((i-11)*n+j-1)*k50+ld];
      imax=i;jmax=jfor (ipoi=i; ipoi \le n; ipoi++)for(jpoi=j;jpoi <= n;jpoi ++)
      \mathbf{f}ncr=nc[(ipoi-11)*n+jpoi];ndr=nd[(ipoi-11)*n+jpoi];
      if (ncr<kcmax) goto m38250;
      if (ncr>kcmax) goto m41003;
      for (1d=1:1d\leq-ncr:1d++)if (ac[((ipoi-11)*n+jpoi-1)*k50+1d]) \times maxc[1d]) goto m41003;
      if(ac[((ipoi-11)*n+jpoi-1)*k50+1d]<xmaxc[1d]) goto m38250;
      \mathbf{E}kmin = kdmax:
      if(kmin>ndr) kmin=ndr;
      for (ld=1;ld<=kmin;ld++)\mathbf{f}if(ad[((ipoi-11)*n+jpoi-1)*k50+1d]>xmaxd[1d]) goto m41003;
      if (ad[((ipoi-11)*n+jpoi-1)*k50+1d]<xmaxd[1d]) goto m38250;
      \mathbf{A}if (kdmax>=ndr) goto m38250;
m41003:;imax=ipoi;
      jmax=jpoi;
      kcmax=ncr;
      kdmax=ndr;
      for (ld=1;ld<-ncr;ld++)xmaxc[ld]=ac[((ipoi-11)*n+jpoi-1)*k50+ld];
```

```
for (1d=1; 1d\leq =ndr; 1d++)xmaxd[1d]=ad[ ((ipoi-11) *n+jpoi-1) *k50+1d];
m38250:;\}//с-пересылка строки і со строкой ітах
      for (jper=j;jper<=n;jper++)1/ct=a(i,jper)1/ca(i, jper) = a(imax, jper)//ca(imax, jper)=tktc=nc[(i-11) *n+jper];
      ktd = nd[(i-11)*n+jper];for (ld=1;ld<=ktc;ld++)tc[1d] = ac[((i-11)*n+jper-1)*k50+1d];for (ld=1;ld<=ktd;ld++)td[ld]=ad[((i-11)*n+jper-1)*k50+ld];znt = znak[(i-11) *n+jper];
      ncr=nc [(imax-11) *n+jper];
      ndr = nd[(imax-11)*n+jper];
      for (ld=1;ld<-ncr;ld++)ac[((i-11)*n+jper-1)*k50+1d]=ac[((imax-11)*n+jper-1)*k50+1d];
      for (1d=1; 1d\leq =ndr; 1d++)ad[((i-11)*n+jper-1)*k50+1d]=ad[((imax-11)*n+jper-1)*k50+1d];
      znak[(i-11)*n+jper]=znak[(imax-11)*n+jper];
      nc[(i-11)*n+jper] = ncr;nd[(i-11) *n+jper]=ndr;
      for (ld=1;ld<=ktc;ld++)ac[((imax-11)*n+jper-1)*k50+1d]=tc[1d];
      for (ld=1;ld<=ktd;ld++)ad[((imax-11)*n+jper-1)*k50+1d]=td[1d];znak[(imax-11) *n+jper]=znt;
      nc[(imax-11) *n+jper]=ktc;
      nd[(imax-11)*n+jper]=ktd;
      \mathbf{r}ncr = nbc[i];ndr = nbd[i];iznr=znp[i];for (ld=1;ld<-ncr;ld++)tc[1d] = bc[(i-11)*k50+1d];for (ld=1;ld<-ndr;ld++)td[ld]=bd[(i-11)*k50+ld];nbc[i] = nbc[imax];nbd[i]=nbd[imax];znp[i]=znp[imax];
      n1c = nbc [imax];
      n1d = nbd[imax];
      for (1d=1; 1d\leq n1c; 1d++)bc[(i-11) * k50+1d]=bc[(imax-11) * k50+1d];
      for (1d=1; 1d\leq= n1d; 1d++)bd[(i-11)*k50+1d]=bd[(imax-11)*k50+1d];
      nbc[imax]=ncr;
      nbd[imax]=ndr;znp[imax]=iznr;
      for (1d=1:1d\leq -ncr:1d++)bc[(imax-11)*k50+1d]=tc[1d];for (1d=1; 1d\leq =ndr; 1d++)bd[(imax-11)*k50+1d]=td[1d];
1/ct=b(i)1/cb(i) = b(imax)1/cb(imax)=t//с-пересылка столбца ј со столбцом јтах
      for (ipoi=1; ipoi<=n; ipoi++)
```

```
\left\{ \right.//ct=a(ipoi,j)//ca(ipoi, j) = a(ipoi, jmax)//ca(ipoi, jmax)=t
      ncr=nc[(ipoi-11)*n+j];ndr = nd[(ipoi-11) *n+j];
      iznr = znak[(ipoi-11) *n+j];
      for (1d=1; 1d \le ncr; 1d++)tc[ld] = ac[((ipoi-11)*n+j-1)*k50+1d];for (1d=1; 1d\leq =ndr; 1d++)td[ld]=ad[ ((ipoi-11)*n+j-1)*k50+ld];
      nc[(ipoi-11)*n+j]=nc[(ipoi-11)*n+jmax];nd[(ipoi-11)*n+j]=nd[(ipoi-11)*n+jmax];znak[(ipoi-11)*n+j]=znak[(ipoi-11)*n+jmax];
      n1c=nc [(ipoi-11) *n+jmax];
      n1d=nd[(ipoi-11) *n+jmax];
      for (1d=1; 1d\leq=nlc; 1d++)ac[((ipoi-11)*n+j-1)*k50+1d]=ac[((ipoi-11)*n+jmax-1)*k50+1d];for (1d=1; 1d\leq=n1d; 1d++)ad[ ((ipoi-11)*n+j-1)*k50+1d]=ad[((ipoi-11)*n+jmax-1)*k50+1d];
      nc[(ipoi-11)*n+jmax]=ncr;nd[(ipoi-11) *n+jmax]=ndr;
      znak[ (ipoi-11) *n+jmax]=iznr;
      for (ld=1;ld<-ncr;ld++)ac[((ipoi-11)*n+jmax-1)*k50+1d]=tc[1d];
      for (ld=1;ld<-ndr;ld++)ad[ ((ipoi-11) *n+jmax-1) *k50+1d]=td[1d];
      −}
//с-пересылка в массиве номеров mnper столбцов
      jper=mper[j];mpper[j] = mpper[jmax];mper[jmax]=jper;return;
      \mathbf{r}
```
## Habop obrdl.cpp

```
#include<windows.h>
#include<string.h>
#include<stdio.h>
#include"dlmnkbc.h"
#include<math.h>
#include<alloc.h>
```
## $/$ \*

```
с-обратный ход
с-метод Гаусса решения систем с выбором главного элемента, длинная арифметика
c-ac(i,j,l)-целая часть элемента i,j матрицы системы
c-ad(I,j,1)-дробная часть элемента I, ј матрицы системы
c-nc(I,j)-количество разрядов целой части элемента I, j
c-nd(I, j)-количество разрядов дробной части элемента I, ј
с-znak (I, j)-знак элемента I, jc-bc(I,1)-целая часть правой части i-ого уравнения
c-bd(I,1)-дробная часть правой части i-го уравнения
c-nbc(i)-длина целой части правой части i-го уравнения
c-nbd(i)-длина дробной части правой части i-го уравнения
c-znp(i)-знак правой части i-ого уравнения
с-хс(I,1)-целая часть i-го неизвестного
c-xd(I,1)-дробная часть i-го неизвестного
c-nxc(i)-длина целой части i-ого неизвестного
c-nxd(i)-длина дробной части i-ого неизвестного
c-znx(i)-знак i-ой неизвестной */
      void obrdl (int n, int *znak,
     int *nc , int *nd ,
      int *ac , int *ad ,
      int *znp , int *nbc , int *nbd ,
      int *bc , int *bd ,
      int *znx , int *nxc , int *nxd ,
     int *xc , int *xd ,
     int *pigau, int *mnper, int anc[400],
  int andr[400], int krazr, int k50)
      extern FILE *fp6;
      extern void ymnzn (int izr, int iz1, int *pizrez,
      int ncr, int ndr, int *rc, int *rd,
      int ncl, int ndl, int *tc, int *td,
     int *pkcrez, int *pkdrez, int *rezc, int *rezd, int krazr);
      extern void delzn(int izr, int izt, int *pizrez,
      int ncr, int ndr, int *rc, int *rd,
      int nct, int ndt, int *tc, int *td,
     int *pkcrez, int *pkdrez, int *rezc, int *rezd, int krazr);
      extern void slzn(int izsum, int izr, int *pizrez,
      int nesum, int ndsum, int *iesum, int *idsum,
     int ncr, int ndr, int *rc, int *rd,
      int *pkcrez, int *pkdrez, int *rezc, int *rezd, int krazr);
      extern void wiczn (int izr, int izsum, int *pizrez,
      int ncr, int ndr, int *rc, int *rd,
     int nesum, int ndsum, int *icsum, int *idsum,
     int *pkcrez, int *pkdrez, int *rezc, int *rezd, int krazr);
       int rezc[400], rezd[400], i, *pizrez, *pkcrez, *pkdrez, igau,
     icsum[400], idsum[400], tc[400], td[400];
      int rc[400], rd[400], nis, nct, ndt, izt, ld, nt, ncr, ndr, izr,
```

```
\verb+kcrez+, \verb+kdrez+, \verb+izrez+, \verb+ncsum, \verb+ncl, \verb+nd1+, \verb+iz1+, \verb+j, \verb+nlc, \verb+nld+;nis=nnct=nc [(n-11)*n+n];ndt = nd[ (n-11) * n+n ];
       izt=znak[(n-11)*n+n];for (ld=1;ld<=net;ld++)tc[ld]=ac[((n-11)*n+n-1)*k50+ld];for (1d=1; 1d\leq =ndt; 1d++)td[ld]=ad[((n-11)*n+n-1)*k50+ld];for (ld=1;ld<-net;ld++)if(tc[1d] != anc[1d]) goto m82;for (ld=1;ld<-ndt;ld++)if (td[ld] != andr[ld]) goto m82;fprintf(fp6," матрица вырожденная\ln");
       igau=0;
       *pigau=0;
       return;
m82:;n t=n;//cx(n) = b(n) / a(n, n)ncr = nbc[n];ndr = nbd[n];izr=znp[n];for (ld=1;ld<-ncr;ld++)rc[1d] = bc[(n-11) * k50 + 1d];for (ld=1;ld<-ndr;ld++)rd[ld]=bd[(n-11)*k50+1d];delzn(izr, izt, &izrez, ncr, ndr, rc, rd, nct, ndt, tc, td,
      &kcrez, &kdrez, rezc, rezd, krazr);
      nxc[n] = kcrez;nxd[n]=kdrez;znx[n] = izrez;for (1d=1; 1d\le=kcrez; 1d++)xc[(n-11)*k50+1d]=rec[1d];for (1d=1; 1d\leq kdres; 1d++)xd[ (n-11)*k50+1d] = \text{read}[1d];
m85: n=n-1;if (n<1) goto m83;
//csum=0ncsum=1;ndsum=1;izsum=1;for (ld=1;ld<=ncsum;ld++)\mathbf{f}icsum[1d]=0;idsum[1d]=0;\mathbf{1}j=n+1;m84:;ncr = nc [(n-11) * nt + j];ndr = nd[(n-11) * nt + j];izr=znak [(n-11) *nt+j];
       for (1d=1; 1d\le -ncr; 1d++)rc[1d] = ac[((n-11)*nt+j-1)*k50+1d];for (1d=1; 1d\leq =ndr; 1d++)rd[ld]=ad[((n-11)*nt+j-1)*k50+1d];nc1 = nxc[j];nd1 = nxd[j];iz1=znx[j];for (1d=1; 1d\leq=nc1; 1d++)tc[1d] = xc[(j-11)*k50+1d];for (1d=1; 1d\leq =nd1; 1d++)td[ld]=xd[(j-11)*k50+1d];
```

```
ymnzn(izr, iz1, &izrez, ncr, ndr, rc, rd, nc1, nd1, tc, td,
      &kcrez, &kdrez, rezc, rezd, krazr);
      ncr=kcrez;
      ndr = kdrez :
      izr = izraz:
      for (ld=1;ld<-ncr;ld++)rc[ld] = rec[ld];
      for (ld=1;ld<-ndr;ld++)rd[ld] = \text{read}[ld];
      slzn(izsum, izr, &izrez, ncsum, ndsum, icsum, idsum, ncr, ndr,
     rc, rd, &kcrez, &kdrez, rezc, rezd, krazr) ;
      ncsum=kcrez;
      ndsum=kdrez;
      izsum=izrez;
      for (ld=1;ld<=kcrez;ld++)icsum[1d] = recc[1d];for (ld=1;ld<=kdrez;ld++)idsum[1d] = \text{real}[1d];
//c84 sum = sum + a(n,j) * x(j)j=j+1;if(j <= nt) goto m84;
1/cx(n) = b(n) - sumncr = nbc[n];ndr = nbd[n];izr=znp[n];for (1d=1:1d\leq-ncr:1d++)rc[ld]=bc[(n-11)*k50+1d];for (1d=1; 1d\leq =ndr; 1d++)rd[1d]=bd[(n-11)*k50+1d];wiczn(izr, izsum, &izrez, ncr, ndr, rc, rd, ncsum, ndsum, icsum,
     idsum, & kcrez, & kdrez, rezc, rezd, krazr);
      nxc[n] = kcrez;nxd[n]=kdrez;znx[n] = izrez;for (ld=1;ld<=kcrez;ld++)xc[(n-11)*k50+1d] = recc[1d];for (ld=1;ld<=kdrez;ld++)xd[ (n-11)*k50+1d] = \text{real}[1d];
      goto m85;
m83:;igau=1;*pigau=igau;
//с-расстановка значений в векторе решения Х
      for(i=1;i<=nt;i++)j = mnper[i];//cb(i) = x(i)nbc[i] = nxc[i];nbd[i]=nxd[i];znp[i]=znx[i];nlc = nxc[i];n1d = nxd[i];for (1d=1; 1d\leq n1c; 1d++)bc[(i-11)*k50+1d]=xc[(i-11)*k50+1d];
      for (1d=1; 1d\leq=nld; 1d++)bd[(j-11)*k50+1d]=xd[(i-11)*k50+1d];-1
      for (i=1; i<=nt; i++)//c x(i) = b(i)nxc[i] = nbc[i];nxd[i]=nbd[i];znx[i]=znp[i];
```

```
\verb|n1c=nbc[i];n1d=nbd[i];for (1d=1; 1d<=n1c; 1d++)xc[(i-11)*k50+1d]=bc[(i-11)*k50+1d];for (1d=1; 1d\leq= n1d; 1d++)xd[(i-11)*k50+1d]=bd[(i-11)*k50+1d];\mathbf{L}n = n i s;return;\mathbf{E}
```
Habop prowg.cpp #include<windows.h> #include<string.h> #include<stdio.h> #include"dlmnkbc.h" #include<math.h> #include<alloc.h> void prowg(int n, int \*znak, int \*nc , int \*nd , int \*ac , int \*ad , int \*znp , int \*nbc , int \*nbd , int \*bc , int \*bd , int \*znx , int \*nxc , int \*nxd , int \*xc , int \*xd , int \*pigau, int krazr, int k50) € extern void ymnzn (int izn1, int izn2, int \*pizrez, int ikcl, int ikdl, int \*icl, int \*idl, int ikc2, int ikd2, int \*ic2, int \*id2, int \*pkcrez, int \*pkdrez, int \*icrez, int \*idrez, int krazr); extern void slzn(int izsum, int izn2, int \*pizrez, int isc, int isd, int \*icsum, int \*idsum, int ikc2, int ikd2, int \*ic2, int \*id2, int \*pkcrez, int \*pkdrez, int \*icrez, int \*idrez, int krazr); extern void wiczn(int izsum, int izb, int \*pizrez, int isc, int isd, int \*icsum, int \*idsum, int icb, int idb, int \*ic1, int \*id1, int \*pkcrez, int \*pkdrez, int \*icrez, int \*idrez, int krazr); extern FILE \*fp5, \*fp9, \*fp6; //с-проверка метода Гаусса //c-ac(i,j,1)-целая часть элемента i,j матрицы системы //c-ad(I,j,1)-дробная часть элемента I, ј матрицы системы //c-nc(I,j)-количество разрядов целой части элемента I,j //c-nd(I,j)-количество разрядов дробной части элемента I,j  $//c$ -znak(I, j)-знак элемента I, j //c-bc(I,1)-целая часть правой части i-ого уравнения //c-bd(I,1)-дробная часть правой части i-го уравнения //c-nbc(i)-длина целой части правой части i-го уравнения //c-nbd(i)-длина дробной части правой части i-го уравнения //c-znp(i)-знак правой части i-ого уравнения //с-хс(I,1)-целая часть i-го неизвестного //c-xd(I,1)-дробная часть i-го неизвестного //c-nxc(i)-длина целой части i-ого неизвестного //c-nxd(i)-длина дробной части i-ого неизвестного //c-znx(i)-знак i-ой неизвестной int icel[400], idd[400], \*pizrez, \*pkcrez, \*pkdrez, ic1[400], id1[400], ic2[400], id2[400], icrez[400], idrez[400], zn, l, icsum[400], idsum[400], rab1; int i,j,ncz,ndz,nbcz,nbdz,isc,isd,izn2,ikc2,ikd2,ld,izn1,ikc1, ikd1, izrez, kcrez, kdrez, izsum, izb, icb, idb; fp9=fopen("promprc","r");  $fscanf(fp9,"$ % $d", \&n);$  $fprint(fp5, "\\nmpo\vspace{0.1cm}$  решения, матрица системы $\n$ );  $for(i=1;i<=n;i++)$  $\overline{1}$ 

```
 for(j=1;j<=n;j++) 
 { 
       fprintf(fp5,"\nэлемент с(%d,%d)\n",i,j); 
       fscanf(fp9,"%d%d%d",&rab1,&ncz,&ndz); 
       znak[(i-1l)*n+j]=rab1; 
       for(l=1;l<=ncz;l++) 
 { 
       fscanf(fp9,"%d",&rab1); 
       ac[((i-1l)*n+j-1)*k50+l]=rab1; 
 } 
       for(l=1;l<=ndz;l++) 
 { 
       fscanf(fp9,"%d",&rab1); 
       ad[((i-1l)*n+j-1)*k50+l]=rab1; 
 } 
       fprintf(fp5,"\nзнак числа=%2d\n", znak[(i-1l)*n+j]); 
       fprintf(fp5,"\nколичество разрядов в целой=%3d,в дробной=%3d\n", 
       ncz,ndz); 
       fprintf(fp5,"\nцелая часть числа\n"); 
       for(ld=1;ld<=ncz;ld++) 
       fprintf(fp5,"%1d", ac[((i-1l)*n+j-1)*k50+ld]); 
       fprintf(fp5,"\nдробная часть числа\n"); 
       for(ld=1;ld<=ndz;ld++) 
       fprintf(fp5,"%1d", ad[((i-1l)*n+j-1)*k50+ld]); 
       fprintf(fp5,"\n"); 
       nc[(i-1l)*n+j]=ncz; 
       nd[(i-1l)*n+j]=ndz; 
 } 
 } 
// fprintf(fp6,"\n prowg posle wiw matr\n"); 
// if(n==3) return; 
       fprintf(fp5,"\n свободные члены\n"); 
       for(i=1;i<=n;i++) 
 { 
       fprintf(fp5,"\n i=%3d\n",i); 
       fscanf(fp9,"%d%d%d",&znp[i],&nbcz,&nbdz); 
       for(l=1;l<=nbcz;l++) 
 { 
       fscanf(fp9,"%d",&rab1); 
      bc[(i-1l)*k50+l]=rab1; 
       } 
       for(l=1;l<=nbdz;l++) 
 { 
       fscanf(fp9,"%d",&rab1); 
       bd[(i-1l)*k50+l]=rab1; 
 } 
       fprintf(fp5,"\nзнак свободного члена %3d\n", znp[i]); 
       fprintf(fp5,"\nколичество разрядов в целой части=%3d,в дробной=%3d\n", 
       nbcz,nbdz); 
       fprintf(fp5,"\nцелая часть\n"); 
       for(ld=1;ld<=nbcz;ld++) 
       fprintf(fp5,"%1d", bc[(i-1l)*k50+ld]); 
       fprintf(fp5,"\nдробная часть\n"); 
       for(ld=1;ld<=nbdz;ld++) 
       fprintf(fp5,"%1d", bd[(i-1l)*k50+ld]); 
       fprintf(fp5,"\n"); 
       nbc[i]=nbcz; 
       nbd[i]=nbdz; 
 } 
       fprintf(fp5,"\n неизвестные системы\n"); 
       for(i=1;i<=n;i++) 
 { 
       fprintf(fp5,"\nномер неизвестного-%3d\n",i);
```

```
nbcz = nxc[i];nbdz = nxd[i];fprintf(fp5, "\nsHak HeMSBeCTHOTO 82d\n", znx[i]);
      fprintf (fp5, "количество разрядов в целой части=%3d, в дробной=%3d\n",
      nbcz, nbdz);fprintf(fp5, "\пцелая часть\n");
      for (ld=1;ld<-nbcz;ld++)fprintf(fp5, "%1d", xc[(i-11)*k50+1d]);
      fprintf(fp5, "\пдробная часть\n");
      for (ld=1;ld<-nbdz;ld++)fprintf(fp5, "81d", xd[(i-11)*k50+1d]);
      fprintf(fp5, "n");
\frac{1}{2}fprintf(fp5, "\n peredras prowg\n");
\frac{1}{2}if (n == 3) return;
      for(i=1;i<=n;i++)//csum=0izsum=1;isc=1;isd=1;
      icsum[1]=0;idsum[1]=0;for (j=1; j<=n; j++)izn2 = znx[i];ikc2 = nxc[j];ikd2 = nxd[j];for (ld=1;ld<=ikc2;ld++)ic2[1d] = xc[(j-11)*k50+1d];for (1d=1; 1d<=ikd2; 1d++)id2 [ld] = xd[(j-11) * k50 + ld];izn1=znak[(i-11)*n+j];ikcl = nc [(i-11) * n+j];ikdl = nd[(i-11) * n+j];for (1d=1; 1d<=ikc1; 1d++)ic1[1d] = ac[((i-11)*n+j-1)*k50+1d];for (1d=1; 1d<=ikd1; 1d++)id1[ld]=ad[((i-11)*n+j-1)*k50+ld];
      ymnzn(izn1,izn2,&izrez,ikc1,ikd1,ic1,id1,ikc2,ikd2,ic2,id2,
     &kcrez, &kdrez, icrez, idrez, krazr) ;
      izn2=izrez;ikc2=kcrez;
      ikd2=kdrez;
      for (ld=1;ld<=kcrez;ld++)m323: ic2[1d]=icrez[1d];for (ld=1;ld<=kdrez;ld++)m423: id2[ld]=idrez[ld];
      slzn(izsum, izn2, &izrez, isc, isd, icsum, idsum, ikc2, ikd2,
     ic2, id2, &kcrez, &kdrez, icrez, idrez, krazr) ;
         izsum=izrez;
      isc=kcrez;
      isd=kdrez;
      for (ld=1;ld<=kcrez;ld++)m555: icsum[ld]=icrez[ld];
      for (1d=1; 1d\le=kdres; 1d++)m666: idsum[ld]=idrez[ld];
      \mathbf{r}izb=znp[i];
```

```
 icb=nbc[i]; 
       idb=nbd[i]; 
       for(ld=1;ld<=icb;ld++) 
m815: ic1[ld]=bc[(i-1l)*k50+ld]; 
       for(ld=1;ld<=idb;ld++) 
m816: id1[ld]=bd[(i-1l)*k50+ld]; 
       wiczn(izsum,izb,&izrez,isc,isd,icsum,idsum,icb,idb,ic1,id1, 
      &kcrez,&kdrez,icrez,idrez,krazr); 
       fprintf(fp5,"\n"); 
       fprintf(fp5,"\n уравнение-%3d\n",i); 
       fprintf(fp5,"\n"); 
       fprintf(fp5,"\nправая часть,исход\n"); 
       fprintf(fp5,"\nзнак=%2d\n",izb); 
       fprintf(fp5,"\nдлина целой=%3d длина дробной=%3d\n", icb,idb ); 
       fprintf(fp5,"\n целая часть=\n"); 
       for(ld=1;ld<=icb;ld++) 
       fprintf(fp5,"%1d", ic1[ld]); 
       fprintf(fp5,"\n дробная часть=\n"); 
       for(ld=1;ld<=idb;ld++) 
       fprintf(fp5,"%1d", id1[ld]); 
        fprintf(fp5,"\n"); 
       fprintf(fp5,"\n правая часть,счет\n"); 
       fprintf(fp5,"\nзнак=%2d\n",izsum); 
       fprintf(fp5,"\nдлина целой=%3d длина дробной=%3d\n", isc,isd); 
       fprintf(fp5,"\nцелая часть\n"); 
       for(ld=1;ld<=isc;ld++) 
       fprintf(fp5,"%1d", icsum[ld]); 
       fprintf(fp5,"\nдробная часть\n"); 
       for(ld=1;ld<=isd;ld++) 
       fprintf(fp5,"%1d", idsum[ld]); 
       fprintf(fp5,"\n"); 
       fprintf(fp5,"\n разница\n"); 
       fprintf(fp5,"\nзнак=%2d\n",izrez); 
       fprintf(fp5,"\nдлина целой=%3d длина дробной=%3d\n", kcrez,kdrez); 
       fprintf(fp5,"\nцелая часть\n"); 
       for(ld=1;ld<=kcrez;ld++) 
       fprintf(fp5,"%1d", icrez[ld]); 
       fprintf(fp5,"\nдробная часть\n"); 
       for(ld=1;ld<=kdrez;ld++) 
       fprintf(fp5,"%1d", idrez[ld]); 
       fprintf(fp5,"\n"); 
       } 
fclose(fp9);<br>
// fclose(fp5);
      fclose(fp5);
       return; 
       }
```
Habop sl.cpp #include<windows.h> #include<string.h> #include<stdio.h> #include"dlmnkbc.h" #include<math.h> #include<alloc.h> //с-длинное сложение void sl(int n, int nd, int \*a, int \*ad, int m, int md, int \*b, int \*bd, int \*pkcel, int \*pkdro, int \*rezc, int \*rezdr, int krazr)  $\sqrt{ }$ int c[401], cd[401], i, j, ir, max, in, kcel, kdro,  $it, ik, p, nt, mt, rez, il, os;$  $for(i=1;i<=399;i++)$  $\mathcal{L}$  $\texttt{rec}[i]=0;$  $\texttt{ready[i]=0}$ ;  $\mathbf{E}$ if  $(n>=m)$  goto  $m897$ ;  $for(i=1;i<=n;i++)$  $c[i]=a[i];$  $for(i=1;i\leq nd;i++)$  $cd[i]=ad[i];$  $for(i=1;i<=m;i++)$  $a[i]=b[i];$  $for(i=1;i<=md;i++)$  $ad[i]=bd[i];$  $for(i=1;i<=n;i++)$  $b[i]=c[i];$  $for(i=1;i<=nd;i++)$  $bd[i]=cd[i];$  $ir=n;$  $n = m$  $m=ir$ :  $ir=nd$ :  $nd=md$ :  $md=ir$ :  $m897:$ : //с-формирование двух массивов для сложения  $max=nd;$ if (max<md) max=md; if  $(md == max)$  goto  $m78$ ;  $in=md+1;$ for  $(i=in; i \le max; i++)$  $bd[i]=0;$ goto m81;  $m78:;$  $in=nd+1;$ for  $(i=in; i<=max; i++)$  $ad[i]=0;$  $m81$ :;  $it=0;$  $in=n+1;$  $ik=n+max;$ for $(i=in; i<=ik; i++)$  $\left\{ \right.$  $it=it+1;$  $a[i]=ad[i]$ ;  $\mathbf{1}$ 

```
 it=0; 
        in=m+1; 
        ik=m+max; 
        for(i=in;i<=ik;i++) 
 { 
        it=it+1; 
        b[i]=bd[it]; 
        } 
//c-сложение 
        i=0; 
        p=0; 
        nt=n+max; 
        mt=m+max; 
m7:; 
        if(mt<1) rez=a[nt]; 
        if(mt>=1) rez=a[nt]+b[mt]; 
        rez=rez+p; 
        i1=rez/10; 
        os=rez-i1*10; 
        i=i+1; 
c[i] = os;<br>\frac{1}{c} if (i.ne.)
       //c if(i.ne.1) goto 1 
        p=i1; 
        nt=nt-1; 
        mt=mt-1; 
        if((p==0)&&(mt<1)) goto m4; 
        if((nt<1)&&(p!=0)) goto m5; 
        if((nt<1)&&(p==0)) goto m4; 
        goto m7; 
m5:; 
        i=i+1; 
        c[i]=p; 
        goto m67; 
m4:; 
m89:; 
        if(nt<1) goto m67; 
        i=i+1; 
        c[i]=a[nt]; 
        nt=nt-1; 
        goto m89; 
m67:; 
        ik=max+1; 
        kcel=i-max; 
        kdro=max; 
        it=0; 
        for(j=i;j>=ik;j=j-1) 
        { 
        it=it+1; 
        rezc[it]=c[j]; 
        } 
        it=0; 
        for(j=max;j>=1;j=j-1) 
        { 
        it=it+1; 
        rezdr[it]=c[j]; 
        } 
        if(kcel!=0) goto m971; 
        kcel=1; 
        rezc[1]=0; 
m971:; 
        if(kdro!=0) goto m972;
```

```
{\tt kdro=1} ;
        \texttt{ready[1]=0} ;
m972:;if(kdro>krazr) kdro=krazr;
        \starpkcel=kcel;
        *<sub>pkdro=kdro;</sub>return;\pmb{\}
```
Habop slzn.cpp #include<windows.h> #include<string.h> #include<stdio.h> #include"dlmnkbc.h" #include<math.h> #include<alloc.h> void slzn(int za, int zb, int \*pzc, int n, int nd, int \*a, int \*ad, int m, int md, int \*b, int \*bd, int \*pkcel, int \*pkdro, int \*rezc, int \*rezdr, int krazr)  $\left\{ \right.$ extern void sl(int n, int nd, int \*a, int \*ad, int m, int md, int \*b, int \*bd, int \*pkcel, int \*pkdro, int \*rezc, int \*rezdr, int krazr); extern void wich (int n, int nd, int \*a, int \*ad, int m, int md, int \*b, int \*bd, int \*pkcel, int \*pkdro, int \*rezc, int \*rezdr, int krazr); //с-длинное сложение с учетом знаков слагаемых int c[401], cd[401], kcel, kdro, ar[401], adr[401], zc, ai[401], adi[401], bi[401], bdi[401]; int zais, zbis, i, ni, ndi, mi, mdi, ip, nmin, nr, ndr;  $zais=za;$  $zbis=zb;$  $for(i=1;i<=n;i++)$  $ai[i]=a[i];$  $for(i=1;i<=nd;i++)$  $adi[i]=ad[i];$  $for(i=1;i<=m;i++)$  $bi[i]=b[i];$  $for(i=1;i<=md;i++)$  $bdi[i]=bd[i];$  $n$ i= $n$ :  $ndi=nd$  $m$ i= $m$ :  $mdi=md$ : ip=za\*zb; if(ip>0) goto  $m781$ ; if(za==1) goto  $m782;$  $m1901:$ if  $(m>n)$  goto  $m783$ ; if  $(m == n)$  goto  $m784$ ; wich(n,nd,a,ad,m,md,b,bd,&kcel,&kdro,rezc,rezdr,krazr);  $*$ pzc=za; goto m785;  $m784:;$  $for(i=1;i<=m;i++)$  $\mathbf{f}$  $if(a[i]$ b[i]) goto m787;  $if(a[i]\&b[i])$  goto m788;  $\lambda$  $nmin=nd;$ if  $(nmin \mod)$   $nmin = md$ ; for  $(i=1; i \leq \text{min}; i++)$  $\sqrt{ }$  $if (ad[i] > bd[i])$  goto m792;

```
 if(ad[i]<bd[i]) goto m793; 
 } 
        if(nd<=md) goto m795; 
       wich(n,nd,a,ad,m,md,b,bd,&kcel,&kdro,rezc,rezdr,krazr); 
        *pzc=za; 
        goto m785; 
m795:; 
        wich(m,md,b,bd,n,nd,a,ad,&kcel,&kdro,rezc,rezdr,krazr); 
        *pzc=zb; 
        goto m785; 
m793:; 
        wich(m,md,b,bd,n,nd,a,ad,&kcel,&kdro,rezc,rezdr,krazr); 
        *pzc=zb; 
        goto m785; 
m792:; 
        wich(n,nd,a,ad,m,md,b,bd,&kcel,&kdro,rezc,rezdr,krazr); 
        *pzc=za; 
        goto m785; 
m788:; 
        wich(m,md,b,bd,n,nd,a,ad,&kcel,&kdro,rezc,rezdr,krazr); 
        *pzc=zb; 
        goto m785; 
m787:; 
        wich(n,nd,a,ad,m,md,b,bd,&kcel,&kdro,rezc,rezdr,krazr); 
        *pzc=za; 
       goto m785; 
m783:; 
        wich(m,md,b,bd,n,nd,a,ad,&kcel,&kdro,rezc,rezdr,krazr); 
        *pzc=zb; 
        goto m785; 
m782:; 
        for(i=1;i<=n;i++) 
       ar[i]=a[i]; 
       for(i=1;i<=nd;i++) 
       adr[i]=ad[i]; 
       nr=n; 
       ndr=nd; 
       for(i=1;i<=m;i++) 
       a[i]=b[i]; 
       for(i=1;i<=md;i++) 
       ad[i]=bd[i]; 
       n=m; 
       nd=md; 
       m=nr; 
       md=ndr; 
       for(i=1;i<=nr;i++) 
       b[i]=ar[i]; 
       for(i=1;i<=ndr;i++) 
       bd[i]=adr[i]; 
       zc=za; 
       za=zb; 
       zb=zc; 
       goto m1901; 
m781:; 
        sl(n,nd,a,ad,m,md,b,bd,&kcel,&kdro,rezc,rezdr,krazr); 
        *pzc=za; 
m785:; 
       n=ni; 
       nd=ndi; 
       m=mi; 
       md=mdi; 
       for(i=1;i<=n;i++)
```

```
a[i]=ai[i];for (i=1; i<=nd; i++)ad[i]=adi[i];for (i=1; i<=m; i++)b[i]=bi[i];for (i=1; i \leq m d; i++)bd[i]=bdi[i];za=zais;
zb=zbis;
\starpkcel=kcel;
\starpkdro=kdro;
return;
```

```
\mathbf{E}
```
Набор wich.cpp #include<windows.h> #include<string.h> #include<stdio.h> #include"dlmnkbc.h" #include<math.h> #include<alloc.h> //с-длинное вычитание void wich (int n, int nd, int \*a, int \*ad, int m, int md, int \*b, int \*bd, int \*pkcra, int \*pkdra, int \*cra, int \*dra, int krazr) int c[401], cd[401], i, ir, max, jp, kcra, kdra,  $in, it, ik, nt, mt, np, il, j, im;$ for  $(i=1; i<=399; i++)$  $\mathbf{f}$  $cra[i]=0;$  $dra[i]=0;$  $\mathbf{r}$ if  $(n>=m)$  goto  $m897$ ;  $for(i=1;i<=n;i++)$  $c[i]=a[i];$  $for(i=1;i\leq nd;i++)$  $cd[i]=ad[i];$  $for(i=1;i<=m;i++)$  $a[i]=b[i];$  $for(i=1;i<=md;i++)$  $ad[i]=bd[i];$  $for(i=1;i<=n;i++)$  $b[i]=c[i];$  $for(i=1;i<=nd;i++)$  $bd[i]=cd[i];$  $ir=n;$  $n = m$  $m=ir$ :  $ir=nd$ :  $nd=md$ :  $md=ir;$  $m897:$ : //с-формирование двух массивов для вычитания  $max=nd;$ if  $(max max=md;$ if  $(md == max)$  goto  $m78$ ;  $in = md+1;$ for  $(i=in; i<=max; i++)$  $bd[i]=0;$ goto m81;  $m78:$  $in=nd+1;$ for  $(i=in; i \le max; i++)$  $ad[i]=0;$  $m81:;$  $ite=0;$  $in=n+1;$  $ik=n+max;$ for $(i=in; i<=ik; i++)$  $\left\{ \right.$  $it=it+1;$  $a[i]=ad[it];$ 

 **} it=0; in=m+1; ik=m+max; for(i=in;i<=ik;i++) { it=it+1; b[i]=bd[it]; } i=0; nt=n+max; mt=m+max; m10:; if(a[nt]>=b[mt]) goto m1; np=nt-1; m3:; if(np==0) goto m201; if(a[np]!=0) goto m2; np=np-1; goto m3; m2:; a[np]=a[np]-1; m7:; np=np+1; if(np==nt) goto m30; a[np]=9; goto m7; m30:; a[nt]=a[nt]+10; goto m10; m1:; i=i+1; c[i]=a[nt]-b[mt]; nt=nt-1; mt=mt-1; if(mt!=0) goto m10; if(n==m) goto m781; m561:; i=i+1; c[i]=a[nt]; nt=nt-1; if(nt>=1) goto m561; m781:; in=i; ik=max+1; in=max; goto m999; m201:; // write(5,\*) 'из меньшего вычитаем большее,здесь нельзя!' // exit(0); return; m999:; kcra=i-max; kdra=max; it=0; in=i; ik=max+1; for(j=i;j>=ik;j=j-1) { it=it+1; cra[it]=c[j]; } im=0;** 

```
 for(j=1;j<=it;j++) 
        { 
        if(cra[j]!=0) goto m3122; 
        im=im+1; 
        } 
        goto m973; 
m3122:; 
        il=0; 
        for(jp=j;jp<=it;jp++) 
        { 
        il=il+1; 
        cra[il]=cra[jp]; 
        } 
m973:; 
        kcra=kcra-im; 
        it=0; 
        in=max; 
       for(j = max; j >= 1; j = j - 1) { 
        it=it+1; 
        dra[it]=c[j]; 
        } 
        if(kcra!=0) goto m971; 
        kcra=1; 
        cra[1]=0; 
m971:; 
        if(kdra!=0) goto m972; 
        kdra=1; 
        dra[1]=0; 
m972:; 
        if(kdra>krazr) kdra=krazr; 
        *pkcra=kcra; 
        *pkdra=kdra; 
        return; 
        }
```
Habop wiczn.cpp #include<windows.h> #include<string.h> #include<stdio.h> #include"dlmnkbc.h" #include<math.h> #include<alloc.h> void wiczn(int za, int zb, int \*pzc, int n, int nd, int \*a, int \*ad, int m, int md, int \*b, int \*bd, int \*pkcel, int \*pkdro, int \*rezc, int \*rezdr, int krazr) ſ extern void sl(int n, int nd, int \*a, int \*ad, int m, int md, int \*b, int \*bd, int \*pkcel, int \*pkdro, int \*rezc, int \*rezdr, int krazr); extern void wich (int n, int nd, int \*a, int \*ad, int m, int md, int \*b, int \*bd, int \*pkcel, int \*pkdro, int \*rezc, int \*rezdr, int krazr); // с-длинное вычитание с учетом знаков уменьшаемого и вычитаемого int c[401], cd[401], kcel, kdro, zc, ar[401], adr[401], ai[401], adi[401], bi[401], bdi[401], zais, zbi, ip, zbis, i, ni, ndi, mi, mdi, nmin, nr, ndr;  $zais=za;$  $zbis=zb;$  $for(i=1;i<=n;i++)$  $ai[i]=a[i];$  $for(i=1;i<=nd;i++)$  $adi[i]=ad[i];$  $for(i=1;i<=m;i++)$  $bi[i]=b[i];$ for  $(i=1; i \leq m d; i++)$  $bdi[i]=bd[i];$  $ni=n;$  $ndi = nd$ :  $m$ i= $m$ ;  $mdi=md$ :  $z$ bi= $zb$ :  $zb = zb * (-1)$ ; ip=za\*zb; if(ip>0) goto  $m781$ ; if(za==1) goto  $m782;$  $m1901$ :if (m>n) goto m783; if  $(m == n)$  goto  $m784$ ; wich(n,nd,a,ad,m,md,b,bd,&kcel,&kdro,rezc,rezdr,krazr);  $*$ pzc=za; goto m785;  $m784:;$  $for(i=1;i<=m;i++)$  $\sqrt{ }$  $if(a[i]$ b[i]) goto m787;  $if(a[i]\&b[i])$  goto m788;  $\lambda$  $nmin=nd;$ if  $(nmin \mod)$   $nmin = md$ ; for  $(i=1; i \leq \text{min}; i++)$  $\sqrt{ }$  $if (ad[i] > bd[i])$  goto m792;

```
 if(ad[i]<bd[i]) goto m793; 
 } 
        if(nd<=md) goto m795; 
       wich(n,nd,a,ad,m,md,b,bd,&kcel,&kdro,rezc,rezdr,krazr); 
        *pzc=za; 
        goto m785; 
m795:; 
        wich(m,md,b,bd,n,nd,a,ad,&kcel,&kdro,rezc,rezdr,krazr); 
        *pzc=zb; 
        goto m785; 
m793:; 
        wich(m,md,b,bd,n,nd,a,ad,&kcel,&kdro,rezc,rezdr,krazr); 
        *pzc=zb; 
        goto m785; 
m792:; 
        wich(n,nd,a,ad,m,md,b,bd,&kcel,&kdro,rezc,rezdr,krazr); 
        *pzc=za; 
        goto m785; 
m788:; 
        wich(m,md,b,bd,n,nd,a,ad,&kcel,&kdro,rezc,rezdr,krazr); 
        *pzc=zb; 
        goto m785; 
m787:; 
        wich(n,nd,a,ad,m,md,b,bd,&kcel,&kdro,rezc,rezdr,krazr); 
        *pzc=za; 
       goto m785; 
m783:; 
        wich(m,md,b,bd,n,nd,a,ad,&kcel,&kdro,rezc,rezdr,krazr); 
        *pzc=zb; 
       goto m785; 
m782:; 
        for(i=1;i<=n;i++) 
       ar[i]=a[i]; 
       for(i=1;i<=nd;i++) 
       adr[i]=ad[i]; 
       nr=n; 
       ndr=nd; 
       for(i=1;i<=m;i++) 
       a[i]=b[i]; 
       for(i=1;i<=md;i++) 
       ad[i]=bd[i]; 
       n=m; 
       nd=md; 
       m=nr; 
       md=ndr; 
       for(i=1;i<=nr;i++) 
       b[i]=ar[i]; 
       for(i=1;i<=ndr;i++) 
       bd[i]=adr[i]; 
       zc=za; 
       za=zb; 
       zb=zc; 
       goto m1901; 
m781:; 
        sl(n,nd,a,ad,m,md,b,bd,&kcel,&kdro,rezc,rezdr,krazr); 
        *pzc=za; 
m785:; 
        zb=zbi; 
       n=ni; 
       nd=ndi; 
       m=mi; 
       md=mdi; 
       for(i=1;i<=n;i++)
```

```
a[i]=ai[i];for (i=1; i<=nd; i++)ad[i]=adi[i];for (i=1; i<=m; i++)b[i]=bi[i];for (i=1; i \leq m d; i++)bd[i]=bdi[i];za=zais;
zb=zbis;
\star_{\rm pkcel=kcel} ;
\starpkdro=kdro;
return;\pmb{\}}
```

```
Habop ymnzn.cpp
#include<windows.h>
#include<string.h>
#include<stdio.h>
#include"dlmnkbc.h"
#include<math.h>
#include<alloc.h>
      void ymnzn (int za, int zb, int *pzc, int n, int nd, int *a, int *ad,
      int m, int md, int *b, int *bd,
      int *pkcel, int *pkdro, int *ctot, int *cdtot, int krazr)
      \cdotextern void ymn (int n, int nd, int *a, int *ad,
int m, int md, int *b, int *bd,
int *pkcel, int *pkdro, int *ctot, int *cdtot, int krazr);
//с-длинное умножение с учетом знаков сомножителей
      int c[400], cd[400], kcel, kdro, zc,
            csl[400], csld[400],
       rec[400], recdr[400],
      ai[400], adi[400], bi[400], bdi[400];
      int zais, zbis, i, ni, ndi, mi, mdi;
      zais=za;zbis=zb;for(i=1;i<=n;i++)ai[i]=a[i];for(i=1;i<=nd;i++)adi[i]=ad[i];for(i=1;i<=m;i++)bi[i]=b[i];for (i=1; i \leq m d; i++)bdi[i]=bd[i];ni=n;ndi = nd:
      mi=m;
      mdi=md:
      *pzc=za*zb;
      ymn(n,nd,a,ad,m,md,b,bd,pkcel,pkdro,ctot,cdtot,krazr);
      n=ni;nd=ndi;m=mi;md=mdi;for (i=1; i<=n; i++)a[i]=ai[i];for(i=1;i<=nd;i++)ad[i]=adi[i];for(i=1;i<=m;i++)b[i]=bi[i];for (i=1; i \leq m d; i++)bd[i]=bdi[i];za=zais;
      zb=zbis;
      return;
      \mathbf{E}
```
## //с-длинное умножение ymn

```
void ymn (int n, int nd, int *a, int *ad,
      int m, int md, int *b, int *bd,
      int *pkcel, int *pkdro, int *ctot, int *cdtot, int krazr)
      \mathbf{f}extern void sl(int icel, int idr, int *csl, int *csld,
int ntot, int kdtot, int *ctot, int *cdtot,
int *pkcel, int *pkdro, int *rezc, int *rezdr, int krazr);
      int c[400], cd[400], i, it, in, ik, ntot, kdtot, im, p, nt, mt, jp, pr, il, os,
      kraz, kcd, icel, iab, idr, j, il, kcel, kdro,
      csl[400], csld[400],
      rec[400], recdr[400];
      for (i=1; i<=399; i++)\sqrt{ }ctot[i]=0;cdtot[i]=0;-}
//с-формирование двух массивов для умножения
      ite=0:in=n+1;
      ik=nh+nd;for (i=in; i<=ik; i++)it=it+1a[i]=ad[i];
      ite=0;in=m+1;ik= m+md;for(i=in;i<=ik;i++)it=it+1;b[i]=bd[i[t];- 1
      ntot=n+m;kdtot=nd+md;
      for(i=1;i<=ntot;i++)ctot[i]=0;for(i=1;i<=kdtot;i++)cdtot[i]=0;//с-умножение
      i=0:
      im=0;p=0;nt=n+nd;mt=m+md;m801: ;
      p=0;for(jp=1;jp <= 399;jp++)
      c[jp]=0;i=0:
      nt=n+nd;im=im+1;m701: ;
      pr=a[nt]*b[mt]+p;i1=pr/10;
```

```
 os=pr-i1*10; 
        i=i+1; 
        c[i]=os; 
        p=i1; 
         nt=nt-1; 
        if(nt>=1) goto m701; 
        if(p==0) goto m1701; 
        i=i+1; 
        c[i]=p; 
        p=0; 
m1701:; 
        kraz=md-im+1; 
        kcd=nd+kraz; 
        icel=i-kcd; 
        if(icel<i) goto m1921; 
        iab=kcd; 
        if(kcd<0) iab=-kcd; 
        it=0; 
        for(jp=i;jp>=1;jp=jp-1) 
 { 
        it=it+1; 
        csl[it]=c[jp]; 
 } 
        if(iab==0) goto m1941; 
        for(jp=iab;jp>=1;jp=jp-1) 
 { 
        it=it+1; 
        csl[it]=0; 
 } 
m1941:; 
        idr=1; 
        csld[1]=0; 
        goto m8722; 
m1921:; 
        it=0; 
        in=i; 
        ik=kcd+1; 
        if(in==ik) goto m961; 
        if(in<ik) goto m962; 
        for(j=in;j>=ik;j=j-1) 
        { 
        it=it+1; 
        csl[it]=c[j]; 
        } 
        icel=i-kcd; 
        goto m963; 
m961:; 
        icel=1; 
        csl[1]=c[in]; 
        goto m963; 
m962:; 
        icel=1; 
        csl[1]=0; 
m963:; 
        in=kcd; 
        it=0; 
        for(j=in;j>=1;j=j-1) 
        { 
        it=it+1; 
        csld[it]=c[j]; 
        } 
        idr=kcd; 
        if(idr>0) goto m8722;
```

```
 idr=1; 
       csld[1]=0; 
m8722:; 
       sl(icel,idr,csl,csld,ntot,kdtot,ctot,cdtot,&kcel,&kdro, 
      rezc,rezdr,krazr); 
       if(kcel!=0) goto m8723; 
       kcel=1; 
       rezc[1]=0; 
m8723:; 
        if(kdro!=0) goto m8724; 
       kdro=1; 
       rezdr[1]=0; 
m8724:; 
        for(i=1;i<=kcel;i++) 
        ctot[i]=rezc[i]; 
        for(i=1;i<=kdro;i++) 
        cdtot[i]=rezdr[i]; 
       ntot=kcel; 
       kdtot=kdro; 
       mt=mt-1; 
       if(mt>=1) goto m801; 
       it=0; 
       for(j=1;j<=kcel;j++) 
 { 
        if(ctot[j]!=0) goto m7767; 
        it=it+1; 
 } 
m7767:; 
       il=0; 
        for(jp=j;jp<=kcel;jp++) 
 { 
       il=il+1; 
       ctot[il]=ctot[jp]; 
       } 
       kcel=kcel-it; 
       if(kcel!=0) goto m3999; 
       kcel=1; 
       ctot[1]=0; 
m3999:; 
       if(kdro!=0) goto m4000; 
       kdro=1; 
       cdtot[1]=0; 
m4000:; 
        if(kdro>krazr) kdro=krazr; 
        *pkcel=kcel; 
        *pkdro=kdro; 
       return; 
        }
```
Habop delzn.cpp #include<windows.h> #include<string.h> #include<stdio.h> #include"dlmnkbc.h" #include<math.h> #include<alloc.h> //с-длинное деление с учетом знаков void delzn(int za, int zb, int \*pzc, int n, int nd, int \*a, int \*ad, int m, int md, int \*b, int \*bd, int \*pkcdel, int \*pkddel, int \*cdel, int \*ddel, int krazr) extern FILE \*fp6; extern void deld(int n, int nd, int \*a, int \*ad, int m, int md, int \*b, int \*bd, int \*pkcdel, int \*pkddel, int \*cdel, int \*ddel, int krazr); int c[400], cd[400], ni, ndi, mi, mdi, kcdel, kddel, ar[400], adr[400], br[400], bdr[400], zais, zbis, i, ctot[400], cdtot[400], ld, rezc[400], rezdr[400], ce[400], ced[400];  $zais=za;$  $zbis=zb;$  $for(i=1;i<=n;i++)$  $ar[i]=a[i];$  $for(i=1;i<=nd;i++)$  $adr[i]=ad[i];$  $for(i=1;i<=m;i++)$  $br[i]=b[i];$  $for(i=1;i<=md;i++)$  $bdr[i]=bd[i];$  $ni=n;$  $ndi=nd$ :  $m$ i= $m$ :  $mdi=md$ : \*pzc=za\*zb;  $/$ \* fprintf(fp6, "делимое delzn $\ln$ "); fprintf(fp6, "длина целой части=%d длина дробной части=%d\n", n,nd); fprintf(fp6, "\п целая часть\n");  $for (1d=1; 1d\leq n; 1d++)$ fprintf $(fp6, "81d", a[1d])$ ; fprintf(fp6, "\n дробная часть\n");  $for (1d=1; 1d\leq =nd; 1d++)$ fprintf $(fp6, "81d", ad[1d])$ ; fprintf(fp6, "\п делитель \n");  $\frac{1}{2}$ fprintf(fp6, "знак= $\d$ d\n", iznt); fprintf(fp6, "длина целой части=%d длина дробной части=%d\n", m, md); fprintf(fp6, "\п целая часть\n");  $for (1d=1; 1d\le m; 1d++)$ fprintf $(fp6, "81d", b[1d]);$ fprintf(fp6, "\n дробная часть\n");  $for (1d=1; 1d\leq m d; 1d++)$ fprintf $(fp6, "81d", bd[1d])$ ; fprintf(fp6,"\n"); \*/ deld(n, nd, a, ad, m, md, b, bd, & kcdel, & kddel, cdel, ddel, krazr);

```
/*
      fprintf(fp6, "частное delzn\n");
```

```
fprintf(fp6, "длина целой части=%d длина дробной части=%d\n", kcdel, kddel);
      fprintf(fp6, "\п целая часть\n");
      for (ld=1;ld<=kcdel;ld++)fprintf(fp6, "%1d", cdel[ld]);
      fprintf(fp6, "\n дробная часть\n");
      for (1d=1; 1d\le kdde1; 1d++)fprintf(fp6, "%1d", ddel[ld]);
      fprintf(fp6, "\n\n\cdot);
                                   \star/
      n=ni:
      nd=ndi;
      m=mi;md=mdi;for(i=1;i<=n;i++)a[i]=ar[i];for(i=1;i<=nd;i++)ad[i]=adr[i];for(i=1;i<=m;i++)b[i]=br[i];for(i=1; i \leq m d; i++)bd[i]=bdr[i];za=zais;
      zb=zbis;
      *pkcdel=kcdel;
      *pkddel=kddel;
      return;
//deldvoid deld(int n, int nd, int *a, int *ad,
       int m, int md, int *b, int *bd,
       int *pkcdel, int *pkddel, int *cdel, int *ddel, int krazr)
        \mathbf{f}extern FILE *fp6;
extern void wich (int nat, int kad, int *a, int *ad,
int mat, int kbd, int *b, int *bd,
int *pkc, int *pkcd, int *c, int *cd, int krazr);
extern void sl(int kctot, int kdto, int *ctot, int *cdtot,
int kedi, int kedid, int *ce, int *ced,
     int *pkcel, int *pkdro, int *rezc, int *rezdr, int krazr);
//с-длинное деление
      int c[400], cd[400], kcdel, kddel,
      ctot[400], cdtot[400], *pkc, *pkcd, *pkcel, *pkdro,
      rezc[400], rezdr[400], ce[400], ced[400];
      int i, max, in, it, ik, il, j, ill, jp, kctot, kdto,
      kedi, kedid, kad, kbd, nat, mat, isd, kcel, kdro, kc, kcd;
      for(i=1; i \le 399; i++)\left\{ \right.cde1[i]=0;ddel[i]=0;\mathbf{L}//с-формирование двух массивов для деления
      max=nd;if (max<md) max=md;
      if (md == max) goto m78;
      in=md+1;for(i=in;i<=max;i++)bd[i]=0;goto m81;
m78:in=nd+1;
```

```
 for(i=in;i<=max;i++) 
        ad[i]=0; 
m81:; 
        it=0; 
        in=n+1; 
        ik=n+max; 
        for(i=in;i<=ik;i++) 
        { 
        it=it+1; 
        a[i]=ad[it]; 
        } 
        il=0; 
        for(j=1;j<=ik;j++) 
        { 
        if(a[j]!=0) goto m5672; 
        il=il+1; 
 } 
        kcdel=0; 
        kddel=0; 
goto m1231;<br>// exit(0);
       // exit(0); 
m5672:; 
        it=0; 
        for(jp=j;jp<=ik;jp++) 
        { 
        it=it+1; 
        a[it]=a[jp]; 
        } 
        it=0; 
        in=m+1; 
        ik=m+max; 
        for(i=in;i<=ik;i++) 
        { 
        it=it+1; 
        b[i]=bd[it]; 
        } 
        il1=0; 
        for(j=1;j<=ik;j++) 
        { 
        if(b[j]!=0) goto m15672; 
        il1=il1+1; 
        } 
        fprintf(fp6,"на ноль делить нельзя!\n"); 
        kcdel=0; 
        kddel=0; 
        goto m1231; 
// exit(0); 
m15672:; 
        it=0; 
        for(jp=j;jp<=ik;jp++) 
        { 
        it=it+1; 
        b[it]=b[jp];
```
 **}** 

```
//c if(n.lt.m) goto 675 
       //c if(n.eq.m) goto 676 
        for(i=1;i<=399;i++) 
 { 
        ctot[i]=0; 
        cdtot[i]=0; 
        } 
       kctot=1; 
       kdto=1; 
        ce[1]=1; 
       kedi=1; 
        ced[1]=0; 
       kedid=1; 
       kad=1; 
       kbd=1; 
        ad[1]=0; 
       bd[1]=0; 
       nat=n+max-il; 
       mat=m+max-il1; 
        isd=0; 
       kcel=1; 
       kdro=1; 
        rezc[1]=0; 
       rezdr[1]=0; 
m2010:; 
        if(nat<mat) goto m675; 
        if(nat==mat) goto m676; 
        goto m677; 
m675:; 
        if(isd!=0) goto m5621; 
        for(j=1;j<=kcel;j++) 
        cdel[j]=rezc[j]; 
        for(j=1;j<=kdro;j++) 
       ddel[j]=rezdr[j]; 
        rezc[1]=0; 
       kcdel=kcel; 
       kddel=kdro; 
       if(nat==0) goto m1231; 
m5621:; 
        if(isd==0) goto m8721; 
        ddel[isd]=rezc[1]; 
        rezc[1]=0; 
       kddel=isd; 
m8721:; 
        if(nat==0) goto m1231; 
        for(j=1;j<=nat;j++) 
        { 
        if(a[j]!=0) goto m9782; 
        } 
       goto m1231; 
m9782:; 
       nat=nat+1; 
        isd=isd+1; 
        if(isd>krazr) goto m1231; 
        a[nat]=0; 
        for(i=1;i<=399;i++) 
        { 
        ctot[i]=0;
```

```
 cdtot[i]=0; 
        } 
       kctot=1; 
       kdto=1; 
       goto m2010; 
m676:; 
       for(j=1;j<=nat;j++) 
 { 
        if(a[j]>b[j]) goto m677; 
        if(a[j]<b[j]) goto m675; 
        } 
m677:; 
       wich(nat,kad,a,ad,mat,kbd,b,bd,&kc,&kcd,c,cd,krazr); 
       sl(kctot,kdto,ctot,cdtot,kedi,kedid,ce,ced, 
       &kcel,&kdro,rezc,rezdr,krazr); 
       kctot=kcel; 
       kdto=kdro; 
       for(i=1;i<=kcel;i++) 
       ctot[i]=rezc[i]; 
        for(i=1;i<=kdro;i++) 
       cdtot[i]=rezdr[i]; 
       nat=kc; 
       kad=kcd; 
        if(nat==0) a[1]=0; 
        for(j=1;j<=nat;j++) 
       a[j]=c[j]; 
        for(j=1;j<=kad;j++) 
       ad[j]=cd[j]; 
       goto m2010; 
m1231:; 
       if(kcdel!=0) goto m971; 
       kcdel=1; 
       cdel[1]=0; 
m971:; 
        if(kddel!=0) goto m972; 
       kddel=1; 
       ddel[1]=0; 
m972:; 
        if(kddel>krazr) kddel=krazr; 
        *pkcdel=kcdel; 
        *pkddel=kddel; 
        return; 
        }
```
#### **Набор dlmnkbc.h(определение номеров пунктов меню)**

**#define K\_1 102 #define K\_3 103 #define K\_4 104 #define K\_5 105 #define K\_6 106 #define K\_7 107 #define K\_8 108 #define P\_1 109 #define P\_2 110 #define P\_3 111 #define P\_4 112 #define P\_5 113 #define P\_6 114 #define P\_7 115 #define P\_8 116 #define K\_2 101 #define ID\_OBRAZ 200 #define ID\_PORIW 201 #define ID\_RUN 202** 

#### **Набор dlmnkbc.rc(файл ресурсов)**

```
#include"dlmnkbc.h" 
#include <windows.h> 
MYMENU MENU 
{ 
 MENUITEM "run-F4", ID_RUN 
} 
MYMENU ACCELERATORS 
{ 
 VK_F4, ID_RUN, VIRTKEY 
} 
MYDB DIALOG 37, 27, 239, 196 
STYLE DS_MODALFRAME | WS_POPUP | WS_CAPTION | WS_SYSMENU 
CAPTION "DIALOG DLJ WWODA" 
FONT 10, "Courier New Cyr" 
{ 
 AUTOCHECKBOX "raspredelenie", P_1, 100, 11, 50, 14 
 AUTOCHECKBOX "grafic", P_3, 100, 39, 50, 14 
 PUSHBUTTON "OK", IDOK, 25, 120, 50, 14 
  PUSHBUTTON "WIXOD", IDCANCEL, 105, 120, 50, 14 
}
```
## **Набор sleddlc(исходные данные для программы в BORLAND С++)**

## **Набор dlmnkbc(выходные данные для программы в BORLAND С++)**

```
i=1 j=1 
1 1 1 
целая часть
1 
дробная часть
0 
i=1 j=2 
1 1 1 
целая часть
0 
дробная часть
0 
i=1 j=3 
1 1 1 
целая часть
1 
дробная часть
0 
i=1 j=4 
1 1 1 
целая часть
7 
дробная часть
0 
i=1 j=5 
1 1 1 
целая часть
4 
дробная часть
0 
i=2 j=1 
1 1 1 
целая часть
3
```
**(проба длинная мнк)** 

```
дробная часть
0 
i=2 j=2 
1 1 1 
целая часть
1 
дробная часть
0 
i=2 j=3 
1 1 1 
целая часть
3 
дробная часть
0 
i=2 j=4 
1 1 1 
целая часть
1 
дробная часть
0 
i=2 j=5 
1 1 1 
целая часть
2 
дробная часть
0 
i=3 j=1 
1 1 1 
целая часть
7 
дробная часть
0 
i=3 j=2 
1 1 1 
целая часть
2 
дробная часть
0
```

```
i=3 j=3 
1 1 1 
целая часть
9 
дробная часть
0 
i=3 j=4 
1 1 1 
целая часть
3 
дробная часть
0 
i=3 j=5 
1 1 1 
целая часть
2 
дробная часть
0 
i=4 j=1 
1 2 1 
целая часть
13 
дробная часть
0 
i=4 j=2 
1 1 1 
целая часть
3 
дробная часть
0 
i=4 j=3 
1 1 1 
целая часть
1 
дробная часть
0 
i=4 j=4
```

```
1 1 1 
целая часть
2 
дробная часть
0 
i=4 j=5 
1 1 1 
целая часть
7 
дробная часть
0 
степень полинома=1 
зависимый параметр-1 
(p1) 
номера аргументов
2 3 
оптимальная степень=1 
Модель для зависимого параметра
аргумент-2 
(p2) 
номер аргумента-2 степень=1 
знак=1 
целая часть коэффициента
4 
дробная часть коэффициента
14563106796116504856 
аргумент-3 
(p3) 
номер аргумента-3 степень=1 
знак=-1 
целая часть коэффициента
0 
дробная часть коэффициента
24271844660194174735 
свободный член модели
знак свободного члена=1 
целая часть свободного члена
0
```
**дробная часть свободного члена 63106796116504854350 средняя абсолютная ошибка**

**целая часть ошибки 0 дробная часть ошибки 52427184466019417439** 

**номер аргумента=2** 

**(p2) целая часть вклада 0 дробная часть вклада 87980769230769230778** 

**номер аргумента=3** 

**(p3) целая часть вклада 0 дробная часть вклада 12019230769230769221** 

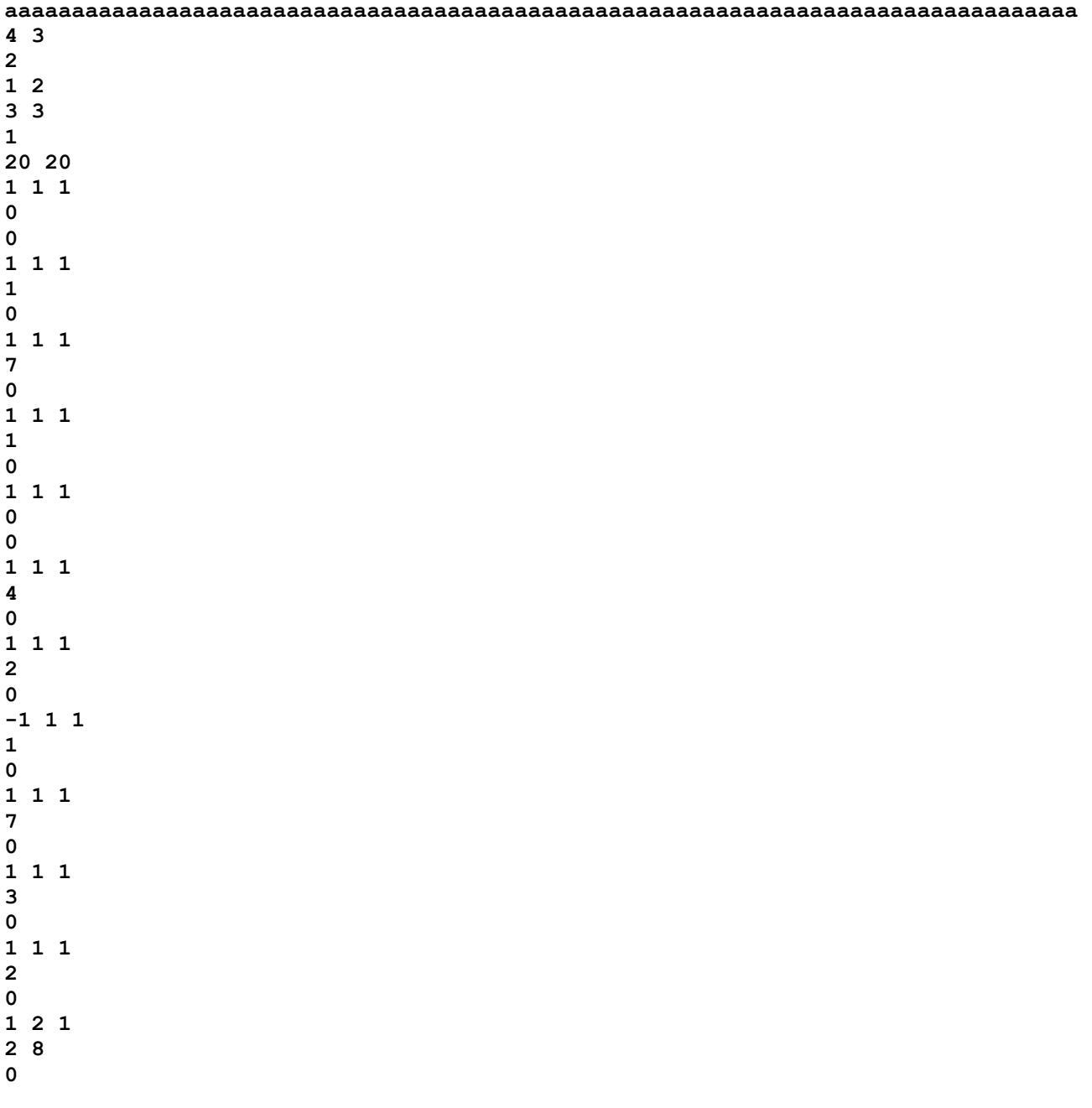

**Набор sledraz(поразрядный ввод целой и дробной частей)** 

```
(p 1) 
(p 2) 
(p 3) 
aaaaaaaaaaaaaaaaaaaaaaaaaaaaaaaaaaaaaaaaaaaaaaaaaaaaaaaaaaaaaaaaaaaaaaaaaaaaaaaa 
i=1 j=1 
1 1 1 
целая часть
0 
дробная часть
0 
i=1 j=2 
1 1 1 
целая часть
1 
дробная часть
0 
i=1 j=3 
1 1 1 
целая часть
7 
дробная часть
0 
i=2 j=1 
1 1 1 
целая часть
1 
дробная часть
0 
i=2 j=2 
1 1 1 
целая часть
0 
дробная часть
0 
i=2 j=3
```
# **Набор dlmncraz(результат программы dlmncraz)**

```
1 1 1 
целая часть
4 
дробная часть
0 
i=3 j=1 
1 1 1 
целая часть
2 
дробная часть
0 
i=3 j=2 
-1 1 1 
целая часть
1 
дробная часть
0 
i=3 j=3 
1 1 1 
целая часть
7 
дробная часть
0 
i=4 j=1 
1 1 1 
целая часть
3 
дробная часть
0 
i=4 j=2 
1 1 1 
целая часть
2 
дробная часть
0 
i=4 j=3 
1 2 1 
целая часть
```

```
28 
дробная часть
0 
степень полинома=1 
зависимый параметр-3 
(p 3) 
номера аргументов
1 2 
оптимальная степень=1 
Модель для зависимого параметра
аргумент-1 
(p 1) 
номер аргумента-1 степень=1 
знак=1 
целая часть коэффициента
5 
дробная часть коэффициента
50000000000000000016 
аргумент-2 
(p 2) 
номер аргумента-2 степень=1 
знак=1 
целая часть коэффициента
5 
дробная часть коэффициента
50000000000000000007 
свободный член модели
знак свободного члена=1 
целая часть свободного члена
0 
дробная часть свободного члена
49999999999999999991 
средняя абсолютная ошибка
целая часть ошибки
1 
дробная часть ошибки
00000000000000000011 
номер аргумента=1 
(p 1)
```
**целая часть вклада**

**0 дробная часть вклада 60000000000000000000** 

**номер аргумента=2** 

**(p 2) целая часть вклада 0 дробная часть вклада 39999999999999999999**  ПРИЛОЖЕНИЕ-З(программа по реализации метода наименьших квадратов в длинной арифметике с распараллеливанием прямого хода в методе Гаусса, исходные и выходные данные)

### Habop dlmnkmpi.c

```
#include"mpi.h"
#include<stdio.h>
#include<math.h>
#include<alloc.h>
//с-метод наименьших квадратов в длинной арифметике
// при работе с UNIX уточнить работу с файлами и
//динамическое распределение памяти!
// здесь работа с файлами в C++ В WINDOWS!
FILE *fp4, *fp6, *fp5, *fp7, *fp9;
int main(int argc, char *argv[ ])
      \mathbf{f}extern FILE *fp4, *fp6, *fp5, *fp7, *fp9;
extern void mnk(int argc, char *argv[ ], int n, int karg, int izn,
      int kcn, int kdn, int *icn, int *idn, int *izx, int *kcx, int *kdx,
      int *icx, int *idx,
      int *izy, int *kcy, int *kdy, int *icy, int *idy, int k,
       int *izak, int *kcak, int *kdak,
      int *icak, int *idak, int *pigau, int krazr, int k50);
      extern void ymnzn (int izw, int izr, int *pizrez,
      int kcw, int kdw, int *icw, int *idw,
     int ker, int kdr, int *ier, int *idr,
     int *pkcrez, int *pkdrez, int *icrez, int *idrez, int krazr);
      extern void wiczn(int izr, int izr1, int *pizrez,
      int kcr, int kdr, int *icr, int *idr,
     int kc1, int kd1, int *ic1, int *id1,
     int *pkcrez, int *pkdrez, int *icrez, int *idrez, int krazr);
      extern void slzn(int izr, int izrez, int *pizr1,
      int ker, int kdr, int *ier, int *idr,
     int kcrez, int kdrez, int *icrez, int *idrez,
     int *pkc1, int *pkd1, int *ic1, int *id1, int krazr);
      extern void delzn(int izr, int izn, int *pizrez,
       int kcr, int kdr, int *icr, int *idr,
     int kcn, int kdn, int *icn, int *idn,
     int *pkcrez, int *pkdrez, int *icrez, int *idrez, int krazr);
//с-метод наименьших квадратов в длинной арифметике
      char anaz[101] [61]; int mnarg[21]; char zgl[81];
/*
      integer*2 izrab(50,5), kcrab(50,20), kdrab(50,20),
     *icrab(50,20,20),idrab(50,20,20),izy(50),kcy(50),kdy(50),
     *icy(50,20), idy(50,20), izx(50,10), kcx(50,10), kdx(50,10),
     *icx(50, 10, 20), idx(50, 10, 20), izakm(3, 31), izak(31), kcakm(3, 31),
     *kcak(31), kdakm(3,31), kdak(31), icakm(3,31,20), icak(31,20),
```
 **\*idakm(3,31,20),idak(31,20)** 

```
 integer*2 izdelm(3),kcdelm(3),kddelm(3),icdelm(3,20), 
      *iddelm(3,20),izym(50),kcym(50),kdym(50),icym(50,20),idym(50,20), */ 
       int izrab[10300], kcrab[10300], kdrab[10300],iz2, 
      icrab[215000], idrab[215000], izy[101], kcy[101], kdy[101], 
      icy[2200], idy[2200], izx[2200], kcx[2200], 
kdx[2200],*pigau,*pizrez,*pkcrez,*pkdrez, 
      *pizr1,*pkc1,*pkd1, 
      icx[45000], idx[45000], izakm[510], izak[101], kcakm[510], 
      kcak[101], kdakm[510], kdak[101], icakm[11000], icak[2200], 
      idakm[11000], idak[2200]; 
       int izdelm[5], kcdelm[5], kddelm[5], icdelm[110], 
      iddelm[110], izym[101], kcym[101], kdym[101], icym[2200], 
idym[2200],k31,kakm, 
      icw[400],idw[400],icr[400],idr[400],icrez[400],idrez[400], 
      ic1[400], 
      id1[400],icn[400],idn[400],icxmi[400],idxmi[400],icdelt[400], 
      iddelt[400], izwkl[21], kcwkl[21], kdwkl[21], icwkl[500], idwkl[500]; 
//izwkl[11],kcwkl[11],kdwkl[11],icwkl[11][20], 
// idwkl[10][21] 
       int icsy[400],idsy[400],icwtot[400],idwtot[400]; 
       double rwwod;long int icrww,idrww,nt; 
       int knaz,i,j,n,m,l,ios,izn,kcn,kdn,lt,kcel,kdel,k,kna,karg, 
       inay,ikoy,kmax,krazr,mis,ipy,jl,ila,iarg,narg,km1,k1,in,ik, 
       isp,ist,izw,kcw,kdw,izr,kcr,kdr,istep,isw,izrez,izr1,kc1,kd1,kcrez, 
       kdrez, 
       igau,izxmi,kcxmi,kdxmi,imin,kdro,kprod,iprod,ipech,km,kr,iz1,iz, 
       izsy,kcsy,kdsy,k50,izdelt,kcdelt,kddelt,izwtot,kcwtot,kdwtot; 
// k50=10; 
      kakm=k31=100; 
       fp6=fopen("dlmnkbc","w"); 
/* 
        izrab =(int *)farmalloc(10300*4); 
        if(izrab ==NULL) 
 { 
        fprintf(fp6,"NO MEMORY FOR izrab \n"); 
        return 1; 
 } 
        kcrab =(int *)farmalloc(10300*4); 
        if(kcrab ==NULL) 
f \{ \} fprintf(fp6,"NO MEMORY FOR kcrab \n"); 
        return 1; 
 } 
        kdrab =(int *)farmalloc(10300*4); 
        if(kdrab ==NULL) 
 { 
        fprintf(fp6,"NO MEMORY FOR kdrab \n"); 
        return 1; 
 } 
        icrab =(int *)farmalloc(215000*4); 
        if(icrab ==NULL) 
 { 
        fprintf(fp6,"NO MEMORY FOR icrab \n"); 
        return 1; 
 } 
        idrab=(int *)farmalloc(215000*4); 
        if(idrab ==NULL)
```
 **{ fprintf(fp6,"NO MEMORY FOR idrab \n"); return 1; } izy =(int \*)farmalloc(101\*4); if(izy ==NULL) { fprintf(fp6,"NO MEMORY FOR izy \n"); return 1; } kcy =(int \*)farmalloc(101\*4); if(kcy ==NULL)**  *f*  $\{ \}$  **fprintf(fp6,"NO MEMORY FOR kcy \n"); return 1; } kdy =(int \*)farmalloc(101\*4); if(kdy ==NULL) { fprintf(fp6,"NO MEMORY FOR kdy \n"); return 1; } icy =(int \*)farmalloc(2200\*4); if(icy ==NULL) { fprintf(fp6,"NO MEMORY FOR icy \n"); return 1; } idy =(int \*)farmalloc(2200\*4); if(idy ==NULL)**  *f*  $\{ \}$  **fprintf(fp6,"NO MEMORY FOR idy \n"); return 1; } izx =(int \*)farmalloc(2200\*4); if(izx ==NULL) { fprintf(fp6,"NO MEMORY FOR izx \n"); return 1; } kcx =(int \*)farmalloc(2200\*4); if(kcx ==NULL) { fprintf(fp6,"NO MEMORY FOR kcx \n"); return 1; } kdx =(int \*)farmalloc(2200\*4); if(kdx ==NULL) { fprintf(fp6,"NO MEMORY FOR kdx \n"); return 1; }**   $icx = (int *) far$ malloc(45000\*4);  **if(icx ==NULL)**  *f*  $\{ \}$  **fprintf(fp6,"NO MEMORY FOR icx \n"); return 1; }**   $idx =(int *) far$ malloc(45000\*4);  **if(idx ==NULL) { fprintf(fp6,"NO MEMORY FOR idx \n"); return 1;** 

```
 } 
      izakm = (int *) farmalloc(510*4); if(izakm ==NULL) 
f \{ \} fprintf(fp6,"NO MEMORY FOR izakm \n"); 
       return 1; 
 } 
      izak = (int *) farmalloc(101*4); if(izak ==NULL) 
 { 
       fprintf(fp6,"NO MEMORY FOR izak \n"); 
       return 1; 
 } 
       kcakm =(int *)farmalloc(510*4); 
       if(kcakm ==NULL) 
 { 
       fprintf(fp6,"NO MEMORY FOR kcakm \n"); 
       return 1; 
 } 
      kcak = (int *) farmalloc(101*4); if(kcak ==NULL) 
 { 
       fprintf(fp6,"NO MEMORY FOR kcak \n"); 
       return 1; 
       } 
       kdakm =(int *)farmalloc(510*4); 
       if(kdakm ==NULL) 
 { 
       fprintf(fp6,"NO MEMORY FOR kdakm \n"); 
       return 1; 
 } 
       kdak =(int *)farmalloc(101*4); 
       if(kdak ==NULL) 
f \{ \} fprintf(fp6,"NO MEMORY FOR kdak \n"); 
       return 1; 
 } 
       icakm =(int *)farmalloc(11000*4); 
       if(icakm ==NULL) 
 { 
       fprintf(fp6,"NO MEMORY FOR icakm \n"); 
       return 1; 
       } 
      icak = (int *) farmalloc(2200 * 4); if(icak ==NULL) 
 { 
       fprintf(fp6,"NO MEMORY FOR icak \n"); 
       return 1; 
 } 
       idakm =(int *)farmalloc(11000*4); 
       if(idakm ==NULL) 
 { 
       fprintf(fp6,"NO MEMORY FOR idakm \n"); 
       return 1; 
 } 
       idak =(int *)farmalloc(2200*4); 
       if(idak ==NULL) 
 { 
       fprintf(fp6,"NO MEMORY FOR idak \n"); 
       return 1; 
       }
```
```
izdelm =(int *)farmalloc(5*4);
       if(izdelm ==NULL) 
 { 
       fprintf(fp6,"NO MEMORY FOR izdelm \n"); 
       return 1; 
 } 
       kcdelm =(int *)farmalloc(5*4); 
       if(kcdelm ==NULL) 
 { 
       fprintf(fp6,"NO MEMORY FOR kcdelm \n"); 
       return 1; 
 } 
       kddelm =(int *)farmalloc(5*4); 
       if(kddelm ==NULL) 
 { 
       fprintf(fp6,"NO MEMORY FOR kddelm \n"); 
       return 1; 
 } 
      icdelm = (int *) farmalloc(110*4); if(icdelm ==NULL) 
f \{ \} fprintf(fp6,"NO MEMORY FOR icdelm \n"); 
       return 1; 
 } 
      iddelm =(int *)farmalloc(110*4);
       if(iddelm ==NULL) 
 { 
       fprintf(fp6,"NO MEMORY FOR iddelm \n"); 
       return 1; 
 } 
       izym =(int *)farmalloc(101*4); 
       if(izym ==NULL) 
 { 
       fprintf(fp6,"NO MEMORY FOR izym \n"); 
       return 1; 
 } 
       kcym =(int *)farmalloc(101*4); 
       if(kcym ==NULL) 
 { 
       fprintf(fp6,"NO MEMORY FOR kcym \n"); 
       return 1; 
 } 
      kdym = (int *) farmalloc(101*4); if(kdym ==NULL) 
 { 
       fprintf(fp6,"NO MEMORY FOR kdym \n"); 
       return 1; 
 } 
      icym = (int *) farmalloc(2200 * 4); if(icym ==NULL) 
f \{ \} fprintf(fp6,"NO MEMORY FOR icym \n"); 
       return 1; 
 } 
       idym =(int *)farmalloc(2200*4); 
       if(idym ==NULL) 
 { 
       fprintf(fp6,"NO MEMORY FOR idym \n"); 
       return 1;
```

```
 } 
       ixwkl = (int *) farmalloc(21*4); if(izwkl ==NULL) 
f \{ \} fprintf(fp6,"NO MEMORY FOR izwkl \n"); 
        return 1; 
 } 
      kcwl = (int *) farmalloc(21*4); if(kcwkl ==NULL) 
 { 
        fprintf(fp6,"NO MEMORY FOR kcwkl \n"); 
        return 1; 
 } 
       kdwkl =(int *)farmalloc(21*4); 
        if(kdwkl ==NULL) 
f \{ \} fprintf(fp6,"NO MEMORY FOR kdwkl \n"); 
        return 1; 
 } 
      icwk1 = (int *) farmall (500*4); if(icwkl ==NULL) 
 { 
        fprintf(fp6,"NO MEMORY FOR icwkl \n"); 
       return 1; 
 } 
       idwkl =(int *)farmalloc(500*4); 
        if(idwkl ==NULL) 
 { 
        fprintf(fp6,"NO MEMORY FOR idwkl \n"); 
       return 1; 
        } 
*/ 
// fprintf(fp6,"\nmemory\n"); 
       fp4=fopen("sleddlc","r"); 
       fp7=fopen("name","r"); 
       fp5=fopen("prowcdl2","w"); 
// open(4,file='sleddl',status='old') 
// open(6,file='dlmnk2',status='Unknown') 
     // open(5,file='prowfdl2',status='Unknown') 
// open(7,file='name',status='old') 
     //c open(9,file='prompr2',status='Unknown') 
// read(7,*) knaz 
       fscanf(fp7,"%d",&knaz); 
       if(knaz>100) goto m1762; 
       for(i=1;i<=knaz;i++) 
 { 
      for(i=1; j<=60; j++) anaz[i][j]=' '; 
       for(j=1;j<=60;j++) 
 { 
       fscanf(fp7,"%c",&anaz[i][j]); 
// fprintf(fp6,"%c",anaz[i][j]); 
 } 
// fprintf(fp6,"\n"); 
       } 
// return; 
       for(j=1;j<=80;j++) 
       {
```

```
 fscanf(fp4,"%c",&zgl[j]); 
       fprintf(fp6,"%c",zgl[j]); 
 } 
       fprintf(fp6,"\n"); 
        fscanf(fp4,"%d%d",&n,&m); 
// printf("\nВведите количество параметров-аргументов<=10\n"); 
       fscanf(fp4,"%d",&karg); 
       if(karg<=20) goto arg1; 
       fprintf(fp6,"\nколичество параметров-аргументов должно быть<=20!\n"); 
        return 1; 
arg1:; 
// printf("введите через пробел номера аргументов\n"); 
       for(i=1;i<=karg;i++) 
fscanf(fp4, "%d", &mnarg[i]);<br>// printf("Введите через пробе
      // printf("Введите через пробел начальный и конечный номер\n"); 
// printf("зависимой переменной\n"); 
fscanf(fp4, "%d%d", &inay, &ikoy);<br>// printf("\лвведите степень полин
      // printf("\nвведите степень полинома<=3\n"); 
       fscanf(fp4,"%d",&kmax); 
       if(kmax<=4) goto pol1; 
       fprintf(fp6,"степень полинома должна быть<=4\n"); 
       return 1; 
pol1:; 
// printf("\nвведите количество разрядов для арифметики<=20\n"); 
       fscanf(fp4,"%d%d",&krazr,&k50); 
// fprintf(fp6,"\n n=%d m=%d\n",n,m); 
// return; 
       if(n<=100) goto m1443; 
       fprintf(fp6,"число строчек-наблюдений должно быть<=100\n"); 
       return 1; 
m1443:; 
       if(m<=100) goto m1444; 
m1762:; 
       fprintf(fp6,"число параметров-столбиков должно быть<=100\n"); 
       return 1; 
m1444:; 
       nt=n; 
       l=0; 
m11601:; 
       ios=nt-nt/10*10; 
       l=l+1; 
       id1[l]=ios; 
       nt=nt/10; 
       if(nt>0) goto m11601; 
       izn=1; 
       kcn=l; 
       kdn=1; 
      lt=1; for(l=1;l<=kcn;l++) 
 { 
       icn[l]=id1[lt]; 
       lt=lt-1; 
 } 
       idn[1]=0; 
//c-ввод исходной матрицы в длинном формате
       for(i=1;i<=n;i++) 
 { 
       for(j=1;j<=m;j++) 
 { 
       fprintf(fp6,"\ni=%d j=%d\n",i,j); 
       fscanf(fp4,"%lf",&rwwod);
```

```
 icrww=fabs(rwwod); 
       idrww=fabs((fabs(rwwod)-icrww)*pow(10.,9)); 
       izr=1; 
       if(rwwod>=0) goto pre1; 
       izr=-1; 
pre1:; 
       nt=icrww; 
      1=0;mpre1:; 
       ios=nt-nt/10*10; 
       l=l+1; 
       id1[l]=ios; 
       nt=nt/10; 
       if(nt>0) goto mpre1; 
       izrab[(i-1)*m+j]=izr; 
       kcrab[(i-1)*m+j]=l; 
       kcel=l; 
       lt=l; 
       iz1=l; 
       for(l=1;l<=iz1;l++) 
 { 
       icrab[((i-1)*m+j-1)*k50+l]=id1[lt]; 
       lt=lt-1; 
       } 
       nt=idrww; 
      1=0;mpre2:; 
       ios=nt-nt/10*10; 
       l=l+1; 
       id1[l]=ios; 
       nt=nt/10; 
       if(nt>0) goto mpre2; 
       if(l==9) goto u1; 
       kc1=9-l; 
       for(jl=1;jl<=kc1;jl++) 
       { 
       l=l+1; 
       id1[l]=0; 
       } 
u1:; 
       kdrab[(i-1)*m+j]=l; 
       lt=l; 
       iz1=l; 
       kdel=l; 
       for(l=1;l<=iz1;l++) 
       { 
       idrab[((i-1)*m+j-1)*k50+l]=id1[lt]; 
       lt=lt-1; 
       } 
// write(6,*) izrab(i,j),kcrab(i,j),kdrab(i,j) 
       fprintf(fp6,"\n%d %d %d\n",izr, 
          kcel,kdel); 
// return; 
// izrab[(i-1)*m+j]=izr; 
// kcrab[(i-1)*m+j]=kcel; 
// kdrab[(i-1)*m+j]=kdel; 
// for(l=1;l<=kcel;l++)
```

```
// { 
// fscanf(fp4,"%d",&izr); 
// fprintf(fp6,"%d",izr); 
// icrab[((i-1)*m+j-1)*k50+l]=izr; 
// } 
// return; 
// fprintf(fp6,"\n"); 
// for(l=1;l<=kdel;l++) 
// { 
// fscanf(fp4,"%d",&izr); 
// fprintf(fp6,"%d",izr); 
// idrab[((i-1)*m+j-1)*k50+l]=izr; 
// } 
// fprintf(fp6,"\n"); 
// return; 
      // read(4,11002) (idrab(i,j,l),l=1,kdel) 
       fprintf(fp6,"\nцелая часть\n"); 
       for(l=1;l<=kcel;l++) 
       fprintf(fp6,"%d",icrab[((i-1)*m+j-1)*k50+l]); 
       fprintf(fp6,"\n"); 
// return; 
       fprintf(fp6,"\nдробная часть\n"); 
       for(l=1;l<=kdel;l++) 
       fprintf(fp6,"%d",idrab[((i-1)*m+j-1)*k50+l]); 
       fprintf(fp6,"\n"); 
// return; 
 } 
 } 
//1002 continue 
//7775 continue 
// return; 
       kna=1; 
       k=kna; 
        fprintf(fp6,"\nстепень полинома=%d\n",kmax); 
       mis=m; 
      m=karg; 
// return; 
// do 2001 ipy=inay,ikoy 
       for(ipy=inay;ipy<=ikoy;ipy++) 
 { 
       k=kna; 
// write(6,2003) ipy,(anaz(ipy,jl),jl=1,60) 
       fprintf(fp6,"\nзависимый параметр-%d\n",ipy); 
       for(jl=1;jl<=60;jl++) 
       fprintf(fp6,"%c",anaz[ipy][jl]); 
       fprintf(fp6,"\nномера аргументов\n"); 
       for(i=1;i<=karg;i++) 
       fprintf(fp6,"%d ",mnarg[i]); 
       fprintf(fp6,"\n"); 
m403:; 
//c-формирование вектора y для длинной арифметики
// do 2002 i=1,n 
       for(i=1;i<=n;i++) 
       { 
       izy[i]=izrab[(i-1)*mis+ipy]; 
       kcy[i]=kcrab[(i-1)*mis+ipy]; 
       kdy[i]=kdrab[(i-1)*mis+ipy]; 
       kcel=kcy[i]; 
       kdel=kdy[i]; 
// fprintf(fp6,"\n izy=%d kcy=%d kdy=%d\n",izy[i],kcel,kdel); 
// fprintf(fp6,"целая часть в главной\n");
```

```
 for(l=1;l<=kcel;l++) 
 { 
icy[(i-1)*k50+l]=icrab[((i-1)*mis+ipy-1)*k50+l];<br>\frac{1}{2}<br>\frac{1}{2} fprintf(fp6,"%d",icv[(i-1)*k50+l]);
      // fprintf(fp6,"%d",icy[(i-1)*k50+l]); 
 } 
// fprintf(fp6,"\nдробная часть в главной\n"); 
       for(l=1;l<=kdel;l++) 
 { 
       idy[(i-1)*k50+l]=idrab[((i-1)*mis+ipy-1)*k50+l]; 
// fprintf(fp6,"%d",idy[(i-1)*k50+l]); 
 } 
 } 
//c y(i)=rab(i,ipy) 
//2002 continue 
// printf("\n posle y\n"); 
//c-формирование матрицы х аргументов для длинной арифметики
       ila=0; 
       for(iarg=1;iarg<=karg;iarg++) 
       { 
       narg=mnarg[iarg]; 
       ila=ila+1; 
// do 9002 i=1,n 
       for(i=1;i<=n;i++) 
 { 
       izx[(i-1)*m+ila]=izrab[(i-1)*mis+narg]; 
      kcx[(i-1)*m+ila]=kcrab[(i-1)*mis+narg]; 
      kdx[(i-1)*m+ila]=kdrab[(i-1)*mis+narg]; 
       kcel=kcx[(i-1)*m+ila]; 
       kdel=kdx[(i-1)*m+ila]; 
       for(l=1;l<=kcel;l++) 
       icx[((i-1)*m+ila-1)*k50+l]=icrab[((i-1)*mis+narg-1)*k50+l]; 
       for(l=1;l<=kdel;l++) 
       idx[((i-1)*m+ila-1)*k50+l]=idrab[((i-1)*mis+narg-1)*k50+l]; 
//c x(i,ila)=rab(i,narg) 
//9002 continue 
       }// end i 
//9001 continue 
       } //end iarg 
// printf("\npered mnk\n"); 
// return; 
  mnk(argc,argv,n,karg,izn,kcn,kdn,icn,idn,izx,kcx,kdx,icx,idx, 
      izy,kcy,kdy,icy,idy,k,izak,kcak,kdak,icak,idak,&igau,krazr,k50); 
// fprintf(fp6,"\nposle mnk\n"); 
// if(k==2) return; 
// printf("\n posle mnk\n"); 
// return; 
// printf("\n igau=%d\n",igau); 
// fprintf(fp6,"posle mnk igau=%d\n",igau); 
       if(igau==0) goto m401; 
      km1=k*m+1; 
// kakm=100; 
// do 8 i=1,km1 
       for(i=1;i<=km1;i++) 
 { 
       izakm[(k-1)*kakm+i]=izak[i]; 
       kcakm[(k-1)*kakm+i]=kcak[i]; 
       kdakm[(k-1)*kakm+i]=kdak[i];
```

```
 kcel=kcak[i]; 
       kdel=kdak[i]; 
       for(l=1;l<=kcel;l++) 
       icakm[((k-1)*kakm+i-1)*k50+l]=icak[(i-1)*k50+l]; 
       for(l=1;l<=kdel;l++) 
       idakm[((k-1)*kakm+i-1)*k50+l]=idak[(i-1)*k50+l]; 
       } 
// printf("\n do 8\n"); 
//c-расчет модельных значений ym(i) 
       k1=k+1; 
       izdelm[k]=1; 
       kcdelm[k]=1; 
       kddelm[k]=1; 
       icdelm[(k-1)*k50+1]=0; 
       iddelm[(k-1)*k50+1]=0; 
//c delm(k)=0 
// do 54 i=1,n 
       for(i=1;i<=n;i++) 
 { 
       izym[i]=izak[km1]; 
       kcym[i]=kcak[km1]; 
       kdym[i]=kdak[km1]; 
         kcel=kcak[km1]; 
       kdel=kdak[km1]; 
       for(l=1;l<=kcel;l++) 
       icym[(i-1)*k50+l]=icak[(km1-1)*k50+l]; 
       for(l=1;l<=kdel;l++) 
       idym[(i-1)*k50+l]=idak[(km1-1)*k50+l]; 
//c ym(i)=ak(km1) 
// do 540 j=1,m 
       for(j=1;j<=m;j++) 
 { 
       in=(j-1)*(k)+1; 
       ik=in+k-1; 
       isp=1; 
// do 55 ist=in,ik 
       for(ist=in;ist<=ik;ist++) 
 { 
//c ym(i)=ym(i)+ak(ist)*x(i,j)**(k-(isp-1)) 
       izw=1; 
       kcw=1; 
       kdw=1; 
       icw[1]=1; 
       idw[1]=0; 
       izr=izx[(i-1)*m+j]; 
       kcr=kcx[(i-1)*m+j]; 
       kdr=kdx[(i-1)*m+j]; 
       for(l=1;l<=kcr;l++) 
       icr[l]=icx[((i-1)*m+j-1)*k50+l]; 
       for(l=1;l<=kdr;l++) 
       idr[l]=idx[((i-1)*m+j-1)*k50+l]; 
       istep=k-(isp-1); 
       if(istep==0) goto m11103; 
// do 11104 isw=1,istep 
       for(isw=1;isw<=istep;isw++) 
 { 
       ymnzn(izw,izr,&izrez,kcw,kdw,icw,idw, 
      kcr,kdr,icr,idr, 
      &kcrez,&kdrez,icrez,idrez,krazr); 
       izw=izrez;
```

```
 kcw=kcrez; 
       kdw=kdrez; 
       for(l=1;l<=kcw;l++) 
       icw[l]=icrez[l]; 
       for(l=1;l<=kdw;l++) 
       idw[l]=idrez[l]; 
 } 
m11103:; 
       izr=izak[ist]; 
       kcr=kcak[ist]; 
       kdr=kdak[ist]; 
       for(l=1;l<=kcr;l++) 
       icr[l]=icak[(ist-1)*k50+l]; 
       for(l=1;l<=kdr;l++) 
       idr[l]=idak[(ist-1)*k50+l]; 
       ymnzn(izw,izr,&izrez,kcw,kdw,icw,idw, 
      kcr,kdr,icr,idr, 
      &kcrez,&kdrez,icrez,idrez,krazr); 
       izr=izym[i]; 
       kcr=kcym[i]; 
       kdr=kdym[i]; 
       for(l=1;l<=kcr;l++) 
       icr[l]=icym[(i-1)*k50+l]; 
       for(l=1;l<=kdr;l++) 
       idr[l]=idym[(i-1)*k50+l]; 
       slzn(izr,izrez,&izr1,kcr,kdr,icr,idr, 
      kcrez,kdrez,icrez,idrez, 
      &kc1,&kd1,ic1,id1,krazr); 
       izym[i]=izr1; 
       kcym[i]=kc1; 
       kdym[i]=kd1; 
       for(l=1;l<=kc1;l++) 
       icym[(i-1)*k50+l]=ic1[l]; 
       for(l=1;l<=kd1;l++) 
       idym[(i-1)*k50+l]=id1[l]; 
       isp=isp+1; 
//55 continue 
       } 
//540 continue 
       } 
// printf("\n 540\n"); 
//c pause '540' 
//c delm(k)=delm(k)+dabs(ym(i)-y(i)) 
       izr=izym[i]; 
       kcr=kcym[i]; 
       kdr=kdym[i]; 
       for(l=1;l<=kcr;l++) 
       icr[l]=icym[(i-1)*k50+l]; 
       for(l=1;l<=kdr;l++) 
       idr[l]=idym[(i-1)*k50+l]; 
       izr1=izy[i]; 
       kc1=kcy[i]; 
       kd1=kdy[i]; 
       for(l=1;l<=kc1;l++) 
       ic1[l]=icy[(i-1)*k50+l]; 
       for(l=1;l<=kd1;l++) 
       id1[l]=idy[(i-1)*k50+l]; 
       wiczn(izr,izr1,&izrez,kcr,kdr,icr,idr, 
      kc1,kd1,ic1,id1,
```

```
 &kcrez,&kdrez,icrez,idrez,krazr); 
       izrez=izrez*izrez; 
       izr=izdelm[k]; 
       kcr=kcdelm[k]; 
       kdr=kddelm[k]; 
       for(l=1;l<=kcr;l++) 
       icr[l]=icdelm[(k-1)*k50+l]; 
       for(l=1;l<=kdr;l++) 
       idr[l]=iddelm[(k-1)*k50+l]; 
       slzn(izr,izrez,&izr1,kcr,kdr,icr,idr, 
      kcrez,kdrez,icrez,idrez, 
      &kc1,&kd1,ic1,id1,krazr); 
       izdelm[k]=izr1; 
       kcdelm[k]=kc1; 
       kddelm[k]=kd1; 
       for(l=1;l<=kc1;l++) 
       icdelm[(k-1)*k50+l]=ic1[l]; 
       for(l=1;l<=kd1;l++) 
       iddelm[(k-1)*k50+l]=id1[l]; 
//54 continue 
       } 
// printf("\n 54\n"); 
//c pause '54' 
//c delm(k)=delm(k)/n 
       izr=izdelm[k]; 
       kcr=kcdelm[k]; 
       kdr=kddelm[k]; 
       for(l=1;l<=kcr;l++) 
       icr[l]=icdelm[(k-1)*k50+l]; 
       for(l=1;l<=kdr ;l++) 
       idr[l]=iddelm[(k-1)*k50+l]; 
       delzn(izr,izn,&izrez,kcr,kdr,icr,idr, 
      kcn,kdn,icn,idn, 
      &kcrez,&kdrez,icrez,idrez,krazr); 
       izdelm[k]=izrez; 
       kcdelm[k]=kcrez; 
       kddelm[k]=kdrez; 
       for(l=1;l<=kcrez;l++) 
       icdelm[(k-1)*k50+l]=icrez[l]; 
       for(l=1;l<=kdrez;l++) 
       iddelm[(k-1)*k50+l]=idrez[l]; 
       k=k+1; 
if(k<=kmax) goto m403;<br>//401 continue
           //401 continue 
m401:; 
// printf("\n m401\n"); 
//c pause '401' 
       if((igau==0)&&(k==1)) goto m9988; 
       if(k<kmax) kmax=k-1; 
       if((k==kmax)&&(igau==0)) kmax=k-1; 
       izxmi=izdelm[kna]; 
       kcxmi=kcdelm[kna]; 
       kdxmi=kddelm[kna]; 
       for(l=1;l<=kcxmi;l++) 
       icxmi[l]=icdelm[(kna-1)*k50+l]; 
       for(l=1;l<=kdxmi;l++) 
       idxmi[l]=iddelm[(kna-1)*k50+l]; 
//c xmin=delm(kna) 
       imin=kna;
```

```
// do 405 i=kna,kmax 
       for(i=kna;i<=kmax;i++) 
 { 
       kcel=kcdelm[i]; 
       kdel=kddelm[i]; 
       if(kcel>kcxmi) goto m405; 
       if(kcel<kcxmi) goto m12101; 
       for(l=1;l<=kcel;l++) 
       icr[l]=icdelm[(i-1)*k50+l]; 
       for(l=1;l<=kdel;l++) 
       idr[l]=iddelm[(i-1)*k50+l]; 
       for(l=1;l<=kcel;l++) 
 { 
       if(icr[l]>icxmi[l]) goto m405; 
       if(icr[l]<icxmi[l]) goto m12101; 
 } 
       kdro=kdel; 
       if(kdel>kdxmi) kdro=kdxmi; 
       for(l=1;l<=kdro;l++) 
 { 
       if(idr[l]>idxmi[l]) goto m405; 
       if(idr[l]<idxmi[l]) goto m12101; 
 } 
       if(kdel>=kdxmi) goto m405; 
//c if(kdel.eq.kdxmi) goto 405 
//c if(delm(i).ge.xmin) goto 405 
m12101:; 
//c xmin=delm(i) 
       izxmi=izdelm[i]; 
       kcxmi=kcdelm[i]; 
       kdxmi=kddelm[i]; 
       for(l=1;l<=kcxmi;l++) 
       icxmi[l]=icdelm[(i-1)*k50+l]; 
       for(l=1;l<=kdxmi;l++) 
       idxmi[l]=iddelm[(i-1)*k50+l]; 
       imin=i; 
m405:; 
       } 
//c-проверить необходимость метки 406 
//406 continue 
//c pause '406' 
//c-расчет модельных значений ym(i)по min ошибке
       fprintf(fp6,"\nоптимальная степень=%d\n",imin); 
       fprintf(fp6,"\nМодель для зависимого параметра\n"); 
       kprod=7; 
       iprod=0; 
         ipech=0; 
// do 4001 iarg=1,karg 
       for(iarg=1;iarg<=karg;iarg++) 
       { 
       narg=mnarg[iarg]; 
       fprintf(fp6, "\nаргумент-%d\n", narg); 
       for(jl=1;jl<=60;jl++) 
       fprintf(fp6,"%c",anaz[narg][jl]);
```

```
 km1=imin*m+1; 
       km=imin*m; 
       kr=imin; 
       in=(iarg-1)*imin+1; 
       ik=in+imin-1; 
// do 876 j=in,ik 
       for(j=in;j<=ik;j++) 
 { 
// write(6,12451) narg,kr 
fprintf(fp6,"\nномер аргумента-%d степень=%d\n",narg,kr); 
// k31=100; 
       iz1=izakm[(imin-1)*k31+j]; 
       kcel=kcakm[(imin-1)*k31+j]; 
       kdel=kdakm[(imin-1)*k31+j]; 
       for(l=1;l<=kcel;l++) 
       icr[l]=icakm[((imin-1)*k31+j-1)*k50+l]; 
       for(l=1;l<=kdel;l++) 
       idr[l]=idakm[((imin-1)*k31+j-1)*k50+l]; 
      fprintf(fp6,"\nзнак=%d\n",iz1); 
       fprintf(fp6,"\nцелая часть коэффициента\n"); 
       for(l=1;l<=kcel;l++) 
       fprintf(fp6,"%1d",icr[l]); 
        fprintf(fp6,"\n"); 
      fprintf(fp6,"\nдробная часть коэффициента\n"); 
       for(l=1;l<=kdel;l++) 
       fprintf(fp6,"%1d",idr[l]); 
       fprintf(fp6,"\n"); 
//c write(9,50211) akm(imin,j),narg,kr 
//c write(6,50211) akm(imin,j),narg,kr 
       kr=kr-1; 
m876:; 
       } 
m4001:; 
 } 
//c write(6,14007) akm(imin,km1) 
//c write(9,14007) akm(imin,km1) 
//c write(*,14007) akm(imin,km1) 
//c pause 
       iz=izakm[(imin-1)*k31+km1]; 
       kcel=kcakm[(imin-1)*k31+km1]; 
       kdel=kdakm[(imin-1)*k31+km1]; 
       for(l=1;l<=kcel;l++) 
       icr[l]=icakm[((imin-1)*k31+km1-1)*k50+l]; 
       for(l=1;l<=kdel;l++) 
       idr[l]=idakm[((imin-1)*k31+km1-1)*k50+l]; 
       fprintf(fp6,"\nсвободный член модели\n"); 
fprintf(fp6,"\nзнак свободного члена=%d\n",iz); 
fprintf(fp6,"\nцелая часть свободного члена\n"); 
       for(l=1;l<=kcel;l++)
```

```
fprintf(fp6, "81d", icr[1]);fprintf(fp6, "\пдробная часть свободного члена\n");
      for (l=1; l<=kdel; l++)fprintf(fp6, "81d", idr[1]);//cdel=0i zdel=1kcdelt=1kddelt=1;icdelt[1]=0;iddelt[1]=0;\frac{1}{2}do 5201 i=1,m
      for(i=1; i<=m; i++)ixwkl[i]=1;kewkl[i]=1;kdwkl[i]=1;//cwk1(i)=0icwl1[(i-1)*k50+1]=0;idwkl[(i-1)*k50+1]=0;1/5201continue
      \mathbf{A}izsv=1kcsy=1;kdsy=1;_{\rm sy=0}1/cicsy[1]=0;idsy[1]=0;\prime\primedo 3354 i=1,n
      for (i=1; i<=n; i++)\mathbf{f}1/cym(i) = akm(imin, km1)izym[i]=izakm[(imin-1)*k31+km1];kcym[i]=kcakm[(imin-1)*k31+km1];kdym[i]=kdakm[(imin-1)*k31+km1];kcel = kcym[i];kdel=kdym[i];
      for (l=1; l<=kcel; l++)icym[(i-1)*k50+1]=icakm[((imin-1)*k31+km1-1)*k50+1];
      for (l=1; l<=kdel; l++)idym[ (i-1) *k50+1]=idakm[((imin-1) *k31+km1-1) *k50+1];
\frac{1}{2}do 33540 j=1, m
      for (j=1; j<=m; j++)\mathbf{f}in=(i-1)*(imin)+1;ik = in + imin-1;isp=1\frac{1}{2}do 3355 ist=in, ik
      for(ist=in;ist<=ik;ist++)
      \mathbf{f}istep=imin-(isp-1);
      izw=1;kcw=1kdw=1 ;
```

```
icw[1]=1;idw[1]=0;izr=izx [(i-1) *m+j];
      kcr=kcx [(i-1) *m+j];
      kdr = kdx [(i-1) *m+j];
      for (l=1; l<=kcr; l++)icr[1] = icx[((i-1)*m+j-1)*k50+1];for (l=1; l<=kdr; l++)idr[1]=idx[((i-1)*m+j-1)*k50+1];if(istep==0) goto m31103;
\frac{1}{2}do 31104 isw=1, istep
      for(isw=1;isw<=istep;isw++)
      ymnzn(izw,izr, &izrez, kcw, kdw, icw, idw,
     kcr, kdr, icr, idr,
     &kcrez, &kdrez, icrez, idrez, krazr);
      izw=izrez;
      kcw=kcrez;
      kdw=kdrez;
      for (l=1; l<=kcw; l++)icw[1] = icrez[1];for (l=1; l<=kdw; l++)idw[1] = idrez[1];1/31104continue
      - 1
m31103:;izr=izakm[(imin-1)*k31+ist];kcr=kcakm[(imin-1)*k31+ist];
      kdr=kdakm[(imin-1)*k31+ist];
      for (l=1; l<=kcr; l++)icr[1] = icakm[((imin-1) * k31 + ist-1) * k50 + 1];for (l=1; l<=kdr; l++)idr[1] = idakm[((imin-1) * k31 + ist-1) * k50 + 1];ymnzn(izw,izr, &izrez, kcw, kdw, icw, idw,
     kcr, kdr, icr, idr,
     &kcrez, &kdrez, icrez, idrez, krazr);
      iz1 = izym[i];kcr=kcym[i];
      kdr = kdym[i];for (l=1; l<=kcr; l++)icr[1] = icym[(i-1)*k50+1];for (l=1; l<=kdr; l++)idr[1] = idym[(i-1) * k50+1];slzn(iz1, izrez, &iz2, kcr, kdr, icr, idr,
     kcrez, kdrez, icrez, idrez,
     kcl, kld, icl, id1, krazr);izym[i]=iz2;keym[i]=kc1;kdym[i]=kd1;for (l=1; l<=kc1; l++)icym[(i-1)*k50+1]=ic1[1];for (l=1; l<=kd1; l++)idym[(i-1)*k50+1]=id1[1];
```

```
1/cym(i) = ym(i) + akm(imin, ist) *x(i,j) **(imin-(isp-1))
```

```
 iz1=izwkl[j]; 
       kcel=kcwkl[j]; 
       kdel=kdwkl[j]; 
       for(l=1;l<=kcel;l++) 
       icr[l]=icwkl[(j-1)*k50+l]; 
       for(l=1;l<=kdel;l++) 
       idr[l]=idwkl[(j-1)*k50+l]; 
       izrez=izrez*izrez; 
       slzn(iz1,izrez,&iz2,kcel,kdel,icr,idr, 
      kcrez,kdrez,icrez,idrez, 
      &kc1,&kd1,ic1,id1,krazr); 
//c wkl(j)=wkl(j)+dabs(akm(imin,ist)*x(i,j)**(imin-(isp-1))) 
       izwkl[j]=iz2; 
       kcwkl[j]=kc1; 
       kdwkl[j]=kd1; 
       for(l=1;l<=kc1;l++) 
       icwkl[(j-1)*k50+l]=ic1[l]; 
       for(l=1;l<=kd1;l++) 
       idwkl[(j-1)*k50+l]=id1[l]; 
       isp=isp+1; 
//3355 continue 
 } 
//33540 continue 
 } 
       izr=izym[i]; 
       kcr=kcym[i]; 
       kdr=kdym[i]; 
       for(l=1;l<=kcr;l++) 
       icr[l]=icym[(i-1)*k50+l]; 
       for(l=1;l<=kdr;l++) 
       idr[l]=idym[(i-1)*k50+l]; 
       iz1=izakm[(imin-1)*k31+km1]; 
       kc1=kcakm[(imin-1)*k31+km1]; 
       kd1=kdakm[(imin-1)*k31+km1]; 
       for(l=1;l<=kc1;l++) 
       ic1[l]=icakm[((imin-1)*k31+km1-1)*k50+l]; 
       for(l=1;l<=kd1;l++) 
       id1[l]=idakm[((imin-1)*k31+km1-1)*k50+l]; 
       wiczn(izr,iz1,&izrez,kcr,kdr,icr,idr, 
      kc1,kd1,ic1,id1, 
      &kcrez,&kdrez,icrez,idrez,krazr); 
//c sy=sy+ym(i)-akm(imin,km1) 
        slzn(izsy,izrez,&iz2,kcsy,kdsy,icsy,idsy, 
      kcrez,kdrez,icrez,idrez, 
      &kc1,&kd1,ic1,id1,krazr); 
       izsy=iz2; 
       kcsy=kc1; 
       kdsy=kd1; 
       for(l=1;l<=kc1;l++) 
       icsy[l]=ic1[l]; 
       for(l=1;l<=kdsy;l++) 
       idsy[l]=id1[l]; 
       izr=izym[i]; 
       kcr=kcym[i]; 
       kdr=kdym[i]; 
       for(l=1;l<=kcr;l++) 
       icr[l]=icym[(i-1)*k50+l]; 
       for(l=1;l<=kdr;l++)
```

```
 idr[l]=idym[(i-1)*k50+l]; 
/*c write(6,*) i 
c write(6,*) 'модельное y' 
c write(6,*) izr 
c write(6,*) 'целая часть' 
c write(6,87321) (icr(l),l=1,kcr) 
87321 format(1x,60i1) 
c write(6,*) 'дробная часть' 
c write(6,87321) (idr(l),l=1,kdr) */ 
       iz1=izy[i]; 
       kc1=kcy[i]; 
       kd1=kdy[i]; 
       for(l=1;l<=kc1;l++) 
       ic1[l]=icy[(i-1)*k50+l]; 
       for(l=1;l<=kd1;l++) 
       id1[l]=idy[(i-1)*k50+l]; 
/*c write(6,*) 'исходное у' 
c write(6,*) iz1 
c write(6,*) 'целая часть' 
c write(6,87321) (ic1(l),l=1,kc1) 
c write(6,*) 'дробная часть' 
c write(6,87321) (id1(l),l=1,kd1) */ 
       wiczn(izr,iz1,&iz2,kcr,kdr,icr,idr, 
      kc1,kd1,ic1,id1, 
      &kcrez,&kdrez,icrez,idrez,krazr); 
       izrez=iz2*iz2; 
//c delt=delt+dabs(ym(i)-y(i)) 
        slzn(izdelt,izrez,&iz2,kcdelt,kddelt,icdelt,iddelt, 
      kcrez,kdrez,icrez,idrez, 
      &kc1,&kd1,ic1,id1,krazr); 
       izdelt=iz2; 
       kcdelt=kc1; 
       kddelt=kd1; 
       for(l=1;l<=kc1;l++) 
       icdelt[l]=ic1[l]; 
       for(l=1;l<=kd1;l++) 
       iddelt[l]=id1[l]; 
//c345 format(1x,'x=',f8.4,' yi=',f15.5,' ym=',f15.5,' del=',f15.5) 
m3354:; 
       } 
       izwtot=1; 
       kcwtot=1; 
       kdwtot=1; 
       icwtot[1]=0; 
       idwtot[1]=0; 
//c wkltot=0 
// do 5204 i=1,m 
       for(i=1;i<=m;i++) 
       { 
       izr=1; 
       kcr=kcwkl[i]; 
       kdr=kdwkl[i]; 
       for(l=1;l<=kcr;l++) 
       icr[l]=icwkl[(i-1)*k50+l]; 
       for(l=1;l<=kdr;l++) 
       idr[l]=idwkl[(i-1)*k50+l]; 
//c wkltot=wkltot+dabs(wkl(i)) 
       slzn(izwtot,izr,&iz1,kcwtot,kdwtot,icwtot,idwtot,
```

```
 kcr,kdr,icr,idr, 
       &kcrez,&kdrez,icrez,idrez,krazr); 
        izwtot=iz1; 
        kcwtot=kcrez; 
        kdwtot=kdrez; 
        for(l=1;l<=kcrez;l++) 
        icwtot[l]=icrez[l]; 
        for(l=1;l<=kdrez;l++) 
        idwtot[l]=idrez[l]; 
//5204 continue 
 } 
        for(i=1;i<=m;i++) 
 { 
        izr=izwkl[i]; 
        kcr=kcwkl[i]; 
        kdr=kdwkl[i]; 
        for(l=1;l<=kcr;l++) 
        icr[l]=icwkl[(i-1)*k50+l]; 
        for(l=1;l<=kdr;l++) 
        idr[l]=idwkl[(i-1)*k50+l]; 
//c wkl(i)=wkl(i)/wkltot 
        delzn(izr,izwtot,&iz1,kcr,kdr,icr,idr, 
       kcwtot,kdwtot,icwtot,idwtot, 
       &kc1,&kd1,ic1,id1,krazr); 
        izwkl[i]=iz1; 
        kcwkl[i]=kc1; 
        kdwkl[i]=kd1; 
        for(l=1;l<=kc1;l++) 
         icwkl[(i-1)*k50+l]=ic1[l]; 
        for(l=1;l<=kd1;l++) 
        idwkl[(i-1)*k50+l]=id1[l]; 
//5203 continue 
//5202 continue 
 } 
//c delt=delt/n 
       delzn(izdelt,izn,&izr,kcdelt,kddelt,icdelt,iddelt, 
       kcn,kdn,icn,idn, 
       &kcrez,&kdrez,icrez,idrez,krazr); 
        izdelt=izr; 
        kcdelt=kcrez; 
        kddelt=kdrez; 
        for(l=1;l<=kcrez;l++) 
        icdelt[l]=icrez[l]; 
        for(l=1;l<=kdrez;l++) 
        iddelt[l]=idrez[l]; 
        fprintf(fp6,"\nсредняя абсолютная ошибка\n"); 
        fprintf(fp6,"\nцелая часть ошибки\n"); 
        for(l=1;l<=kcdelt;l++) 
        fprintf(fp6,"%1d",icdelt[l]); 
        fprintf(fp6,"\nдробная часть ошибки\n"); 
         for(l=1;l<=kddelt;l++) 
        fprintf(fp6,"%1d",iddelt[l]); 
fprint(fp6," \n\sqrt{n''};<br>
\frac{1}{2} \frac{1}{2} \frac{1}{2} \frac{1}{2} \frac{1}{2} \frac{1}{2} \frac{1}{2} \frac{1}{2} \frac{1}{2} \frac{1}{2} \frac{1}{2} \frac{1}{2} \frac{1}{2} \frac{1}{2} \frac{1}{2} \frac{1}{2} \frac{1}{2} \frac{1}{2} \frac{1}{2} \frac{1}{2} \frac{// prob=' ' 
// do 5404 i=1,m 
        for(i=1;i<=m;i++)
```

```
\left\{ \right.narg = max[g[i];\frac{1}{2}write(6, 5405) narg, (anaz(narg, j), j=1, 60)fprintf(fp6, "\пномер аргумента=%d\n", narg);
      for (j=1; j<=60; j++)fprintf(fp6,"%c",anaz[narg][j]);
        fprintf(fp6, "\пцелая часть вклада\n");
      kcel = kcwkl[i];for (l=1; l<=kcel; l++)fprintf(fp6, "%1d", icwkl[(i-1) * k50+1]);
      fprintf(fp6, "\пдробная часть вклада\n");
      kdel=kdwkl[i];
      for (l=1; l<=kdel; l++)fprintf(fp6, "%1d", idwkl[(i-1)*k50+1]);
         fprintf(fp6, "n");
1/5404continue
      \mathbf{1}1/891 format(/1x, средняя абсолютная ошибка=', f36.18)
m9988:m2001:;\mathbf{1}fclose(fp4);fclose(fp6);fclose(fp5);fclose(fp7);return 1;\mathbf{r}//Набор mnk. с (модификация для распараллеливания)
#include<stdio.h>
#include<math.h>
#include<alloc.h>
// УТОЧНИТЬ PAEOTY С ФАЙЛАМИ В UNIX, ЗДЕСЬ PAEOTA В C++ WINDOWS!
      void mnk(int argc, char *argv[ ], int n, int m, int izn, int kcn,
int kdn, int *icn, int *idn, int *izx, int *kcx, int *kdx,
int *icx, int *idx,
     int *izy, int *kcy, int *kdy,
int *icy, int *idy, int k, int *izak, int *kcak, int *kdak,
int *icak, int *idak, int *pigau, int krazr, int k50)
      \sqrt{ }extern FILE *fp6, *fp9;
      extern void ymnzn (int izw, int izr, int *pizrez,
     int kcw, int kdw, int *icw, int *idw,
     int ker, int kdr, int *ier, int *idr,
     int *pkcrez, int *pkdrez, int *icrez, int *idrez, int krazr);
      extern void slzn(int izr, int izrez, int*piz1,
      int ker, int kdr, int *ier, int *idr,
     int kcrez, int kdrez, int *icrez, int *idrez,
     int *pkc1, int *pkd1, int *ic1, int *id1, int krazr);
       extern void gaydl (int argc, char *argv[ ], int kg, int *izc, int *kcc,
       int *kdc,
      int *icc, int *idc,
       int *izf, int *kcf, int *kdf, int *icf, int *idf,
```

```
 int *izak,int *kcak,int *kdak,int *icak, 
        int *idak,int *pigau,int krazr,int k50,int *mnper); 
       extern void prowg(int kg,int *izc,int *kcc,int *kdc, 
        int *icc,int *idc, 
      int *izf,int *kcf,int *kdf,int *icf,int *idf, 
        int *izak,int *kcak,int *kdak,int *icak,int *idak, 
        int *pigau,int krazr,int k50); 
//c-метод наименьших квадратов в длинной арифметике
       int izf[101], kcf[101], kdf[101], icf[2200], idf[2200],mnper[100], 
       *pizrez,*pkcrez,*piz1,*pkc1,*pkd1, 
       icw[400],idw[400],i1f, 
//izx(50,10),kcx(50,10),kdx(50,10) 
// integer*2 icx(50,10,20),idx(50,10,20), 
icrez[400],idrez[400], 
// *izy(50),kcy(50),kdy(50),icy(50,20),idy(50,20), 
icr[400],idr[400], 
      izc[10300], kcc[10300], kdc[10300], icc[215000], idc[215000], 
      icw1[400],idw1[400],ic1[400],id1[400]; 
//icn(400),idn(400) 
// integer*2 izak(31),kcak(31),kdak(31),icak(31,20),idak(31,20) 
       int s,p,jp,ip,igau,igur; 
       int k1,i,izw,kcw,kdw,izr,kcr,kdr,l,istep,izrez,kcrez,kdrez,lp,iz1, 
       kc1,kd1,j,j1c,i1c,kzmat,lpr,izw1,kdw1,kcw1,kmat,istr,isto,inf, 
       icc1,jc1,kraz,kcel,kdel,kg; 
       kzmat=k*m+1;kmat=k*m+1; 
/* 
       izf = (int *) farmalloc(101*4);
        if(izf ==NULL) 
 { 
        fprintf(fp6,"NO MEMORY FOR izf \n"); 
        return; 
        } 
        kcf =(int *)farmalloc(101*4); 
        if(kcf ==NULL) 
f \{ \} fprintf(fp6,"NO MEMORY FOR kcf \n"); 
        return; 
        } 
        kdf =(int *)farmalloc(101*4); 
        if(kdf ==NULL) 
 { 
        fprintf(fp6,"NO MEMORY FOR kdf \n"); 
        return; 
 } 
       icf = (int *) farmalloc(2200*4);
        if(icf ==NULL) 
 { 
        fprintf(fp6,"NO MEMORY FOR icf \n"); 
        return; 
 } 
        idf =(int *)farmalloc(2200*4); 
        if(idf ==NULL) 
f \{ \} fprintf(fp6,"NO MEMORY FOR idf \n"); 
        return; 
 } 
        izc =(int *)farmalloc(10300*4);
```

```
 if(izc ==NULL) 
 { 
       fprintf(fp6,"NO MEMORY FOR izc \n"); 
       return; 
 } 
       kcc =(int *)farmalloc(10300*4); 
       if(kcc ==NULL) 
 { 
       fprintf(fp6,"NO MEMORY FOR kcc \n"); 
       return; 
 } 
       kdc =(int *)farmalloc(10300*4); 
       if(kdc ==NULL) 
 { 
       fprintf(fp6,"NO MEMORY FOR kdc \n"); 
       return; 
 } 
       icc=(int *)farmalloc(215000*4); 
       if(icc ==NULL) 
 { 
       fprintf(fp6,"NO MEMORY FOR icc \n"); 
       return; 
 } 
       idc =(int *)farmalloc(215000*4); 
       if(idc ==NULL) 
 { 
       fprintf(fp6,"NO MEMORY FOR idc \n"); 
       return; 
       } 
*/ 
// 
//c-c(50,50),матрица системы нормальных уравнений
//c-f(50),вектор свободных членов
//c-ak(50),коэффициенты полиномов по аргументам
//c-x(50,10),матрица аргументов
//c-y(50),массив значений функции
//c-ym(50),массив модельных значений функции
//c write(6,*) ' Метод наименьших квадратов' 
/* c-определение матрицы с
c-i-номер наблюдения,строчки
c-j-номер параметра-аргумента
c-l-номер коэффициента,степени
c-s-номер степени,p-номер параметра
c-m-количество параметров-аргументов
c-k,порядок полиномов
c-n,число значений функции */ 
// fprintf(fp6,"\nпередача в mnk\n"); 
// fprintf(fp6,"n=%d m=%d k50=%d krazr=%d k=%d\n",n,m, 
// k50,krazr,k); 
// printf("\n mnk n=%d m=%d k50=%d krazr=%d\n",n,m,k50,krazr); 
// scanf("%d",&iz1); 
// fprintf(fp6,"\nматрица х\n"); 
//c do 34521 i=1,n 
// for(i=1;i<=n;i++) 
// { 
//c do 34522 j=1,m
```

```
// for(j=1;j<=m;j++) 
// { 
// fprintf(fp6,"\n i=%d j=%d\n", i,j); 
// fprintf(fp6,"\nцелая часть х\n"); 
// iz1=izx[(i-1)*m+j]; 
// fprintf(fp6,"\nзнак=%d \n",iz1); 
// kcel=kcx[(i-1)*m+j]; 
// kdel=kdx[(i-1)*m+j]; 
// for(l=1;l<=kcel;l++) 
// fprintf(fp6,"%d",icx[((i-1)*m+j-1)*k50+l]); 
// fprintf(fp6,"\nдробная часть х\n"); 
// for(l=1;l<=kdel;l++) 
// fprintf(fp6,"%d",idx[((i-1)*m+j-1)*k50+l]); 
//34522 continue 
//34521 continue 
// } 
// } 
// fprintf(fp6,"\nвектор у\n"); 
// do 34545 i=1,n 
/* for(i=1;i<=n;i++) 
 { 
      kcel=kcy[i]; 
      kdel=kdy[i]; 
      fprintf(fp6,"\n mnk знак=%d kcel=%d kdel=%d \n", 
      izy[i],kcel,kdel); 
// printf(" \nmnk zn=%d kcel=%d kdel=%d\n",izy[i],kcel,kdel); 
// scanf("%d",&iz1); 
      fprintf(fp6,"\nцелая часть у\n"); 
// printf("\nцелая часть\n"); 
      for(l=1;l<=kcel;l++) 
 { 
// printf("%d",icy[(i-1)*k50+l]); 
// scanf("%d",&iz1); 
      fprintf(fp6,"%d",icy[(i-1)*k50+l]); 
 } 
// printf("\nдробная часть\n"); 
      fprintf(fp6,"\n дробная часть у \n"); 
      for(l=1;l<=kdel;l++) 
 { 
// printf("%d",idy[(i-1)*k50+l]); 
// scanf("%d",&iz1); 
      fprintf(fp6,"%d",idy[(i-1)*k50+l]); 
      } 
// printf("\ni=%d\n",i); 
// scanf("%d",&iz1); 
//34545 continue 
      } 
//c stop */ 
      k1=k+1; 
//c pause 'mnk1' 
// do 2 p=1,m 
// printf(" mnk do2 \n"); 
// scanf("%d",&igur); 
// return; 
// fprintf(fp6,"\nwid y\n"); 
      for(p=1;p<=m;p++) 
      { 
// do 282 s=1,k 
      for(s=1;s<=k;s++) 
 { 
// fprintf(fp6,"\n p=%d s=%d\n",p,s);
```

```
izf[(p-1)*k+s]=1;kcf[(p-1)*k+s]=1;kdf[(p-1) *k+s] =1;
      icf[((p-1) * k+s-1) * k50+1]=0;idf[((p-1)*k+s-1)*k50+1]=0;1/cf((p-1)*k+s)=0do 2002 i=1,n
\frac{1}{2}for(i=1;i<=n;i++)\frac{1}{2}fprintf(fp6, \ln i=\d n', i);
      izw=1;kcw=1;kdw=1;icw[1]=1;idw[1]=0;izr=izx[(i-1) *m+p];
      kcr=kcx [(i-1) *m+p];
      kdr = kdx [(i-1) *m+p];
      for (l=1; l<=kcr; l++)icr[1] = icx[((i-1)*m+p-1)*k50+1];for (l=1; l<=kdr; l++)idr[1]=idx[((i-1)*m+p-1)*k50+1];istep=k - (s-1);
      if(istep==0) goto m32103;
      do 12104 1=1, istep
\frac{1}{2}for (l=1; l<=i step; l++)\mathbf{f}ymnzn(izw,izr, &izrez, kcw, kdw, icw, idw,
     kcr, kdr, icr, idr,
     &kcrez, &kdrez, icrez, idrez, krazr);
1/cwrite(6,*) kcw, kdw, kcr, kdr, kcrez, kdrez
//cpause '2'
      izw=izrez;
      kcw=kcrez;
      kdw=kdrez;
      for (lp=1; lp<=kcrez; lp++)icw[1p] = icrez[1p];for (lp=1; lp \le kdrez; lp++)idw[lp] = idrez[lp];1/12104continue
      \mathbf{I}m32103:;fprintf(fp6, "\nm32103\n");
\frac{1}{2}1/cpause '32103'
      izr=izy[i];kcr = kcy[i];kdr = kdy[i];for (l=1; l<=kcr; l++)icr[1] = icy[(i-1) * k50+1];for (l=1; l<=kdr; l++)idr[1]=idy[(i-1)*k50+1];ymnzn(izw, izr, &izrez, kcw, kdw, icw, idw,
     kcr, kdr, icr, idr,
     &kcrez, &kdrez, icrez, idrez, krazr);
\frac{1}{2}fprintf(fp6, "\nposle ymnzn\n");
      i1f = (p-1) * k + s;izr=izf[i1f];kcr = kcf[i1f];kdr = kdf[i1f];for (l=1; l<=kcr; l++)icr[1] = icf[(i1f-1)*k50+1];
```

```
for (l=1; l<=kdr; l++)idr[1] = idf[(i1f-1)*k50+1];/* c pause '5 na'
       write(6,*) 'nepsoe слагаемое'
c
       write(6,*) izr, kcr, kdr
\mathbf cwrite(6,*) izr, kcr, kdr
\mathbf cpause '5 1'
\mathbf{c}write (6, \overline{\star}) izr
\mathbf{C}\mathbf{c}write(6, 49701) izr
49701 format(1x, '3Hak=', i3/)
       write(6,*) 'целая часть'
\mathbf cwrite(6,*) (icr(1), l=1, kcr)\mathbf{c}pause '5 1 1'
\mathbf cwrite (6,*) (icr(1), 1=1, kcr)
\mathbf cpause
\mathbf c49702 format(1x,50i1)
\mathbf{c}write(6,*) 'дробная часть'
       write (6,*) (idr(1), 1=1, kdr)
\mathbf{c}49703 format(1x,50i1)
\mathbf{c}write(6,*) 'BTOPOe CJaraeMOe'
\mathbf{c}write(6, 49701) izrez
\mathbf{c}write(6, *) izrez, kcrez, kdrez
\mathbf{c}pause '5 2'
\mathbf{c}write (6, \overline{x}) 'целая часть'
       write(6,*) (icrez(1), 1=1, kcrez)
\mathbf{C}write(6,*) 'дробная часть'
\mathbf{C}write(6,*) (idrez(1), l=1, kdrez)
\mathbf{c}pause '5'
                     \star/
\mathbf{C}slzn(izr, izrez, &iz1, kcr, kdr, icr, idr,
       kcrez, kdrez, icrez, idrez,
      &kcl, \&d1, \text{icl}, \text{idl}, \text{krazr};\frac{1}{2}fprintf(fp6, "\nposle slzn\n");
//cpause '6'
//cf((p-1)*k+s) = f((p-1)*k+s) + y(i)*x(i,p)**(k-(s-1))izf[i1f]=iz1;kcf[i1f]=kcl;kdf[i1f]=kd1;for (l=1; l<=kc1; l++)icff[(i1f-1)*k50+l]=ic1[1];
       for (l=1; l<=kd1; l++)idf[(i1f-1)*k50+1]=id1[1];\frac{1}{2}fprintf(fp6,"\npered 2002\n");
1/2002continue
       \mathbf{r}\frac{1}{2}fprintf(fp6, "\n 2002\n");
\frac{1}{2}scan f("%d", sigur);
1/cpause '2002'
       do 212 i=1,m\prime\primefor (i=1; j<=m; j++)\sqrt{ }\prime\primedo 211 1=1,kfor (l=1; l<=k; l++)\frac{1}{2}fprintf(fp6," \nmnk j=%d l=%d\n",j,1);
       i1c = (p-1) * k + s;j1c = (j-1) * k+1;
```

```
//cc((p-1)*k+s,(j-1)*k+1)=0kzmat=k*m+1;izc[(i1c-1) *kzmat+j1c]=1;
      kcc[(i1c-1) *kzmat+j1c]=1;
      kdc[(i1c-1) *kzmat+j1c]=1;
      icc((i1c-1)*kzmat+j1c-1)*k50+1]=0;idc[((i1c-1)*kzmat+j1c-1)*k50+1]=0;
\frac{1}{2}do 3 i=1, nfor(i=1;i<=n;i++)\overline{1}//cc((p-1)*k+s, (j-1)*k+1) = c((p-1)*k+s, (j-1)*k+1) +//c*x(i,j)** (k-(1-1))*x(i,p)** (k-(s-1))
      izw=1;kcw=1;kdw=1;icw[1]=1;idw[1]=0;istep=k-(1-1);izr=izx[(i-1)*m+j];kcr=kcx [(i-1) *m+j];
      kdr = kdx [(i-1) *m+j];
      for (lp=1; lp<=kcr; lp++)icr[1p] = icx[((i-1)*m+j-1)*k50+1p];for (lp=1; lp<=kdr; lp++)idr[lp] = idx[((i-1) * m+j-1) * k50 + lp];if (istep==0) goto m16101;\frac{1}{2}do 16102 lpr=1, istep
      for (lpr=1; lpr \le = istop; lpr++)\mathbf{f}1/cpause '7'
      ymnzn(izw, izr, &iz1, kcw, kdw, icw, idw,
     kcr, kdr, icr, idr,
     &kcrez, &kdrez, icrez, idrez, krazr) ;
     pause '8'
//cizw=iz1;kcw=kcrez;
      kdw=kdrez;
      for (lp=1; lp<=kcw; lp++)icw[1p] = icrez[1p];for (lp=1; lp<=kdw; lp++)idw[lp] = idrez[lp];1/16102continue
      \mathbf{r}m16101:;
\frac{1}{2}fprintf(fp6, "\n m1601\n");
\prime\primescan f("%d", \& iqur) ;
      istep=k - (s-1);
      izw1=1;kcw1=1;kdw1=1;icw1[1]=1;idw1[1]=0;izr=izx[(i-1)*m+p];kcr=kcx [(i-1) *m+p];
      kdr = kdx [(i-1) *m+p];
      for (lp=1; lp<=ker; lp++)icr[1p] = icx[((i-1)*m+p-1)*k50+1p];for (lp=1; lp<=kdr; lp++)idr[lp]=idx[((i-1)*m+p-1)*k50+lp];if(istep==0) goto m18301;
```

```
// do 18302 lpr=1,istep 
       for(lpr=1;lpr<=istep;lpr++) 
 { 
//c pause '9' 
      ymnzn(izw1,izr,&izrez,kcw1,kdw1,icw1,idw1, 
      kcr,kdr,icr,idr, 
      &kcrez,&kdrez,icrez,idrez,krazr); 
//c pause '10' 
       izw1=izrez; 
       kcw1=kcrez; 
       kdw1=kdrez; 
       for(lp=1;lp<=kcrez;lp++) 
       icw1[lp]=icrez[lp]; 
       for(lp=1;lp<=kdrez;lp++) 
       idw1[lp]=idrez[lp]; 
//18302 continue 
       } 
m18301:; 
// fprintf(fp6,"\nm18301\n"); 
// scanf("%d",&igur); 
//c pause '11' 
// fprintf(fp6,"\n per ymnzn...\n"); 
          ymnzn(izw,izw1,&izrez,kcw,kdw,icw,idw, 
      kcw1,kdw1,icw1,idw1, 
      &kcrez,&kdrez,icrez,idrez,krazr); 
// fprintf(fp6,"\n 12\n"); 
//c pause '12' 
       kmat=k*m+1; 
// fprintf(fp6,"\nmnk kmat=%d\n",kmat); 
// scanf("%d",&igur); 
// fprintf(fp6,"\nizc[]=%d kcc[]=%d kdc[]=%d\n", 
// izc[(i1c-1)*kmat+j1c],kcc[(i1c-1)*kmat+j1c], 
// kdc[(i1c-1)*kmat+j1c]); 
// fprintf(fp6,"\n i1c=%d j1c=%d\n",i1c,j1c); 
       izr=izc[(i1c-1)*kmat+j1c]; 
       kcr=kcc[(i1c-1)*kmat+j1c]; 
       kdr=kdc[(i1c-1)*kmat+j1c]; 
// fprintf(fp6,"\n izr=%d kcr=%d kdr=%d\n",izr,kcr,kdr); 
       for(lp=1;lp<=kcr;lp++) 
       icr[lp]=icc[((i1c-1)*kmat+j1c-1)*k50+lp]; 
       for(lp=1;lp<=kdr;lp++) 
       idr[lp]=idc[((i1c-1)*kmat+j1c-1)*k50+lp]; 
// fprintf(fp6,"\n 13\n"); 
// scanf("%d",&igur); 
//c pause '13' 
// fprintf(fp6,"\nper sl.....\n"); 
        slzn(izrez,izr,&iz1,kcrez,kdrez,icrez,idrez, 
      kcr,kdr,icr,idr, 
      &kc1,&kd1,ic1,id1,krazr); 
// fprintf(fp6,"\n 14\n"); 
// scanf("%d",&igur); 
//c pause '14' 
       izc[(i1c-1)*kmat+j1c]=iz1; 
       kcc[(i1c-1)*kmat+j1c]=kc1; 
       kdc[(i1c-1)*kmat+j1c]=kd1; 
       for(lp=1;lp<=kc1;lp++) 
       icc[((i1c-1)*kmat+j1c-1)*k50+lp]=ic1[lp]; 
       for(lp=1;lp<=kd1;lp++) 
       idc[((i1c-1)*kmat+j1c-1)*k50+lp]=id1[lp];
```

```
//3 continue 
 } 
// fprintf(fp6,"\n 3\n"); 
// scanf("%d",&igur); 
       istr=(p-1)*k+s; 
       isto=(j-1)*k+l; 
//211 continue 
 } 
// fprintf(fp6,"\n 211\n"); 
            //212 continue 
       } 
// fprintf(fp6,"\n212\n"); 
// scanf("%d",&igur); 
       i1c=(p-1)*k+s; 
       j1c=(m-1)*k+k+1; 
       izc[(i1c-1)*kmat+j1c]=1; 
       kcc[(i1c-1)*kmat+j1c]=1; 
       kdc[(i1c-1)*kmat+j1c]=1; 
       icc[((i1c-1)*kmat+j1c-1)*k50+1]=0; 
       idc[((i1c-1)*kmat+j1c-1)*k50+1]=0; 
//c c((p-1)*k+s,(m-1)*k+k+1)=0 
// do 703 i=1,n 
       for(i=1;i<=n;i++) 
 { 
// fprintf(fp6,"\n 703 i=%d\n",i); 
// scanf("%d",&igur); 
       istep=k-(s-1); 
       izw=1; 
       kcw=1; 
       kdw=1; 
       icw[1]=1; 
       idw[1]=0; 
       izr=izx[(i-1)*m+p]; 
       kcr=kcx[(i-1)*m+p]; 
       kdr=kdx[(i-1)*m+p]; 
       for(lp=1;lp<=kcr;lp++) 
       icr[lp]=icx[((i-1)*m+p-1)*k50+lp]; 
       for(lp=1;lp<=kdr;lp++) 
       idr[lp]=idx[((i-1)*m+p-1)*k50+lp]; 
       if(istep==0) goto m18403; 
// do 18404 lpr=1,istep 
       for(lpr=1;lpr<=istep;lpr++) 
 { 
//c pause '15' 
       ymnzn(izw,izr,&izrez,kcw,kdw,icw,idw, 
      kcr,kdr,icr,idr, 
      &kcrez,&kdrez,icrez,idrez,krazr); 
//c pause '16' 
       izw=izrez; 
       kcw=kcrez; 
       kdw=kdrez; 
       for(lp=1;lp<=kcrez;lp++) 
       icw[lp]=icrez[lp]; 
       for(lp=1;lp<=kdrez;lp++) 
       idw[lp]=idrez[lp]; 
//18404 continue 
       } 
m18403:; 
// fprintf(fp6,"\n m18403\n"); 
// scanf("%d",&igur); 
       izr=izc[(i1c-1)*kmat+j1c];
```

```
 kcr=kcc[(i1c-1)*kmat+j1c]; 
       kdr=kdc[(i1c-1)*kmat+j1c]; 
       for(lp=1;lp<=kcr;lp++) 
       icr[lp]=icc[((i1c-1)*kmat+j1c-1)*k50+lp]; 
       for(lp=1;lp<=kdr;lp++) 
       idr[lp]=idc[((i1c-1)*kmat+j1c-1)*k50+lp]; 
// printf("\npered slzn\n"); 
// scanf("%d",&igur); 
        slzn(izw,izr,&izrez,kcw,kdw,icw,idw, 
      kcr,kdr,icr,idr, 
      &kcrez,&kdrez,icrez,idrez,krazr); 
// printf("\nposle slzn\n"); 
// scanf("%d",&igur); 
       izc[(i1c-1)*kmat+j1c]=izrez; 
       kcc[(i1c-1)*kmat+j1c]=kcrez; 
       kdc[(i1c-1)*kmat+j1c]=kdrez; 
       for(lp=1;lp<=kcrez;lp++) 
       icc[((i1c-1)*kmat+j1c-1)*k50+lp]=icrez[lp]; 
       for(lp=1;lp<=kdrez;lp++) 
       idc[((i1c-1)*kmat+j1c-1)*k50+lp]=idrez[lp]; 
//c c((p-1)*k+s,(m-1)*k+k+1)= c((p-1)*k+s,(m-1)*k+k+1)+ 
//c *x(i,p)**(k-(s-1)) 
// printf("\npered 703\n"); 
// scanf("%d",&igur); 
//703 continue 
 } 
// fprintf(fp6,"\nposle 703\n"); 
// scanf("%d",&igur); 
       istr=(p-1)*k+s; 
       isto=(m-1)*k+k+1; 
//c write(6,3311) p,s,j,l,istr,isto,c(istr,isto),f(istr) 
//282 continue 
 } 
//2 continue 
 } 
// fprintf(fp6,"\n posle 2\n"); 
// scanf("%d",&igur); 
       inf=(m-1)*k+k+1; 
       izf[inf]=1; 
       kcf[inf]=1; 
       kdf[inf]=1; 
       icf[(inf-1)*k50+1]=0; 
       idf[(inf-1)*k50+1]=0; 
//c f((m-1)*k+k+1)=0 
// do 12002 i=1,n 
       for(i=1;i<=n;i++) 
       { 
       izr=izf[inf]; 
      kcr=kcf[inf]; 
       kdr=kdf[inf]; 
       for(lp=1;lp<=kcr;lp++) 
       icr[lp]=icf[(inf-1)*k50+lp]; 
       for(lp=1;lp<=kdr;lp++) 
       idr[lp]=idf[(inf-1)*k50+lp]; 
       iz1=izy[i]; 
       kc1=kcy[i]; 
       kd1=kdy[i]; 
       for(lp=1;lp<=kc1;lp++) 
       ic1[lp]=icy[(i-1)*k50+lp]; 
       for(lp=1;lp<=kd1;lp++) 
       id1[lp]=idy[(i-1)*k50+lp]; 
       slzn(izr,iz1,&izrez,kcr,kdr,icr,idr,
```

```
 kc1,kd1,ic1,id1, 
      &kcrez,&kdrez,icrez,idrez,krazr); 
       izf[inf]=izrez; 
      kcf[inf]=kcrez; 
      kdf[inf]=kdrez; 
       for(lp=1;lp<=kcrez;lp++) 
       icf[(inf-1)*k50+lp]=icrez[lp]; 
       for(lp=1;lp<=kdrez;lp++) 
       idf[(inf-1)*k50+lp]=idrez[lp]; 
//c f((m-1)*k+k+1)= f((m-1)*k+k+1)+y(i) 
            //12002 continue 
 } 
// fprintf(fp6,"\npered 4212\n"); 
// do 4212 j=1,m 
       for(j=1;j<=m;j++) 
 { 
// do 4211 l=1,k 
       for(l=1;l<=k;l++) 
 { 
// fprintf(fp6,"\n 4211 j=%d l=%d\n",j,l); 
       icc1=(m-1)*k+k+1; 
       jc1=(j-1)*k+l; 
       izc[(icc1-1)*kmat+jc1]=1; 
       kcc[(icc1-1)*kmat+jc1]=1; 
       kdc[(icc1-1)*kmat+jc1]=1; 
       icc[((icc1-1)*kmat+jc1-1)*k50+1]=0; 
       idc[((icc1-1)*kmat+jc1-1)*k50+1]=0; 
//c c((m-1)*k+k+1,(j-1)*k+l)=0 
// do 371 i=1,n 
       for(i=1;i<=n;i++) 
 { 
// fprintf(fp6,"\n 371 i=%d\n",i); 
       istep=k-(l-1); 
       izw=1; 
      kcw=1; 
      kdw=1; 
       icw[1]=1; 
       idw[1]=0; 
       izr=izx[(i-1)*m+j]; 
       kcr=kcx[(i-1)*m+j]; 
      kdr=kdx[(i-1)*m+j]; 
// fprintf(fp6,"\n371 izr=%d kcr=%d kdr=%d\n", 
// izr,kcr,kdr); 
       for(lp=1;lp<=kcr;lp++) 
       icr[lp]=icx[((i-1)*m+j-1)*k50+lp]; 
       for(lp=1;lp<=kdr;lp++) 
       idr[lp]=idx[((i-1)*m+j-1)*k50+lp]; 
// fprintf(fp6,"\n 371 istep=%d\n",istep); 
       if(istep==0) goto m23673; 
// do 23674 lpr=1,istep 
       for(lpr=1;lpr<=istep;lpr++) 
 { 
// fprintf(fp6,"\n 371 lpr=%d izr=%d kcr=%d kdr=%d\n", 
// lpr,izr,kcr,kdr); 
//c pause '21' 
        ymnzn(izw,izr,&izrez,kcw,kdw,icw,idw, 
      kcr,kdr,icr,idr, 
      &kcrez,&kdrez,icrez,idrez,krazr); 
// fprintf(fp6,"\n 371 posle ymnzn\n"); 
// if(l==2) return; 
       izw=izrez; 
       kcw=kcrez;
```

```
 kdw=kdrez; 
//fprintf(fp6,"\n 371 izw=%d kcw=%d kdw=%d\n",izw,kcw,kdw); 
// if(l==2) return; 
       for(lp=1;lp<=kcrez;lp++) 
       icw[lp]=icrez[lp]; 
       for(lp=1;lp<=kdrez;lp++) 
       idw[lp]=idrez[lp]; 
//23674 continue 
       } 
m23673:; 
// fprintf(fp6,"\nm23673 \n"); 
// if(l==2) return; 
       izr=izc[(icc1-1)*kmat+jc1]; 
       kcr=kcc[(icc1-1)*kmat+jc1]; 
       kdr=kdc[(icc1-1)*kmat+jc1]; 
       for(lp=1;lp<=kcr;lp++) 
       icr[lp]=icc[((icc1-1)*kmat+jc1-1)*k50+lp]; 
       for(lp=1;lp<=kdr;lp++) 
       idr[lp]=idc[((icc1-1)*kmat+jc1-1)*k50+lp]; 
        slzn(izw,izr,&izrez,kcw,kdw,icw,idw, 
      kcr,kdr,icr,idr, 
      &kcrez,&kdrez,icrez,idrez,krazr); 
       izc[(icc1-1)*kmat+jc1]=izrez; 
       kcc[(icc1-1)*kmat+jc1]=kcrez; 
       kdc[(icc1-1)*kmat+jc1]=kdrez; 
       for(lp=1;lp<=kcrez;lp++) 
       icc[((icc1-1)*kmat+jc1-1)*k50+lp]=icrez[lp]; 
       for(lp=1;lp<=kdrez;lp++) 
       idc[((icc1-1)*kmat+jc1-1)*k50+lp]=idrez[lp]; 
//c c((m-1)*k+k+1,(j-1)*k+l)= c((m-1)*k+k+1,(j-1)*k+l)+ 
//c *x(i,j)**(k-(l-1)) 
//371 continue 
       } 
// fprintf(fp6,"\n 371\n"); 
// if(l==2) return; 
       istr=(m-1)*k+k+1; 
\text{isto}=(j-1)*k+1;<br>
//4211 continue
            //4211 continue 
{<br>//4212
            //4212 continue 
 } 
// fprintf(fp6,"\n4212 \n"); 
// if(k==2) return; 
       icc1=(m-1)*k+k+1; 
       izc[(icc1-1)*kmat+icc1]=izn; 
       kcc[(icc1-1)*kmat+icc1]=kcn; 
       kdc[(icc1-1)*kmat+icc1]=kdn; 
       for(lp=1;lp<=kcn;lp++) 
       icc[((icc1-1)*kmat+icc1-1)*k50+lp]=icn[lp]; 
       for(lp=1;lp<=kdn;lp++) 
       idc[((icc1-1)*kmat+icc1-1)*k50+lp]=idn[lp]; 
//c c((m-1)*k+k+1,(m-1)*k+k+1)=n 
       istr=(m-1)*k+k+1; 
       isto=(m-1)*k+k+1; 
//c write(6,3311) p,s,j,l,istr,isto,c(istr,isto),f(istr)
```

```
kraz=m*k+1;<br>// fprintf(fp6)
      fprintf(fp6,"\n zap c\nright");
// if(k==2) return; 
      //c write(5,*) ' матрица с' 
// open(9,file='promprow',status='Unknown') 
       fp9=fopen("promprc","w"); 
       fprintf(fp9,"%d\n",kraz); 
// do 56 i=1,kraz 
       for(i=1;i<=kraz;i++) 
 { 
// do 1234 j=1,kraz 
       for(j=1;j<=kraz;j++) 
 { 
       izr=izc[(i-1)*kmat+j]; 
       kcel=kcc[(i-1)*kmat+j]; 
       kdel=kdc[(i-1)*kmat+j]; 
       fprintf(fp9,"%d %d %d \n",izr,kcel,kdel); 
       for(jp=1;jp<=kcel;jp++) 
        fprintf(fp9,"%d ",icc[((i-1)*kmat+j-1)*k50+jp]); 
        fprintf(fp9,"\n"); 
        for(jp=1;jp<=kdel;jp++) 
        fprintf(fp9,"%d ",idc[((i-1)*kmat+j-1)*k50+jp]); 
        fprintf(fp9,"\n"); 
//1234 continue 
 } 
//56 continue 
 } 
// do 56701 i=1,kraz 
       for(i=1;i<=kraz;i++) 
 { 
       izr=izf[i]; 
       kcel=kcf[i]; 
       kdel=kdf[i]; 
       fprintf(fp9,"%d %d %d\n", izr,kcel,kdel); 
       for(ip=1;ip<=kcel;ip++) 
        fprintf(fp9,"%d ",icf[(i-1)*k50+ip]); 
        fprintf(fp9,"\n"); 
        for(ip=1;ip<=kdel;ip++) 
        fprintf(fp9,"%d ",idf[(i-1)*k50+ip]); 
        fprintf(fp9,"\n"); 
\frac{1}{\sqrt{2}}// close(9,status='keep') 
       fclose(fp9); 
      kg=k*m+1; 
//c call gay(kg,c,f,ak,igau) 
//c pause 'pered gaydl' 
// fprintf(fp6,"\npered gaydl\n"); 
// if(k==2) return; 
// scanf("%d",&igur); 
        gaydl(argc,argv,kg,izc,kcc,kdc,icc,idc,izf,kcf,kdf,icf,idf, 
      izak,kcak,kdak,icak,idak,&igau,krazr,k50,mnper); 
        *pigau=igau; 
// fprintf(fp6,"\n posle gaydl\n"); 
// if(k==2) return; 
// scanf("%d",&igur); 
        if(igau==0) return; 
//c pause 'posle gaydl' 
       kg=k*m+1; 
// fprintf(fp6,"\npered prowg\n");
```

```
\prime\primeif(k == 2) return;
      prowg(kg, izc, kcc, kdc, icc, idc,
     izf, kcf, kdf, icf, idf, izak, kcak, kdak, icak, idak, &igau, krazr, k50);
     fprintf(fp6,"\n posle prowg\n");
\prime\prime\prime\primeif(k == 2) return;
      return:
      \mathbf{r}//Набор qaydl. с (модификация для распараллеливания)
#include<stdio.h>
#include<math.h>
#include<alloc.h>
/*
с-метод Гаусса решения систем с выбором главного элемента, длинная арифметика
с-прямой ход метода Гаусса распараллелен
c-ас(i, j, 1)-целая часть элемента i, j матрицы системы
c-ad(I, j, l)-дробная часть элемента I, ј матрицы системы
c-nc(I,j)-количество разрядов целой части элемента I, ј
c-nd(I,j)-количество разрядов дробной части элемента I,j
с-znak(I, j) - знак элемента I, ј
c-bc(I,1)-целая часть правой части i-ого уравнения
c-bd(I,1)-дробная часть правой части i-го уравнения
c-nbc(i)-длина целой части правой части i-го уравнения
c-nbd(i)-длина дробной части правой части i-го уравнения
c-znp(i)-знак правой части i-ого уравнения
с-хс(I,1)-целая часть i-го неизвестного
c-xd(I,1)-дробная часть i-го неизвестного
c-nxc(i)-длина целой части i-ого неизвестного
c-nxd(i)-длина дробной части i-ого неизвестного
c-znx(i)-знак i-ой неизвестной */
      void gaydl (int argc, char *argv[ ], int n, int *znak,
    int *nc, int *nd,
      int *ac, int *ad,
      int *znp, int *nbc, int *nbd,
      int *bc, int *bd,
      int *znx, int *nxc, int *nxd,
     int *xc, int *xd,
     int *pigau, int krazr, int k50, int *mnper)
      \left\{ \right.\frac{1}{2}extern FILE *fp6;
      extern void obrdl (int n, int *znak,
    int *nc, int *nd,
      int *ac, int *ad,
      int *znp, int *nbc, int *nbd,
      int *bc, int *bd,
      int *znx, int *nxc, int *nxd,
     int *xc, int *xd,
     int *pigau, int *mnper, int anc[400],
     int andr[400], int krazr, int k50);
      extern void nimax (int i, int j, int n,
    int *nc, int *nd, int *znak,
      int *ac, int *ad,
      int *nbc, int *nbd, int *znp,
      int *bc, int *bd,
      int *mnper, int krazr, int k50);
```

```
 extern void delzn(int izr,int iznt,int *pizrez,int ncr, 
     int ndr,int *rc,int *rd, 
     int nct,int ndt,int *tc,int *td, 
      int *pkcrez,int *pkdrez,int *rezc,int *rezd,int krazr); 
      extern void ymnzn(int izp,int izr,int *pizrez,int ncp,int ndp, 
int *pc,int *pd, 
int ncr,int ndr,int *rc,int *rd, 
      int *pkcrez,int *pkdrez,int *rezc,int *rezd,int krazr); 
extern void wiczn(int izr1,int izr,int *pizrez,int ncr1,int ndr1, 
int *rc1,int *rd1, 
int ncr,int ndr,int *rc,int *rd, 
int *pkcrez,int *pkdrez,int *rezc,int *rezd,int krazr); 
       int myid, numprocs; 
       int nt,ipoi,jpoi,jper,imax,tag,ipos, 
       jmax,ipa,ikonp,nper,nproc; 
       int peres[51]; 
    MPI_Status status; 
  MPI_Init(&argc, &argv); 
  MPI_Comm_size(MPI_COMM_WORLD, &numprocs); 
  MPI_Comm_rank(MPI_COMM_WORLD,&myid); 
       int anc[400],andr[400],rezc[400],rezd[400], 
       *pizrez,*pkcrez,*pkdrez,igau, 
       pc[400],pd[400],rc1[400],rd1[400]; 
       int rc[400],rd[400],tc[400],td[400]; 
       int i,nis,j,nct,ndt,iznt,ld,nolc,nold,iznol,l,nc1,nd1, 
       izn1,js,izt,n1c,n1d,ncr,ndr,izr,kcrez,kdrez,izrez,k,ncp,ndp, 
       izp,ncr1,ndr1,izr1,zn,ncl,ndl,iznl; 
// С двух следующих строчек убрать комментарии, если не будет получаться, 
//две таких строчки закомментировать после start parallel внутри
// if(myid==0) 
// { 
       peres[0]=0; 
       for(i=1;i<=n;i++) 
       mnper[i]=i; 
       if(krazr<=k50) goto m8855; 
       if(myid==0) 
       printf(" количество разрядов в дробной части>%d,нельзя!\n",k50); 
       *pigau=0; 
       return; 
m8855:; 
       nis=n; 
       i=1; 
m81: j=i; 
       nimax(i,j,n,nc,nd,znak,ac,ad,nbc,nbd,znp,bc,bd, 
      mnper,krazr,k50); 
// fprintf(fp6,"\nposle nimax\n"); 
//c t=a(i,i) 
       nct=nc[(i-1l)*n+i]; 
       ndt=nd[(i-1l)*n+i]; 
       iznt=znak[(i-1l)*n+i]; 
       for(ld=1;ld<=nct;ld++)
```

```
tc[ld]=ac[((i-11)*n+i-1)*k50+ld];for (ld=1;ld<-ndt;ld++)td[ld]=ad[((i-11)*n+i-1)*k50+ld];for (ld=1;ld<-399;ld++)anc[d] = 0;andr[d]=0;ો
      nolc=399;nold=399;
      iznol=1;
      for (ld=1;ld<=net;ld++)if(tc[1d] != anc[1d]) goto m2;
      for (1d=1; 1d\leq =ndt; 1d++)if(td[ld] != andr[ld]) goto m2;
      1 = i + 1;m4: ;
      ncl = nc [(1-11) * n + j];ndl = nd[(1-11)*n+j];iznl = znak[(1-11)*n+j];for (1d=1; 1d\leq=nc1; 1d++)if(ac[((1-11)*n+j-1)*k50+1d] !=anc[1d]) goto m3;
      for (1d=1; 1d\leq =nd1; 1d++)if (ad[((l-11) * n+j-1) * k50 + 1d] != and r[1d]) goto m3;
      1=1+1;if (l \le n) goto m4;
      if (myid == 0) printf (" матрица вырожденная \n\n");
      igau=0;
      *pigau=igau;
      return;
m3:;for(js=1;js<=n;js++)//ctz=a(1,js)//ca(1,js) = a(i,js)//ca(i,js)=tz
      nct=nc[(1-11)*n+js];ndt = nd[(1-11)*n+js];izt = znak[(1-11)*n+js];for (ld=1;ld<=net;ld++)tc[ld]=ac[((1-11)*n+js-1)*k50+ld];for (1d=1; 1d\leq =ndt; 1d++)td[ld]=ad[((1-11)*n+js-1)*k50+ld];nc[(1-11)*n+js]=nc[(i-11)*n+js];nd[(1-11)*n+js]=nd[(i-11)*n+js];znak[ (1-11)*n+js]=znak[ (i-11)*n+js];n1c = nc [(i-11) * n + js];n1d=nd (i-11) *n+isl;
      for (1d=1; 1d\leq n1c; 1d++)ac[((1-11)*n+js-1)*k50+ld]=ac[((i-11)*n+js-1)*k50+ld];for (1d=1; 1d\leq=n1d; 1d++)ad[((1-11)*n+js-1)*k50+1d]=ad[((i-11)*n+js-1)*k50+1d];nc[(i-11)*n+js]=nct;nd[(i-11)*n+js]=ndt;znak([i-11)*n+js]=izt;for (ld=1;ld<=net;ld++)ac[((i-11)*n+js-1)*k50+1d]=tc[1d];
```

```
for (1d=1; 1d\leq =ndt; 1d++)ad[((i-11)*n+js-1)*k50+1d]=td[1d];- J
      nct = nbc[i];ndt = nbd[i];izt=znp[i];for (ld=1;ld<=net;ld++)tc[ld]=bc[(i-11)*k50+1d];for (ld=1;ld<-ndt;ld++)td[ld]=bd[(i-11)*k50+1d];nbc[i] = nbc[i];nbd[i]=nbd[i];znp[i]=znp[1];n1c = nbc[1];n1d = nbd[1];for (1d=1; 1d\leq=nlc; 1d++)bc[(i-11)*k50+1d]=bc[(1-11)*k50+1d];
      for (1d=1; 1d\leq=n1d; 1d++)bd[(i-11) * k50+1d]=bd[(l-11) * k50+1d];
      nbc[1]=nct;nbd[1]=ndt;znp[1]=izt;for (1d=1; 1d\leq=net; 1d++)bc(1-11) *k50+1dl=tc1dl;
      for (ld=1;ld<-ndt;ld++)bd[(1-11)*k50+1d]=td[1d];
      nct=nc[(i-11)*n+i];ndt = nd[(i-11) * n+i];iznt = znak[(i-11) *n+i];
      for (ld=1;ld<=net;ld++)tc[ld] = ac[((i-11) * n+i-1) * k50 + ld];for (ld=1;ld<-ndt;ld++)td[ld]=ad[((i-11)*n+i-1)*k50+1d];1/ct=a(i,i)m2: ;
m2222:;//\mathtt{c}a(i,j)=a(i,j)/t
      ncr = nc [(i - 11) * n + j];ndr = nd[(i-11) * n+j];izr=znak[(i-11)*n+j];for (ld=1;ld<-ncr;ld++)rc[ld]=ac[((i-11)*n+j-1)*k50+1d];for (1d=1; 1d\leq =ndr; 1d++)rd[1d]=ad[((i-11)*n+j-1)*k50+1d];\frac{1}{2}fprintf(fp6,"\ппрямой ход, деление левой части a(i,j)/t \n\pi);
      fprintf(fp6, "делимое a(i,j) \n\langle n \rangle;
\prime\prime\prime\primefprintf(fp6, "i=%d j=%d\n", i, j);
      forintf(fp6, "shak=\frac{3}{4}h", izr);
\prime\prime\frac{1}{2}fprintf (fp6, "длина целой части=%d длина дробной части=%d\n", ncr, ndr);
/*
      fprintf(fp6, "\texttt{S}} = \{d \mid n, i zr\};
      fprintf(fp6, "длина целой части=%d длина дробной части=%d\n", ncr,ndr);
      fprintf(fp6, "\п целая часть\n");
      for (ld=1;ld<=ncr;ld++)fprintf(fp6, "81d", rc[1d]);fprintf(fp6, "\n дробная часть\n");
      for (1d=1; 1d\leq =ndr; 1d++)fprintf(fp6, "81d", rd[1d]);
```

```
 fprintf(fp6,"\n делитель t \n"); 
       fprintf(fp6,"знак=%d\n",iznt); 
       fprintf(fp6,"длина целой части=%d длина дробной части=%d\n", nct,ndt); 
       fprintf(fp6,"\n целая часть\n"); 
       for(ld=1;ld<=nct;ld++) 
       fprintf(fp6,"%1d", tc[ld]); 
       fprintf(fp6,"\n дробная часть\n"); 
       for(ld=1;ld<=ndt;ld++) 
       fprintf(fp6,"%1d", td[ld]); */ 
       delzn(izr,iznt,&izrez,ncr,ndr,rc,rd,nct,ndt,tc,td, 
      &kcrez,&kdrez,rezc,rezd,krazr); 
/* fprintf(fp6,"\n частное a(i,j)/t \n"); 
       fprintf(fp6,"знак=%d\n",izrez); 
       fprintf(fp6,"длина целой части=%d длина дробной части=%d\n", 
         kcrez,kdrez); 
       fprintf(fp6,"\n целая часть\n"); 
       for(ld=1;ld<=kcrez;ld++) 
       fprintf(fp6,"%1d", rezc[ld]); 
       fprintf(fp6,"\n дробная часть\n"); 
       for(ld=1;ld<=kdrez;ld++) 
       fprintf(fp6,"%1d",rezd[ld]); 
       fprintf(fp6,"\nprjm posle delzn a/t\n"); */ 
       nc[(i-1l)*n+j]=kcrez; 
       nd[(i-1l)*n+j]=kdrez; 
       znak[(i-1l)*n+j]=izrez; 
       for(ld=1;ld<=kcrez;ld++) 
       ac[((i-1l)*n+j-1)*k50+ld]=rezc[ld]; 
       for(ld=1;ld<=kdrez;ld++) 
       ad[((i-1l)*n+j-1)*k50+ld]=rezd[ld]; 
       j=j+1; 
       if(j<=n) goto m2222; 
//c b(i)=b(i)/t 
       ncr=nbc[i]; 
       ndr=nbd[i]; 
       izr=znp[i]; 
       for(ld=1;ld<=ncr;ld++) 
       rc[ld]=bc[(i-1l)*k50+ld]; 
       for(ld=1;ld<=ndr;ld++) 
       rd[ld]=bd[(i-1l)*k50+ld]; 
       delzn(izr,iznt,&izrez,ncr,ndr,rc,rd,nct,ndt,tc,td, 
      &kcrez,&kdrez,rezc,rezd,krazr); 
// fprintf(fp6,"\nprjm posle delzn b/t\n"); 
       nbc[i]=kcrez; 
       nbd[i]=kdrez; 
       znp[i]=izrez; 
       for(ld=1;ld<=kcrez;ld++) 
       bc[(i-1l)*k50+ld]=rezc[ld]; 
       for(ld=1;ld<=kdrez;ld++) 
       bd[(i-1l)*k50+ld]=rezd[ld]; 
//отсюда вычитание i-ого из k-ого
// fprintf(fp5," b posle %30.14f\n",b[i]); 
// start parallel 
//MPI_Status status; 
// MPI_Init(&argc, &argv); 
//MPI_Comm_size(MPI_COMM_WORLD, &numprocs); 
//MPI_Comm_rank(MPI_COMM_WORLD,&myid); 
                   peres[0]=0;
```
// Не будет получаться-закомментировать две следующие строчки, // а в самом начале комментарии с этих строчек убрать

```
if(myid==0)MPI Bcast(&n, 1, MPI INT, 0, MPI COMM WORLD);
  MPI Bcast(&i, 1, MPI INT, 0, MPI COMM WORLD);
MPI Bcast(&numprocs, 1, MPI INT, 0, MPI COMM WORLD);
peres[0]=0;for(ipa=1;ipa<numprocs;ipa++)
tag=0;tag=tag+1;for (j=1; j<=n; j++)pers[j] = nc[(i-11)*n+j];nper=n+1;MPI Send (peres, nper, MPI INT, ipa, tag, MPI COMM WORLD);
tag=1;for (j=1; j<=n; j++)peres[j] = nd[(i-11)*n+j];nper=n+1;MPI Send (peres, nper, MPI INT, ipa, tag, MPI COMM WORLD);
\texttt{taq}=\texttt{taq+1};
for (j=1; j<=n; j++)peres[j] = znak[(i-11)*n+j];nper=n+1:
MPI Send (peres, nper, MPI INT, ipa, tag, MPI COMM WORLD);
for (j=1; j<=n; j++)\mathbf{f}nct=nc[(i-11)*n+j];ndt = nd[(i-11) * n+j];iznt = znak[(i-11) *n+j];
 for (ld=1;ld<=net;ld++)peres[ld]=ac[((i-11)*n+j-1)*k50+ld];
tag = tag + 1;nper=nct+1;
MPI Send (peres, nper, MPI INT, ipa, tag, MPI COMM WORLD);
for (1d=1; 1d\leq =ndt; 1d++)peres [ld]=ad[((i-11)*n+j-1)*k50+ld];
tag=1.nper=ndt+1;MPI Send (peres, nper, MPI INT, ipa, tag, MPI COMM WORLD);
\mathbf{1}
```

```
\prime\primefor (j=1; j<=n; j++)\verb|printf("process=0|processy=\$3d soob=\$3d i=\$3d \setminus n",\prime\prime\frac{1}{2}ipa, tag, i);
\prime\primeprintf("n");
        for (1d=1; 1d<=n; 1d++)peres[ld]=nbc[ld];
```

```
 tag=tag+1; 
       nper=n+1; 
       MPI_Send(peres,nper,MPI_INT,ipa,tag, MPI_COMM_WORLD); 
       for(ld=1;ld<=n;ld++) 
       peres[ld]=nbd[ld]; 
        tag=tag+1; 
       nper=n+1; 
       MPI_Send(peres,nper,MPI_INT,ipa,tag, MPI_COMM_WORLD); 
       for(ld=1;ld<=n;ld++) 
       peres[ld]=znp[ld]; 
        tag=tag+1; 
       nper=n+1; 
       MPI_Send(peres,nper,MPI_INT,ipa,tag, MPI_COMM_WORLD); 
       for(j=1;j<=n;j++) 
 { 
       ncr=nbc[j]; 
       ndr=nbd[j]; 
       izr=znp[j]; 
       for(ld=1;ld<=ncr;ld++) 
       peres[ld]=bc[(j-1l)*k50+ld]; 
        tag=tag+1; 
       nper=ncr+1; 
       MPI_Send(peres,nper,MPI_INT,ipa,tag, MPI_COMM_WORLD); 
       for(ld=1;ld<=ndr;ld++) 
       peres[ld]=bd[(j-1l)*k50+ld]; 
        tag=tag+1; 
       nper=ndr+1; 
       MPI_Send(peres,nper,MPI_INT,ipa,tag, MPI_COMM_WORLD); 
 } 
       for(k=i+ipa;k<=n;k+=numprocs-1) 
 { 
// for(j=1;j<=n;j++) 
// peres[j]=a[k][j]; 
       for(j=1;j<=n;j++) 
       peres[j]= nc[(k-1l)*n+j]; 
       nper=n+1; 
       tag=tag+1; 
       MPI_Send(peres,nper, MPI_INT,ipa,tag,MPI_COMM_WORLD); 
       tag=tag+1; 
      for(i=1; j<=n; j++) peres[j]= nd[(k-1l)*n+j]; 
       nper=n+1; 
       MPI_Send(peres,nper, MPI_INT,ipa,tag,MPI_COMM_WORLD); 
       tag=tag+1; 
       for(j=1;j<=n;j++) 
       peres[j]= znak[(k-1l)*n+j]; 
       nper=n+1; 
       MPI_Send(peres,nper, MPI_INT,ipa,tag,MPI_COMM_WORLD); 
       for(j=1;j<=n;j++) 
       { 
       nct=nc[(k-1l)*n+j]; 
       ndt=nd[(k-1l)*n+j]; 
       iznt=znak[(k-1l)*n+j];
```
```
 for(ld=1;ld<=nct;ld++) 
       peres[ld]=ac[((k-1l)*n+j-1)*k50+ld]; 
       tag=tag+1; 
       nper=nct+1; 
       MPI_Send(peres,nper, MPI_INT,ipa,tag,MPI_COMM_WORLD); 
       for(ld=1;ld<=ndt;ld++) 
        peres[ld]=ad[((k-1l)*n+j-1)*k50+ld]; 
       tag=tag+1; 
       nper=ndt+1; 
       MPI_Send(peres,nper, MPI_INT,ipa,tag,MPI_COMM_WORLD); 
       } 
       }/* end po k */ 
       }/* end po ipa */ 
// priem 
       for(ipa=1;ipa<numprocs;ipa++) 
 { 
       ipos=0; 
       for(k=i+ipa;k<=n;k+= numprocs-1) 
 { 
       nper=n+1; 
       ipos=ipos+1; 
       MPI_Recv(peres,nper, MPI_INT,ipa,ipos,MPI_COMM_WORLD,&status); 
       for(j=1;j<=n;j++) 
       nc[(k-1l)*n+j]= peres[j]; 
       ipos=ipos+1; 
       nper=n+1; 
       MPI_Recv(peres,nper, MPI_INT,ipa,ipos,MPI_COMM_WORLD,&status); 
       for(j=1;j<=n;j++) 
       nd[(k-1l)*n+j]= peres[j]; 
       ipos=ipos+1; 
       nper=n+1; 
       MPI_Recv(peres,nper, MPI_INT,ipa,ipos,MPI_COMM_WORLD,&status); 
       for(j=1;j<=n;j++) 
       znak[(k-1l)*n+j]= peres[j]; 
      for(i=1; j<=n; j++) { 
       nct=nc[(k-1l)*n+j]; 
       ndt=nd[(k-1l)*n+j]; 
       iznt=znak[(k-1l)*n+j]; 
       ipos=ipos+1; 
       nper=nct+1; 
       MPI_Recv(peres,nper, MPI_INT,ipa,ipos,MPI_COMM_WORLD,&status); 
       for(ld=1;ld<=nct;ld++) 
       ac[((k-1l)*n+j-1)*k50+ld]= peres[ld]; 
       ipos=ipos+1; 
       nper=ndt+1;
```

```
 MPI_Recv(peres,nper, MPI_INT,ipa,ipos,MPI_COMM_WORLD,&status); 
       for(ld=1;ld<=ndt;ld++) 
       ad[((k-1l)*n+j-1)*k50+ld]= peres[ld]; 
       } 
        ipos=ipos+1; 
       nper=n+1; 
MPI_Recv(peres,nper,MPI_INT,ipa,ipos, MPI_COMM_WORLD, &status);<br>// for(ld=1;ld<=n;ld++)
      // for(ld=1;ld<=n;ld++) 
       ld=k; 
       nbc[ld]= peres[ld]; 
        ipos=ipos+1; 
       nper=n+1; 
MPI_Recv(peres,nper,MPI_INT,ipa,ipos, MPI_COMM_WORLD, &status);<br>// for(ld=1;ld<=n;ld++)
      // for(ld=1;ld<=n;ld++) 
       ld=k; 
       nbd[ld]= peres[ld]; 
        ipos=ipos+1; 
       nper=n+1; 
       MPI_Recv(peres,nper,MPI_INT,ipa,ipos, MPI_COMM_WORLD,&status); 
// for(ld=1;ld<=n;ld++) 
       ld=k; 
       znp[ld]= peres[ld]; 
// for(j=1;j<=n;j++) 
// { 
       j=k; 
       ncr=nbc[j]; 
       ndr=nbd[j]; 
       izr=znp[j]; 
        ipos=ipos+1; 
       nper=ncr+1; 
       MPI_Recv(peres,nper,MPI_INT,ipa,ipos, MPI_COMM_WORLD,&status); 
       for(ld=1;ld<=ncr;ld++) 
       bc[(j-1l)*k50+ld]= peres[ld]; 
        ipos=ipos+1; 
       nper=ndr+1; 
       MPI_Recv(peres,nper,MPI_INT,ipa,ipos, MPI_COMM_WORLD,&status); 
       for(ld=1;ld<=ndr;ld++) 
       bd[(j-1l)*k50+ld]= peres[ld]; 
// } 
       }/* end po k */ 
       }/* end po ipa */ 
       }/* end myid=0 */ 
              else 
       { /* myid!=0 */ 
       ipa=myid;
```

```
 tag=1; 
       ipos=0; 
       nproc=myid; 
       nper=n+1; 
       MPI_Recv(peres,nper, MPI_INT,0,tag,MPI_COMM_WORLD,&status); 
       for(j=1;j<=n;j++) 
       nc[(i-1l)*n+j]=peres[j]; 
       tag=tag+1; 
       nper=n+1; 
       MPI_Recv(peres,nper, MPI_INT,0,tag,MPI_COMM_WORLD,&status); 
       for(j=1;j<=n;j++) 
       nd[(i-1l)*n+j]= peres[j]; 
       tag=tag+1; 
       nper=n+1; 
       MPI_Recv(peres,nper, MPI_INT,0,tag,MPI_COMM_WORLD,&status); 
       for(j=1;j<=n;j++) 
       znak[(i-1l)*n+j]= peres[j]; 
       for(j=1;j<=n;j++) 
 { 
       nct=nc[(i-1l)*n+j]; 
       ndt=nd[(i-1l)*n+j]; 
       tag=tag+1; 
       nper=nct+1; 
       MPI_Recv(peres,nper, MPI_INT,0,tag,MPI_COMM_WORLD,&status); 
        for(ld=1;ld<=nct;ld++) 
       ac[((i-1l)*n+j-1)*k50+ld]= peres[ld]; 
       tag=tag+1; 
       nper=ndt+1; 
       MPI_Recv(peres,nper, MPI_INT,0,tag,MPI_COMM_WORLD,&status); 
       for(ld=1;ld<=ndt;ld++) 
        ad[((i-1l)*n+j-1)*k50+ld]= peres[ld]; 
       } 
// for(j=1;j<=n;j++) 
        // printf("priem w processe=%3d TAG =%3d i=%3d \n ", 
// ipa,tag,i); 
// printf("\n"); 
        tag=tag+1; 
       nper=n+1;
```
 **MPI\_Recv(peres,nper,MPI\_INT,0,tag, MPI\_COMM\_WORLD,&status);** 

```
291
```

```
 for(ld=1;ld<=n;ld++) 
       nbc[ld]= peres[ld]; 
        tag=tag+1; 
       nper=n+1; 
       MPI_Recv(peres,nper,MPI_INT,0,tag, MPI_COMM_WORLD,&status); 
       for(ld=1;ld<=n;ld++) 
       nbd[ld]= peres[ld]; 
        tag=tag+1; 
       nper=n+1; 
       MPI_Recv(peres,nper,MPI_INT,0,tag, MPI_COMM_WORLD,&status); 
       for(ld=1;ld<=n;ld++) 
       znp[ld]= peres[ld]; 
       for(j=1;j<=n;j++) 
 { 
       ncr=nbc[j]; 
       ndr=nbd[j]; 
       izr=znp[j]; 
       tag=tag+1; 
       nper=ncr+1; 
       MPI_Recv(peres,nper,MPI_INT,0,tag, MPI_COMM_WORLD,&status); 
       for(ld=1;ld<=ncr;ld++) 
       bc[(j-1l)*k50+ld]= peres[ld]; 
        tag=tag+1; 
       nper=ndr+1; 
       MPI_Recv(peres,nper,MPI_INT,0,tag, MPI_COMM_WORLD,&status); 
       for(ld=1;ld<=ndr;ld++) 
       bd[(j-1l)*k50+ld]= peres[ld]; 
       } 
// for(j=1;j<=n;j++) 
// printf("priem w processe=%3d TAG =%3d i=%3d \n ", 
// ipa,tag,i); 
       for(k=i+ipa;k<=n;k+= numprocs-1) 
       { 
       tag=tag+1; 
       nper=n+1; 
       MPI_Recv(peres,nper, MPI_INT,0,tag,MPI_COMM_WORLD,&status); 
       for(j=1;j<=n;j++) 
       nc[(k-1l)*n+j]= peres[j]; 
       tag=tag+1; 
       nper=n+1;
```

```
 MPI_Recv(peres,nper, MPI_INT,0,tag,MPI_COMM_WORLD,&status); 
       for(j=1;j<=n;j++) 
       nd[(k-1l)*n+j]= peres[j]; 
       tag=tag+1; 
       nper=n+1; 
       MPI_Recv(peres,nper, MPI_INT,0,tag,MPI_COMM_WORLD,&status); 
        for(j=1;j<=n;j++) 
       znak[(k-1l)*n+j]= peres[j]; 
       for(j=1;j<=n;j++) 
 { 
       nct=nc[(k-1l)*n+j]; 
       ndt=nd[(k-1l)*n+j]; 
       iznt=znak[(k-1l)*n+j]; 
       tag=tag+1; 
       nper=nct+1; 
       MPI_Recv(peres,nper, MPI_INT,0,tag,MPI_COMM_WORLD,&status); 
        for(ld=1;ld<=nct;ld++) 
       ac[((k-1l)*n+j-1)*k50+ld]= peres[ld]; 
       tag=tag+1; 
       nper=ndt+1; 
       MPI_Recv(peres,nper, MPI_INT,0,tag,MPI_COMM_WORLD,&status); 
       for(ld=1;ld<=ndt;ld++) 
       ad[((k-1l)*n+j-1)*k50+ld]= peres[ld]; 
 } 
m71:; 
m7111:; 
       ncp=nc[(k-1l)*n+i]; 
       ndp=nd[(k-1l)*n+i]; 
       izp=znak[(k-1l)*n+i]; 
       for(ld=1;ld<=ncp;ld++) 
       pc[ld]=ac[((k-1l)*n+i-1)*k50+ld]; 
       for(ld=1;ld<=ndp;ld++) 
pd[1d]=ad[((k-11)*n+i-1)*k50+1d];<br>
//c p=a(k,i)//c p=a(k,i) 
       j=i; 
m7:; 
//c a(k,j)=a(k,j)-p*a(i,j) 
       ncr=nc[(i-1l)*n+j]; 
       ndr=nd[(i-1l)*n+j]; 
       izr=znak[(i-1l)*n+j]; 
       for(ld=1;ld<=ncr;ld++) 
       rc[ld]=ac[((i-1l)*n+j-1)*k50+ld]; 
       for(ld=1;ld<=ndr;ld++) 
       rd[ld]=ad[((i-1l)*n+j-1)*k50+ld]; 
       ymnzn(izp,izr,&izrez,ncp,ndp,pc,pd,ncr,ndr,rc,rd, 
      &kcrez,&kdrez,rezc,rezd,krazr); 
// fprintf(fp6,"\nprjm posle ymnzn p*a(i,j)\n"); 
       ncr=kcrez; 
       ndr=kdrez; 
       izr=izrez; 
       for(ld=1;ld<=ncr;ld++)
```

```
 rc[ld]=rezc[ld]; 
       for(ld=1;ld<=ndr;ld++) 
       rd[ld]=rezd[ld]; 
       ncr1=nc[(k-1l)*n+j]; 
       ndr1=nd[(k-1l)*n+j]; 
       izr1=znak[(k-1l)*n+j]; 
       for(ld=1;ld<=ncr1;ld++) 
       rc1[ld]=ac[((k-1l)*n+j-1)*k50+ld]; 
       for(ld=1;ld<=ndr1;ld++) 
       rd1[ld]=ad[((k-1l)*n+j-1)*k50+ld]; 
       wiczn(izr1,izr,&izrez,ncr1,ndr1,rc1,rd1,ncr,ndr,rc, 
      rd,&kcrez,&kdrez,rezc,rezd,krazr); 
// fprintf(fp6,"\nprjm posle wiczn a(k,j)-p*a(i,j)\n"); 
       nc[(k-1l)*n+j]=kcrez; 
       nd[(k-1l)*n+j]=kdrez; 
       znak[(k-1l)*n+j]=izrez; 
       for(ld=1;ld<=kcrez;ld++) 
       ac[((k-1l)*n+j-1)*k50+ld]=rezc[ld]; 
       for(ld=1;ld<=kdrez;ld++) 
       ad[((k-1l)*n+j-1)*k50+ld]=rezd[ld]; 
       j=j+1; 
       if(j<=n) goto m7; 
       for(j=1;j<=n;j++) 
       peres[j]= nc[(k-1l)*n+j]; 
       nper=n+1; 
       ipos=ipos+1; 
       MPI_Send(peres,nper, MPI_INT,0,ipos,MPI_COMM_WORLD); 
       ipos=ipos+1; 
       for(j=1;j<=n;j++) 
       peres[j]= nd[(k-1l)*n+j]; 
       nper=n+1; 
       MPI_Send(peres,nper, MPI_INT,0,ipos,MPI_COMM_WORLD); 
       ipos=ipos+1; 
       for(j=1;j<=n;j++) 
       peres[j]= znak[(k-1l)*n+j]; 
       nper=n+1; 
       MPI_Send(peres,nper, MPI_INT,0,ipos,MPI_COMM_WORLD); 
       for(j=1;j<=n;j++) 
 { 
       nct=nc[(k-1l)*n+j]; 
       ndt=nd[(k-1l)*n+j]; 
       iznt=znak[(k-1l)*n+j]; 
        for(ld=1;ld<=nct;ld++) 
       peres[ld]=ac[((k-1l)*n+j-1)*k50+ld]; 
       ipos=ipos+1; 
       nper=nct+1; 
       MPI_Send(peres,nper, MPI_INT,0,ipos,MPI_COMM_WORLD); 
       for(ld=1;ld<=ndt;ld++) 
        peres[ld]=ad[((k-1l)*n+j-1)*k50+ld]; 
       ipos=ipos+1;
```
 **nper=ndt+1;** 

```
 MPI_Send(peres,nper, MPI_INT,0,ipos,MPI_COMM_WORLD); 
 } 
//c b(k)=b(k)-p*b(i) 
       ncr=nbc[i]; 
       ndr=nbd[i]; 
       izr=znp[i]; 
       for(ld=1;ld<=ncr;ld++) 
       rc[ld]=bc[(i-1l)*k50+ld]; 
       for(ld=1;ld<=ndr;ld++) 
       rd[ld]=bd[(i-1l)*k50+ld]; 
       ymnzn(izp,izr,&izrez,ncp,ndp,pc,pd,ncr,ndr,rc,rd, 
 &kcrez,&kdrez,rezc,rezd,krazr); 
      // fprintf(fp6,"\nprjm posle ymnzn p*b\n"); 
       ncr=kcrez; 
       ndr=kdrez; 
       izr=izrez; 
       for(ld=1;ld<=kcrez;ld++) 
       rc[ld]=rezc[ld]; 
       for(ld=1;ld<=kdrez;ld++) 
       rd[ld]=rezd[ld]; 
       ncr1=nbc[k]; 
       ndr1=nbd[k]; 
       izr1=znp[k]; 
       for(ld=1;ld<=ncr1;ld++) 
       rc1[ld]=bc[(k-1l)*k50+ld]; 
       for(ld=1;ld<=ndr1;ld++) 
       rd1[ld]=bd[(k-1l)*k50+ld]; 
       wiczn(izr1,izr,&izrez,ncr1,ndr1,rc1,rd1,ncr,ndr,rc,rd, 
      &kcrez,&kdrez,rezc,rezd,krazr); 
// fprintf(fp6,"\nprjm posle wiczn b(k)-p*b\n"); 
       nbc[k]=kcrez; 
       nbd[k]=kdrez; 
       znp[k]=izrez; 
       for(ld=1;ld<=kcrez;ld++) 
       bc[(k-1l)*k50+ld]=rezc[ld]; 
       for(ld=1;ld<=kdrez;ld++) 
       bd[(k-1l)*k50+ld]=rezd[ld]; 
        for(ld=1;ld<=n;ld++) 
       peres[ld]=nbc[ld]; 
        ipos=ipos+1; 
       nper=n+1; 
       MPI_Send(peres,nper,MPI_INT,0,ipos, MPI_COMM_WORLD); 
       for(ld=1;ld<=n;ld++) 
       peres[ld]=nbd[ld]; 
        ipos=ipos+1; 
       nper=n+1; 
       MPI_Send(peres,nper,MPI_INT,0,ipos, MPI_COMM_WORLD); 
       for(ld=1;ld<=n;ld++) 
       peres[ld]=znp[ld]; 
        ipos=ipos+1; 
       nper=n+1; 
       MPI_Send(peres,nper,MPI_INT,0,ipos, MPI_COMM_WORLD); 
// for(j=1;j<=n;j++) 
// { 
      j=k; ncr=nbc[j]; 
       ndr=nbd[j]; 
       izr=znp[j];
```

```
for (ld=1;ld<-ncr;ld++)peres[ld]=bc[(j-11)*k50+ld];
       ipos=ipos+1;
      nper=ncr+1;MPI Send (peres, nper, MPI INT, 0, ipos, MPI COMM WORLD);
      for (1d=1; 1d\leq =ndr; 1d++)peres[ld]=bd[(j-11)*k50+ld];
       ipos=ipos+1;
      nper=ndr+1;MPI_Send(peres, nper, MPI_INT, 0, ipos, MPI_COMM_WORLD);
\prime\prime\frac{1}{x} end po k */
      \}/* end myid!=0 */
             i=i+1;if(myid==0) printf(" pr i=d\n\alpha", i);
       if(i<n) goto m81;
      if (myid == 0)obrdl (n, znak, nc, nd, ac, ad, znp, nbc, nbd, bc, bd, znx, nxc, nxd,
     xc, xd, &iqau, mnper, anc, andr, krazr, k50);
      *pigau=igau;
\prime\primefprintf(fp6,"\n posle obr\n");
      n = n isMPI Finalize() :
      return:\mathbf{r}//Набор ргомд. с (модификация для распараллеливания)
// УТОЧНИТЬ РАБОТУ С ФАЙЛАМИ В UNIX, ЗДЕСЬ РАБОТА В C++ WINDOWS!
#include<stdio.h>
#include<math.h>
#include<alloc.h>
           void prowg(int n, int *znak,
        int *nc , int *nd ,
      int *ac , int *ad ,
      int *znp , int *nbc , int *nbd ,
      int *bc , int *bd ,
      int *znx , int *nxc , int *nxd ,
     int *xc , int *xd ,
     int *pigau, int krazr, int k50)
\mathbf{f}extern void ymnzn (int izn1, int izn2,
int *pizrez, int ikcl, int ikdl, int *icl, int *idl,
int ikc2, int ikd2, int *ic2, int *id2,
     int *pkcrez, int *pkdrez, int *icrez, int *idrez, int krazr);
extern void slzn(int izsum, int izn2, int *pizrez, int isc, int isd,
int *icsum, int *idsum,
int ikc2, int ikd2,
     int *ic2, int *id2,
int *pkcrez, int *pkdrez, int *icrez, int *idrez, int krazr);
extern void wiczn(int izsum, int izb, int *pizrez, int isc, int isd,
int *icsum, int *idsum, int icb, int idb, int *ic1, int *id1,
     int *pkcrez, int *pkdrez, int *icrez, int *idrez, int krazr);
      extern FILE *fp5, *fp9, *fp6;
```

```
//c-ac(i,j,l)-целая часть элемента i,j матрицы системы
//c-ad(I,j,l)-дробная часть элемента I,j матрицы системы
//c-nc(I,j)-количество разрядов целой части элемента I,j 
//c-nd(I,j)-количество разрядов дробной части элемента I,j 
//c-znak(I,j)-знак элемента I,j 
//c-bc(I,l)-целая часть правой части i-ого уравнения
//c-bd(I,l)-дробная часть правой части i-го уравнения
//c-nbc(i)-длина целой части правой части i-го уравнения
//c-nbd(i)-длина дробной части правой части i-го уравнения
//c-znp(i)-знак правой части i-ого уравнения
//c-xc(I,l)-целая часть i-го неизвестного
//c-xd(I,l)-дробная часть i-го неизвестного
//c-nxc(i)-длина целой части i-ого неизвестного
//c-nxd(i)-длина дробной части i-ого неизвестного
//c-znx(i)-знак i-ой неизвестной
       int icel[400],idd[400],*pizrez,*pkcrez,*pkdrez, 
       ic1[400],id1[400], 
       ic2[400],id2[400],icrez[400],idrez[400],zn,l, 
       icsum[400],idsum[400],rab1; 
       int i,j,ncz,ndz,nbcz,nbdz,isc,isd,izn2,ikc2,ikd2,ld,izn1,ikc1, 
       ikd1,izrez,kcrez,kdrez,izsum,izb,icb,idb; 
       fp9=fopen("promprc","r"); 
       fscanf(fp9,"%d",&n); 
       fprintf(fp5,"\nпроверка решения,матрица системы\n"); 
       for(i=1;i<=n;i++) 
 { 
      for(i=1; j<=n; j++) { 
       fprintf(fp5,"\nэлемент с(%d,%d)\n",i,j); 
       fscanf(fp9,"%d%d%d",&rab1,&ncz,&ndz); 
       znak[(i-1l)*n+j]=rab1; 
       for(l=1;l<=ncz;l++) 
 { 
       fscanf(fp9,"%d",&rab1); 
       ac[((i-1l)*n+j-1)*k50+l]=rab1; 
 } 
       for(l=1;l<=ndz;l++) 
 { 
       fscanf(fp9,"%d",&rab1); 
       ad[((i-1l)*n+j-1)*k50+l]=rab1; 
 } 
       fprintf(fp5,"\nзнак числа=%2d\n", znak[(i-1l)*n+j]); 
       fprintf(fp5,"\nколичество разрядов в целой=%3d,в дробной=%3d\n", 
       ncz,ndz); 
       fprintf(fp5,"\nцелая часть числа\n"); 
       for(ld=1;ld<=ncz;ld++) 
       fprintf(fp5,"%1d", ac[((i-1l)*n+j-1)*k50+ld]); 
       fprintf(fp5,"\nдробная часть числа\n"); 
       for(ld=1;ld<=ndz;ld++) 
       fprintf(fp5,"%1d", ad[((i-1l)*n+j-1)*k50+ld]); 
       fprintf(fp5,"\n"); 
       nc[(i-1l)*n+j]=ncz; 
      nd[(i-1l)*n+j]=ndz; 
       } 
 } 
// fprintf(fp6,"\n prowg posle wiw matr\n"); 
// if(n==3) return; 
       fprintf(fp5,"\n свободные члены\n"); 
       for(i=1;i<=n;i++) 
 { 
       fprintf(fp5,"\n i=%3d\n",i); 
       fscanf(fp9,"%d%d%d",&znp[i],&nbcz,&nbdz); 
       for(l=1;l<=nbcz;l++)
```

```
 { 
       fscanf(fp9,"%d",&rab1); 
       bc[(i-1l)*k50+l]=rab1; 
 } 
       for(l=1;l<=nbdz;l++) 
 { 
       fscanf(fp9,"%d",&rab1); 
       bd[(i-1l)*k50+l]=rab1; 
 } 
       fprintf(fp5,"\nзнак свободного члена %3d\n", znp[i]); 
       fprintf(fp5,"\nколичество разрядов в целой части=%3d,в дробной=%3d\n", 
       nbcz,nbdz); 
       fprintf(fp5,"\nцелая часть\n"); 
       for(ld=1;ld<=nbcz;ld++) 
       fprintf(fp5,"%1d", bc[(i-1l)*k50+ld]); 
       fprintf(fp5,"\nдробная часть\n"); 
       for(ld=1;ld<=nbdz;ld++) 
       fprintf(fp5,"%1d", bd[(i-1l)*k50+ld]); 
       fprintf(fp5,"\n"); 
       nbc[i]=nbcz; 
        nbd[i]=nbdz; 
 } 
       fprintf(fp5,"\n неизвестные системы\n"); 
       for(i=1;i<=n;i++) 
 { 
       fprintf(fp5,"\nномер неизвестного-%3d\n",i); 
       nbcz=nxc[i]; 
       nbdz=nxd[i]; 
       fprintf(fp5,"\nзнак неизвестного %2d\n", znx[i]); 
       fprintf(fp5,"количество разрядов в целой части=%3d,в дробной=%3d\n", 
       nbcz,nbdz); 
       fprintf(fp5,"\nцелая часть\n"); 
       for(ld=1;ld<=nbcz;ld++) 
       fprintf(fp5,"%1d",xc[(i-1l)*k50+ld]); 
       fprintf(fp5,"\nдробная часть\n"); 
       for(ld=1;ld<=nbdz;ld++) 
       fprintf(fp5,"%1d",xd[(i-1l)*k50+ld]); 
       fprintf(fp5,"\n"); 
       } 
// fprintf(fp5,"\n peredras prowg\n"); 
// if(n==3) return; 
       for(i=1;i<=n;i++) 
       { 
//c sum=0 
       izsum=1; 
       isc=1; 
       isd=1; 
       icsum[1]=0; 
       idsum[1]=0; 
       for(j=1;j<=n;j++) 
 { 
       izn2=znx[j]; 
       ikc2=nxc[j]; 
       ikd2=nxd[j]; 
       for(ld=1;ld<=ikc2;ld++) 
       ic2[ld]=xc[(j-1l)*k50+ld]; 
       for(ld=1;ld<=ikd2;ld++) 
       id2[ld]=xd[(j-1l)*k50+ld]; 
       izn1=znak[(i-1l)*n+j]; 
       ikc1=nc[(i-1l)*n+j]; 
       ikd1=nd[(i-1l)*n+j];
```

```
for (1d=1; 1d<=ikcl; 1d++)ic1[ld]=ac[((i-11)*n+j-1)*k50+ld];
      for (1d=1; 1d<=ikd1; 1d++)id1[ld]=ad[((i-11)*n+j-1)*k50+ld];ymnzn(izn1,izn2,&izrez,ikc1,ikd1,ic1,id1,ikc2,ikd2,ic2,id2,
     &kcrez, &kdrez, icrez, idrez, krazr);
      i \cdot zn2 = i \cdot zn2ikc2=kcrez;
      ikd2=kdrez;
      for (ld=1;ld<=kcrez;ld++)m323: ic2[1d] = icrez[1d];for (ld=1;ld<=kdrez;ld++)m423: id2 [1d] = idrez [1d];slzn(izsum, izn2, &izrez, isc, isd, icsum, idsum, ikc2, ikd2,
     ic2, id2, &kcrez, &kdrez, icrez, idrez, krazr);
         izsum=izrez;
      isc=kcrez;
      isd=kdrez;
      for (1d=1; 1d\le=kcrez; 1d++)m555: icsum[1d] = icrez[1d];for (1d=1; 1d\le=kdrez; 1d++)m666: idsum[ld]=idrez[ld];
      izb=znp[i];
      icb = nbc[i];idb = nbd[i];for (ld=1;ld<=ick;ld++)m815: ic1[1d] = bc[(i-11)*k50+1d];for (ld=1;ld<=idb;ld++)m816: id1[ld]=bd[(i-11)*k50+1d];wiczn(izsum, izb, &izrez, isc, isd, icsum, idsum, icb, idb, icl, idl,
     &kcrez, &kdrez, icrez, idrez, krazr);
      fprintf(fp5, "n");
      fprintf(fp5, "\n уравнение-%3d\n", i);
      fprintf(fp5, "n");
      fprintf(fp5, "\пправая часть, исход\n");
      fprintf(fp5, "\nзнак=%2d\n", izb);
      fprintf(fp5, "\пдлина целой=%3d длина дробной=%3d\n", icb,idb);
      fprintf(fp5, "\n целая часть=\n");
      for (ld=1;ld<=icb;ld++)fprintf(fp5, "81d", ic1[1d]);fprintf(fp5, "\n дробная часть=\n");
      for (1d=1; 1d<=idb; 1d++)fprintf(fp5, "81d", id1[1d]);fprintf(fp5, "n");
      fprintf(fp5,"\n правая часть, счет\n");
      fprintf(fp5, "\nsHak=82d\n", izsum);
      fprintf(fp5, "\пдлина целой=%3d длина дробной=%3d\n", isc,isd);
      fprintf(fp5, "\пцелая часть\n");
      for (1d=1; 1d \le i sc; 1d++)fprintf(fp5, "%1d", icsum[1d]);
      fprintf(fp5, "\пдробная часть\n");
      for (1d=1; 1d \le i sd; 1d++)fprintf(fp5, "%1d", idsum[ld]);
      fprintf(fp5, "n");
      fprintf(fp5, "\n разница\n");
      fprintf(fp5, "\nзнак=%2d\n", izrez);
      fprintf(fp5, "\пдлина целой=%3d длина дробной=%3d\n", kcrez, kdrez);
      fprintf(fp5, "\пцелая часть\n");
      for (ld=1;ld<=kcrez;ld++)
```

```
fprintf(fp5, "%1d", icrez[ld]);
      fprintf(fp5, "\пдробная часть\n");
      for (1d=1; 1d\le=kdres; 1d++)fprintf(fp5, "%1d", idrez[ld]);
      fprintf(fp5, "\n\n\in);
      fclose(fp9);
\prime\primefclose(fp5);return;
#include<stdio.h>
#include<math.h>
#include<alloc.h>
      void nimax (int i, int j, int n,
    int *nc , int *nd , int *znak ,
      int *ac , int *ad ,
      int *nbc , int *nbd , int *znp
      int *bc , int *bd ,
             int *mnper, int krazr, int k50)
      \sqrt{ }int xmaxc[400], xmaxd[400], tc[400], td[400], ncel,
      ndr, zmax, kcmax, kdmax, 1d, imax, jmax, ipoi, jpoi, ncr,
      kmin, jper, ktc, ktd, znt, iznr, n1c, n1d;
//с-нахождение максимального элемента
      xmax = dabs(a(i, j))1/cncel = nc [(i - 11) * n + j];ndr = nd[(i-11)*n+j];zmax=1:
      kcmax=ncel;
      kdmax=ndr;
      for (ld=1;ld<=ncel;ld++)xmaxc[1d] = ac[((i-11)*n+j-1)*k50+1d];for (ld=1;ld<-ndr;ld++)xmaxd[1d]=ad[((i-11)*n+j-1)*k50+1d];imax=i;jmax=j;for(ipoi=i;ipoi <= n;ipoi ++)
      for (jpoi=j;jpoi<=n;jpoi++)\mathbf{f}ncr=nc[(ipoi-11)*n+jpoi];ndr = nd[(ipoi-11) *n+jpoi];
      if(ncr<kcmax) goto m38250;
      if (ncr>kcmax) qoto m41003;
      for (1d=1; 1d\le -ncr; 1d++)if(ac[((ipoi-11)*n+jpoi-1)*k50+1d]>xmaxc[1d]) goto m41003;
      if(ac[((ipoi-11)*n+jpoi-1)*k50+1d]<xmaxc[1d]) goto m38250;
      \mathbf{1}kmin=kdmax;
      if(kmin>ndr) kmin=ndr;
      for (ld=1;ld<=kmin;ld++)if(ad[((ipoi-11)*n+jpoi-1)*k50+1d]>xmaxd[1d]) goto m41003;
      if(ad[((ipoi-11)*n+jpoi-1)*k50+1d]<xmaxd[1d]) goto m38250;
      <sup>1</sup>
      if (kdmax>=ndr) goto m38250;
m41003:;
```
 $imax = ipoi;$ jmax=jpoi; kcmax=ncr; kdmax=ndr; for  $(ld=1;ld<=ncr;ld++)$ xmaxc[ld]=ac[((ipoi-11)\*n+jpoi-1)\*k50+ld];  $for (1d=1; 1d\leq =ndr; 1d++)$ xmaxd[ld]=ad[((ipoi-11)\*n+jpoi-1)\*k50+ld];  $m38250:$  $\}$ //с-пересылка строки і со строкой ітах  $for (jper=j;jper<=n;jper++)$  $1/c$  $t=a(i,jper)$  $1/c$  $a(i, jper) = a(imax, jper)$  $//c$  $a(imax, jper)=t$  $ktc=nc[(i-11)*n+jper];$  $ktd = nd[(i-11)*n+jper];$ for  $(ld=1;ld<=ktc;ld++)$  $tc[1d] = ac[((i-11)*n+jper-1)*k50+1d];$ for  $(ld=1;ld<=ktd;ld++)$  $td[ld]=ad[((i-11)*n+jper-1)*k50+ld];$  $znt = znak$ [(i-11) \*n+jper];  $ncr=nc$ [(imax-11) \*n+jper];  $ndr = nd$ [(imax-11) \*n+jper]; for  $(ld=1;ld<-ncr;ld++)$ ac[((i-11)\*n+jper-1)\*k50+1d]=ac[((imax-11)\*n+jper-1)\*k50+1d];  $for (1d=1; 1d\leq =ndr; 1d++)$ ad[((i-11)\*n+jper-1)\*k50+1d]=ad[((imax-11)\*n+jper-1)\*k50+1d]; znak [ $(i-11) * n+jper$ ] = znak [ $(imax-11) * n+jper$ ] ;  $nc[(i-11)*n+jper] = ncr;$  $nd$ [(i-11) \*n+jper]=ndr; for  $(ld=1;ld<=ktc;ld++)$ ac[((imax-11)\*n+jper-1)\*k50+1d]=tc[1d];  $for (1d=1; 1d \le ktd; 1d++)$ ad[((imax-11)\*n+jper-1)\*k50+ld]=td[ld];  $znak[$  (imax-11) \*n+jper]=znt;  $nc$ [(imax-11)\*n+jper]=ktc;  $nd$ [(imax-11)\*n+jper]=ktd;  $\mathbf{1}$  $ncr = nbc[i];$  $ndr = nbd[i];$  $iznr=znp[i];$ for  $(ld=1;ld<-ncr;ld++)$  $tc[1d] = bc[(i-11)*k50+1d];$  $for (1d=1; 1d\leq =ndr; 1d++)$  $td[ld]=bd[(i-11)*k50+ld];$  $nbc[i] = nbc[imax];$  $nbd[i]=nbd[imax]$ ;  $znp[i]=znp[imax]$ ;  $n1c = nbc$  [imax];  $n1d = nbd[imax]$ ;  $for (1d=1; 1d\leq n1c; 1d++)$ bc[ $(i-11) * k50+1d$ ]=bc[ $(imax-11) * k50+1d$ ];  $for (1d=1; 1d\leq=nld; 1d++)$ bd[(i-11)\*k50+1d]=bd[(imax-11)\*k50+1d];  $nbc[imax] = ncr;$  $nbd[imax]=ndr;$  $znp[imax] = iznr;$ for  $(ld=1;ld<-ncr;ld++)$ bc[ $(imax-11)*k50+1d]=tc[1d];$ for  $(ld=1;ld<-ndr;ld++)$ bd[(imax-11)\*k50+1d]=td[1d];

```
1/ct=b(i)1/cb(i) = b(imax)1/cb(imax)=t//с-пересылка столбца ј со столбцом јтах
     for (ipoi=1; ipoi<=n; ipoi++)1/ct=a(ipoi,j)
1/ca(ipoi,j)=a(ipoi,jmax)
//c a (ipoi, jmax)=tncr = nc [(ipoi-11) * n+j];ndr = nd[(ipoi-11) *n+j];
      iznr = znak[(ipoi-11) *n+j];
      for (ld=1;ld<-ncr;ld++)tc[1d] = ac[((ipoi-11)*n+j-1)*k50+1d];for (ld=1;ld<-ndr;ld++)td[ld]=ad[ ((ipoi-11) *n+j-1) *k50+ld];
      nc[(ipoi-11)*n+j]=nc[(ipoi-11)*n+jmax];nd[(ipoi-11)*n+j]=nd[(ipoi-11)*n+jmax];
      znak[(ipoi-11)*n+j]=znak[(ipoi-11)*n+jmax];
      n1c=nc [(ipoi-11) *n+jmax];
      n1d=nd[(ipoi-11) *n+jmax];
      for (1d=1; 1d\leq=nlc; 1d++)ac[((ipoi-11)*n+j-1)*k50+1d]=ac[((ipoi-11)*n+jmax-1)*k50+1d];
      for (1d=1; 1d\leq= n1d; 1d++)ad[((ipoi-11)*n+j-1)*k50+1d]=ad[((ipoi-11)*n+jmax-1)*k50+1d];
      nc[(ipoi-11)*n+jmax]=ncr;nd[(ipoi-11) *n+jmax]=ndr;
      znak[ (ipoi-11) *n+jmax]=iznr;
      for (ld=1;ld<-ncr;ld++)ac[((ipoi-11)*n+jmax-1)*k50+1d]=tc[1d];for (ld=1;ld<-ndr;ld++)ad[((ipoi-11)*n+jmax-1)*k50+1d]=td[1d];\mathbf{r}//с-пересылка в массиве номеров mnper столбцов
      jper=mnger[j];mper[j] = mpper[jmax];mper[jmax]=jper;return;
      \mathbf{1}#include<stdio.h>
#include<math.h>
#include<alloc.h>
/*
с-обратный ход
с-метод Гаусса решения систем с выбором главного элемента, длинная арифметика
c-ac(i,j,l)-целая часть элемента i,j матрицы системы
c-ad(I, j, l)-дробная часть элемента I, ј матрицы системы
с-nc(I, i)-количество разрядов целой части элемента I, i
c-nd(I,j)-количество разрядов дробной части элемента I,j
с-znak(I, j)-знак элемента I, jc-bc(I,1)-целая часть правой части i-ого уравнения
c-bd(I,1)-дробная часть правой части i-го уравнения
c-nbc(i)-длина целой части правой части i-го уравнения
c-nbd(i)-длина дробной части правой части i-го уравнения
c-znp(i)-знак правой части
                            і-ого уравнения
с-хс(I,1)-целая часть i-го неизвестного
c-xd(I,1)-дробная часть i-го неизвестного
c-nxc(i)-длина целой части i-ого неизвестного
c-nxd(i)-длина дробной части i-ого неизвестного
c-znx(i)-знак i-ой неизвестной */
```

```
void obrdl(int n, int *znak,
     int *nc , int *nd ,
      int *ac , int *ad ,
      int *znp , int *nbc , int *nbd ,
      int *bc , int *bd ,
      int *znx , int *nxc , int *nxd ,
     int *xc , int *xd ,
     int *pigau, int *mnper, int anc[400],
  int andr[400], int krazr, int k50)
      extern FILE *fp6;
      extern void ymnzn (int izr, int iz1, int *pizrez,
      int ncr, int ndr, int *rc, int *rd,
      int nc1, int nd1, int *tc, int *td,
     int *pkcrez, int *pkdrez, int *rezc, int *rezd, int krazr);
      extern void delzn(int izr, int izt, int *pizrez,
      int ncr, int ndr, int *rc, int *rd,
      int nct, int ndt, int *tc, int *td,
     int *pkcrez, int *pkdrez, int *rezc, int *rezd, int krazr);
      extern void slzn(int izsum, int izr, int *pizrez,
      int nesum, int ndsum, int *iesum, int *idsum,
     int ncr, int ndr, int *rc, int *rd,
      int *pkcrez, int *pkdrez, int *rezc, int *rezd, int krazr);
      extern void wiczn(int izr, int izsum, int *pizrez,
      int ncr, int ndr, int *rc, int *rd,
     int nesum, int ndsum, int *iesum, int *idsum,
     int *pkcrez, int *pkdrez, int *rezc, int *rezd, int krazr);
       int rezc[400], rezd[400], i, *pizrez, *pkcrez, *pkdrez, igau,
     icsum[400], idsum[400], tc[400], td[400];
      int rc[400], rd[400], nis, nct, ndt, izt, ld, nt, ncr, ndr, izr,
      kcrez, kdrez, izrez, ncsum, ndsum, izsum, nc1, nd1, iz1, j, n1c, n1d;
      nis=n;nct=nc[(n-11)*n+n];ndt = nd[(n-11) * n + n];izt=znak[(n-11)*n+n];for (ld=1;ld<-net;ld++)tc[ld]=ac[((n-11)*n+n-1)*k50+1d];for (ld=1;ld<-ndt;ld++)td[ld]=ad[((n-11)*n+n-1)*k50+ld];for (ld=1;ld<-net;ld++)if (tc[1d] != anc[1d]) goto m82;
      for (ld=1;ld<-ndt;ld++)if (td[ld] != andr[ld]) goto m82;
      fprintf(fp6," матрица вырожденная\ln");
      iqau=0;
      *pigau=0;
      return;
m82::
      n t=n;//cx(n) = b(n) / a(n, n)ncr = nbc[n];ndr = nbd[n];izr=znp[n];for (ld=1;ld<-ncr;ld++)rc[1d] = bc[(n-11) * k50 + 1d];for (ld=1;ld<-ndr;ld++)rd[ld]=bd[(n-11)*k50+1d];
```

```
delzn(izr, izt, &izrez, ncr, ndr, rc, rd, nct, ndt, tc, td,
     &kcrez, &kdrez, rezc, rezd, krazr);
      nxc[n] = kcrez;nxd[n]=kdrez;znx[n] = izrez;for (1d=1; 1d\le=kcrez; 1d++)xc[(n-11)*k50+1d]=rec[1d];for (ld=1;ld<=kdrez;ld++)xd[ (n-11)*k50+1d]=\nrezd[1d];m85: n=n-1;if (n<1) goto m83;
//csum=0ncsum=1;ndsum=1;izsum=1;for (ld=1;ld<=ncsum;ld++)icsum[1d]=0;idsum[ld]=0;- 1
      j=n+1;m84:;ncr = nc [(n-11) * nt + i];ndr = nd[(n-11) * nt + j];izr=znak[(n-11)*nt+j];for (ld=1;ld<-ncr;ld++)rc[1d] = ac[((n-11)*nt+j-1)*k50+1d];for (1d=1; 1d\leq =ndr; 1d++)rd[1d]=ad[((n-11)*nt+j-1)*k50+1d];nc1 = nxc[j];nd1 = nxd[j];iz1=znx[j];for (1d=1; 1d\leq=nc1; 1d++)tc[1d] = xc[(j-11)*k50+1d];for (1d=1; 1d\leq =nd1; 1d++)td[ld]=xd[(j-11)*k50+1d];ymnzn(izr, iz1, &izrez, ncr, ndr, rc, rd, nc1, nd1, tc, td,
     &kcrez, &kdrez, rezc, rezd, krazr);
      ncr=kcrez;
      ndr=kdrez;
      izr=izrez;
      for (ld=1;ld<-ncr;ld++)rc[ld] = rec[ld];
      for (ld=1;ld<-ndr;ld++)rd[1d] = \text{read}[1d];
      slzn(izsum, izr, &izrez, ncsum, ndsum, icsum, idsum, ncr, ndr,
     rc, rd, &kcrez, &kdrez, rezc, rezd, krazr);
      ncsum=kcrez;
      ndsum=kdrez;
      izsum=izrez;
      for (1d=1; 1d\le kcrez; 1d++)icsum[1d] = rec[1d];for (ld=1;ld<=kdrez;ld++)idsum[1d]=rezd[1d];
//c84 sum = sum + a(n,j) * x(j)j=j+1;if(j <= nt) goto m84;
1/cx(n) = b(n) - sumncr = nbc[n];ndr = nbd[n];izr=znp[n];for (ld=1;ld<-ncr;ld++)rc[ld]=bc[(n-11)*k50+1d];
```

```
for (ld=1;ld<-ndr;ld++)rd[1d]=bd[(n-11)*k50+1d];wiczn(izr, izsum, &izrez, ncr, ndr, rc, rd, ncsum, ndsum, icsum,
     idsum, & kcrez, & kdrez, rezc, rezd, krazr);
      nxc[n] = kcrez;nxd[n]=kdrez;znx[n] = izrez;for (1d=1; 1d\le=kcrez; 1d++)xc[(n-11)*k50+1d]=rec[1d];for (1d=1; 1d\le=kdrez; 1d++)xd[ (n-11)*k50+1d]=\nrezd[1d];goto m85;
m83:;igau=1;
      *pigau=igau;
//с-расстановка значений в векторе решения Х
      for(i=1;i<=nt;i++)j = mnper[i];//cb(j) = x(i)nbc[i] = nxc[i];nbd[j]=nxd[i];znp[i]=znx[i];nlc = nxc[i];n1d=nxd[i];for (1d=1; 1d\leq=nlc; 1d++)bc[(i-11)*k50+1d]=xc[(i-11)*k50+1d];
      \verb|for(ld=1;ldc=n1d;ld++)|bd[(j-11)*k50+1d]=xd[(i-11)*k50+1d];
      -1
      for(i=1;i<=nt;i++)\mathbf{f}//cx(i) = b(i)nxc[i] = nbc[i];nxd[i]=nbd[i];znx[i]=znp[i];n1c = nbc[i];n1d = nbd[i];for (1d=1; 1d\leq n1c; 1d++)xc[(i-11)*k50+1d]=bc[(i-11)*k50+1d];for (1d=1; 1d\leq=nld; 1d++)xd[(i-11)*k50+1d]=bd[(i-11)*k50+1d];
      \mathbf{r}n = n is;return;
      \mathbf{I}#include<stdio.h>
#include<math.h>
#include<alloc.h>
//с-длинное деление с учетом знаков
void delzn (int za, int zb, int *pzc,
       int n, int nd, int *a, int *ad,
      int m, int md, int *b, int *bd,
      int *pkcdel, int *pkddel, int *cdel, int *ddel, int krazr)
      \mathbf{f}extern FILE *fp6;
\frac{1}{2}extern void deld(int n, int nd, int *a, int *ad,
int m, int md, int *b, int *bd,
int *pkcdel, int *pkddel, int *cdel, int *ddel, int krazr);
```

```
 int c[400],cd[400],ni,ndi,mi,mdi,kcdel,kddel, 
       ar[400],adr[400],br[400],bdr[400],zais,zbis,i, 
       ctot[400],cdtot[400],ld, 
       rezc[400],rezdr[400],ce[400],ced[400]; 
       zais=za; 
       zbis=zb; 
       for(i=1;i<=n;i++) 
       ar[i]=a[i]; 
       for(i=1;i<=nd;i++) 
       adr[i]=ad[i]; 
       for(i=1;i<=m;i++) 
       br[i]=b[i]; 
       for(i=1;i<=md;i++) 
       bdr[i]=bd[i]; 
       ni=n; 
       ndi=nd; 
       mi=m; 
       mdi=md; 
       *pzc=za*zb; 
/* fprintf(fp6,"делимое delzn\n"); 
       fprintf(fp6,"длина целой части=%d длина дробной части=%d\n", n,nd); 
       fprintf(fp6,"\n целая часть\n"); 
       for(ld=1;ld<=n;ld++) 
       fprintf(fp6,"%1d", a[ld]); 
       fprintf(fp6,"\n дробная часть\n"); 
       for(ld=1;ld<=nd;ld++) 
       fprintf(fp6,"%1d", ad[ld]); 
       fprintf(fp6,"\n делитель \n"); 
// fprintf(fp6,"знак=%d\n",iznt); 
       fprintf(fp6,"длина целой части=%d длина дробной части=%d\n",m,md); 
       fprintf(fp6,"\n целая часть\n"); 
       for(ld=1;ld<=m;ld++) 
       fprintf(fp6,"%1d", b[ld]); 
       fprintf(fp6,"\n дробная часть\n"); 
       for(ld=1;ld<=md;ld++) 
       fprintf(fp6,"%1d", bd[ld]); 
       fprintf(fp6,"\n"); */ 
deld(n,nd,a,ad,m,md,b,bd,&kcdel,&kddel,cdel,ddel,krazr);<br>/* fprintf(fp6,"частное delzn\n");
      /* fprintf(fp6,"частное delzn\n"); 
       fprintf(fp6,"длина целой части=%d длина дробной части=%d\n",kcdel,kddel); 
       fprintf(fp6,"\n целая часть\n"); 
       for(ld=1;ld<=kcdel;ld++) 
       fprintf(fp6,"%1d", cdel[ld]); 
       fprintf(fp6,"\n дробная часть\n"); 
       for(ld=1;ld<=kddel;ld++) 
       fprintf(fp6,"%1d",ddel[ld]); 
       fprintf(fp6,"\n"); */ 
       n=ni; 
       nd=ndi; 
       m=mi; 
       md=mdi; 
       for(i=1;i<=n;i++) 
       a[i]=ar[i]; 
       for(i=1;i<=nd;i++) 
       ad[i]=adr[i]; 
       for(i=1;i<=m;i++) 
       b[i]=br[i]; 
       for(i=1;i<=md;i++) 
       bd[i]=bdr[i]; 
       za=zais; 
       zb=zbis;
```

```
*pkcdel=kcdel;
       *pkddel=kddel;
       return;
       - 1
//deldvoid deld(int n, int nd, int *a, int *ad,
        int m, int md, int *b, int *bd,
        int *pkcdel, int *pkddel, int *cdel, int *ddel, int krazr)
        \left\{ \right.extern void wich (int nat, int kad, int *a, int *ad,
int mat, int kbd, int *b, int *bd,
int *pkc, int *pkcd, int *c, int *cd, int krazr);
extern void sl (int kctot, int kdto, int *ctot, int *cdtot,
int kedi, int kedid, int *ce, int *ced,
      int *pkcel, int *pkdro, int *rezc, int *rezdr, int krazr);
//с-длинное деление
       int c[400], cd[400], kcdel, kddel,
       ctot[400], cdtot[400], *pkc, *pkcd, *pkcel, *pkdro,
       rezc[400], rezdr[400], ce[400], ced[400];
       int i, max, in, it, ik, il, j, ill, jp, kctot, kdto,
      kedi, kedid, kad, kbd, nat, mat, isd, kcel, kdro, kc, kcd;
       for (i=1; i \le 399; i++)\mathbf{f}cdel[i]=0;ddel[i]=0;\mathbf{L}//с-формирование двух массивов для деления
      max=nd:
       if (max<md) max=md;
       if (md == max) goto m78;
       in=md+1;for (i=in; i \le max; i++)bd[i]=0;goto m81;
m78:;in=nd+1;for (i=in; i<=max; i++)ad[i]=0;m81:;ite=0;in=n+1;
       ik=n+max;for(i=in; i<=ik; i++)\sqrt{ }it=it+1;a[i]=ad[i];
       \mathbf{F}i = 0;for (j=1; j<=ik; j++)\mathbf{f}if(a[j] != 0) goto m5672;
       i1=i1+1;\mathcal{F}kcdel=0;
```

```
 kddel=0; 
goto m1231;<br>
// exit(0);
       // exit(0); 
m5672:; 
        it=0; 
        for(jp=j;jp<=ik;jp++) 
        { 
        it=it+1; 
        a[it]=a[jp]; 
        } 
        it=0; 
        in=m+1; 
        ik=m+max; 
        for(i=in;i<=ik;i++) 
        { 
        it=it+1; 
        b[i]=bd[it]; 
        } 
        il1=0; 
        for(j=1;j<=ik;j++) 
        { 
        if(b[j]!=0) goto m15672; 
        il1=il1+1; 
        } 
        kcdel=0; 
        kddel=0; 
goto m1231;<br>// exit(0);
       // exit(0); 
m15672:; 
        it=0; 
        for(jp=j;jp<=ik;jp++) 
        { 
        it=it+1; 
        b[it]=b[jp]; 
        } 
//c if(n.lt.m) goto 675 
       //c if(n.eq.m) goto 676 
        for(i=1;i<=399;i++) 
        { 
        ctot[i]=0; 
        cdtot[i]=0; 
        } 
        kctot=1; 
        kdto=1; 
        ce[1]=1; 
        kedi=1; 
        ced[1]=0; 
        kedid=1; 
        kad=1; 
        kbd=1; 
        ad[1]=0; 
        bd[1]=0;
```

```
 nat=n+max-il; 
       mat=m+max-il1; 
       isd=0; 
       kcel=1; 
       kdro=1; 
       rezc[1]=0; 
       rezdr[1]=0; 
m2010:; 
        if(nat<mat) goto m675; 
        if(nat==mat) goto m676; 
        goto m677; 
m675:; 
       if(isd!=0) goto m5621; 
        for(j=1;j<=kcel;j++) 
        cdel[j]=rezc[j]; 
        for(j=1;j<=kdro;j++) 
       ddel[j]=rezdr[j]; 
       rezc[1]=0; 
       kcdel=kcel; 
       kddel=kdro; 
       if(nat==0) goto m1231; 
m5621:; 
        if(isd==0) goto m8721; 
        ddel[isd]=rezc[1]; 
        rezc[1]=0; 
       kddel=isd; 
m8721:; 
        if(nat==0) goto m1231; 
        for(j=1;j<=nat;j++) 
 { 
        if(a[j]!=0) goto m9782; 
 } 
       goto m1231; 
m9782:; 
       nat=nat+1; 
       isd=isd+1; 
        if(isd>krazr) goto m1231; 
        a[nat]=0; 
        for(i=1;i<=399;i++) 
        { 
        ctot[i]=0; 
        cdtot[i]=0; 
        } 
       kctot=1; 
       kdto=1; 
       goto m2010; 
m676:; 
       for(j=1;j<=nat;j++) 
 { 
        if(a[j]>b[j]) goto m677; 
        if(a[j]<b[j]) goto m675; 
       } 
m677:; 
       wich(nat,kad,a,ad,mat,kbd,b,bd,&kc,&kcd,c,cd,krazr); 
        sl(kctot,kdto,ctot,cdtot,kedi,kedid,ce,ced, 
       &kcel,&kdro,rezc,rezdr,krazr); 
       kctot=kcel; 
       kdto=kdro; 
       for(i=1;i<=kcel;i++) 
        ctot[i]=rezc[i];
```

```
for(i=1;i<=kdro;i++)cdtot[i] = \nref[i];nat=kc;
      kad = kcd:
      if (nat == 0) a[1]=0;for (j=1; j<=nat; j++)a[j]=c[j];for (j=1; j<=kad; j++)ad[j]=cd[j];goto m2010;
m1231:;if (kcdel != 0) goto m971;kcdel=1;cde1[1]=0;m971:;if (kddel!=0) goto m972;
      kddel=1;ddel[1]=0;m972:;if(kddel>krazr) kddel=krazr;
      *pkcdel=kcdel;
      *pkddel=kddel;
      return;
      J.
#include<stdio.h>
#include<math.h>
#include<alloc.h>
      void ymnzn (int za, int zb, int *pzc, int n, int nd, int *a, int *ad,
      int m, int md, int *b, int *bd,
      int *pkcel, int *pkdro, int *ctot, int *cdtot, int krazr)
      \mathbf{f}extern void ymn (int n, int nd, int *a, int *ad,
int m, int md, int *b, int *bd,
int *pkcel, int *pkdro, int *ctot, int *cdtot, int krazr);
//с-длинное умножение с учетом знаков сомножителей
      int c[400], cd[400], kcel, kdro, zc,
            csl[400], csld[400],
       rezc[400], rezdr[400],
      ai[400], adi[400], bi[400], bdi[400];
      int zais, zbis, i, ni, ndi, mi, mdi;
      zais=za;zbis = zb;for(i=1;i<=n;i++)ai[i]=a[i];for(i=1;i<=nd;i++)adi[i]=ad[i];for(i=1;i<=m;i++)bi[i]=b[i];for (i=1; i \leq m d; i++)bdi[i]=bd[i];ni=n;ndi=nd;mi=m;
      mdi=md;
```

```
*pzc=za*zb;
      ymn(n,nd,a,ad,m,md,b,bd,pkcel,pkdro,ctot,cdtot,krazr);
      n = ni:
      nd=ndi;m = m i.
      md=mdi:
      for (i=1; i \le n; i++)a[i]=ai[i];for(i=1;i<=nd;i++)ad[i]=adi[i];for(i=1;i<=m;i++)b[i]=bi[i];for (i=1; i \leq m d; i++)bd[i]=bdi[i];za=zais;
      zb=zbis;
      return;
      -1
//с-длинное умножение ymn
      void ymn (int n, int nd, int *a, int *ad,
      int m, int md, int *b, int *bd,
      int *pkcel, int *pkdro, int *ctot, int *cdtot, int krazr)
      \sqrt{ }extern void sl (int icel, int idr, int *csl, int *csld,
int ntot, int kdtot, int *ctot, int *cdtot,
int *pkcel, int *pkdro, int *rezc, int *rezdr, int krazr);
      int c[400], cd[400], i, it, in, ik, ntot, kdtot, im, p, nt, mt, jp, pr, il, os,
      kraz, kcd, icel, iab, idr, j, il, kcel, kdro,
      csl[400], csld[400],
      rec[400], recdr[400];
      for(i=1;i<=399;i++)\mathbf{f}ctot[i]=0;cdtot[i]=0;\mathbf{r}//с-формирование двух массивов для умножения
      ite=0;in=n+1;
      ik=nh+nd;for(i=in;i<=ik;i++)\sqrt{ }it=it+1;a[i]=ad[itl]\mathbf{L}it=0;in=m+1 ;
      ik=mt+md;for(i=in;i<=ik;i++)it=it+1;b[i]=bd[i!];
      \mathcal{F}ntot=n+mkdtot=nd+md;
      for(i=1; i \leq =ntot;i++)
```

```
 ctot[i]=0; 
        for(i=1;i<=kdtot;i++) 
        cdtot[i]=0; 
//c-умножение 
        i=0; 
        im=0; 
        p=0; 
        nt=n+nd; 
        mt=m+md; 
m801:; 
        p=0; 
        for(jp=1;jp<=399;jp++) 
        c[jp]=0; 
        i=0; 
        nt=n+nd; 
        im=im+1; 
m701:; 
        pr=a[nt]*b[mt]+p; 
        i1=pr/10; 
        os=pr-i1*10; 
        i=i+1; 
        c[i]=os; 
        p=i1; 
         nt=nt-1; 
        if(nt>=1) goto m701; 
        if(p==0) goto m1701; 
        i=i+1; 
        c[i]=p; 
        p=0; 
m1701:; 
        kraz=md-im+1; 
        kcd=nd+kraz; 
        icel=i-kcd; 
        if(icel<i) goto m1921; 
        iab=kcd; 
        if(kcd<0) iab=-kcd; 
        it=0; 
        for(jp=i;jp>=1;jp=jp-1) 
        { 
        it=it+1; 
        csl[it]=c[jp]; 
        } 
        if(iab==0) goto m1941; 
        for(jp=iab;jp>=1;jp=jp-1) 
        { 
        it=it+1; 
        csl[it]=0; 
        } 
m1941:; 
        idr=1; 
        csld[1]=0; 
        goto m8722; 
m1921:; 
        it=0; 
        in=i; 
        ik=kcd+1; 
        if(in==ik) goto m961; 
        if(in<ik) goto m962; 
        for(j=in;j>=ik;j=j-1) 
        { 
        it=it+1; 
        csl[it]=c[j];
```

```
\mathbf{I}icel=i-kcd;
      goto m963;
m961:icel=1;cs1[1]=c[in];goto m963;
m962:icel=1;cs1[1]=0;m963:;
      in = kcd;it=0;for(j=in; j>=1; j=j-1)it=it+1;csld[itl]=c[j];idr=kcd;
      if(idr>0) goto m8722;
      idr=1;csld[1]=0;m8722:;sl(icel, idr, csl, csld, ntot, kdtot, ctot, cdtot, &kcel, &kdro,
     rec, rezdr, krazr);if (kcel!=0) goto m8723;
      kcel=1;rec[1]=0;m8723:;if (kdro!=0) goto m8724;
      kdro=1;\texttt{rex}[1]=0;m8724:;for(i=1; i \le kcel; i++)ctot[i] = rec[i];for(i=1; i \le kdro;i++)
      cdtot[i] = \nrezdr[i];ntot=kcel;
      kdtot=kdro;
      mt=mt-1;if (mt>=1) goto m801;
      it=0;for (j=1; j<=kcel; j++)\sqrt{ }if(ctot[j]!=0) goto m7767;
      it=it+1;\mathbf{I}m7767:;i = 0;for (jp=ji;jp<=kcel;jp++)\sqrt{ }i1=i1+1;ctot[i1]=ctot[jp];\mathbf{F}kcel = kcel - it;if (kcel != 0) goto m3999;
      kcel=1;ctot[1]=0;m3999:;if (kdro!=0) goto m4000;
      kdro=1;cdtot[1]=0;
```

```
m4000:if(kdro>krazr) kdro=krazr;
      *pkcel=kcel;
      *pkdro=kdro;
      return;
      \mathbf{F}#include<stdio.h>
#include<math.h>
#include<alloc.h>
//с-длинное сложение
      void sl(int n, int nd, int *a, int *ad,
  int m, int md, int *b, int *bd,
int *pkcel, int *pkdro, int *rezc, int *rezdr, int krazr)
int c[401], cd[401], i, j, ir, max, in, kcel, kdro,
it, ik, p, nt, mt, rez, il, os;for(i=1;i<=399;i++)\left\{ \right.\texttt{rec}[i]=0;
      \texttt{ready[i]=0};
      - 1
      if (n>=m) goto m897;
      for(i=1;i<=n;i++)c[i]=a[i];for (i=1; i<=nd; i++)cd[i]=ad[i];for (i=1; i<=m; i++)a[i]=b[i];for (i=1; i \leq m d; i++)ad[i]=bd[i];for (i=1; i<=n; i++)b[i]=c[i];for(i=1;i<=nd;i++)bd[i]=cd[i];ir=n;n = m;m=ir;ir=nd;nd=md;md=ir;m897:;//с-формирование двух массивов для сложения
      max=nd;if(max<mod) max=md;
      if (md == max) goto m78;
      in = md+1;for(i=in;i<=max;i++)bd[i]=0;qoto m81;m78:;in=nd+1;for(i=in;i<=max;i++)ad[i]=0;m81::
      it=0;in=n+1;
      ik=n+max;for(i=in; i<=ik; i++)
```
 $\left\{ \right.$  $i$ t= $i$ t+ $1$ ;  $a[i]=ad[it];$  $\mathbf{r}$  $it=0;$  $in=m+1;$  $ik = m + max;$ for $(i=in; i<=ik; i++)$  $\sqrt{ }$  $it=it+1;$  $b[i]=bd[i[t];$  $\mathbf{I}$ //с-сложение  $i=0;$  $p=0;$  $nt=n+max;$  $mt=m+max;$  $m7:;$  $if(mt<1) rez=a[nt];$ if  $(mt>=1)$   $rez=a[nt]+b[mt]$ ;  $rez = rez + p;$  $i1 = rez/10$ ;  $os=rez-i1*10;$  $i=i+1;$  $c[i] = os;$  $1/c$  $if(i.ne.1)$  goto 1  $p=$ il;  $nt=nt-1;$  $mt=mt-1;$  $if ((p == 0) & (mt < 1))$  goto m4;  $if((nt<1) & (p!=0))$  goto m5; if ( $(nt<1)$  &&  $(p==0)$ ) goto m4; goto m7;  $m5:;$  $i=i+1;$  $c[i]=p;$ goto m67;  $m4$ : ; m89:; if( $nt<1$ ) goto m67;  $i=i+1;$  $c[i]=a[nt];$  $nt=nt-1;$ qoto m89;  $m67:;$  $ik = max + 1;$  $kcel = i - max;$ kdro=max;  $it=0;$ for $(j=i;j>=ik;j=j-1)$  $\left\{ \right.$  $it=it+1$  $rec[it]=c[j];$  $\mathbf{F}$  $it=0;$ for  $(j=max; j>=1; j=j-1)$  $\left\{ \right.$  $it=it+1;$  $\texttt{ready}[it]=c[j];$  $\mathbf{r}$ if  $(kcel != 0)$  goto m971;

```
kcel=1rec[1]=0;m971:;if (kdro!=0) goto m972;
      kdro=1;\texttt{ready[1]=0};
m972:;if(kdro>krazr) kdro=krazr;
      *pkcel=kcel;
      *pkdro=kdro;
      return;
      \mathbf{r}#include<stdio.h>
#include<math.h>
#include<alloc.h>
      void slzn(int za, int zb, int *pzc,
 int n, int nd, int *a, int *ad,
int m, int md, int *b, int *bd,
     int *pkcel, int *pkdro, int *rezc, int *rezdr, int krazr)
\left\{ \right.extern void sl(int n, int nd, int *a, int *ad,
int m, int md, int *b, int *bd,
int *pkcel, int *pkdro, int *rezc, int *rezdr, int krazr);
extern void wich (int n, int nd, int *a, int *ad,
int m, int md, int *b, int *bd,
int *pkcel, int *pkdro, int *rezc, int *rezdr, int krazr);
//с-длинное сложение с учетом знаков слагаемых
int c[401], cd[401], kcel, kdro,
ar[401], adr[401], zc,
ai[401], adi[401], bi[401], bdi[401];
int zais, zbis, i, ni, ndi, mi, mdi, ip, nmin, nr, ndr;
      zais=za;
      zbis=zb;for (i=1; i \le n; i++)ai[i]=a[i];for(i=1;i<=nd;i++)adi[i]=ad[i];for(i=1;i<=m;i++)bi[i]=b[i];for (i=1; i \leq m d; i++)bdi[i]=bd[i];ni=n;ndi=nd;mi=m;
      mdi=md;ip=za*zb;if(ip>0) goto m781;
      if(za==1) goto m782;
m1901:if (m>n) goto m783;
      if (m == n) goto m784;
      wich(n,nd,a,ad,m,md,b,bd,&kcel,&kdro,rezc,rezdr,krazr);
      *pzc=za;
      goto m785;
m784:;
```

```
 for(i=1;i<=m;i++) 
 { 
       if(a[i]>b[i]) goto m787; 
       if(a[i]<b[i]) goto m788; 
 } 
       nmin=nd; 
       if(nmin>md) nmin=md; 
       for(i=1;i<=nmin;i++) 
 { 
       if(ad[i]>bd[i]) goto m792; 
       if(ad[i]<bd[i]) goto m793; 
 } 
       if(nd<=md) goto m795; 
       wich(n,nd,a,ad,m,md,b,bd,&kcel,&kdro,rezc,rezdr,krazr); 
       *pzc=za; 
       goto m785; 
m795:; 
       wich(m,md,b,bd,n,nd,a,ad,&kcel,&kdro,rezc,rezdr,krazr); 
       *pzc=zb; 
       goto m785; 
m793:; 
       wich(m,md,b,bd,n,nd,a,ad,&kcel,&kdro,rezc,rezdr,krazr); 
       *pzc=zb; 
       goto m785; 
m792:; 
       wich(n,nd,a,ad,m,md,b,bd,&kcel,&kdro,rezc,rezdr,krazr); 
       *pzc=za; 
       goto m785; 
m788:; 
       wich(m,md,b,bd,n,nd,a,ad,&kcel,&kdro,rezc,rezdr,krazr); 
       *pzc=zb; 
       goto m785; 
m787:; 
       wich(n,nd,a,ad,m,md,b,bd,&kcel,&kdro,rezc,rezdr,krazr); 
       *pzc=za; 
       goto m785; 
m783:; 
       wich(m,md,b,bd,n,nd,a,ad,&kcel,&kdro,rezc,rezdr,krazr); 
       *pzc=zb; 
       goto m785; 
m782:; 
       for(i=1;i<=n;i++) 
       ar[i]=a[i]; 
       for(i=1;i<=nd;i++) 
       adr[i]=ad[i]; 
       nr=n; 
       ndr=nd; 
       for(i=1;i<=m;i++) 
       a[i]=b[i]; 
       for(i=1;i<=md;i++) 
       ad[i]=bd[i]; 
       n=m; 
       nd=md; 
       m=nr; 
       md=ndr; 
       for(i=1;i<=nr;i++) 
       b[i]=ar[i]; 
       for(i=1;i<=ndr;i++) 
       bd[i]=adr[i]; 
       zc=za; 
       za=zb;
```

```
zb=zc;
      goto m1901;
m781:;sl(n,nd,a,ad,m,md,b,bd,&kcel,&kdro,rezc,rezdr,krazr);
      *pzc=za;
m785:n=ni;nd=ndi:
      m=mi:
      md=mdi;for(i=1;i<=n;i++)a[i]=ai[i];for(i=1;i\leq nd;i++)ad[i]=adi[i];for(i=1;i<=m;i++)b[i]=bi[i];for(i=1;i<=md;i++)bd[i]=bdi[i];za=zais;
      zb=zbis;
      *pkcel=kcel;
      *pkdro=kdro;
      return;
      \mathbf{r}#include<stdio.h>
#include<math.h>
#include<alloc.h>
//с-длинное вычитание
      void wich (int n, int nd, int *a, int *ad,
 int m, int md, int *b, int *bd,
 int *pkcra, int *pkdra, int *cra, int *dra, int krazr)
int c[401], cd[401], i, ir, max, jp, kcra, kdra,
in, it, ik, nt, mt, np, il, j, im;for (i=1; i<=399; i++)\overline{f}cra[i]=0;dra[i]=0;\mathbf{F}if (n>=m) goto m897;
      for(i=1;i<=n;i++)c[i]=a[i];for(i=1;i<=nd;i++)cd[i]=ad[i];for(i=1; i<=m; i++)a[i]=b[i];for (i=1; i \leq m d; i++)ad[i]=bd[i];for (i=1; i \le n; i++)b[i]=c[i];for(i=1;i<=nd;i++)bd[i]=cd[i];ir=n;n = m;
      m=ir;ir = nd;nd=md;md=ir;
```

```
//c-формирование двух массивов для вычитания
       max=nd; 
        if(max<md) max=md; 
        if(md==max) goto m78; 
        in=md+1; 
       for(i=in;i<=max;i++) 
       bd[i]=0; 
        goto m81; 
m78:; 
        in=nd+1; 
        for(i=in;i<=max;i++) 
        ad[i]=0; 
m81:; 
        it=0; 
        in=n+1; 
        ik=n+max; 
        for(i=in;i<=ik;i++) 
 { 
        it=it+1; 
        a[i]=ad[it]; 
 } 
        it=0; 
        in=m+1; 
        ik=m+max; 
        for(i=in;i<=ik;i++) 
 { 
        it=it+1; 
       b[i]=bd[it]; 
        } 
        i=0; 
       nt=n+max; 
       mt=m+max; 
m10:; 
        if(a[nt]>=b[mt]) goto m1; 
        np=nt-1; 
m3:; 
        if(np==0) goto m201; 
        if(a[np]!=0) goto m2; 
        np=np-1; 
       goto m3; 
m2:; 
        a[np]=a[np]-1; 
m7:; 
       np=np+1; 
        if(np==nt) goto m30; 
        a[np]=9; 
       goto m7; 
m30:; 
        a[nt]=a[nt]+10; 
       goto m10; 
m1:; 
        i=i+1; 
        c[i]=a[nt]-b[mt]; 
       nt=nt-1; 
       mt=mt-1; 
       if(mt!=0) goto m10; 
       if(n==m) goto m781; 
m561:; 
        i=i+1; 
        c[i]=a[nt];
```
**m897:;** 

```
 nt=nt-1; 
        if(nt>=1) goto m561; 
m781:; 
        in=i; 
        ik=max+1; 
        in=max; 
        goto m999; 
m201:; 
// write(5,*) 'из меньшего вычитаем большее,здесь нельзя!' 
       // exit(0); 
        return; 
m999:; 
       kcra=i-max; 
        kdra=max; 
        it=0; 
        in=i; 
        ik=max+1; 
        for(j=i;j>=ik;j=j-1) 
        { 
        it=it+1; 
        cra[it]=c[j]; 
 } 
        im=0; 
        for(j=1;j<=it;j++) 
 { 
        if(cra[j]!=0) goto m3122; 
        im=im+1; 
 } 
        goto m973; 
m3122:; 
        il=0; 
        for(jp=j;jp<=it;jp++) 
        { 
        il=il+1; 
        cra[il]=cra[jp]; 
        } 
m973:; 
       kcra=kcra-im; 
        it=0; 
        in=max; 
        for(j=max;j>=1;j=j-1) 
        { 
        it=it+1; 
        dra[it]=c[j]; 
        } 
        if(kcra!=0) goto m971; 
        kcra=1; 
        cra[1]=0; 
m971:; 
        if(kdra!=0) goto m972; 
        kdra=1; 
        dra[1]=0; 
m972:; 
        if(kdra>krazr) kdra=krazr; 
        *pkcra=kcra; 
        *pkdra=kdra; 
        return; 
        } 
#include<stdio.h>
```

```
#include<math.h>
```

```
#include<alloc.h>
      void wiczn(int za, int zb, int *pzc,
       int n, int nd, int *a, int *ad,
      int m, int md, int *b, int *bd,
      int *pkcel, int *pkdro, int *rezc, int *rezdr, int krazr)
 extern void sl(int n, int nd, int *a, int *ad,
int m, int md, int *b, int *bd,
int *pkcel, int *pkdro, int *rezc, int *rezdr, int krazr);
extern void wich (int n, int nd, int *a, int *ad,
int m, int md, int *b, int *bd,
int *pkcel, int *pkdro, int *rezc, int *rezdr, int krazr);
// с-длинное вычитание с учетом знаков уменьшаемого и вычитаемого
 int c[401], cd[401], kcel, kdro, zc,
 ar[401], adr[401],
 ai[401], adi[401], bi[401], bdi[401], zais, zbi, ip,
 zbis, i, ni, ndi, mi, mdi, nmin, nr, ndr;
      zais=za;zbis=zb;for(i=1;i<=n;i++)ai[i]=a[i];for(i=1:i\leq nd;i++)adi[i]=ad[i];for (i=1; i \le m; i++)bi[i]=b[i];for (i=1; i \leq m d; i++)bdi[i]=bd[i];ni=n:
      ndi=nd;mi = m;mdi=md;zbi=zb;z b = z b * (-1);
      ip=za*zb;
      if(ip>0) goto m781;
      if(za==1) goto m782;m1901: if (m>n) goto m783;
      if (m == n) goto m784;
      wich(n,nd,a,ad,m,md,b,bd,&kcel,&kdro,rezc,rezdr,krazr);
      *pzc=za;
      goto m785;
m784:;for(i=1;i<=m;i++)\overline{f}if(a[i] > b[i]) goto m787;
      if(a[i]\&b[i]) goto m788;
      \mathbf{1}nmin=nd;if (nmin > md) nmin = md;for (i=1; i \leq min; i++)if (ad[i] > bd[i]) goto m792;
      if (ad[i] < bd[i]) goto m793;
      - 1
      if (nd \leq md) goto m795;
      wich(n,nd,a,ad,m,md,b,bd,&kcel,&kdro,rezc,rezdr,krazr);
      *pzc=za;
      goto m785;
m795:;
```

```
 wich(m,md,b,bd,n,nd,a,ad,&kcel,&kdro,rezc,rezdr,krazr); 
        *pzc=zb; 
        goto m785; 
m793:; 
        wich(m,md,b,bd,n,nd,a,ad,&kcel,&kdro,rezc,rezdr,krazr); 
        *pzc=zb; 
        goto m785; 
m792:; 
        wich(n,nd,a,ad,m,md,b,bd,&kcel,&kdro,rezc,rezdr,krazr); 
        *pzc=za; 
        goto m785; 
m788:; 
        wich(m,md,b,bd,n,nd,a,ad,&kcel,&kdro,rezc,rezdr,krazr); 
        *pzc=zb; 
        goto m785; 
m787:; 
        wich(n,nd,a,ad,m,md,b,bd,&kcel,&kdro,rezc,rezdr,krazr); 
        *pzc=za; 
        goto m785; 
m783:; 
        wich(m,md,b,bd,n,nd,a,ad,&kcel,&kdro,rezc,rezdr,krazr); 
        *pzc=zb; 
        goto m785; 
m782:; 
        for(i=1;i<=n;i++) 
        ar[i]=a[i]; 
        for(i=1;i<=nd;i++) 
       adr[i]=ad[i]; 
       nr=n; 
       ndr=nd; 
       for(i=1;i<=m;i++) 
       a[i]=b[i]; 
       for(i=1;i<=md;i++) 
       ad[i]=bd[i]; 
       n=m; 
       nd=md; 
       m=nr; 
       md=ndr; 
       for(i=1;i<=nr;i++) 
       b[i]=ar[i]; 
       for(i=1;i<=ndr;i++) 
       bd[i]=adr[i]; 
       zc=za; 
        za=zb; 
        zb=zc; 
       goto m1901; 
m781:; 
        sl(n,nd,a,ad,m,md,b,bd,&kcel,&kdro,rezc,rezdr,krazr); 
        *pzc=za; 
m785:; 
        zb=zbi; 
       n=ni; 
       nd=ndi; 
       m=mi; 
       md=mdi; 
       for(i=1;i<=n;i++) 
       a[i]=ai[i]; 
       for(i=1;i<=nd;i++) 
       ad[i]=adi[i]; 
       for(i=1;i<=m;i++) 
       b[i]=bi[i];
```

```
for (i=1; i \leq m d; i++)bd[i]=bdi[i];za=zais;
zb=zbis;
\starpkcel=kcel;
*pkdro=kdro;
return;\pmb{\}
```
## **Набор sleddlc(исходная матрица)**

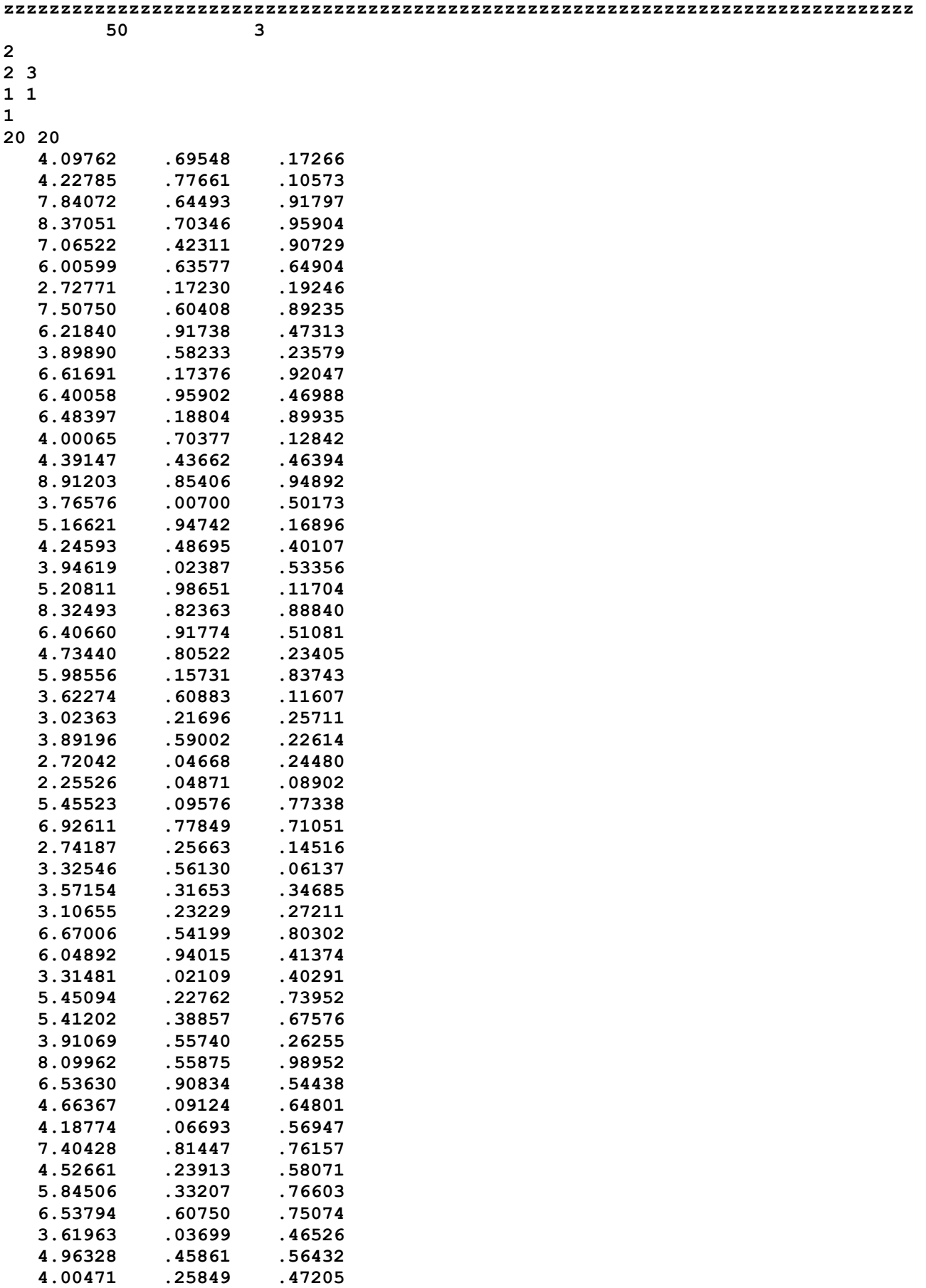
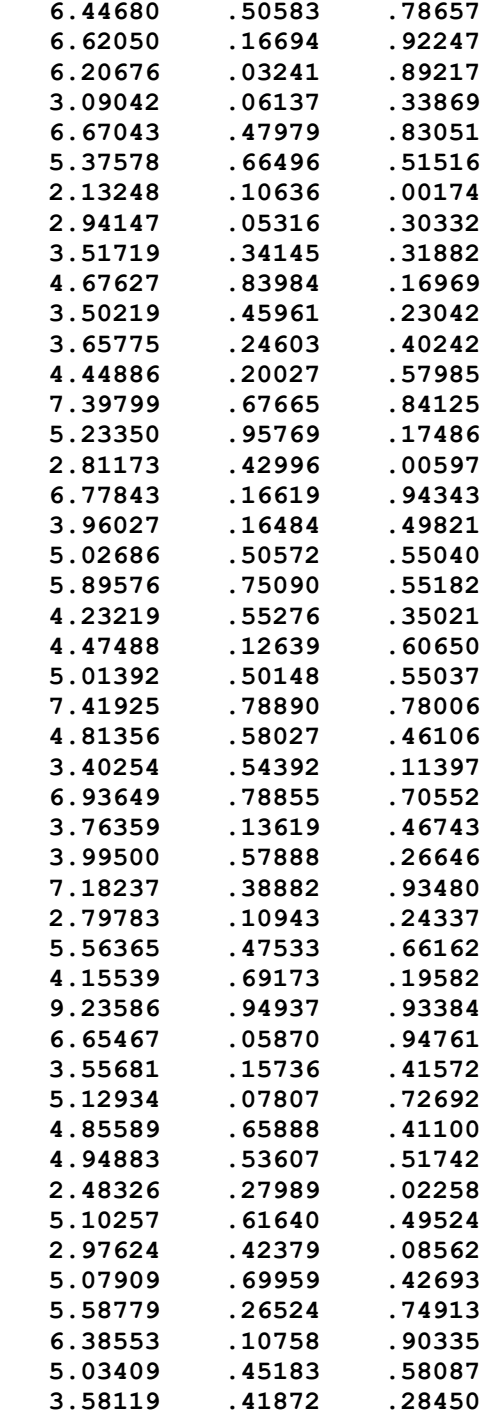

## **Набор name(имена параметров)**

- **3 (p 1)**
- **(p 2)**
- **(p 3)**

```
Набор dlmnkbc(результат) 
zzzzzzzzzzzzzzzzzzzzzzzzzzzzzzzzzzzzzzzzzzzzzzzzzzzzzzzzzzzzzzzzzzzzzzzzzzzzzzzz 
i=1 j=1 
1 1 9 
целая часть
4 
дробная часть
097620000 
i=1 j=2 
1 1 9 
целая часть
0 
дробная часть
695480000 
i=1 j=3 
1 1 9 
целая часть
0 
дробная часть
172660000 
i=2 j=1 
1 1 9 
целая часть
4 
дробная часть
227850000 
i=2 j=2 
1 1 9 
целая часть
0 
дробная часть
776610000 
i=2 j=3 
1 1 9 
целая часть
0 
дробная часть
105730000
```

```
i=5 j=1
```

```
дробная часть
959040000
```

```
целая часть
0
```

```
1 1 9
```
**i=4 j=3** 

```
i=3 j=2
```
**1 1 9** 

**0** 

```
840720000
```
**целая часть**

**дробная часть 644930000** 

**i=3 j=3** 

**i=4 j=1** 

**i=4 j=2** 

**целая часть**

**дробная часть 703460000** 

**1 1 9** 

**0** 

**целая часть**

**дробная часть 370509999** 

**1 1 9** 

**8** 

**целая часть**

**дробная часть 917970000** 

**1 1 9** 

**0** 

```
дробная часть
```
**7** 

**целая часть**

**1 1 9** 

**i=3 j=1** 

```
1 1 9 
целая часть
7 
дробная часть
065220000 
i=5 j=2 
1 1 9 
целая часть
0 
дробная часть
423110000 
i=5 j=3 
1 1 9 
целая часть
0 
дробная часть
907290000 
i=6 j=1 
1 1 9 
целая часть
6 
дробная часть
005989999 
i=6 j=2 
1 1 9 
целая часть
0 
дробная часть
635770000 
i=6 j=3 
1 1 9 
целая часть
0 
дробная часть
649040000 
i=7 j=1 
1 1 9
```

```
2 
дробная часть
727710000 
i=7 j=2 
1 1 9 
целая часть
0 
дробная часть
172300000 
i=7 j=3 
1 1 9 
целая часть
0 
дробная часть
192460000 
i=8 j=1 
1 1 9 
целая часть
7 
дробная часть
507500000 
i=8 j=2 
1 1 9 
целая часть
0 
дробная часть
604080000 
i=8 j=3 
1 1 9 
целая часть
0 
дробная часть
892350000 
i=9 j=1 
1 1 9 
целая часть
6 
дробная часть
```

```
218399999 
i=9 j=2 
1 1 9 
целая часть
0 
дробная часть
917380000 
i=9 j=3 
1 1 9 
целая часть
0 
дробная часть
473130000 
i=10 j=1 
1 1 9 
целая часть
3 
дробная часть
898899999 
i=10 j=2 
1 1 9 
целая часть
0 
дробная часть
582330000 
i=10 j=3 
1 1 9 
целая часть
0 
дробная часть
235790000 
i=11 j=1 
1 1 9 
целая часть
6 
дробная часть
616909999
```
**i=11 j=2** 

```
дробная часть
173760000 
i=11 j=3 
1 1 9 
целая часть
0 
дробная часть
920470000 
i=12 j=1 
1 1 9 
целая часть
6 
дробная часть
400579999 
i=12 j=2 
1 1 9 
целая часть
0 
дробная часть
959020000 
i=12 j=3 
1 1 9 
целая часть
0 
дробная часть
469880000 
i=13 j=1 
1 1 9 
целая часть
6 
дробная часть
483970000 
i=13 j=2 
1 1 9
```
**1 1 9** 

**0** 

```
1 1 9 
целая часть
0 
дробная часть
703770000 
i=14 j=3 
1 1 9 
целая часть
0 
дробная часть
128420000 
i=15 j=1 
1 1 9 
целая часть
4 
дробная часть
391470000 
i=15 j=2 
1 1 9 
целая часть
0
```

```
i=14 j=2
```

```
000650000
```

```
дробная часть
```

```
целая часть
4
```
**1 1 9** 

**i=14 j=1** 

**899350000** 

**дробная часть**

**0** 

**целая часть**

**1 1 9** 

**i=13 j=3** 

**дробная часть 188040000** 

```
дробная часть
007000000
```
**0** 

**1 1 9** 

**i=17 j=2** 

**765760000** 

**дробная часть**

**целая часть 3** 

**1 1 9** 

**i=17 j=1** 

**дробная часть 948920000** 

**0** 

**целая часть**

**1 1 9** 

**i=16 j=3** 

**дробная часть 854060000** 

**целая часть 0** 

**1 1 9** 

**i=16 j=2** 

**дробная часть 912029999** 

**целая часть 8** 

**1 1 9** 

**i=16 j=1** 

**463940000** 

**дробная часть**

**целая часть 0** 

**1 1 9** 

**i=15 j=3** 

**дробная часть 436620000** 

```
0 
дробная часть
501730000 
i=18 j=1 
1 1 9 
целая часть
5 
дробная часть
166210000 
i=18 j=2 
1 1 9 
целая часть
0 
дробная часть
947420000 
i=18 j=3 
1 1 9 
целая часть
0 
дробная часть
168960000 
i=19 j=1 
1 1 9 
целая часть
4 
дробная часть
245930000 
i=19 j=2 
1 1 9 
целая часть
0 
дробная часть
486950000 
i=19 j=3 
1 1 9
```
**i=17 j=3** 

**целая часть**

**1 1 9** 

```
i=21 j=2 
1 1 9 
целая часть
0 
дробная часть
986510000 
i=21 j=3 
1 1 9 
целая часть
0
```
## **дробная часть 208109999**

**5** 

**целая часть**

**1 1 9** 

**i=21 j=1** 

## **533560000**

**дробная часть**

**целая часть 0** 

**1 1 9** 

**i=20 j=3** 

**дробная часть 023870000** 

**0** 

**целая часть**

**1 1 9** 

**i=20 j=2** 

**дробная часть 946190000** 

**целая часть 3** 

**1 1 9** 

**i=20 j=1** 

**дробная часть 401070000** 

```
дробная часть
510810000
```

```
целая часть
```

```
1 1 9
```
**0** 

**i=23 j=3** 

**917740000** 

**дробная часть**

**целая часть 0** 

**1 1 9** 

**i=23 j=2** 

**406600000** 

**дробная часть**

```
целая часть
6
```

```
1 1 9
```

```
i=23 j=1
```

```
дробная часть
888400000
```

```
0
```

```
целая часть
```

```
1 1 9
```

```
i=22 j=3
```

```
дробная часть
823630000
```
**целая часть 0** 

**1 1 9** 

**i=22 j=2** 

**324930000** 

**дробная часть**

**целая часть 8** 

**1 1 9** 

**i=22 j=1** 

**дробная часть 117040000** 

```
i=26 j=1
```

```
дробная часть
837430000
```
**1 1 9** 

**i=25 j=3** 

**дробная часть 157310000** 

**целая часть 0** 

**1 1 9** 

**i=25 j=2** 

**дробная часть 985560000** 

**целая часть 5** 

**1 1 9** 

**i=25 j=1** 

**дробная часть 234050000** 

**целая часть 0** 

**1 1 9** 

**i=24 j=3** 

**дробная часть 805220000** 

**целая часть 0** 

**1 1 9** 

**i=24 j=2** 

**734400000** 

**дробная часть**

**целая часть 4** 

**1 1 9** 

**i=24 j=1** 

```
целая часть
```
**1 1 9** 

**i=28 j=1** 

**дробная часть 257110000** 

**0** 

**целая часть**

**1 1 9** 

**i=27 j=3** 

**216960000** 

**дробная часть**

**0** 

**целая часть**

**1 1 9** 

**i=27 j=2** 

**023629999** 

**дробная часть**

**целая часть 3** 

**1 1 9** 

**116070000** 

**i=27 j=1** 

**дробная часть**

**0** 

**целая часть**

**1 1 9** 

**i=26 j=3** 

**дробная часть 608830000** 

**0** 

**целая часть**

**1 1 9** 

**i=26 j=2** 

**622739999** 

**дробная часть**

**целая часть 3** 

**1 1 9** 

```
891960000 
i=28 j=2 
1 1 9 
целая часть
0 
дробная часть
590020000 
i=28 j=3 
1 1 9 
целая часть
0 
дробная часть
226140000 
i=29 j=1 
1 1 9 
целая часть
2 
дробная часть
720419999 
i=29 j=2 
1 1 9 
целая часть
0 
дробная часть
046680000 
i=29 j=3 
1 1 9 
целая часть
0 
дробная часть
244800000 
i=30 j=1 
1 1 9 
целая часть
2 
дробная часть
```
**дробная часть**

**3** 

```
255259999 
i=30 j=2 
1 1 9 
целая часть
0 
дробная часть
048710000 
i=30 j=3 
1 1 9 
целая часть
0 
дробная часть
089020000 
i=31 j=1 
1 1 9 
целая часть
5 
дробная часть
455230000 
i=31 j=2 
1 1 9 
целая часть
0 
дробная часть
095760000 
i=31 j=3 
1 1 9 
целая часть
0 
дробная часть
773380000 
i=32 j=1 
1 1 9 
целая часть
6 
дробная часть
926110000
```
**i=32 j=2** 

```
0 
дробная часть
778490000 
i=32 j=3 
1 1 9 
целая часть
0 
дробная часть
710510000 
i=33 j=1 
1 1 9 
целая часть
2 
дробная часть
741870000 
i=33 j=2 
1 1 9 
целая часть
0 
дробная часть
256630000 
i=33 j=3 
1 1 9 
целая часть
0 
дробная часть
145160000 
i=34 j=1 
1 1 9 
целая часть
3 
дробная часть
325460000 
i=34 j=2 
1 1 9
```
**1 1 9** 

```
i=34 j=3 
1 1 9 
целая часть
0 
дробная часть
061370000 
i=35 j=1 
1 1 9 
целая часть
3 
дробная часть
571540000 
i=35 j=2 
1 1 9 
целая часть
0 
дробная часть
316530000 
i=35 j=3 
1 1 9 
целая часть
0 
дробная часть
346850000 
i=36 j=1 
1 1 9 
целая часть
3 
дробная часть
106549999 
i=36 j=2 
1 1 9 
целая часть
0
```
**дробная часть 561300000** 

**0** 

```
дробная часть
232290000 
i=36 j=3 
1 1 9 
целая часть
0 
дробная часть
272110000 
i=37 j=1 
1 1 9 
целая часть
6 
дробная часть
670060000 
i=37 j=2 
1 1 9 
целая часть
0 
дробная часть
541990000 
i=37 j=3 
1 1 9 
целая часть
0 
дробная часть
803020000 
i=38 j=1 
1 1 9 
целая часть
6 
дробная часть
048919999 
i=38 j=2 
1 1 9 
целая часть
0 
дробная часть
940150000
```

```
целая часть
0 
дробная часть
413740000 
i=39 j=1 
1 1 9 
целая часть
3 
дробная часть
314810000 
i=39 j=2 
1 1 9 
целая часть
0 
дробная часть
021090000 
i=39 j=3 
1 1 9 
целая часть
0 
дробная часть
402910000 
i=40 j=1 
1 1 9 
целая часть
5 
дробная часть
450940000 
i=40 j=2 
1 1 9 
целая часть
0 
дробная часть
227620000 
i=40 j=3 
1 1 9
```
**i=38 j=3** 

**1 1 9** 

```
дробная часть
675760000 
i=42 j=1 
1 1 9 
целая часть
3 
дробная часть
910690000 
i=42 j=2 
1 1 9 
целая часть
0 
дробная часть
557400000 
i=42 j=3 
1 1 9 
целая часть
0
```
**0** 

**целая часть**

**1 1 9** 

**i=41 j=3** 

**дробная часть 388570000** 

**0** 

**целая часть**

**1 1 9** 

**i=41 j=2** 

**дробная часть 412020000** 

**целая часть 5** 

**1 1 9** 

**i=41 j=1** 

**дробная часть 739520000** 

```
дробная часть
544380000
```
**1 1 9** 

**i=44 j=3** 

**дробная часть 908340000** 

**целая часть**

**1 1 9** 

**0** 

**i=44 j=2** 

**дробная часть 536299999** 

**целая часть 6** 

**1 1 9** 

**i=44 j=1** 

**989520000** 

**дробная часть**

**целая часть 0** 

**1 1 9** 

**558750000** 

**i=43 j=3** 

**дробная часть**

**целая часть 0** 

**1 1 9** 

**i=43 j=2** 

**099619999** 

**дробная часть**

**8** 

**целая часть**

**1 1 9** 

**i=43 j=1** 

**дробная часть 262550000** 

```
i=47 j=1
```

```
дробная часть
569470000
```

```
целая часть
0
```

```
1 1 9
```
**i=46 j=3** 

**дробная часть 066930000** 

**целая часть 0** 

**1 1 9** 

**i=46 j=2** 

**дробная часть 187739999** 

```
целая часть
4
```
**1 1 9** 

**i=46 j=1** 

```
дробная часть
648010000
```

```
целая часть
0
```
**1 1 9** 

**i=45 j=3** 

**дробная часть 091240000** 

**целая часть 0** 

**1 1 9** 

**i=45 j=2** 

**дробная часть 663669999** 

**целая часть 4** 

**1 1 9** 

**i=45 j=1** 

```
целая часть
7 
дробная часть
404280000 
i=47 j=2 
1 1 9 
целая часть
0 
дробная часть
814470000 
i=47 j=3 
1 1 9 
целая часть
0 
дробная часть
761570000 
i=48 j=1 
1 1 9 
целая часть
4 
дробная часть
526609999 
i=48 j=2 
1 1 9 
целая часть
0 
дробная часть
239130000 
i=48 j=3 
1 1 9 
целая часть
0 
дробная часть
580710000 
i=49 j=1 
1 1 9
```
**1 1 9** 

```
1 1 9 
целая часть
0 
дробная часть
332070000 
i=49 j=3 
1 1 9 
целая часть
0 
дробная часть
766030000 
i=50 j=1 
1 1 9 
целая часть
6 
дробная часть
537939999 
i=50 j=2 
1 1 9 
целая часть
0 
дробная часть
607500000 
i=50 j=3 
1 1 9 
целая часть
0 
дробная часть
750740000 
степень полинома=1 
зависимый параметр-1 
(p 1) 
номера аргументов
2 3
```
**дробная часть 845060000** 

**i=49 j=2** 

```
оптимальная степень=1 
Модель для зависимого параметра
аргумент-2 
(p 2) 
номер аргумента-2 степень=1 
знак=1 
целая часть коэффициента
3 
дробная часть коэффициента
02957905235853855252 
аргумент-3 
(p 3) 
номер аргумента-3 степень=1 
знак=1 
целая часть коэффициента
5 
дробная часть коэффициента
05199115315277216821 
свободный член модели
знак свободного члена=1 
целая часть свободного члена
1 
дробная часть свободного члена
14626064145681688366 
средняя абсолютная ошибка
целая часть ошибки
0 
дробная часть ошибки
17342845830972969901 
номер аргумента=2 
(p 2) 
целая часть вклада
0 
дробная часть вклада
36555678683089752035 
номер аргумента=3 
(p 3) 
целая часть вклада
0 
дробная часть вклада
63444321316910247964
```
## **Протокольный файл \_outfile**

 **Start date:ў╙╦ щ└╬ 8 16:19:31 YEKST 2008 pr i=2 pr i=3 End date:ў╙╦ щ└╬ 8 16:19:33 YEKST 2008**